# **intra-mart WebPlatform/AppFramework Ver.7.0**

**im-JavaEE Framework** 仕様書

**2009/06/30** 第 **2** 版

| 変更年月日      | 変更内容                    |  |
|------------|-------------------------|--|
| 2008/07/07 | 初版                      |  |
| 2009/06/30 | 第2版                     |  |
|            | 「2.2.6 ログフレームワーク」誤植を修正。 |  |

<< 変更履歴 >>

# << 目次 >>

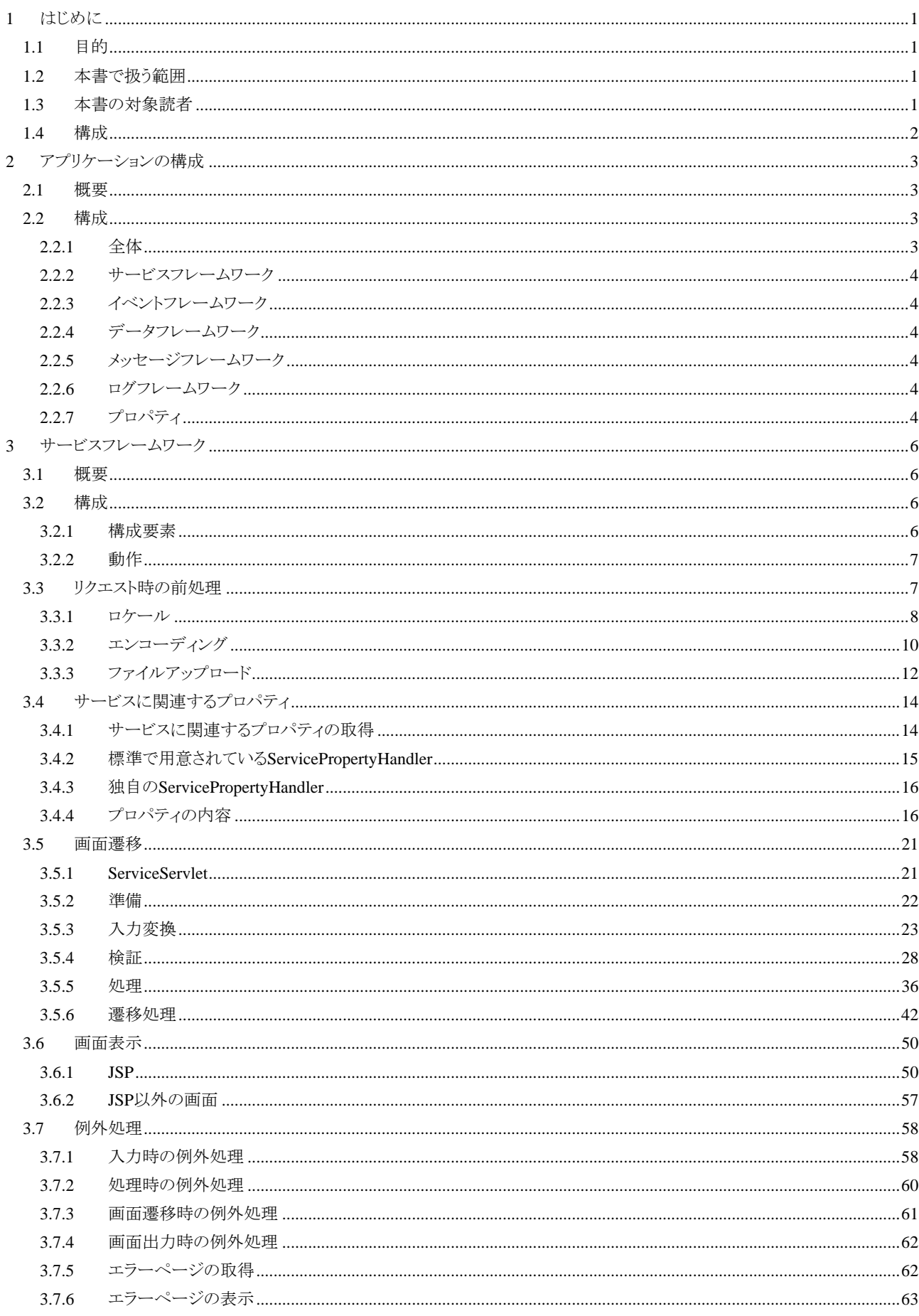

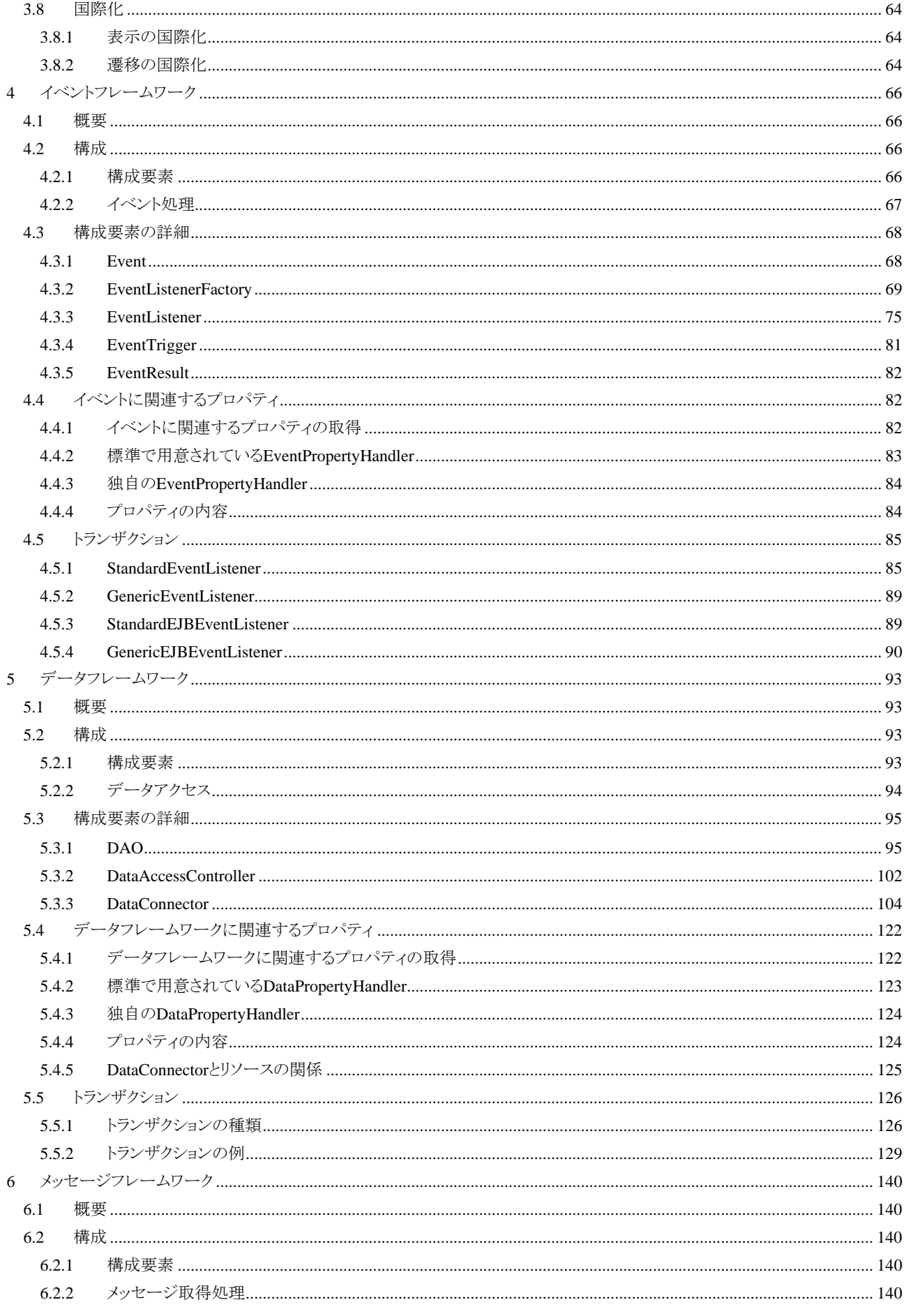

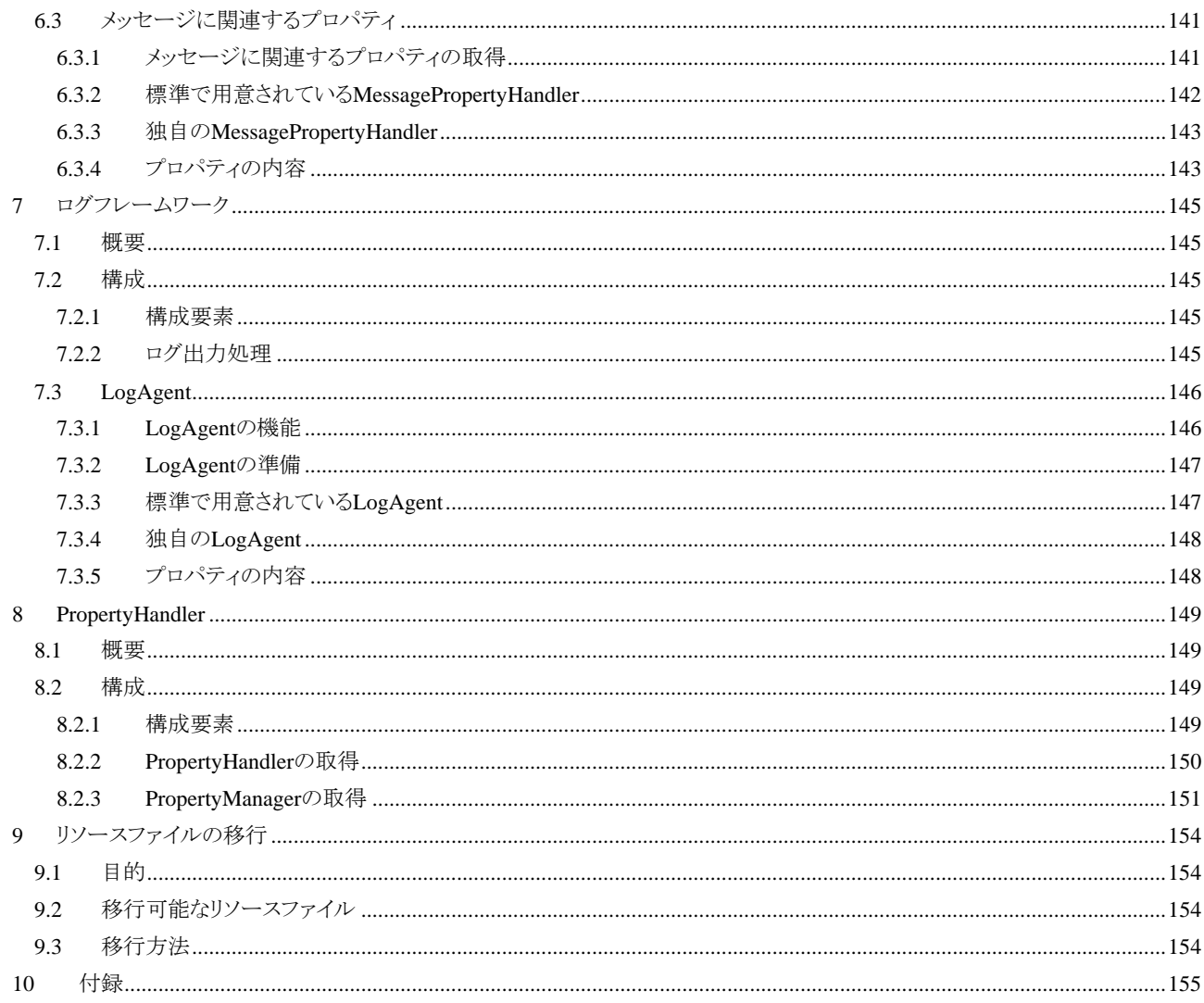

# <span id="page-8-0"></span>**1** はじめに

# <span id="page-8-1"></span>**1.1** 目的

本書は im-JavaEE Framework の詳細仕様を説明する。

# <span id="page-8-2"></span>**1.2** 本書で扱う範囲

本書は intra-mart 7.0 に付属する im-JavaEE Framework の仕様について述べている。各種の制限事項や動作環 境等についてはこれらに依存する。

本書はim-JavaEE Frameworkのインタフェースや外部仕様について説明している。また、コンポーネントの使われ 方やその手順などの内部仕様についても一部提示しているが、内部の実装などについては触れていない。

本書では説明を補強するために複数のサンプルを提示している。これらは各節や章における仕様を理解すること を第一の目的としているものであり、プログラムやシステムとしての最適解を示しているものではない。そのため、 一部の例外処理などは意図的に実装していないものもある。

本書では読者が上流工程に関係する場合でも有用な情報が含まれているが、プロジェクト管理や業務分析など の詳細な方法については触れていない。

本書では JavaTM Standard Edition (J2SE)や JavaTM Enterprise Edition (JavaEE)の詳細については触れていな い。

# <span id="page-8-3"></span>**1.3** 本書の対象読者

本書は以下の読者を対象としている。

設計者

設計者に対してはどのようなインタフェース仕様にするべきか、コンポーネントをどのように分割するべきか を提示している。

 実装者 実装者に対してはコンポーネントを作成するための情報やその仕様について提示している。

プロジェクト管理者や業務分析者などにとっては、本書は特に明示的な情報を提示していない。具体的な分析、 管理を行う場合の参考にとどまる。

また、以下の技術や手法に対してある程度の理解があることが望ましい。

- JavaTM Standard Edition
- JavaTM Enterprise Edition
- $\blacksquare$  UML
- デザインパターン
- XML 1.1[3]

# <span id="page-9-0"></span>**1.4** 構成

本書は以下のような構成をしている。

- 「[2](#page-10-0) [アプリケーションの構成](#page-10-0)」ではim-JavaEE Frameworkでアプリケーションを作成する場合の構成につい て示している。
- 「[3](#page-13-0) [サービスフレームワーク](#page-13-0)」~「[7](#page-153-0) [ログフレームワーク」](#page-153-0)ではim-JavaEE Frameworkのサブフレームワーク について詳細な動作やインタフェース、コンポーネントの作成方法などについて説明している。

# <span id="page-10-0"></span>**2** アプリケーションの構成

# <span id="page-10-1"></span>**2.1** 概要

im-JavaEE Frameworkは中・大規模Webシステムの構築基盤となるものである。im-JavaEE Framework上で動作 するアプリケーションは、Sun Microsystemsが提唱しているBluePrints[4]に従った構成となる。

<span id="page-10-2"></span>**2.2** 構成

# <span id="page-10-3"></span>**2.2.1** 全体

アプリケーションの構成は「図 2-1 [アプリケーションの構成](#page-10-4)」に示したようなものとなる。

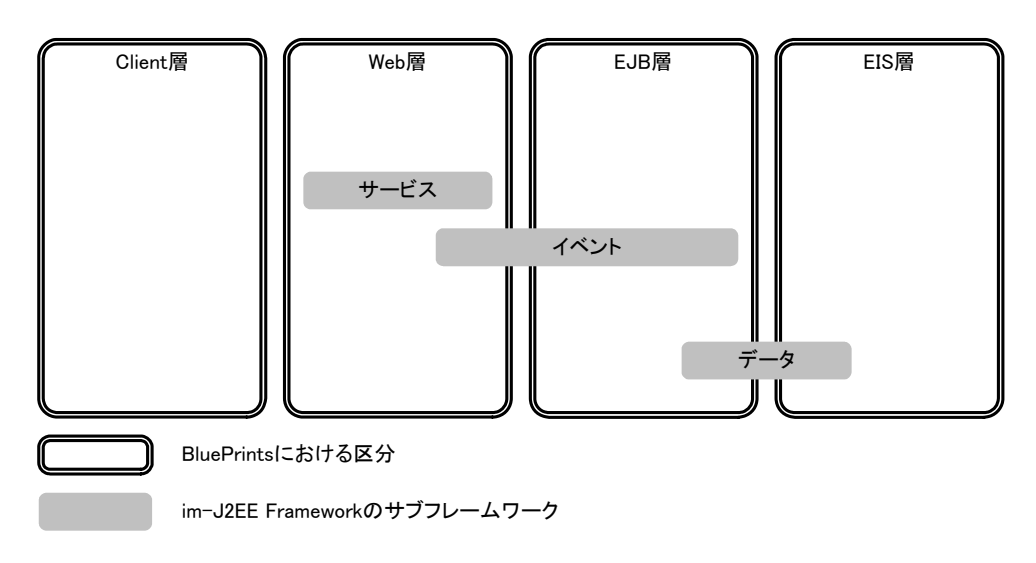

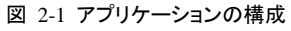

<span id="page-10-4"></span>各サブフレームワークの概要は以下のとおりである。

- サービスフレームワーク(「[3](#page-13-0) [サービスフレームワーク」](#page-13-0)を参照) クライアント(主にブラウザ)からのリクエストを受け付け、画面遷移とその表示をする。
- イベントフレームワーク(「[4](#page-73-0)[イベントフレームワーク](#page-73-0)」を参照) 何らかの処理を行う。
- データフレームワーク(「[5](#page-101-0)[データフレームワーク](#page-101-0)」を参照) EIS層(データベースやレガシーシステムなど)と連携し、データのやり取りを行う。

また、システム全体に関連するサブフレームワークとして以下のものがある。

- メッセージフレームワーク(「[2.2.5](#page-11-4) [メッセージフレームワーク](#page-11-4)」を参照) 地域対応したメッセージを取得する。
- ログフレームワーク(「[7](#page-153-0)[ログフレームワーク](#page-153-0)」を参照) ログの出力を行う。

各サブフレームワークは「図 2-2 [フレームワーク間の協調関係](#page-11-6)」のような協調関係にある。

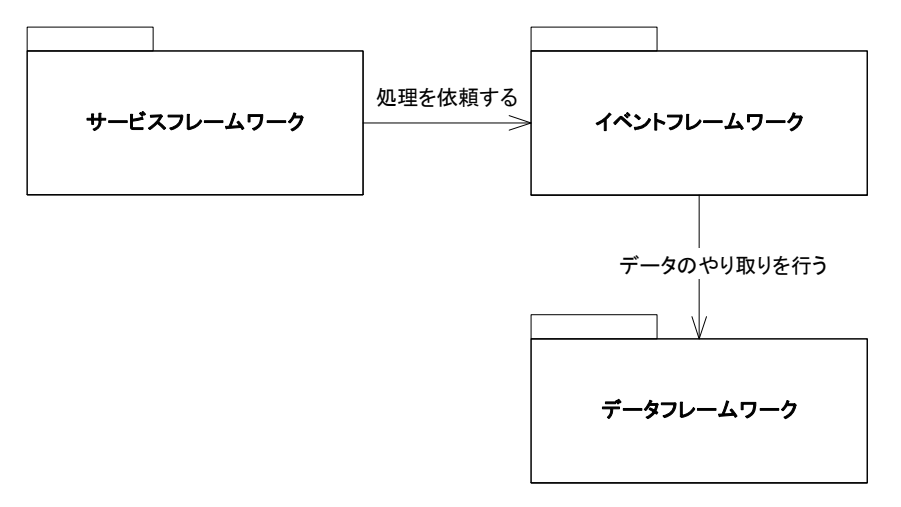

図 2-2 フレームワーク間の協調関係

# <span id="page-11-6"></span><span id="page-11-1"></span>**2.2.2** サービスフレームワーク

サービスフレームワークではクライアント(主にブラウザ)から来たリクエストを Web 層において処理をする。サービ スフレームワークは入力(ブラウザからのリクエスト)を受け付け、要求に対応する処理を割り当て、次の画面への 遷移を制御する。

要求に対する詳細な処理はここでは記述せず、イベントフレームワークにおいて行うことを推奨する。

# <span id="page-11-2"></span>**2.2.3** イベントフレームワーク

イベントフレームワークでは入力内容に対して何らかの処理を行い、処理結果を返すビジネスロジックを制御する 役割を持つ。サービスフレームワークでもビジネスロジックを埋め込むことは可能であるが、イベントフレームワーク を利用したほうがより汎用的になる。

# <span id="page-11-3"></span>**2.2.4** データフレームワーク

データフレームワークは EIS 層(データベースやレガシーシステムなど)と連携し、データのやり取りを行う。一般に データストアに対するアクセス方法はそれぞれ異なるが、データフレームワークでは呼び出し側がそのアクセス方 法を意識せずにコーディングができる方法を提供する。

# <span id="page-11-4"></span>**2.2.5** メッセージフレームワーク

メッセージフレームワークは地域対応したメッセージを取得する。国際化されたアプリケーションでは、それぞれの 地域のロケールをもとに地域対応した文字列を取得する方法を提供する。

# <span id="page-11-0"></span>**2.2.6** ログフレームワーク

ログフレームワークではログを出力する。ログを出力タイミングと内容、出力先とその書式はさまざまなものがある が、ログフレームワークではこれらを別々にわけて管理する方法を提供する。

# <span id="page-11-5"></span>**2.2.7** プロパティ

im-JavaEE Framework ではアプリケーションという概念がある。アプリケーションは複数のコンポーネントをまとめる 単位である。アプリケーションとコンポーネントはプロパティの設定によって関連付けられる。プロパティの設定情 報の取得は PropertyHandler を通じて行われる。PropertyHandler はそれぞれのサブフレームワークごとに対応し たものが存在し、アプリケーション個別のものとすべてのアプリケーションに共通するものがある。

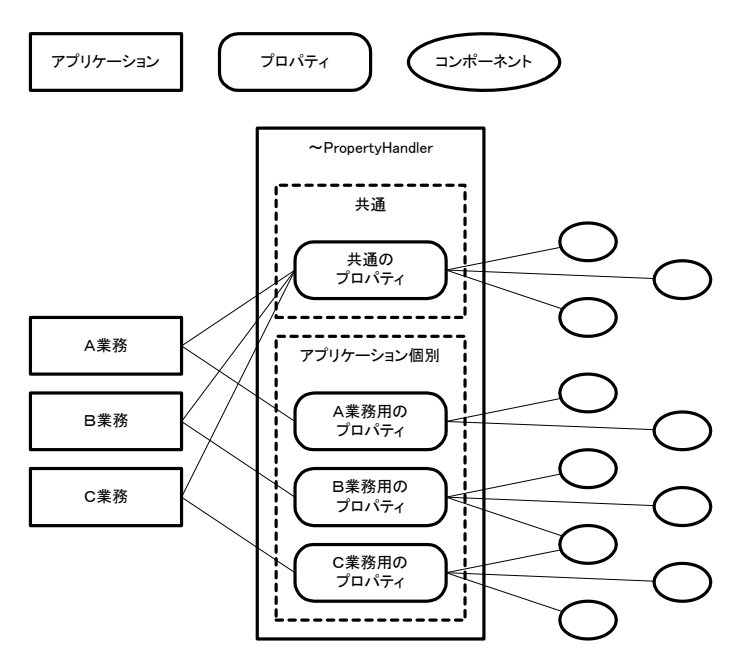

図 2-3 PropertyHandler

#### **2.2. 7.1** アプリケーション

アプリケーションは複数のコンポーネントとの関連をまとめる単位である。個々のアプリケーションはアプリケーショ ン ID またはアプリケーション名で識別され、im-JavaEE Framework の基本単位となる。PropertyHandler からアプリ ケーション個別のプロパティを取得する場合、アプリケーション ID またはアプリケーション名を指定する必要があ  $\zeta$ 

#### **2.2. 7.2** 共通

プロパティの中にはアプリケーションに依存しないものも存在する。これらのプロパティにはアプリケーション ID や アプリケーション名は存在しない。PropertyHandler からアプリケーション共通のプロパティを取得する場合、アプリ ケーション ID やアプリケーション名を指定する必要はない。

# <span id="page-13-0"></span>**3** サービスフレームワーク

# <span id="page-13-1"></span>**3.1** 概要

Web システムを構築する場合、ユーザから見た主な利用形態は 1)ブラウザから情報をサーバに送り、2)サーバ側 の処理結果を表示、というのが一般的なものである。

また、入力や表示を複数の地域に対応させるためには、アプリケーションの国際化が必須となる。

サービスフレームワークではこれらの一連の流れで共通的な部分をフレームワーク化している。

# <span id="page-13-2"></span>**3.2** 構成

# <span id="page-13-3"></span>**3.2.1** 構成要素

im-JavaEE FrameworkではWebクライアント(主にブラウザ)から何らかのリクエストがきてそれに対する画面遷移を 「サービス」という単位で扱っている。サービスはアプリケーションIDとサービスIDとの組み合わせで一意に識別で きる。個々のサービスにはServiceControllerとTransitionと呼ばれるコンポーネントをそれぞれ最大1つまで関連付 けることができ、さらに複数の遷移先を関連付けることができる。これらの関係を「図 3-1 [サービスの構成](#page-13-4)」に示す。

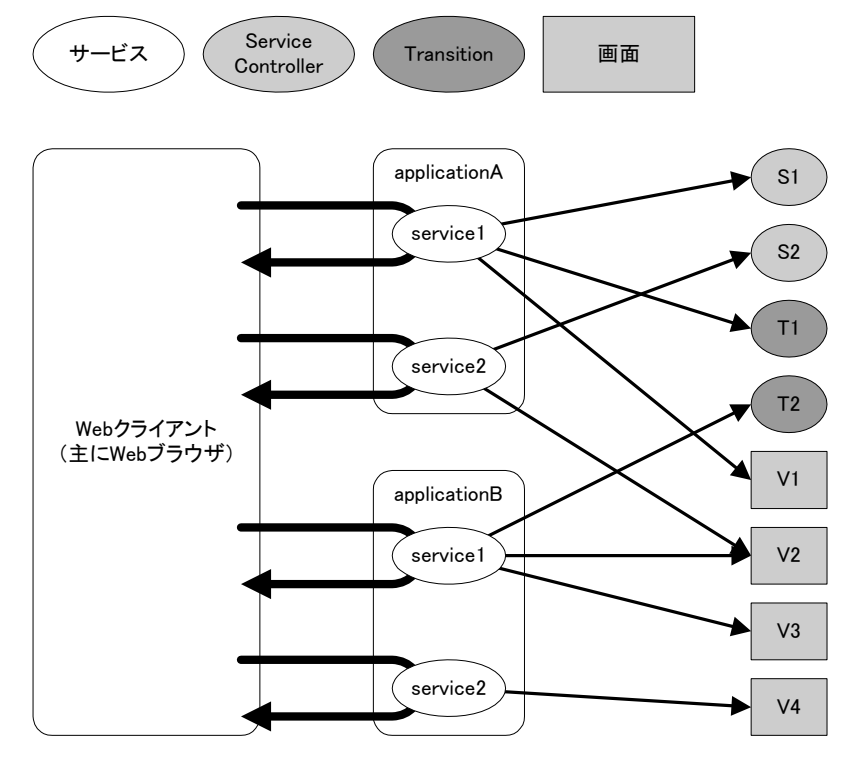

<span id="page-13-5"></span><span id="page-13-4"></span>図 3-1 サービスの構成

「図 3-1 [サービスの構成](#page-13-5)」では以下のようなことを示している。

- アプリケーションIDがapplicationA、サービス IDがservice1であるサービスはServiceControllerとしてS1、 Transition として T1、遷移先画面として V1 と関連付けられている。
- アプリケーションIDがapplicationA、サービス IDがservice2であるサービスはServiceControllerとしてS2、 遷移先画面として V2 と関連付けられているが、Transition とは関連付けられていない。
- アプリケーション ID が applicationB、サービス ID が service1 であるサービスは Transition として T2、遷移 先画面の候補として V2 及び V3 と関連付けられているが ServiceController とは関連付けられていない。
- アプリケーション ID が applicationB、サービス ID が service2 であるサービスは ServiceController とも Transition とも関連付けられてなく、遷移先画面として V4 と関連付けられている。

#### **3.2. 1.1** サービス

サービスは im-JavaEE Framework のサービスフレームワークにおいて最も基本的な単位である。個々のサービス はアプリケーション ID とサービス ID で一意に決定される。

#### **3.2. 1.2 ServiceController**

ServiceControllerはリクエストに対する入力チェックと処理を行う役割を持つ。ServiceControllerの詳細については 「[3.5.5](#page-43-0) [処理](#page-43-0)」で述べている。

#### **3.2. 1.3 Transition**

Transitionは次の画面に遷移するときの準備と実際の遷移を行う役割を持つ。Transitionの詳細については「[3.5.6](#page-49-0) [遷移処理」](#page-49-0)で述べている。

# <span id="page-14-0"></span>**3.2.2** 動作

im-JavaEE Framework のサービスフレームワークではリクエストに対して以下のような順番で各コンポーネントを起 動する。

- 1. リクエストからアプリケーション ID とサービス ID を取得する。
- 2. アプリケーション ID とサービス ID に該当するサービスを決定する。
- 3. サービスに ServiceController が関連付けられている場合、その ServiceController の入力処理を起動す る。
- 4. サービスに Transition が関連付けられている場合、その Transition の遷移処理を起動する。

詳細については「[3.5](#page-28-0) [画面遷移」](#page-28-0)で述べる。

# <span id="page-14-1"></span>**3.3** リクエスト時の前処理

Webクライアント(主にWebブラウザ)からリクエストが送られたとき、im-JavaEE Frameworkではさまざまな処理に移 る前にいくつかの前処理を行う。前処理はServlet 2.3 仕様のフィルタ機能を利用している。im-JavaEE Framework の画面に遷移してからの前処理の内容は「図 3-2 [リクエスト時の前処理](#page-15-1)」のようになる。

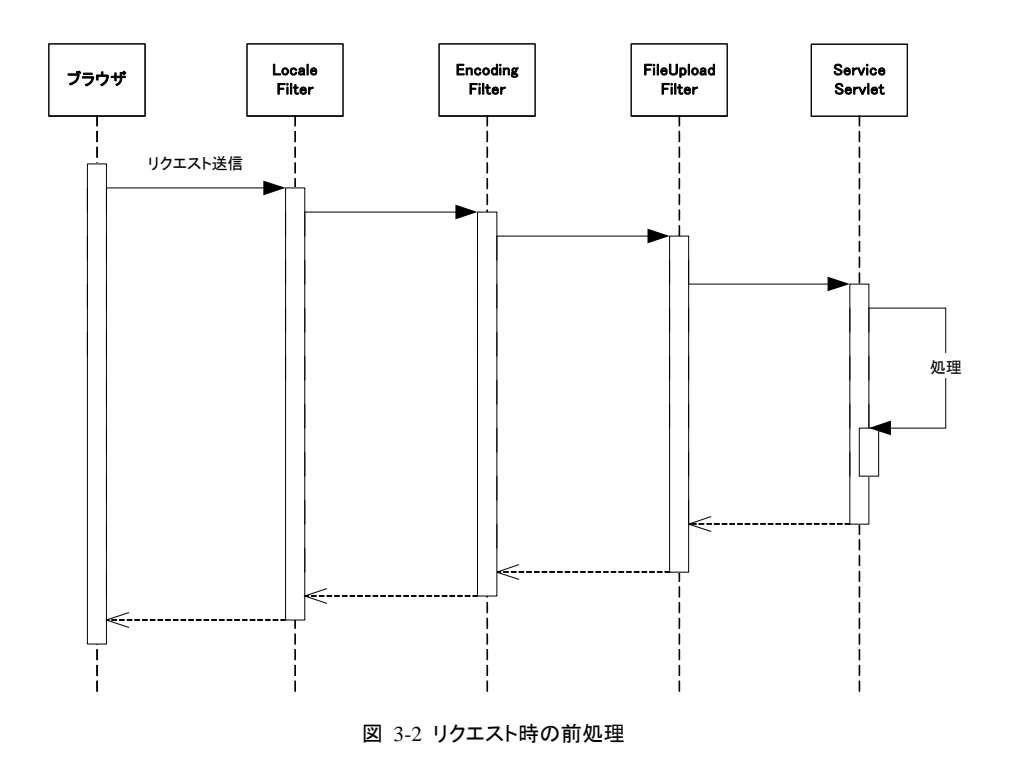

# <span id="page-15-1"></span><span id="page-15-0"></span>**3.3.1** ロケール

国際化されたアプリケーションを作成する場合、現在のリクエストがどのロケールに対応するかを決定する必要が ある。また、同一ユーザがアプリケーションを使用し続ける場合ロケールは通常変更されることがないため、セッシ ョンに登録されていることが便利である場合が多い。

im-JavaEE Framework ではこれらのことを簡易的に行うためにロケールフィルタを用意している。ロケールフィルタ は jp.co.intra\_mart.framework.base.service.ServiceManager の getLocale メソッドを通じて現在のロケールを決定お よび取得し、その内容を javax.servlet.http.HttpSession に登録している。

# **3.3.1.1** 動作

jp.co.intra\_mart.framework.base.service.LocaleFilterはリクエストのロケールを決定および取得し、その内容を HttpSessionに登録する。このフィルタは「図 [3-3 LocaleFilter](#page-16-0)の処理」に示すような動作をする。

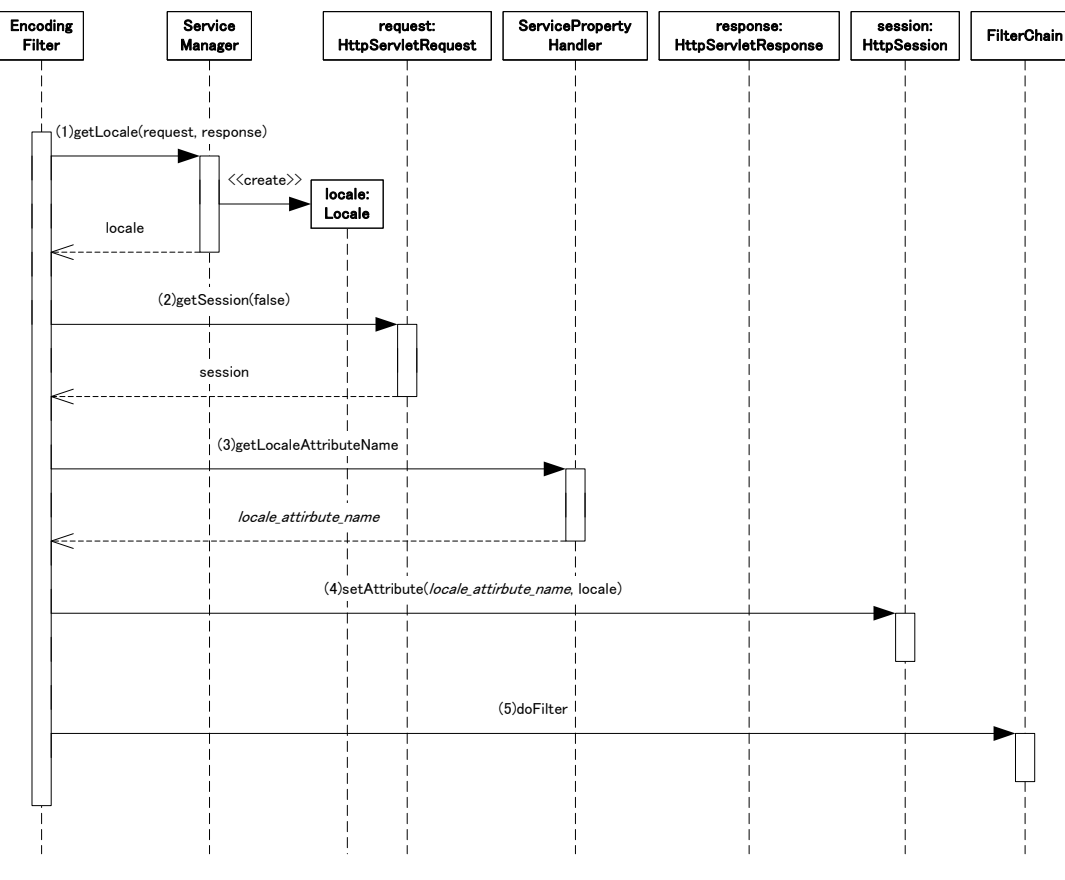

### 図 3-3 LocaleFilter の処理

<span id="page-16-0"></span>ロケールフィルタの処理内容を以下に示す。

- 1. ServiceManager の getLocale メソッドを利用して現在のリクエストに対するロケールを取得する。
- 2. HttpSession を取得する。HttpSession が存在しなければ、ロケールに関する処理は以降行わず、次のフ ィルタに処理を渡す。
- 3. ServicePropertyHandler を通じて(getLocaleAttributeName メソッドを使用して)クライアントのロケールを セッションに設定するときの属性名を取得する。
- 4. 取得したロケールを HttpSession に設定する。
- 5. 次のフィルタに処理を渡す。

# **3.3.1.2** ロケールの決定方法

ServiceManager の getLocale メソッドでは以下の順番に従ってロケールの取得を試みる。null 以外の値が取得さ れた時点でロケールを決定し、その値を返す。

- 1. javax.servlet.http.HttpSessionに登録されているロケール(「[3.3.1.2.1](#page-17-1) HttpSession[に登録されているロケ](#page-17-1) [ール](#page-17-1)」を参照)
- 2. ServicePropertyHandlerから取得されるロケール(「[3.3.1.2.2](#page-17-2) [ServicePropertyHandler](#page-17-2)から取得されるロケ [ール](#page-17-2)」を参照)
- 3. javax.servlet.ServletRequest の getLocale メソッドで取得されるロケール
- 4. java.util.Locale の getDefault メソッドで取得されるロケール

独自の方法でロケールを決定したい場合、HttpSession にあらかじめロケールを設定すればよい。こうするとロケー ルフィルタでは(1)の条件に一致するため、以降のアクセスでロケールが決定される。また、アクセスや処理の途中 でもこの値を変更すれば、以降の処理では変更されたロケールが使用されることになる。例えばログインユーザご とにロケールを変更したい場合、ログイン処理などで HttpSession にロケールを設定すればよい。また、ログイン後 にアクセスしている最中でも、ロケール変更のリクエスト処理などでこの値を変更すれば、以降のアクセスでは新し

いロケールで処理が続行される。

### <span id="page-17-1"></span>3.3.1.2.1 **HttpSession**に登録されているロケール

この方法では、HttpSessionの属性からロケールの取得を試みる。このときの属性名はServicePropertyHandlerの getLocaleAttributeNameメソッド(「[3.4.4.1.5](#page-24-0) [ロケール属性名](#page-24-0)」参照)で取得されるものである。

### <span id="page-17-2"></span>3.3.1.2.2 **ServicePropertyHandler**から取得されるロケール

この方法では、ServicePropertyHandlerのgetClientLocaleメソッド(「[3.4.4.1.4](#page-24-1) [クライアントロケール」](#page-24-1)参照)を利用し てロケールの取得を試みる。

#### **3.3. 1.3** ロケールフィルタの適用

ロケールフィルタを利用するためには以下のような設定が必要となる。

- web.xml の設定
- ロケールの設定

### 3.3.1.3.1 **web.xml**の設定

ロケールフィルタは Servlet 2.3 の Filter 機能を利用している。このフィルタを有効にするためには web.xml に以下 のクラスを Filter として設定する必要がある。

■ ip.co.intra\_mart.framework.base.service.LocaleFilter

intra-mart をインストールした場合、標準で以下のような設定がされている。

jp.co.intra\_mart.framework.base.service.ServiceServlet にリクエストが渡る前に実行される。

# 3.3.1.3.2 ロケールの設定

クライアントから送られてくるリクエストのロケールを一意に決定する場合、その設定は「[3.4.4.1.4](#page-24-1) [クライアントロケー](#page-24-1) [ル](#page-24-1)」で定義されている項目で行う。設定方法は利用するServicePropertyHandlerに依存するので、関連する資料を 参照すること。

# <span id="page-17-0"></span>**3.3.2** エンコーディング

現状のWebブラウザは送信時のエンコーディングを送らないものが多い。この場合、Servletではクライアントからの エンコーディングをISO-8859-1 として処理するようになっている(「JavaTM Servlet Specification Version 2.3」[5]の 「SRV.4.9 Request data encoding」を参照)。そのためjavax.servlet.ServletRequestのgetParameterメソッド等を利用 して送信された内容を取得しようとしてもそのままでは正しい文字列が取得できない場合がある。

im-JavaEE Framework ではこの問題を解決するためにエンコーディングフィルタを用意している。エンコーディン グフィルタは javax.servlet.ServletRequest の setCharacterEncoding メソッドを通じてクライアントのエンコードを設定 する。これにより、getParameter メソッド等を使ってもエンコーディングの変換等を行わなくてすむようになる。

#### **3.3. 2.1** 動作

jp.co.intra\_mart.framework.base.service.EncodingFilterはリクエストの内容がどのようなエンコーディングで送信さ れたかを決定する。このフィルタは「図 [3-4 EncodingFilter](#page-18-0)の処理」に示すような動作をする。

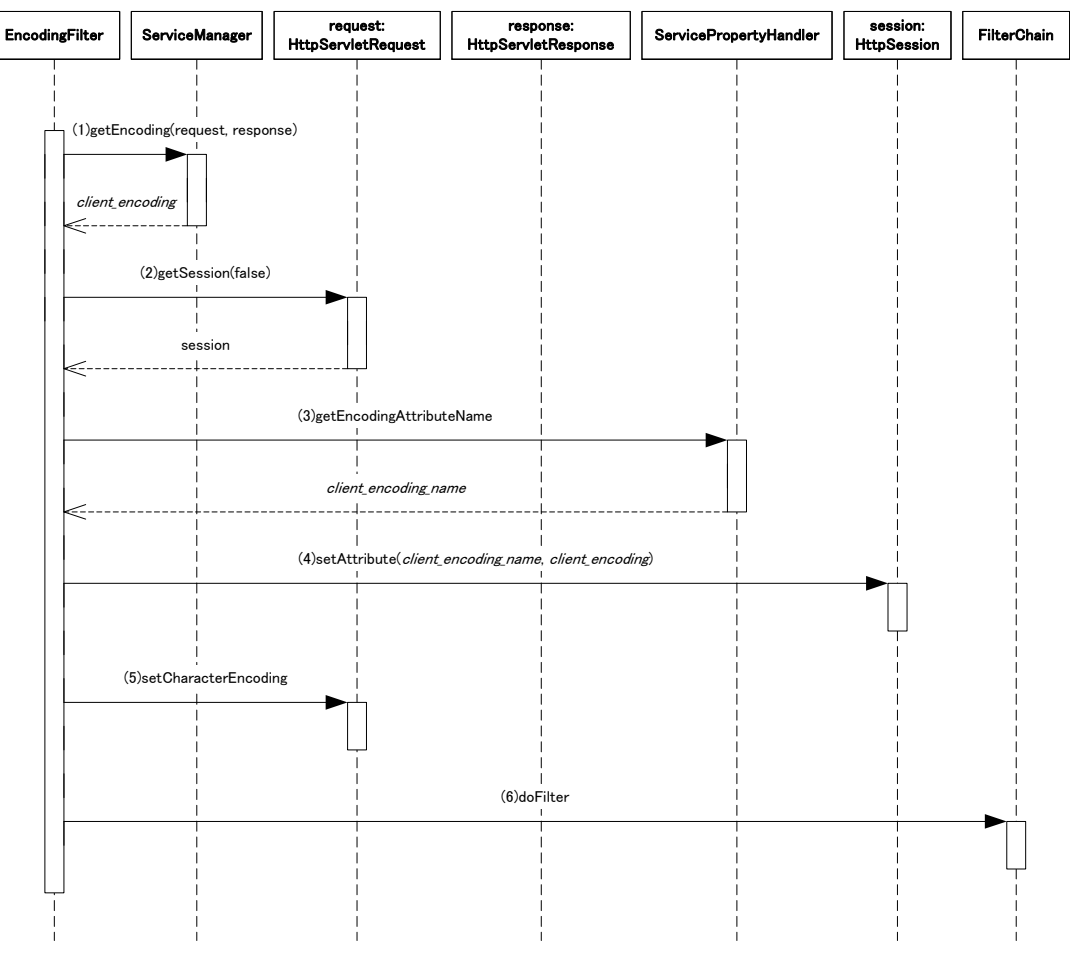

図 3-4 EncodingFilter の処理

<span id="page-18-0"></span>エンコーディングフィルタの処理内容を以下に示す。

- 1. ServiceManager の getEncoding メソッドを利用してリクエストに対するエンコーディングを取得する。
- 2. HttpSession を取得する。HttpSession が存在しなければ、(3)(4)の処理は行わない。
- 3. ServicePropertyHandler を通じて(getEncodingAttributeName メソッドを使用して)クライアントのエンコー ディングをセッションに設定するときの属性名を取得する。
- 4. 取得したエンコーディングを HttpSession に設定する。
- 5. 取得したエンコーディングを ServletRequest に設定する。
- 6. 次のフィルタに処理を渡す。

# **3.3.2.2** エンコーディングの決定方法

ServiceManager の getEncodingメソッドでは以下の順番に従ってエンコーディングの取得を試みる。null 以外の値 が取得された時点でエンコーディングを決定し、その値を返す。

- 1. javax.servlet.http.HttpSessionに登録されているエンコーディング(「[3.3.2.2.1](#page-18-1) HttpSession[に登録されて](#page-18-1) [いるエンコーディング](#page-18-1)」を参照)
- 2. ServicePropertyHandlerから取得されるエンコーディング(「[3.3.2.2.2](#page-19-1) [ServicePropertyHandler](#page-19-1)から取得さ [れるエンコーディング」](#page-19-1)を参照)
- 3. javax.servlet.ServletRequest の getCharacterEncoding メソッドで取得されるロケール

# <span id="page-18-1"></span>3.3.2.2.1 **HttpSession**に登録されているエンコーディング

この方法では、 HttpSession の属性からエンコーディングの取得を試みる。このときの属性名は ServicePropertyHandlerのgetEncodingAttributeNameメソッド(「[3.4.4.1.3](#page-23-2) [エンコーディング属性名」](#page-23-2)参照)で取得さ れるものである。

### <span id="page-19-1"></span>3.3.2.2.2 **ServicePropertyHandler**から取得されるエンコーディング

この方法では、ServicePropertyHandlerのgetClientEncodingメソッド(「[3.4.4.1.2](#page-23-3) [クライアントエンコーディング](#page-23-3)」参 照)を利用してロケールの取得を試みる。

#### **3.3. 2.3** エンコーディングフィルタの適用

エンコーディングフィルタを利用するためには以下のような設定が必要となる。

- web.xml の設定
- エンコーディングの設定

### 3.3.2.3.1 **web.xml**の設定

エンコーディングフィルタは Servlet 2.3 の Filter 機能を利用している。このフィルタを有効にするためには web.xml に以下のクラスを Filter として設定する必要がある。

■ ip.co.intra\_mart.framework.base.service.EncodingFilter

intra-mart をインストールした場合、標準で以下のような設定がされている。

- ip.co.intra\_mart.framework.base.service.ServiceServlet にリクエストが渡る前に実行される。
- 上記のサーブレットに関連するフィルタの中で最初に実行される<sup>[1](#page-19-2)</sup>。

# 3.3.2.3.2 エンコーディングの設定

クライアントから送られてくるリクエストのエンコーディングの設定は「[3.4.4.1.2](#page-23-3) [クライアントエンコーディング](#page-23-3)」で定義 されている項目で行う。設定方法は利用するServicePropertyHandlerに依存するので、関連する資料を参照する こと。

# <span id="page-19-0"></span>**3.3.3** ファイルアップロード

ブラウザからファイルをアップロードするリクエストが来た場合、ファイルデータを取得する一般的な方法は大体以 下のような手順となる:

- 1. リクエストから入力ストリームを(javax.servlet.ServletRequest の getInputStream 等で)取得する。
- 2. 取得した入力ストリームからファイルデータを取得する。

しかし、一度リクエストからストリームを取得するとパラメータ取得に関連するメソッド(getParameter 等)が使用でき なくなる。入力ストリームの内容を独自に解析してパラメータの情報を取得することは可能だが、それなりの労力を 要することになる。

im-JavaEE Framework ではこの問題を解決するためにファイルアップロードフィルタを用意している。ファイルアッ プロードフィルタはファイルをアップロードするリクエストが来たとき、通常のリクエストと同様にパラメータを取得す るメソッド(getParameter 等)が利用できるのと同時にアップロードされたファイルも取得できる方法を提供する。

#### **3.3. 3.1** 動作

jp.co.intra\_mart.framework.base.service.FileUploadFilterはリクエストがファイルアップロードである場合に jp.co.intra\_mart.framework.base.service.ServiceControllerAdapterのサブクラスでパラメータもアップロードされたフ ァイルも容易に取得できる方法を提供する。このフィルタを使うことにより、「図 [3-5 FileUploadFilter](#page-20-0)を利用したとき の[ServiceControllerAdapter](#page-20-0)」に示すような方法でアップロードされたファイルの取得を行うことができるようになり、 パラメータの取得も通常のリクエストに対する場合と同じ方法(getParameterメソッド等)を利用することができる。

 $\overline{a}$ 

<span id="page-19-2"></span>ServletRequest の setCharacterEncoding メソッドはリクエストのパラメータや入力内容を読み込む前に呼ばれる必要があるため、できる限り 最初のほうに配置している。

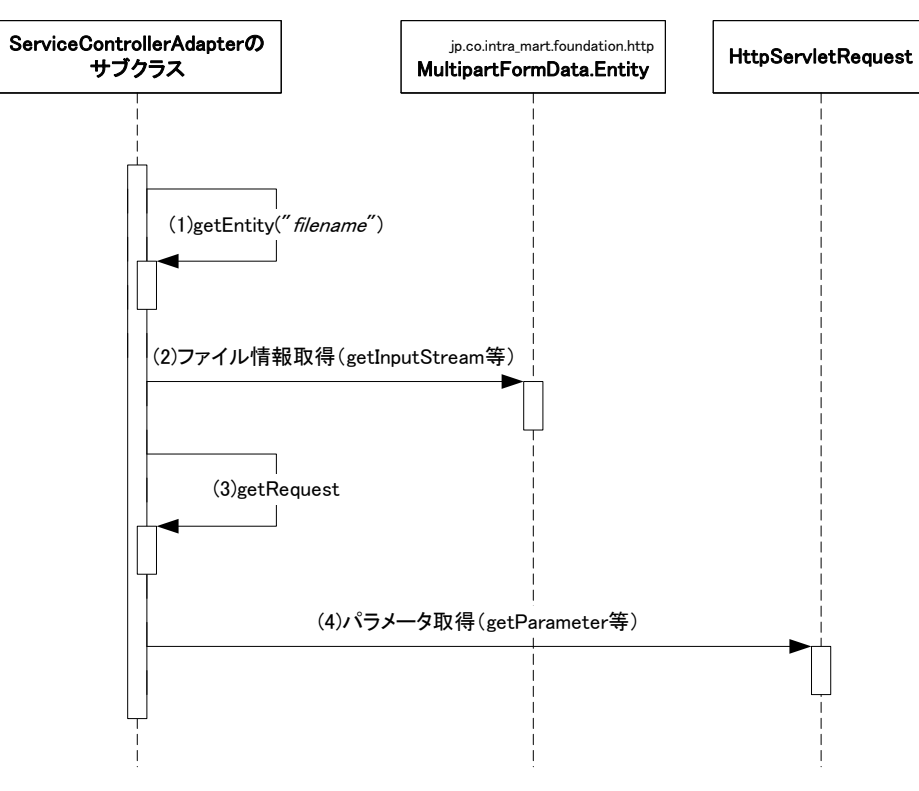

図 3-5 FileUploadFilter を利用したときの ServiceControllerAdapter

ファイルアップロードフィルタを利用した時のファイルの取得ならびにパラメータの取得方法を以下に示す。

- 1. ServiceControllerAdapter の getEntity メソッドを利用して MultiPartFormData.Entity を取得する。
- 2. MultiPartFormData.Entity から(getInputStream メソッド等を通じて)ファイルの内容を取得する。
- 3. ServiceControllerAdapter の getRequest メソッドを利用して HttpServletRequest を取得する。
- 4. リクエストのパラメータを取得する。

# <span id="page-20-0"></span>**3.3.3.2** ファイルアップロードフィルタの適用

ファイルアップロードフィルタを利用するためには以下のような設定が必要となる。

- ブラウザからのリクエスト
- web.xml の設定

### 3.3.3.2.1 ブラウザからのリクエスト

ファイルアップロードフィルタは、ブラウザから以下の条件をすべて満たすリクエストに対してのみ適用される。

- リクエストのメソッドが"POST"であること。この場合、大文字、小文字は問わない。
- リクエストの ContentType が"multipart/form-data"であること。

ブラウザから送られてきたリクエストが上記の条件を満たさない場合、ファイルアップロードフィルタは何も行わな い。

### 3.3.3.2.2 **web.xml**の設定

ファイルアップロードフィルタは Servlet 2.3 の Filter 機能を利用している。このフィルタを有効にするためには web.xml に以下のクラスを Filter として設定する必要がある。

■ ip.co.intra\_mart.framework.base.service.FileUploadFilter

intra-mart をインストールした場合、標準で以下のような設定がされている。

jp.co.intra\_mart.framework.base.service.ServiceServlet にリクエストが渡る前に実行される。

■ エンコーディングフィルタ(「[3.3.2](#page-17-0) [エンコーディング](#page-17-0)」参照)の次に実行される<sup>[2](#page-21-2)</sup>。

ファイルアップロードフィルタの後でリクエストを入れ替えるようなコーディングは推奨されない。この場合、 ServiceControllerAdapterのgetEntityメソッドの動作は保障されない。推奨されない例として以下のような場合があ げられる。

- リクエスト時に独自の HttpServletRequest を生成して doFilter を実行するフィルタをアップロードフィルタの 後で実行されるように追加する。
- アップロードフィルタ実行後に独自の HttpServletRequest を生成して forward する。

# <span id="page-21-0"></span>**3.4** サービスに関連するプロパティ

im-JavaEE Frameworkのサービスフレームワークではさまざまなプロパティを外部で設定することが可能である。 サービスプロパティの取得はip.co.intra\_mart.framework.base.service.ServicePropertyHandlerインタフェースを実 装したクラスから取得する。im-JavaEE Frameworkではこのインタフェースを実装した複数の実装クラスを標準で 提供している(「図 [3-6 ServicePropertyHandler](#page-21-3) | を参照)。サービスプロパティの設定方法はim-JavaEE Frameworkでは特に規定してなく、前述のインタフェースを実装したクラスに依存する。

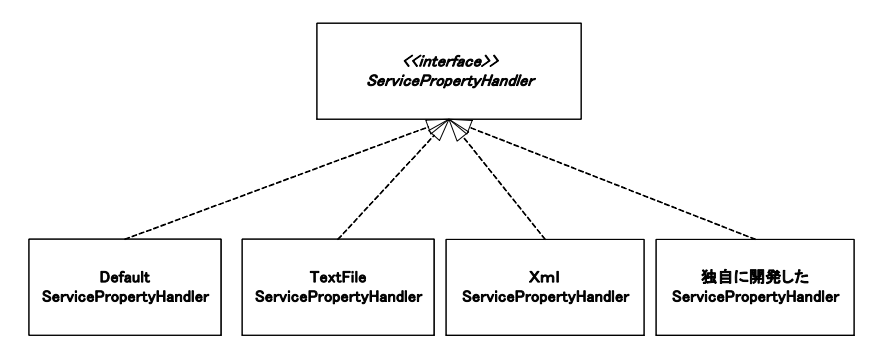

図 3-6 ServicePropertyHandler

# <span id="page-21-3"></span><span id="page-21-1"></span>**3.4.1** サービスに関連するプロパティの取得

サービスに関連するプロパティは ServicePropertyHandler から取得する。 ServicePropertyHandler は jp.co.intra\_mart.framework.service.ServiceManager の getServicePropertyHandler メソッドで取得することができる。 ServicePropertyHandler は必ずこのメソッドを通じて取得されたものである必要があり、開発者が自分でこの ServicePropertyHandler の実装クラスを明示的に生成(new による生成や java.lang.Class の newInstance メソッド、 またはリフレクションを利用したインスタンスの生成)をしてはならない。

ServicePropertyHandlerの取得とプロパティの取得に関連する手順を「図 [3-7 ServicePropertyHandler](#page-22-1)の取得」に 示す。

 $\overline{a}$ 

<span id="page-21-2"></span><sup>2</sup> この位置に配置しない場合、im-JavaEE Framework の動作は保障されない。

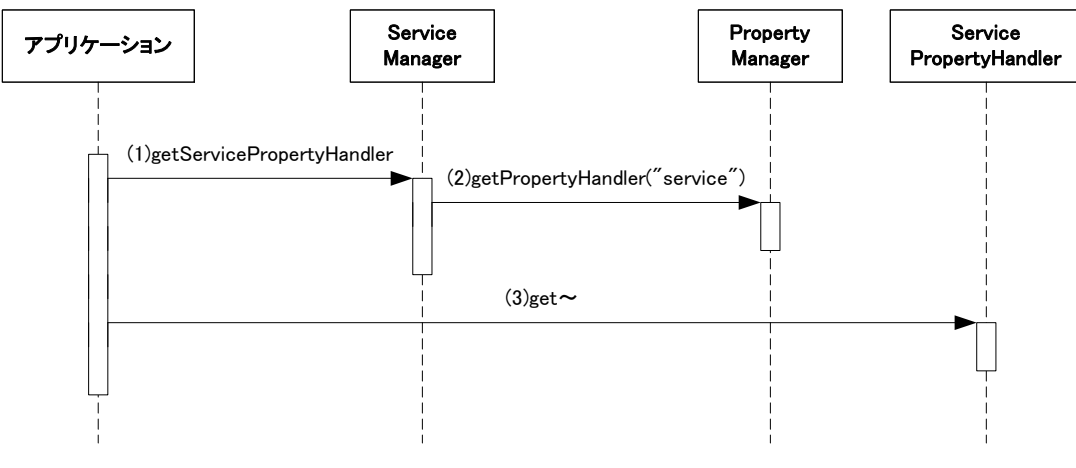

図 3-7 ServicePropertyHandler の取得

- 1. ServiceManager から ServicePropertyHandler を取得する。
- 2. ServiceManager の内部では PropertyManager から ServicePropertyHandler を取得し、アプリケーション に返している。この部分は ServiceManager の内部で行っていることであり、開発者は特に意識する必要 はない。
- 3. ServicePropertyHandler を利用して各種のプロパティを取得する。

# <span id="page-22-1"></span><span id="page-22-0"></span>**3.4.2** 標準で用意されている**ServicePropertyHandler**

im-JavaEE Framework では jp.co.intra\_mart.framework.base.service.ServicePropertyHandler を実装したクラスをい くつか提供している。それぞれ設定方法やその特性が違うため、運用者は必要に応じてこれらを切り替えることが できる。

#### **3.4. 2.1 DefaultServicePropertyHandler**

jp.co.intra\_mart.framework.base.service.DefaultServicePropertyHandler として提供されている。プロパティの設定 はリソースファイルで行う。リソースファイルの内容は「プロパティ名=プロパティの値」という形式で設定する。使用 できる文字などは java.util.ResourceBundle に従う。

このリソースファイルは使用するアプリケーションから取得できるクラスパスにおく必要がある。リソースファイルのフ ァイル名や設定するプロパティ名などの詳細は API リストを参照。

#### **3.4. 2.2 TextFileServicePropertyHandler**

jp.co.intra\_mart.framework.base.service.TextFileServicePropertyHandler として提供されている。 DefaultServicePropertyHandler と同じ形式のリソースファイルを利用するが、以下の点が違う。

- クラスパスに通す必要がない。
- アプリケーションから参照できる場所であれば、ファイルシステムの任意の場所に配置できる。
- 設定によってはアプリケーションを停止しないでリソースファイルの再読み込みが可能となる。

リソースファイルのファイル名や設定するプロパティ名などの詳細は API リストを参照。

#### **3.4. 2.3 XmlServicePropertyHandler**

jp.co.intra\_mart.framework.base.service.XmlServicePropertyHandler として提供されている。プロパティの設定は XML 形式で行う。アプリケーションから取得できるクラスパスにおく必要があり、固有の ID と Java パッケージパス を含めたものをアプリケーション ID として認識する。例えばアプリケーション ID が "foo.bar.example"の場合、クラ スパスに "foo/bar/service-config-example.xml" として配置する。

また、XmlServicePropertyHandler は動的読み込みに対応している。詳細は API リストを参照。

# <span id="page-23-0"></span>**3.4.3** 独自の**ServicePropertyHandler**

ServicePropertyHandler を開発者が独自に作成する場合、以下の要件を満たす必要がある。

- jp.co.intra\_mart.framework.base.service.ServicePropertyHandler インタフェースを実装している。
- public なデフォルトコンストラクタ(引数なしのコンストラクタ)が定義されている。
- すべてのメソッドに対して適切な値が返ってくる(「[3.4.4](#page-23-1) [プロパティの内容](#page-23-1)」参照)。
- isDynamic()メソッドが false を返す場合、プロパティを取得するメソッドはアプリケーションサーバを再起動 しない限り値は変わらない。

# <span id="page-23-1"></span>**3.4.4** プロパティの内容

サービスに関連するプロパティの設定方法は運用時に使用する ServicePropertyHandler の種類によって違うが、 概念的には同じものである。

また、ほとんどのプロパティは(いくつかの例外を除いて)国際化されており、地域対応させた値を設定することが 可能である。

サービスに関連するプロパティの内容は以下のとおりである。

#### **3.4. 4.1** 共通

### 3.4.4.1.1 動的読み込み

isDynamic()メソッドで取得可能。地域対応不可。

このメソッドの戻り値が true である場合、このインタフェースで定義される各プロパティ取得メソッド(get~メソッド) は毎回設定情報を読み込みに行くように実装されている必要がある。false である場合、各プロパティ取得メソッド はパフォーマンスを考慮して取得される値を内部でキャッシュしてもよい。

### <span id="page-23-3"></span>3.4.4.1.2 クライアントエンコーディング

getClientEncoding()メソッドで取得可能。地域対応不可。

ブラウザから送られてくるリクエストの内容のエンコーディングを設定する。省略した場合、リクエストに対する文字 コードの変換は行われない。

## <span id="page-23-2"></span>3.4.4.1.3 エンコーディング属性名

getEncodingAttributeName()メソッドで取得可能。地域対応不可。

ログインユーザが使用するエンコードをHttpSessionnに保存しておくときの属性名を設定する。設定されていない

場合、ServicePropertyHandler.DEFAULT\_ENCODING\_ATTRIBUTE[3](#page-24-2) の値が設定されているものとみなされる。

### <span id="page-24-1"></span>3.4.4.1.4 クライアントロケール

getClientLocale()メソッドで取得可能。地域対応不可。

クライアントが使用するロケールを設定する。省略した場合、null が設定されたものとみなされる。

## <span id="page-24-0"></span>3.4.4.1.5 ロケール属性名

getLocaleAttributeName()メソッドで取得可能。地域対応不可。

ログインユーザが使用するロケールをHttpSessionnに保存しておくときの属性名を設定する。設定されていない場 合、ServicePropertyHandler.DEFAULT\_LOCALE\_ATTRIBUTE[4](#page-24-3) の値が設定されているものとみなされる。

### 3.4.4.1.6 コンテキストパス

注意:このプロパティは非推奨であり、設定しないことが望ましい。

getContextPath()メソッドで取得可能。地域対応不可。

im-JavaEE Framework を動かすときの Web アプリケーションのコンテキストパスを設定する。パスの指定は必ず"/" で開始する必要がある。省略した場合、null が返される。

## 3.4.4.1.7 例外属性名

getExceptionAttributeName()メソッドで取得可能。地域対応不可。

例外を例外ページに渡すときのリクエストの属性名を設定する。省略した場合、 jp.co.intra\_mart.framework.base.service.ServicePropertyHandler.DEFAULT\_EXCEPTION\_ATTRIBUTE の 値 ("exception")を返す。

### 3.4.4.1.8 デフォルト入力エラーページパス

getInputErrorPagePath()メソッドまたは getInputErrorPagePath(Locale locale)メソッドで取得可能。地域対応可能。

デフォルトの入力エラーページのパスを設定する。コンテキストルートからの相対パスで指定する。パスの指定は "/"で開始する必要がある。設定されていない場合、ServicePropertyException が throw される。

### 3.4.4.1.9 デフォルトサービスエラーページパス

getServiceErrorPagePath()メソッドまたは getServiceErrorPagePath(Locale locale)メソッドで取得可能。地域対応可 能。

デフォルトのサービスエラーページのパスを設定する。コンテキストルートからの相対パスで指定する。パスの指 定は"/"で開始する必要がある。設定されていない場合、ServicePropertyException が throw される。

### 3.4.4.1.10 デフォルトシステムエラーページパス

getSystemErrorPagePath()メソッドまたは getSystemErrorPagePath(Locale locale)メソッドで取得可能。地域対応可 能。

デフォルトのシステムエラーページのパスを設定する。コンテキストルートからの相対パスで指定する。パスの指定

1

<span id="page-24-2"></span><sup>3</sup> im-JavaEE Framework 5.0 以降ではこの値は"jp.co.intra\_mart.framework.base.service.encoding"である。

<span id="page-24-3"></span><sup>4</sup> im-JavaEE Framework 5.0 以降ではこの値は"jp.co.intra\_mart.framework.base.service.locale"である。

は"/"で開始する必要がある。設定されていない場合、ServicePropertyException が throw される。

# **3.4.4.2** アプリケーション個別

### 3.4.4.2.1 **ServiceController**

getServiceControllerName(String, String)メソッドまたは getServiceControllerName(String, String, Loccale)メソッド で取得可能。地域対応可能。

アプリケーション ID とサービス ID に対応する ServiceController のクラス名を設定する。未設定の場合、null を返 す。ここで指定するクラスは jp.co.intra\_mart.framework.base.service.ServiceController インタフェースを実装してい る必要がある。

## 3.4.4.2.2 **Transition**

getTransitionName(String, String)メソッドまたは getTransitionName(String, String, Locale)メソッドで取得可能。地 域対応可能。

アプリケーション ID とサービス ID に対応する Transition のクラス名を設定する。未設定の場合、null を返す。ここ で指定するクラスは jp.co.intra\_mart.framework.base.service.Transition クラスを拡張している必要がある。

### 3.4.4.2.3 キー付遷移パス

getNextPagePath(String application, String service, String key)メソッドまたは getNextPagePath(String application, String service, String key, Locale)メソッドで取得可能。地域対応可能。

アプリケーション ID、サービス ID とキーに対応する次の遷移先のパスを設定する。コンテキストルートからの相対 パスで指定する。パスの指定は"/"で開始する必要がある。遷移先をアプリケーションIDとサービスIDの組み合わ せよりも細かく指定したい場合などに使用する。設定されていない場合、ServicePropertyException が throw され る。

### 3.4.4.2.4 遷移パス

getNextPagePath(String application, String service)メソッドまたは getNextPagePath(String application, String service, Locale locale)メソッドで取得可能。地域対応可能。

アプリケーション ID とサービス ID に対応する次の遷移先のパスを設定する。コンテキストルートからの相対パスで 指定する。パスの指定は"/"で開始する必要がある。設定されていない場合、ServicePropertyException が throw さ れる。

# 3.4.4.2.5 キー付入力エラーページパス

getInputErrorPagePath(String application, String service, String key)メソッドまたは getInputErrorPagePath(String application, String service, String key, Locale locale)メソッドで取得可能。地域対応可能。

アプリケーション ID、サービス ID とキーに対応する入力エラーページのパスを設定する。コンテキストルートから の相対パスで指定する。パスの指定は"/"で開始する必要がある。設定されていない場合、 getInputErrorPagePath(String application, String service)を呼んだときと同じ結果となる。入力エラーの遷移先をア プリケーション ID とサービス ID の組み合わせよりも細かく指定したい場合などに使用する。

### 3.4.4.2.6 入力エラーページパス

getInputErrorPagePath(String application, String service)メソッドまたは getInputErrorPagePath(String application, String service, Locale locale)メソッドで取得可能。地域対応可能。

アプリケーション ID とサービス ID に対応するデフォルトの入力エラーページのパスを設定する。コンテキストルー トからの相対パスで指定する。パスの指定は "/" で開始する必要がある。設定されていない場合、 getInputErrorPagePath(String application)を呼んだときと同じ結果となる。

### 3.4.4.2.7 デフォルト入力エラーページパス

getInputErrorPagePath(String application)メソッドまたは getInputErrorPagePath(String application, Locale locale)メ ソッドで取得可能。地域対応可能。

アプリケーション ID に対応するデフォルトの入力エラーページのパスを設定する。コンテキストルートからの相対 パスで指定する。パスの指定は"/"で開始する必要がある。設定されていない場合、getInputErrorPagePath()を呼 んだときと同じ結果となる。

### 3.4.4.2.8 キー付サービスエラーページパス

getServiceErrorPagePath(String application, String service, String key) メソッドまたは getServiceErrorPagePath(String application, String service, String key, Locale locale)メソッドで取得可能。地域対 応可能。

アプリケーション ID、サービス ID とキーに対応するサービスエラーページのパスを設定する。コンテキストルート からの相対パスで指定する。パスの指定は "/" で開始する必要がある。設定されていない場合、 getServiceErrorPagePath(String application, String service)を呼んだときと同じ結果となる。サービスエラーの遷移 先をアプリケーション ID とサービス ID の組み合わせよりも細かく指定したい場合などに使用する。

### 3.4.4.2.9 サービスエラーページパス

getServiceErrorPagePath(String application, String service) メソッドまたは getServiceErrorPagePath(String application, String service, Locale locale)メソッドで取得可能。地域対応可能。

アプリケーション ID とサービス ID に対応するデフォルトのサービスエラーページのパスを設定する。コンテキスト ルートからの相対パスで指定する。パスの指定は"/"で開始する必要がある。設定されていない場合、 getServiceErrorPagePath(String application)を呼んだときと同じ結果となる。

### 3.4.4.2.10 デフォルトサービスエラーページパス

getServiceErrorPagePath(String application)メソッドまたは getServiceErrorPagePath(String application, Locale locale)メソッドで取得可能。地域対応可能。

アプリケーション ID に対応するデフォルトのサービスエラーページのパスを設定する。コンテキストルートからの相 対パスで指定する。パスの指定は"/"で開始する必要がある。設定されていない場合、getServiceErrorPagePath() を呼んだときと同じ結果となる。

### 3.4.4.2.11 キー付システムエラーページパス

getSystemErrorPagePath(String application, String service, String key) メソッドまたは getSystemErrorPagePath(String application, String service, String key, Locale locale)メソッドで取得可能。地域対 応可能。

アプリケーション ID、サービス ID とキーに対応するシステムエラーページのパスを設定する。コンテキストルートか らの相対パスで指定する。パスの指定は "/" で開始する必要がある。設定されていない場合、 getSystemErrorPagePath(String application, String service)を呼んだときと同じ結果となる。入力エラーの遷移先を アプリケーション ID とサービス ID の組み合わせよりも細かく指定したい場合などに使用する。

# 3.4.4.2.12 システムエラーページパス

getSystemErrorPagePath(String application, String service) メソッドまたは getSystemErrorPagePath(String application, String service, Locale locale)メソッドで取得可能。地域対応可能。

アプリケーション ID とサービス ID に対応するデフォルトのシステムエラーページのパスを設定する。コンテキスト ルートからの相対パスで指定する。パスの指定は"/"で開始する必要がある。設定されていない場合、 getSystemErrorPagePath(String application)を呼んだときと同じ結果となる。

# 3.4.4.2.13 デフォルトシステムエラーページパス

getSystemErrorPagePath(String application)メソッドまたは getSystemErrorPagePath(String application, Locale locale)メソッドで取得可能。地域対応可能。

アプリケーション ID に対応するデフォルトのシステムエラーページのパスを設定する。コンテキストルートからの相 対パスで指定する。パスの指定は"/"で開始する必要がある。設定されていない場合、getSystemErrorPagePath() を呼んだときと同じ結果となる。

# <span id="page-28-0"></span>**3.5** 画面遷移

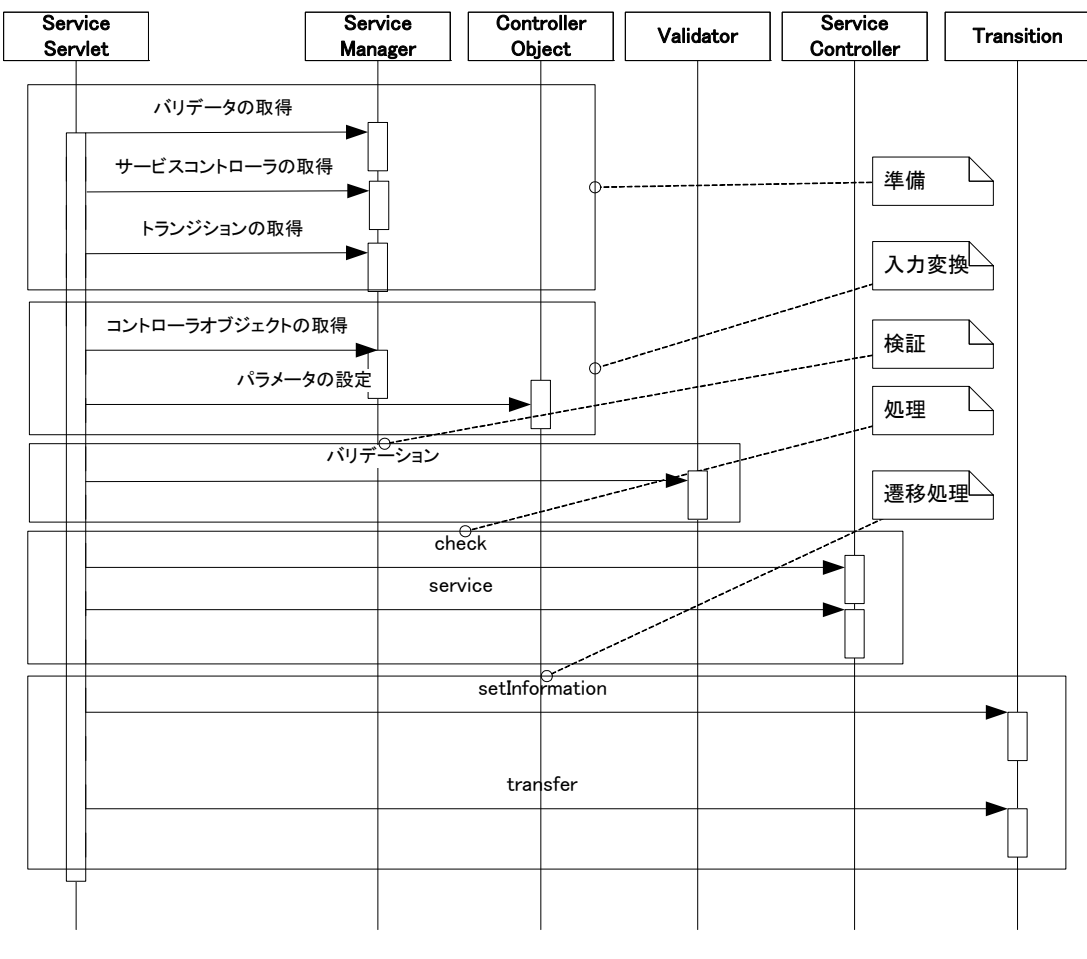

im-JavaEE Frameworkで画面遷移する際の処理概要を「図 3-8 [画面遷移の概要」](#page-28-2)に示す。

# 図 3-8 画面遷移の概要

# <span id="page-28-2"></span><span id="page-28-1"></span>**3.5.1 ServiceServlet**

「図 3-8 [画面遷移の概要」](#page-28-2)を見ると、リクエストがすべて 1 つのサーブレットで管理されているのがわかる。このサ ーブレットはjp.co.intra\_mart.framework.base.service.ServiceServletとして実装されている。

「準備」の箇所ではリクエストからアプリケーションIDとサービスIDを取得し、該当するControllerObject、Validator、 ServiceController と Transition を取得し、ControllerObject にリクエストパラメータを割り当てる。

「入力処理」ではリクエストの内容を Validator が入力検証を行い、ServiceController の check メソッドでチェックし、 service メソッドで具体的な処理を行っている。

「遷移処理」では Transition の setInformation メソッドで次の画面に遷移する準備をし、transfer メソッドで実際に遷 移する。

「図 3-8 [画面遷移の概要」](#page-28-2)では画面遷移時の全体の処理概要が示されているが、すべての詳細処理が記述さ れているわけではない。詳細な内容を以下の順に説明する。

- 準備
- 入力変換
- 検証
- 処理
- 遷移処理

# <span id="page-29-0"></span>**3.5.2** 準備

im-JavaEE Framework では ServiceController で処理を受け付け、Transition で次の画面へ遷移する。ここではリ クエストからアプリケーション ID とサービス ID を取得し、該当する ServiceController と Transition を取得している。

<span id="page-29-1"></span>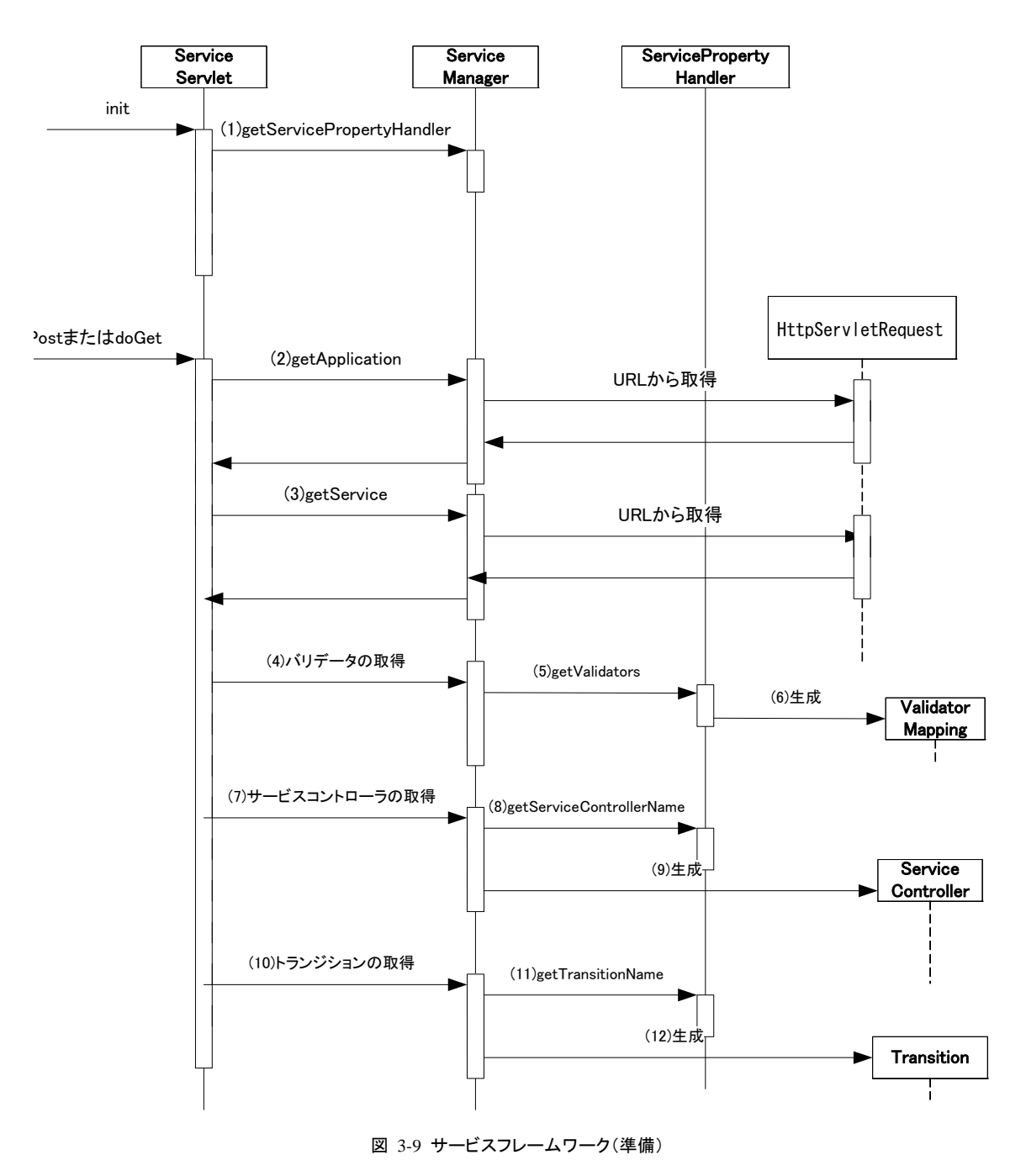

#### **3.5. 2.1** アプリケーション**ID**とサービス**ID**の取得

ServiceServletはServiceManagerのgetApplicationメソッドおよびgetServiceメソッドからアプリケーションIDとサービ スIDを取得する(「図 3-9 [サービスフレームワーク\(準備\)」](#page-29-1)の(2)(3))。このとき引数としてHttpServletRequestを与 える。ServiceManagerはリクエストのURLからIDを取得しServiceServletに値を返す。

ServiceServlet は HttpServletRequest から直接 ID を取得することが可能だが、ServiceManager がカプセル化をし ているためそれを行うべきではない。

現在のバージョンの im-JavaEE Framework ではアプリケーション ID とサービス ID はリクエストのパラメータとして 渡されているが、この方法は今後のバージョンで変更される可能性がある。そのため、開発者はリクエストの中に 上記のパラメータ(アプリケーション ID とサービス ID)が存在することを仮定したプログラムを作成するべきではな い。

#### **3.5. 2.2 Validator**の取得

ServiceServletはアプリケーションIDとサービスIDに該当するValidatorをServiceManagerから取得する(「図 [3-9](#page-29-1) [サービスフレームワーク\(準備\)](#page-29-1)」の(4))。このとき、ServiceManagerのgetValidatorMappingメソッドが使われる。こ のメソッドではServicePropertyHandlerのgetValidatorsを通じて該当するValidatorMappingの一覧を取得する(「[図](#page-29-1) 3-9 サービスフレームワーク(準備) |の(6))。

#### **3.5. 2.3 ServiceController**の取得

ServiceServletはアプリケーションIDとサービスIDに該当するServiceControllerをServiceManagerから取得する(「 図 3-9 [サービスフレームワーク\(準備\)」](#page-29-1)の(7))。このとき、ServiceManagerのgetServiceControllerメソッドが使われ る。このメソッドではServicePropertyHandlerのgetServiceControllerNameを通じてServiceControllerのクラス名を取 得し(「図 3-9 [サービスフレームワーク\(準備\)」](#page-29-1)の(12))、該当するServiceControllerを新規に生成する(「図 [3-9](#page-29-1) [サービスフレームワーク\(準備\)](#page-29-1)」の(9))。

アプリケーション ID とサービス ID に該当する ServiceController のクラス名が指定されていない場合、 ServiceManager は null を返す。

#### **3.5. 2.4 Transition**の取得

ServiceServletはアプリケーションIDとサービスIDに該当するTransitionをServiceManagerから取得する(「図 [3-9](#page-29-1)  [サービスフレームワーク\(準備\)」](#page-29-1)の(9))。このとき、ServiceManagerのgetTransitionメソッドが使われる。このメソッド ではServicePropertyHandlerのgetTransitionNameを通じてTransitionのクラス名を取得し(「図 3-9 [サービスフレー](#page-29-1) [ムワーク\(準備\)](#page-29-1)」の(10))、該当するTransitionを新規に生成する(「図 3-9 [サービスフレームワーク\(準備\)](#page-29-1)」の  $(15)$ <sub>0</sub>

アプリケーション ID とサービス ID に該当する Transition のクラス名が指定されていない場合、ServiceManager は jp.co.intra\_mart.framework.base.service.DefaultTransition を新規に生成して返す。

# <span id="page-30-0"></span>**3.5.3** 入力変換

Web クライアント(主にブラウザ)からサーバに対してリクエストが送られると、Web コンテナ内のコンポーネント (Servlet、JSP 等)ではその内容が javax.servlet.HttpServletRequest という形で利用することができる。しかしながら、 これは開発者にとっては通常は直感的に理解しやすいものではない。これは、HttpServletRequest から情報を得 る場合、通常 getParameter メソッドや getParameterNames メソッドなどを使用するが、これらのメソッドを使用すると きは次のような点に注意する必要があるためである。

- これらのメソッドはメソッド名から「パラメータを取得する」ことは推測できるが、どのようなパラメータを取得 しているのかは引数などで判断する必要がある。
- これらのメソッドは戻り値が java.lang.String 固定であるため、開発者は必要に応じてパラメータを適切な プリミティブ型やオブジェクトに変換する必要がある。
- サービスフレームワークではリクエストの内容をControllerObjectというJavaBeansとして表現し、リクエストか

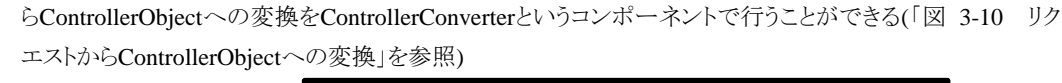

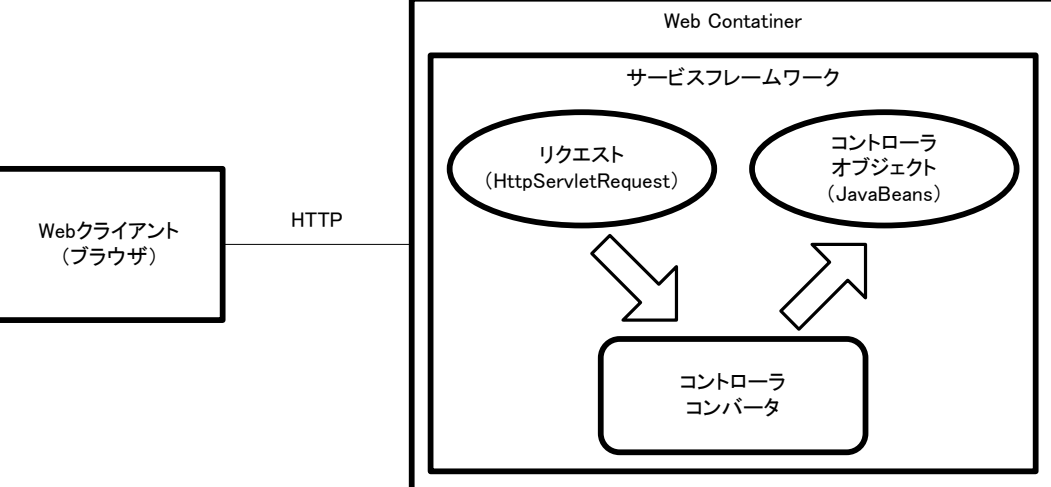

図 3-10 リクエストから ControllerObject への変換

ControllerConverter は 1 つのリクエストに対して 1 つだけ割り当てることが可能である。ControllerConverter の割り 当ては必須ではない。

#### **3.5. 3.1 ControllerObject**

ControllerObject はリクエストの内容を入力情報として変換したものである。ControllerObject は以下の条件を満た している必要がある。

- JavaBeans としての要件を満たしている。
- jp.co.intra\_mart.framework.base.service.controller.ControllerObject インタフェースを実装している。

#### <span id="page-31-0"></span>**3.5. 3.2 ControllerConverter**

ControllerConverter は javax.servlet.HttpServletRequest の内容を ControllerObject に変換するものである。 ControllerConverter は以下の条件を満たしている必要がある。

- jp.co.intra\_mart.framework.base.service.controller.ControllerConverter インタフェースを実装している。
- public で引数なしのコンストラクタ(デフォルトコンストラクタ)が存在する。
- init メソッド、destroy メソッドが実装されている。
- convert メソッドで適切な ControllerObject が返されるように実装されている。

サービスフレームワークではControllerConverterを「図 [3-11 ControllerConverter](#page-32-0)の管理」に示すように管理してい る。

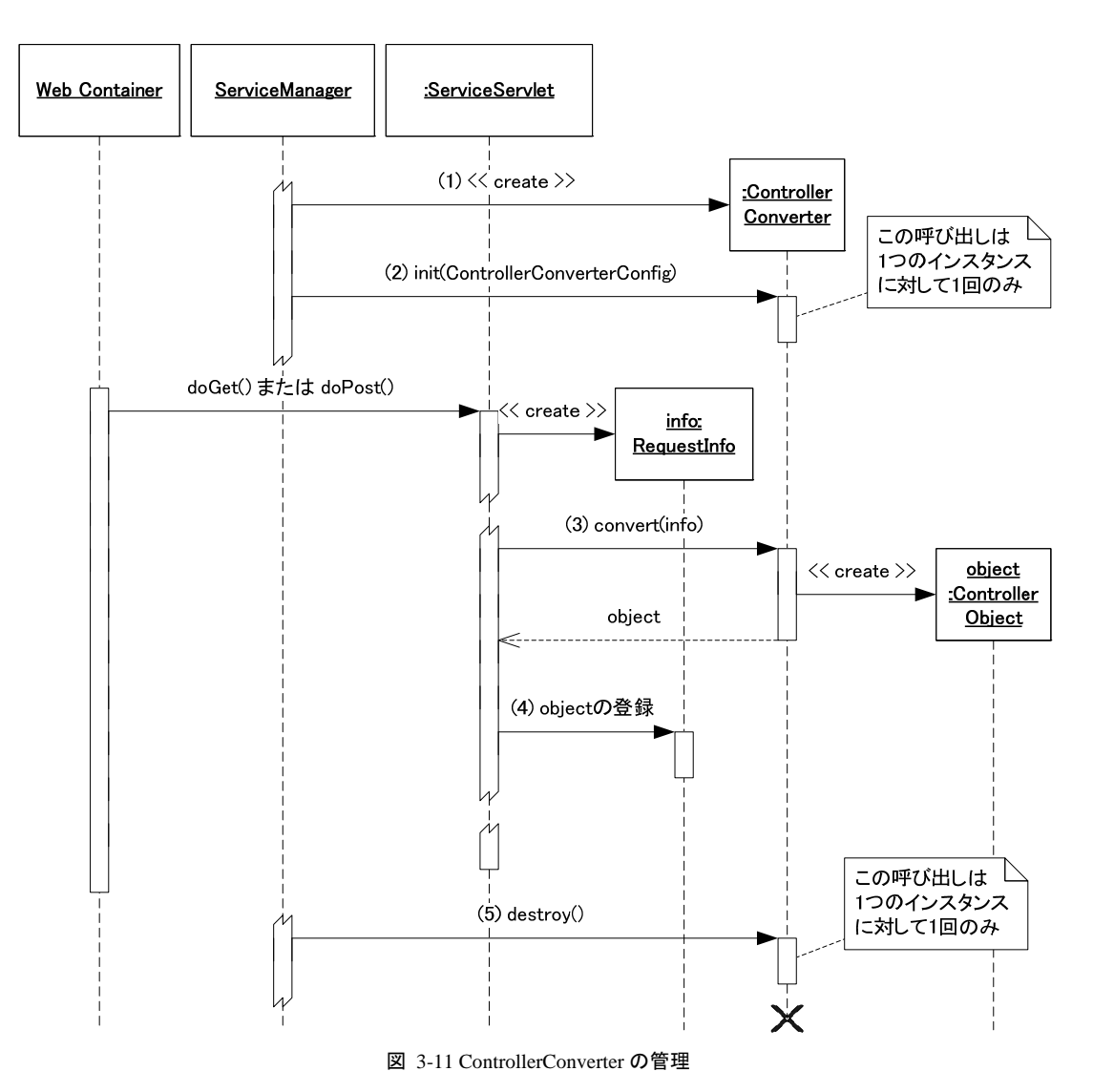

<span id="page-32-0"></span>1. リクエストが来た時点で ControllerConverter の init メソッドを呼び、ControllerConverter を初期化する。

- init メソッドは同一インスタンスに対して一度だけ呼ばれる。 2. ControllerConverter の convert メソッドを呼び、ControllerObject を生成する。
- 3. 生成された ControllerObject を RequestInfo に登録する。ここで登録された ControllerObject は後のフェ ーズで RequestInfo の getControllerObject メソッドを使用して取得することができる。
- 4. ControllerObject の生成後、ControllerConverter の destroy メソッドを呼び、ControllerConverter を解放 する。destroy メソッドは同一インスタンスに対して一度だけ呼ばれる。

# 3.5.3.2.1 標準で用意されている**ControllerConverter**

サービスフレームワークでは基本的な ControllerConverter が標準で用意されている。

## <span id="page-33-1"></span>3.5.3.2.1.1 SimpleControllerConverter

jp.co.intramart.framework.base.service.controller.SimpleControllerConverterはリクエストのパラメータを指定された ControllerObjectに設定するControllerConverterである。SimpleControllerConverterは以下のようなルールに従っ てリクエストに含まれるすべてのパラメータ(javax.serv.et.ServletRequest の getParameterNames メソッドで取得され るパラメータ群)について値を ControllerObject に設定する。

- getParameterValuesメソッドの戻り値が大きさ1の配列だった場合、ControllerObjectの該当するプロパティ にそのまま値を設定する。
- getParameterValues メソッドの戻り値が大きさ 2 以上の配列だった場合、ControllerObject の該当するプロ パティに配列として値を設定する。配列内の順番は getParameterValues メソッドで取得される配列と同等 になる。

例として「リスト 3-1 ControllerObject[のデータを含むリクエスト](#page-33-0)」で示されるHTMLから送られたリクエストから[「リスト](#page-34-0) [3-2 MyControllerObject.java](#page-34-0)」で示されるControllerObjectをSimpleControllerConverterによって生成する場合を考 える。

### リスト 3-1 ControllerObject のデータを含むリクエスト

<span id="page-33-0"></span>・・・

```
<INPUT type="hidden" name="name" value="foo"> 
<INPUT type=" hidden" name="password" value="bar"> 
<INPUT type=" hidden" name="hobby" value="baseball"> 
<INPUT type=" hidden" name="hobby" value="soccer"> 
\langleINPUT type=" hidden" name="hobby" value="reading"\rangle・・・
```

```
リスト 3-2 MyControllerObject.java
```

```
・・・ 
public class MyControllerObject implements ControllerObject { 
      private String name = null; 
      private String password = null; 
      private String[] hobbies = new String[3]; 
      public String getName() { 
            return this.name; 
      } 
      public void setName(String name) { 
           this.name = name;
\begin{array}{c} \begin{array}{c} \end{array} public String getPassword() { 
            return this.password; 
      } 
      public void setPassword(String password) { 
           this.password = password;
      } 
      public String getHobby(int index) { 
            return this.hobbies[index]; 
      } 
      public void setHobby(int index, String hobby) { 
            this.hobbies[index] = hobby; 
\begin{array}{ccc} \end{array}} 
・・・
```
この場合、リクエストから変換されたMyControllerObjectのgetterメソッドはそれぞれ「表 3-1 [設定されている値」](#page-34-1)に 示すような値を返す。

| getter メソッド   | 取得される値   |
|---------------|----------|
| getName()     | foo      |
| getPassword() | bar      |
| getHobby(0)   | baseball |
| getHobby(1)   | soccer   |
| getHobby(2)   | reading  |

表 3-1 設定されている値

### <span id="page-34-1"></span>3.5.3.2.2 独自の**ControllerConverter**

「[3.5.3.2.1.1](#page-33-1) [SimpleControllerConverter](#page-33-1)」で示した ControllerConverter はリクエストのパラメータ (String)を ControllerObjectのプロパティ(String)に設定するだけである。この制約に縛られないControllerObject(String以外 のオブジェクト、またはintなどのプリミティブ型をプロパティに持つなど)を生成したい場合、独自に ControllerConverterを作成することもできる。

ControllerConverterが満たすべき条件は「[3.5.3.2](#page-31-0) [ControllerConverter](#page-31-0)」で示したとおりである。

### **3.5.3.3 ControllerConverterConfig**

ControllerConverter の init メソッドは引数にサービスフレームワークから初期化情報を受け取る。この情報は jp.co.intra\_mart.framework.base.service.controller.ControllerConverterConfig インタフェースが実装されたクラスの インスタンスである。ControllerConverterConfig には初期化情報を取得するために次のようなメソッドが用意されて いる。

- public String getInitParameter(String name) 指定されたパラメータ名を持つ初期化情報を取得する。
- public Enumeration getInitParameterNames() パラメータ名の一覧を取得する。

ControllerConverter の開発者は init メソッド内で ControllerConverterConfig を利用して任意の初期化情報を取得 することができる。

# <span id="page-35-0"></span>**3.5.4** 検証

Web クライアントからリクエストに対する処理を行う前に、通常はその内容を検証する。Web クライアントとしてブラ ウザを使用している場合、JavaScript などを使用すればある程度の検証は可能であるが、システム不正データから 確実に保護するためにはサーバ側で検証を行うことが必要である。

サービスフレームワークはリクエストの内容をValidatorというコンポーネントでリクエストの内容を検証することがで きる(「図 3-12 [リクエストの検証」](#page-35-1)を参照)。

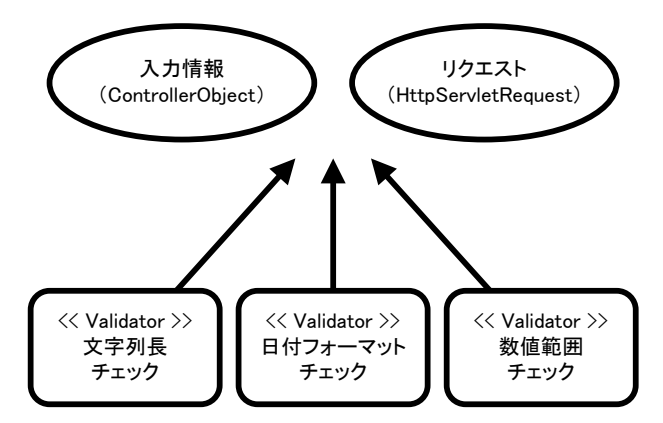

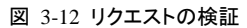

Validator は 1 つのリクエストに対して複数割り当てることが可能である。Validator の割り当ては必須ではない。

### <span id="page-35-1"></span>**3.5.4.1 Validator**

Validator はリクエストから得られる情報(主に ControllerObject)の内容を検証するものである。Validator は以下の 条件を満たしている必要がある。

- jp.co.intra\_mart.framework.base.service.validator.Validator インタフェースを実装している。
- public で引数なしのコンストラクタ(デフォルトコンストラクタ)が存在する。
- init メソッド、destroy メソッドが実装されている。
- validate メソッドで適切な ValidationExceptionDetail が返されるように実装されている。validate メソッドは検 証結果が正しければ null を、不正であればその詳細情報を含んだ ValidationExceptionDetail を返すよう に実装されるべきである。

サービスフレームワークデはValidatorを「図 [3-13 Validator](#page-36-0)の管理」に示すように管理している。
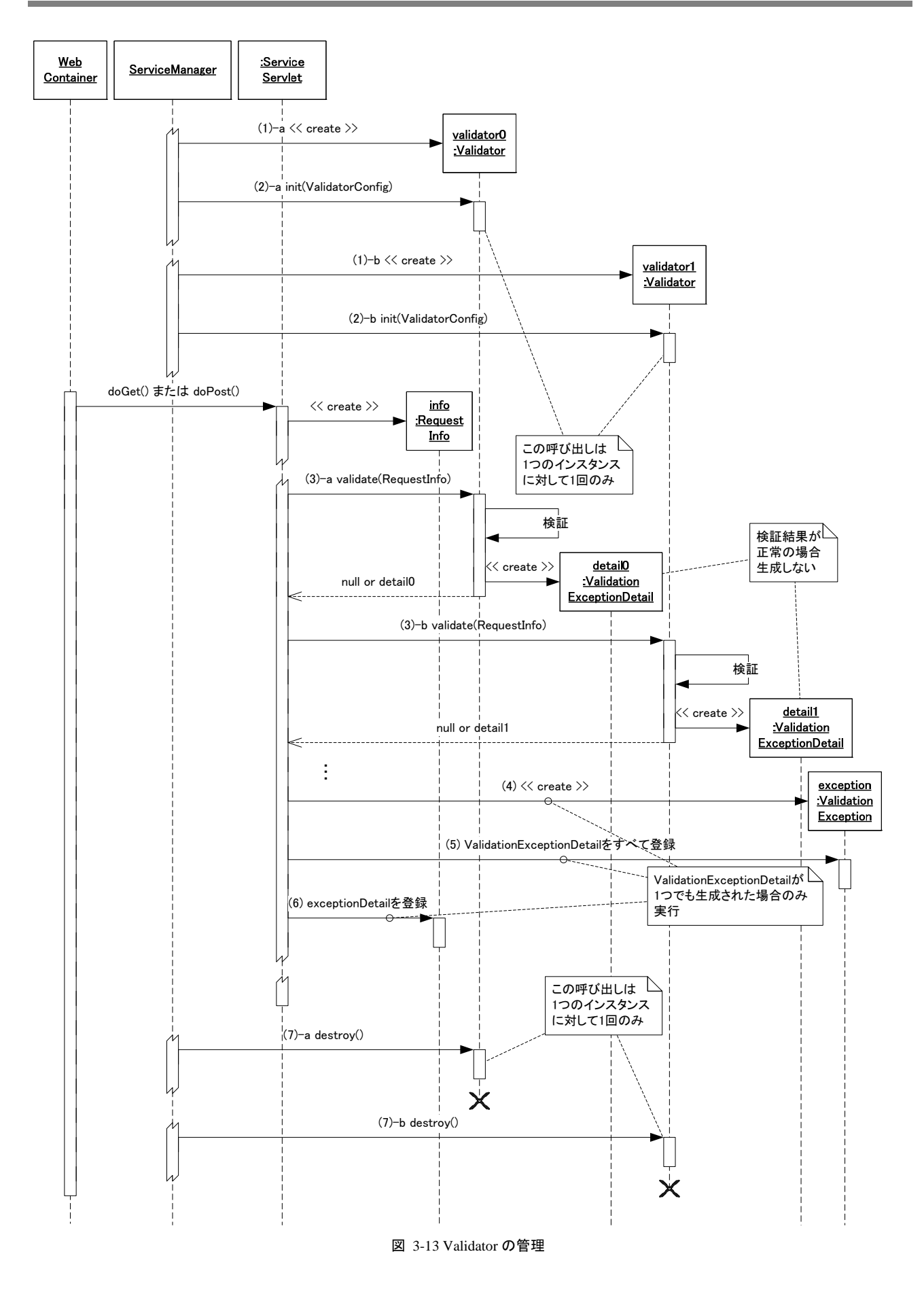

- 1. リクエストが来た時点で Validator の init メソッドを呼び、Validator を初期化する。init メソッドは同一イン スタンスに対して一度だけ呼ばれる。
- 2. Validator に対する要求(リクエストの検証)がある場合、該当するすべての Validator の validate メソッド を呼ぶ。1 つのリクエストに対して複数の Validator が該当した場合、設定されている Validator の順番に validate メソッドが呼ばれる。validate メソッドの中ではリクエストの内容が不正であると判断した場合、検 証失敗時の詳細情報として ValidationExceptionDetail を生成して返す。リクエストの内容が正常である と判断した場合、null を返す。
- 3. (2)で該当した Validator のうち 1 つでも validate メソッドが ValidationExceptionDetail を返した場合は ValidationException を生成する。
- 4. 生成された ValidationException に ValidationExceptionDetail をすべて登録する。
- 5. (2)で生成され(3)で検証失敗時の詳細情報が設定された ValidationException を RequestInfo に登録す る。ここで登録された ValidationException は後のフェーズで RequestInfo の getThrowable メソッドを使 用して取得することができる。
- 6. Validator の destroy メソッドを呼び、Validator を解放する。destroy メソッドは一度だけ呼ばれる。

### 3.5.4.1.1 標準で用意されている**Validator**

サービスフレームワークでは基本的な Validator が標準で用意されている。

### <span id="page-37-1"></span>3.5.4.1.1.1 FormatValidator

jp.co.intra\_mart.framework.base.service.validator.FormatValidator は入力された文字列のフォーマットを検証する。 このクラスでは ControllerObject を JavaBeans とみなしてプロパティを取得し、正規表現で示されたフォーマットと 一致しているかどうか検証する。

<span id="page-37-0"></span>設定できるパラメータを「表 [3-2 FormatValidator](#page-37-0)のパラメータ」に示す。

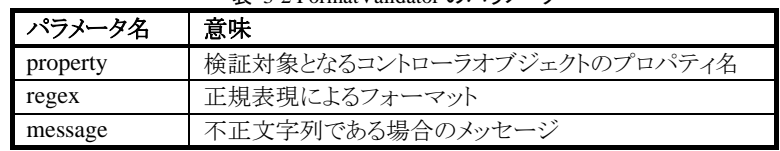

### 表 3-2 FormatValidator のパラメータ

パラメータ property は設定必須のパラメータである。パラメータ property で指定される ControllerObject のプロパテ ィは java.lang.String でなければならない。

パラメータ regex は設定必須のパラメータである。パラメータ regex は java.lang.String の matches メソッドの引数に 設定できるものでなければならない。

パラメータ message は設定任意のパラメータである。

例として「リスト [3-3 FormatSampleControllerObject.java](#page-38-0)」で示されるControllerObjectをFormatValidatorで評価す る場合を考える。

```
リスト 3-3 FormatSampleControllerObject.java
```

```
・・・ 
public class FormatSampleControllerObject implements ControllerObject { 
      public String getLocalPhone() { 
           return "01-2345-6789"; 
     } 
     public String getInternationalPhone() { 
          return "(+81) 1 2345 6789"; 
     } 
}
```
「リスト [3-3 FormatSampleControllerObject.java](#page-38-0)」で示されるControllerObjectを評価するとき、FormatValidatorのパ ラメータ設定とその検証結果の例を「表 3-3 FormatValidator[のパラメータと評価内容](#page-38-1)」に示す。

<span id="page-38-1"></span>

| -11 J J I VIIIIAN VANGANJI V2 V V J Z<br>------ |                                                                                                    |                                  |  |  |
|-------------------------------------------------|----------------------------------------------------------------------------------------------------|----------------------------------|--|--|
| property                                        | regex                                                                                                    | 評価内容                             |  |  |
| localPhone                                      | $\{d\}$ {2}\{2}-\{\pidd{4}-\{\pidd{4}}                                                                                                    | 評価:正常                            |  |  |
|                                                 |                                                                                                    | メッセージ: (なし)                      |  |  |
|                                                 | $\text{Ed}\lbrace 10 \rbrace$                                                                                                    | 評価:異常                            |  |  |
|                                                 |                                                                                                    | メッセージ:パラメータ message の値           |  |  |
| internationalPhone                              | $\{d\}$ {2}\\{2}\{-\{\pidd{4}}{4}{4}                                                                                                    | 評価:異常                            |  |  |
|                                                 |                                                                                                    | メッセージ:パラメータ message の値           |  |  |
|                                                 | $\frac{1}{4}$ {4+4d{2}} \times \times \times \times \times \times \times \times \times \times \times \times \times \times \times \times \times \times \times \times \times \times \times \times \times \times \times \times \time | 評価:正常                            |  |  |
|                                                 |                                                                                                    | メッセージ: (なし)                      |  |  |
| (設定なし)                                          | aaaa                                                                                                    | 初期化時に例外                          |  |  |
|                                                 |                                                                                                    | (パラメータ property は設定必須)           |  |  |
| localPhone                                      | (設定なし)                                                                                                    | 初期化時に例外                          |  |  |
|                                                 |                                                                                                    | (パラメータ regex は設定必須)              |  |  |
| other                                           | aaaa                                                                                                    | 検証時に例外                           |  |  |
|                                                 |                                                                                                    | (FormatSampleControllerObject にプ |  |  |
|                                                 |                                                                                                    | ロパティ other は存在しない)               |  |  |

表 3-3 FormatValidator のパラメータと評価内容

パラメータmessageが省略され、かつ文字列がフォーマットに一致しない場合、システムで用意されたメッセージを 含む ValidationExceptionDetail が返される。

### <span id="page-38-2"></span>3.5.4.1.1.2 LengthValidator

jp.co.intra\_mart.framework.base.service.validator.LengthValidator は入力された文字列の長さを検証する。このク ラスでは ControllerObject を JavaBeans とみなしてプロパティ(文字列)を取得し、その文字列の長さが指定された 範囲内であるかどうか検証する。

設定できるパラメータを「表 [3-4 LengthValidator](#page-38-2)のパラメータ」に示す。

| パラメータ名        | 意味                         |
|---------------|----------------------------|
| property      | 検証対象となるコントローラオブジェクトのプロパティ名 |
| min           | 文字列の最小長                    |
| max           | 文字列の最大長                    |
| message_short | 文字列が最小長よりも短い場合のメッセージ       |
| message_long  | 文字列が最大長よりも長い場合のメッセージ       |

パラメータ property は設定必須のパラメータである。パラメータ property で指定される ControllerObject のプロパテ ィは java.lang.String でなければならない。

パラメータ min は設定任意のパラメータである。パラメータ min は 0 以上かつ int の最大値 (java.lang.Integer.MAX\_VALUE)以下でなければならない。パラメータmin が省略された場合、0が設定されたも のとみなされる。

パラメータ max は設定任意のパラメータである。パラメータ max は 0 以上かつ int の最大値 (java.lang.Integer.MAX\_VALUE)以下でなければならない。パラメータ max が省略された場合、int の最大値が 設定されたものとみなされる。

パラメータ message\_short は設定任意のパラメータである。

パラメータ message\_long は設定任意のパラメータである。

<span id="page-39-0"></span>例として「リスト [3-4 LengthSampleControllerObject.java](#page-39-0)」で示されるControllerObjectをLengthValidatorで評価す る場合を考える。

リスト 3-4 LengthSampleControllerObject.java

```
・・・ 
public class LengthSampleControllerObject implements ControllerObject {
```

```
 public String getPassword() { 
     return "mypassword"; 
 }
```
}

「リスト [3-3 FormatSampleControllerObject.java](#page-38-0)」で示されるControllerObjectを評価するとき、FormatValidatorのパ ラメータ設定とその検証結果の例を「表 3-5 LengthValidator[のパラメータと評価内容](#page-40-0)」に示す。

<span id="page-40-0"></span>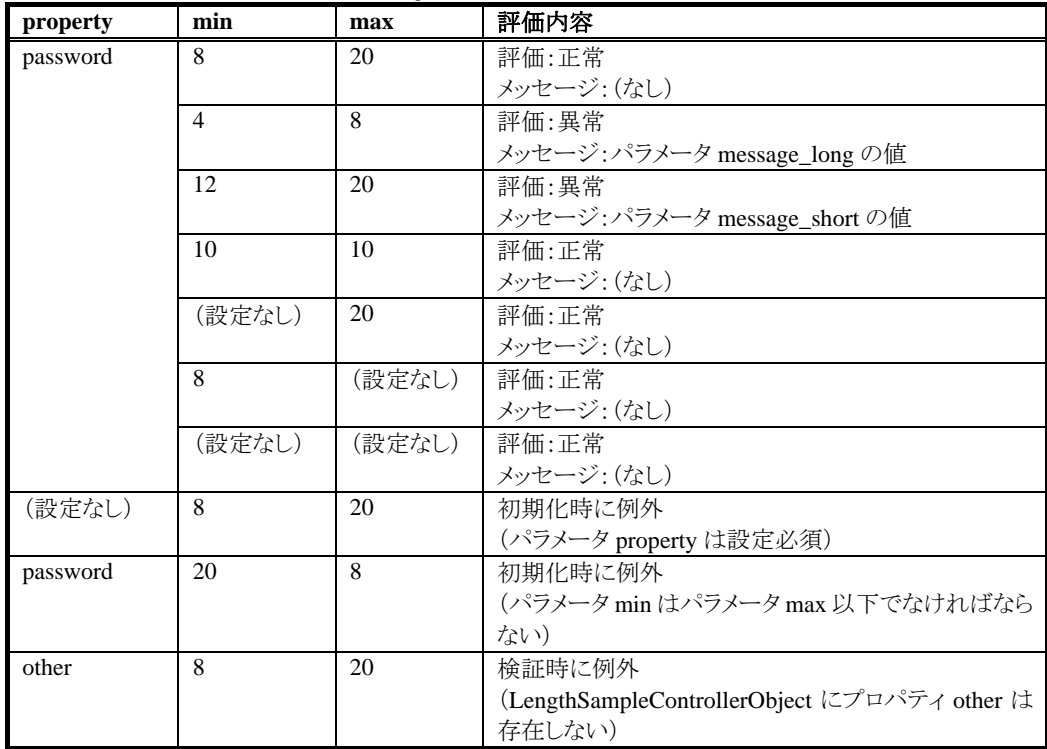

表 3-5 LengthValidator のパラメータと評価内容

パラメータ message\_short が省略され、かつ文字列長が最小値より短い場合、システムで用意されたメッセージを 含む ValidationExceptionDetail が返される。パラメータ message\_long が省略され、かつ文字列長が最大値より長 い場合も同様である。

### <span id="page-40-1"></span>3.5.4.1.1.3 NumericValidator

jp.co.intra\_mart.framework.base.service.validator.NumericValidator は入力された値が整数として妥当であるかど うかを検証する。このクラスでは ControllerObject を JavaBeans とみなしてプロパティを取得し、数値として妥当かど うか検証する。

設定できるパラメータを「表 [3-6 NumericValidator](#page-40-1)のパラメータ」に示す。

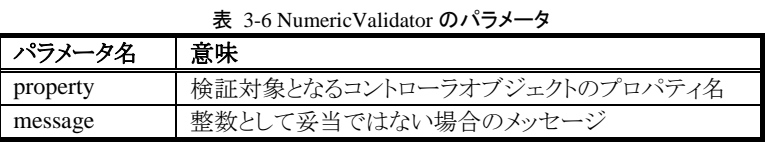

パラメータ property は設定必須のパラメータである。

パラメータ message は設定任意のパラメータである。

例として「リスト [3-5 NumericSampleControllerObject.java](#page-41-0)」で示されるControllerObjectをNumericValidatorで評価 する場合を考える。

```
リスト 3-5 NumericSampleControllerObject.java 
・・・ 
public class NumericSampleControllerObject implements ControllerObject { 
      public int getIntNum() { 
           return ・・・; 
      } 
      public long getLongNum() { 
           return ・・・; 
      } 
      public String getPositive () { 
           return "123456789"; 
      } 
      public String getNegative() { 
           return "-123456789"; 
      } 
      public String getNotNum() { 
           return "abcd"; 
      } 
}
```
<span id="page-41-1"></span>「リスト [3-5 NumericSampleControllerObject.java](#page-41-0)」で示されるControllerObjectを評価するとき、NumericValidator のパラメータ設定とその検証結果の例を「表 3-7 NumericValidator[のパラメータと評価内容」](#page-41-1)に示す。

| 衣 5-7 Numeric vandator 0カハファーブと計画内谷 |                                                    |  |  |
|-------------------------------------|----------------------------------------------------|--|--|
| property                            | 評価内容                                               |  |  |
| intNum                              | 評価:正常                                              |  |  |
|                                     | メッセージ: (なし)                                        |  |  |
| longNum                             | 評価:正常                                              |  |  |
|                                     | メッセージ: (なし)                                        |  |  |
| positive                            | 評価:正常                                              |  |  |
|                                     | メッセージ: (なし)                                        |  |  |
| negative                            | 評価:正常                                              |  |  |
|                                     | メッセージ: (なし)                                        |  |  |
| notNum                              | 評価:異常                                              |  |  |
|                                     | メッセージ:パラメータ message の値                             |  |  |
| (設定なし)                              | 初期化時に例外                                            |  |  |
|                                     | (パラメータ property は設定必須)                             |  |  |
| other                               | 検証時に例外                                             |  |  |
|                                     | (FormatSampleControllerObject にプロパティ other は存在しない) |  |  |

表 3-7 NumericValidator のパラメータと評価内容

パラメータ message が省略され、かつプロパティが整数として妥当ではない場合、システムで用意されたメッセー ジを含む ValidationExceptionDetail が返される。

### <span id="page-41-2"></span>3.5.4.1.1.4 NumericRangeValidator

jp.co.intra\_mart.framework.base.service.validator.NumericRangeValidator は入力された数値の大きさを検証する。 このクラスでは ControllerObject を JavaBeans とみなしてプロパティ(数値)を取得し、その数値が指定された範囲 内であるかどうか検証する。

設定できるパラメータを「表 [3-8 NumericRangeValidator](#page-42-0)のパラメータ」に示す。

<span id="page-42-0"></span>

| ┃ パラメータ名 | 意味                         |
|----------|----------------------------|
| property | 検証対象となるコントローラオブジェクトのプロパティ名 |
| min      | 数値の最小値                     |
| max      | 数値の最大値                     |
| message  | 数値が指定された範囲外である場合のメッセージ     |

表 3-8 NumericRangeValidator のパラメータ

パラメータ property は設定必須のパラメータである。パラメータ property で指定される ControllerObject のプロパテ ィは整数として妥当なものでなければならない。

パラメータ min は設定任意のパラメータである。パラメータ min が省略された場合、下限がないものとみなされる。

パラメータ maxは設定任意のパラメータである。パラメータ max が省略された場合、上限がないものとみなされる。

パラメータ message は設定任意のパラメータである。

<span id="page-42-1"></span>例として「リスト [3-6 RangeSampleControllerObject.java](#page-42-1)」で示されるControllerObjectをRangeValidatorで評価する 場合を考える。

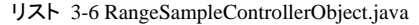

・・・ public class RangeSampleControllerObject implements ControllerObject { public int getIntNum() { return 500; } public long getLongNum() { return -1234L; } public String getStringNum() { return "123456"; } public String getIllegalNum() { return "abcd"; } }

「リスト [3-6 RangeSampleControllerObject.java](#page-42-1)」で示されるControllerObjectを評価するとき、RangeValidatorのパラ メータ設定とその検証結果の例を「表 [3-9 NumericRangeValidator](#page-43-0)のパラメータと評価内容」に示す。

<span id="page-43-0"></span>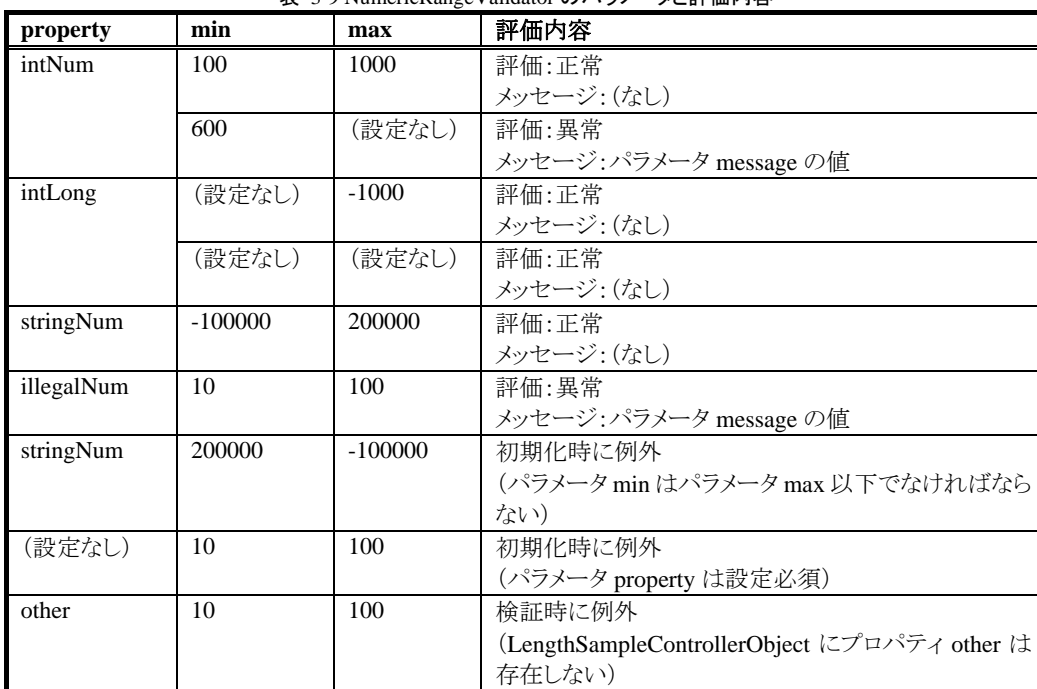

### 表 3-9 NumericRangeValidator のパラメータと評価内容

パラメータ message が省略され、かつ数値が指定された範囲外である場合、システムで用意されたメッセージを含 む ValidationExceptionDetail が返される。

### 3.5.4.1.2 独自の**Validator**

「[3.5.4.1.1.1](#page-37-1) [FormatValidator](#page-37-1)」から「[3.5.4.1.1.4](#page-41-2) [NumericRangeValidator](#page-41-2)」で示したValidatorはControllerObjectのプ ロパティを検証するだけである。この制約に縛られないValidator(複数プロパティを同時に検証、または HttpSessionの内容と比較など)を生成したい場合、独自にValidatorを作成することもできる。

Validatorが満たすべき条件は「[3.5.4.1](#page-35-0) [Validator](#page-35-0)」で示したとおりである。

### **3.5.4.2 ValidatorConfig**

Validator の init メソッドは引数にサービスフレームワークから初期化情報を受け取る。この情報は jp.co.intra\_mart.framework.base.service.validator.ValidatorConfig インタフェースが実装されたクラスのインスタン スである。ValidatorConfig には初期化情報を取得するために次のようなメソッドが用意されている。

- public String getInitParameter(String name) 指定されたパラメータ名を持つ初期化情報を取得する。
- public Enumeration getInitParameterNames() パラメータ名の一覧を取得する。

Validator の開発者は init メソッド内で ValidatorConfig を利用して任意の初期化情報を取得することができる。

### **3.5.5** 処理

リクエストに対する処理は im-JavaEE Framework では ControllerObject、Validator、ServiceController がその役目 を担っている。ServiceController の役割は以下のとおりである:

- リクエスト内容のチェック
- リクエストに対する処理

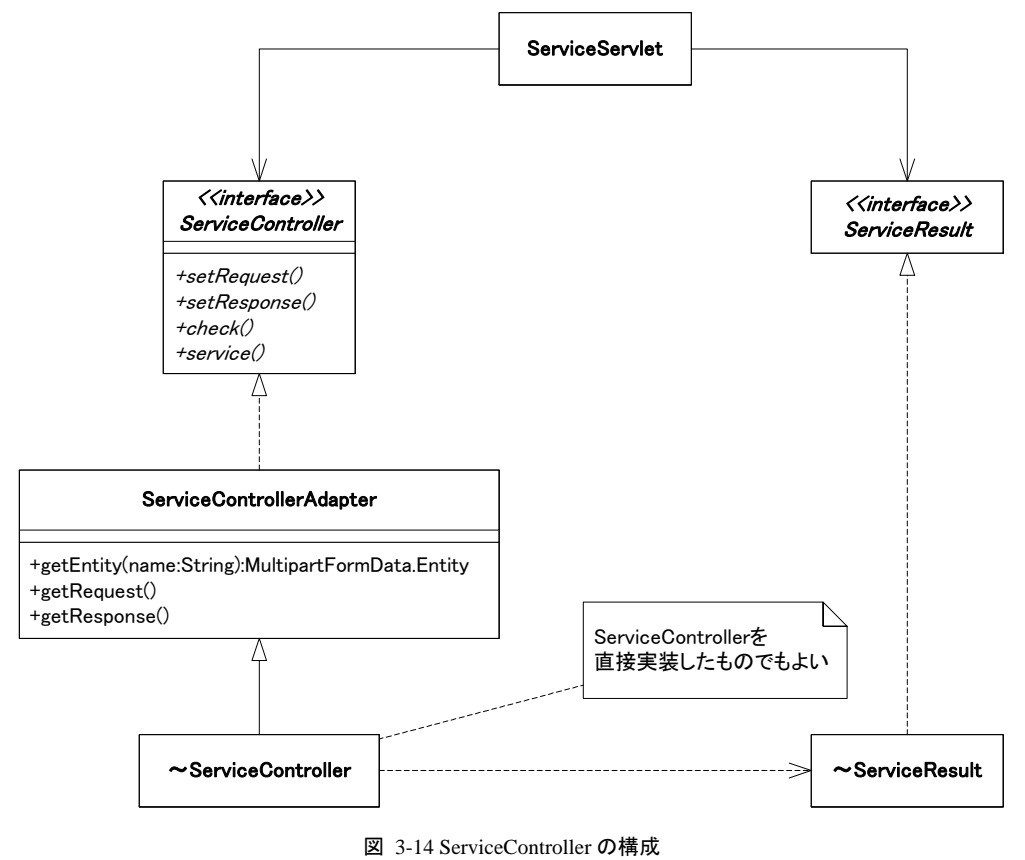

ServiceControllerのクラス構成は「図 [3-14 ServiceController](#page-44-0)の構成」のようになっている。この中で「~ ServiceController」「~ServiceResult」と記述してある箇所は開発者が実装するクラスである。

<span id="page-44-0"></span>ServiceServletはリクエストを受け取ると該当するServiceControllerが設定されているかどうかチェックする。 ServiceControllerが設定されている場合、そのServiceControllerのメソッドを「図 3-15 [サービスフレームワーク\(入](#page-45-0) [力処理\)](#page-45-0)」のように呼び出す。

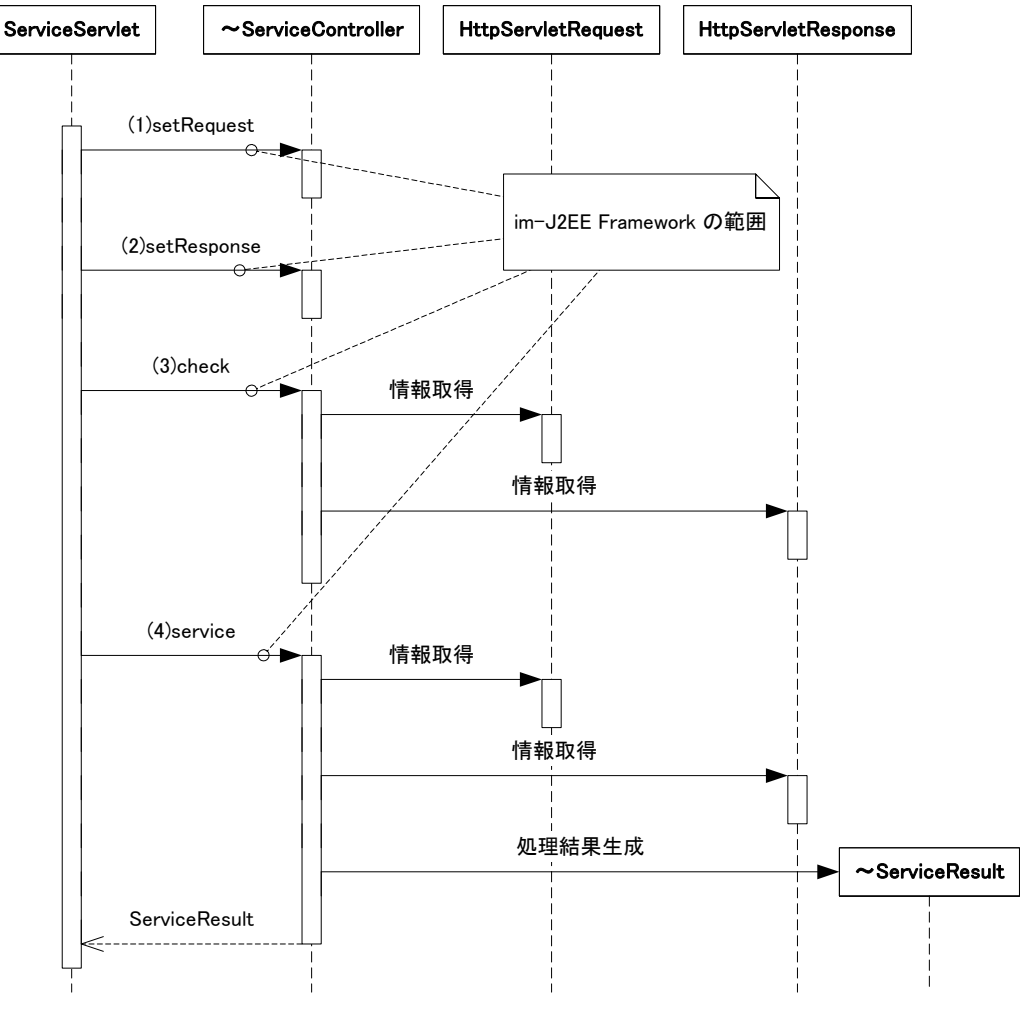

図 3-15 サービスフレームワーク(入力処理)

- <span id="page-45-0"></span>1. setRequest(javax.servlet.HttpServletRequest request)メソッドを呼び出し、リクエストをServiceControllerに 渡す。
- 2. setResponse(javax.servlet.HttpServletResponse response)メソッドを呼び出し、レスポンスを ServiceController に渡す。
- 3. check()メソッドを呼び出し、入力チェックを行う。このとき、ServiceController 内で先に設定された HttpServletRequest や HttpServletResponse を取得することが可能であればその内容を利用することが できる。
- 4. service()メソッドを呼び出し、処理結果である ServiceResult を取得する。このとき、ServiceController 内 では先に設定された HttpServletRequest や HttpServletResponse を取得することが可能であればその内 容を利用することができる。

### **3.5.5.1 ServiceControllerAdapter**

jp.co.intra\_mart.framework.base.service.ServiceController はインタフェースであるため、開発者がこのインタフェー スを利用して ServiceController を作成する場合はすべてのメソッドを実装しなくてはならない。これは check メソッ ドや service メソッドでリクエストやレスポンスを利用する場合、setRequest メソッドや setResponse メソッドでリクエスト やレスポンスをインスタンス変数などに設定する必要があることを意味し、リクエストやレスポンスが特に必要なか ったり、入力チェックを行わない場合でも各種メソッド(setRequest、setResponse および check)を空の状態で実装 する必要があることを意味する。

これらの煩わしさを解消するためには、開発者は ServiceController を作成する場合、ServiceController インタフェ ースではなく、jp.co.intra\_mart.framework.base.service.ServiceControllerAdapter クラスを継承する方法を推奨する。 このクラスを継承して ServiceController を作成した場合、以下の利点がある。

- 必要以上にメソッドを実装なくてもよい。
- setRequest や setResponse が既に実装されており、設定されたリクエストやレスポンスを取得するメソッド (getRequest、getResponse)が用意されている。
- リクエストがファイルアップロードの場合、その内容を取得するメソッド(getEntity)が用意されている。
- 「[4](#page-73-0) [イベントフレームワーク](#page-73-0)」で紹介されているイベントフレームワークに関連する各種ユーティリティメソッド (createEventやdispatchEvent等)が揃っている。

#### **3.5. 5.2** 入力チェック

im-JavaEE Framework では入力チェックとして check メソッドを用意している。このメソッドの実装は開発者に委ね られる。開発者はこのメソッド内でリクエストの内容をチェックすることが望ましい。

入力内容が不正である場合、このメソッドはjp.co.intra\_mart.framework.base.service.RequestExceptionまたはその サブクラスをthrowするような実装が望ましい。詳細は「[3.7.1](#page-65-0) [入力時の例外処理」](#page-65-0)を参照。

#### **3.5. 5.3** 処理

check メソッドでリクエストの検証に成功した場合、im-JavaEE Framework では引き続いて service メソッドを呼び出 す。開発者はこのメソッド内でリクエストの内容を元に処理を依頼するよう実装する。ここで「処理を依頼」と書いた のは、詳細なビジネスロジックはこのメソッドの中で記述するべきではなく、外部(im-JavaEE Framework のイベント フレームワークなど)に出しておいたほうがメンテナンス性、汎用性が増すからである。service メソッド内では実際 に処理を行うのではなく、あくまで窓口として実装することが推奨される。

外部のビジネスロジックを利用する方法として以下のものがあげられる。

- ServiceControllerAdapter のメソッドからイベントフレームワークを利用
- im-JavaEE Framework のイベントフレームワークを直接利用

### 3.5.5.3.1 **ServiceControllerAdapter**のメソッドからイベントフレームワークを利用

ServiceControllerAdapterのメソッドを利用してイベントフレームワークに処理を依頼する方法は最も簡単な実装方 法である。開発者は「図 3-16 ServiceControllerAdapter[からイベントフレームワークを利用」](#page-47-0)に示したようにしてイ ベントフレームワークを利用することができる。

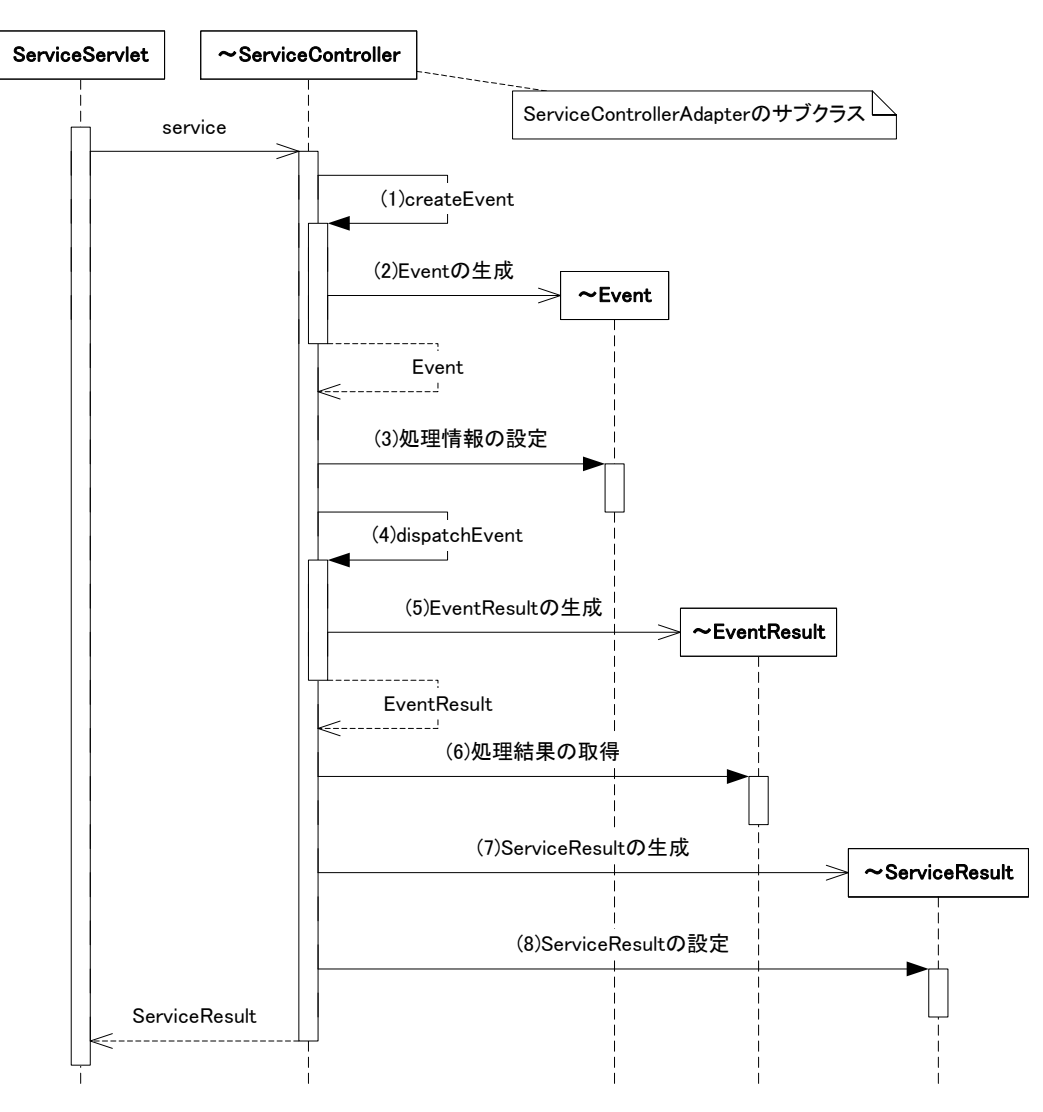

図 3-16 ServiceControllerAdapter からイベントフレームワークを利用

- <span id="page-47-0"></span>1. createEvent メソッドを呼び出し、Event を取得する。
- 2. ServiceControllerAdapter はイベントフレームワークを利用して該当する Event を取得する (EventManager.createEvent メソッドを参照)。このとき、セッションからログインユーザ ID とログイングル ープ ID を取得して Event の生成に使用する。
- 3. 取得した Event に処理を行うための情報を設定する。
- 4. dispatchEvent メソッドを呼び出し、処理を行う(EventManager.dispatch メソッドを参照)。
- 5. ServiceControllerAdapter はイベントフレームワークを利用して処理を実行し、処理結果である EventResult を返す。
- 6. EventResult から処理結果の情報を取得する。
- 7. ServiceController の戻り値となる ServiceResult を生成する。
- 8. ServiceResult に結果を設定する。

これらのうち、「(2)Event の生成」と「(5)EventResult の生成」は既に ServiceControllerAdapter で実装されているた め、開発者はこの箇所を実装する必要はない。

### 3.5.5.3.2 **im-JavaEE Framework**のイベントフレームワークを直接利用

ServiceControllerインタフェースを直接実装する場合、イベントを実行するときはim-JavaEE Frameworkのイベント フレームワークを直接利用する必要がある。ここでは「図 [3-17 im-JavaEE Framework](#page-48-0)のイベントフレームワークを [直接利用」](#page-48-0)にサンプルとしてServiceControllerAdapterの内部でイベントフレームワークを利用している様子を擬似 的に示す。実際のServiceControllerAdapterでは、ログインユーザIDとログイングループIDの取得が複雑である。

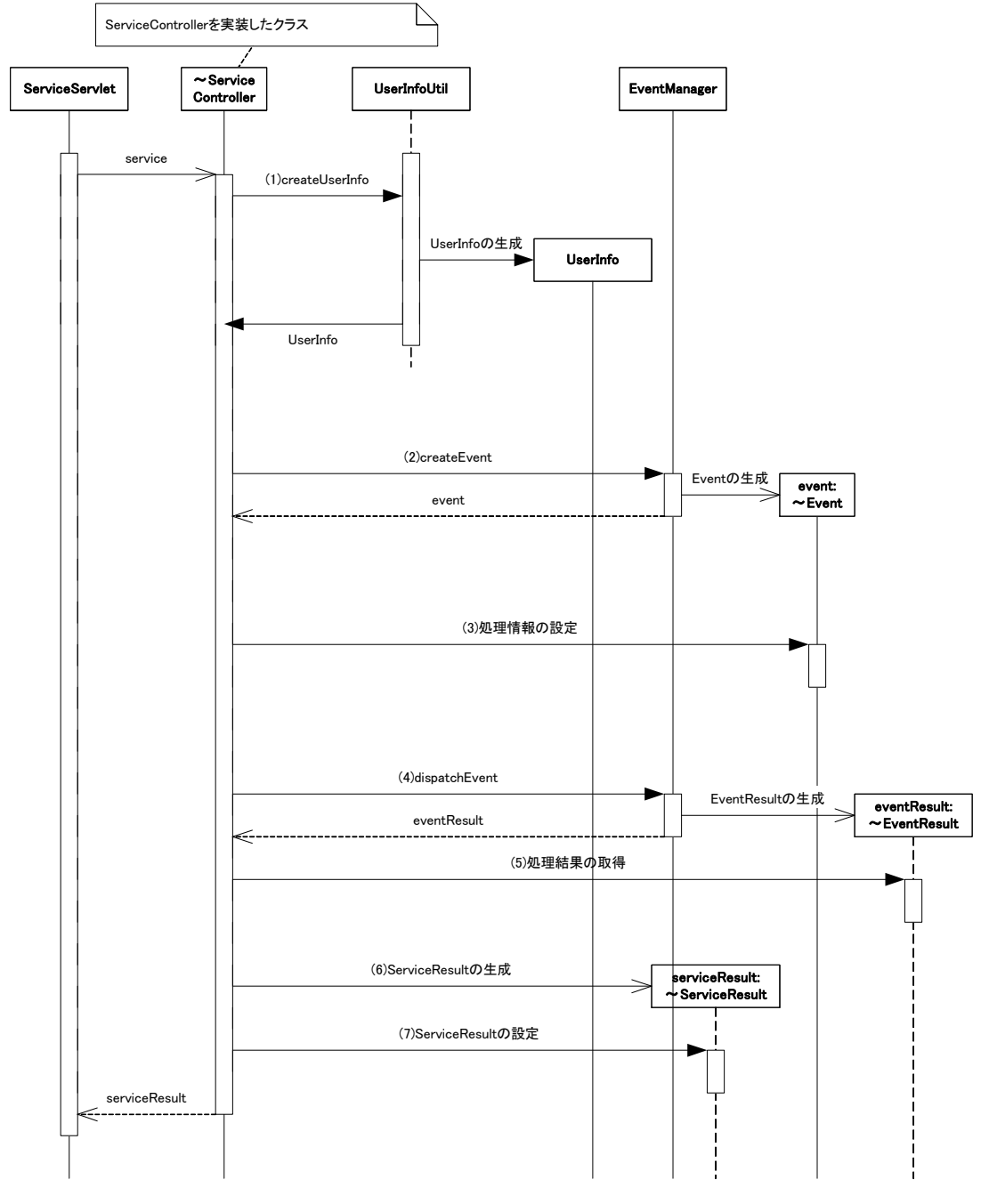

図 3-17 im-JavaEE Framework のイベントフレームワークを直接利用

- <span id="page-48-0"></span>1. UserInfoUtil のメソッドから UserInfo のインスタンスを生成する。
- 2. EventManager.createEvent メソッドを呼び出し、Event を取得する。
- 3. 取得した Event に処理を行うための情報を設定する。
- 4. EventManager.dispatch メソッドを呼び出し、処理を行う。
- 5. EventResult から処理結果の情報を取得する。
- 6. ServiceController の戻り値となる ServiceResult を生成する。
- 7. ServiceResult に結果を設定する。

### **3.5.6** 遷移処理

リクエストに対する遷移処理は im-JavaEE Framework では Transition がその役目を担っている。Transition の役割 は以下のとおりである:

- 遷移先に対する準備
- リクエストに対する処理

ServiceControllerのクラス構成は「図 [3-18 Transition](#page-49-0)の構成」のようになっている。この中で「~Transition」「~ ServiceResult」と記述してある箇所は開発者が実装するクラスである。

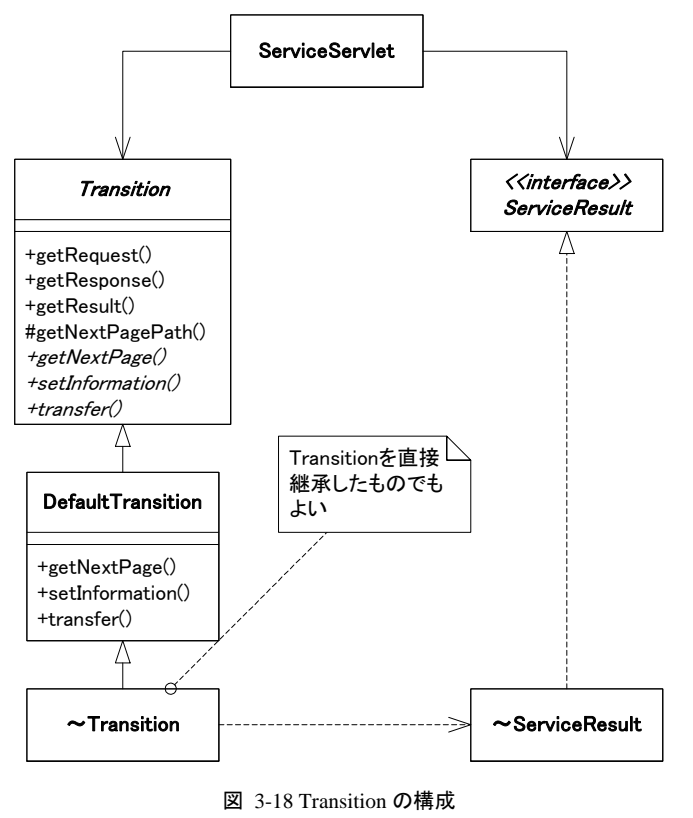

<span id="page-49-0"></span>ServiceServletはリクエストを受け取ると該当するTransitionが設定されているかどうかチェックする。Transitionが設 定されている場合、そのTransitionのメソッドを「図 3-19 [サービスフレームワーク\(画面遷移\)](#page-50-0)」のように呼び出す。

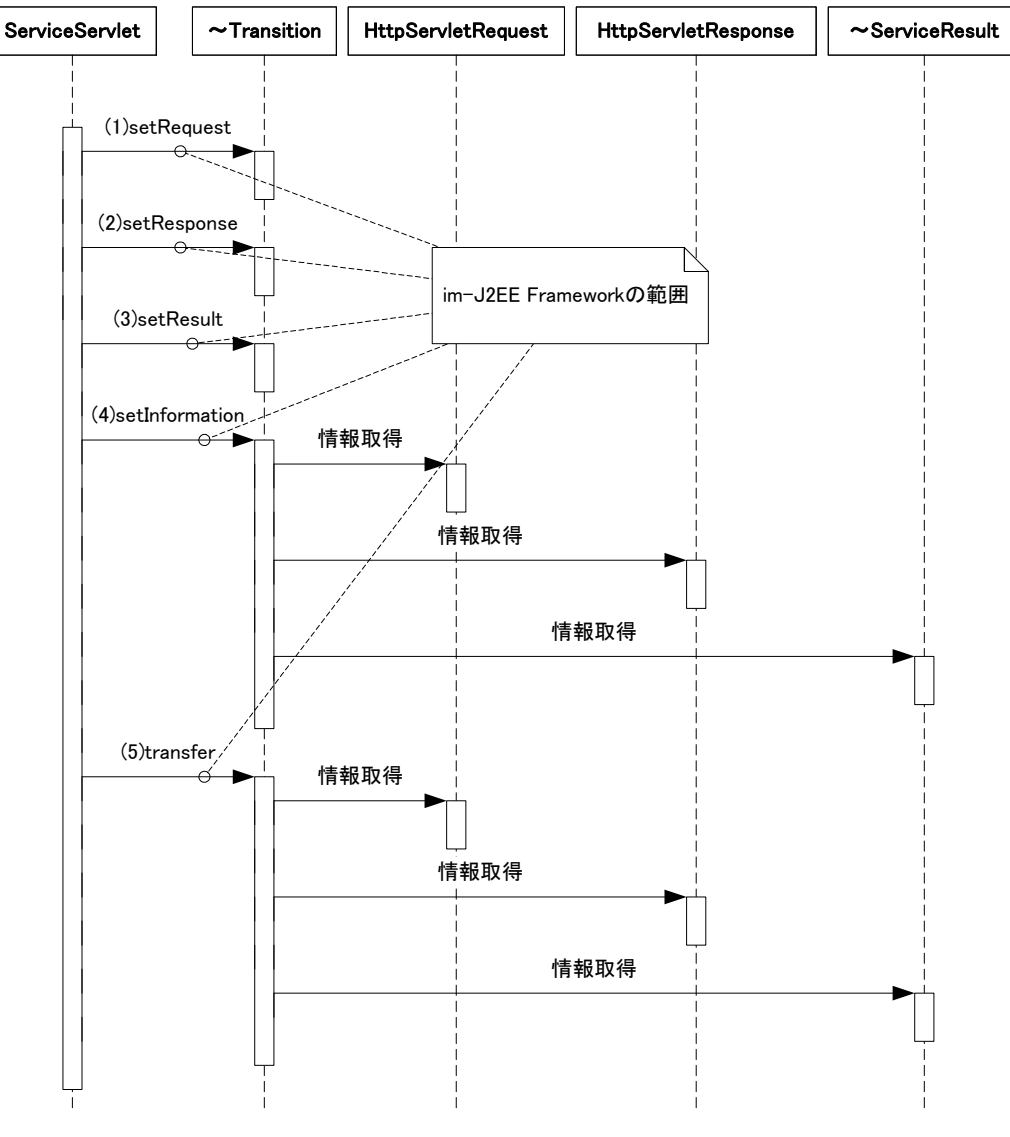

図 3-19 サービスフレームワーク(画面遷移)

- <span id="page-50-0"></span>1. setRequest(javax.servlet.http.HttpServletRequest request)メソッドを呼び出し、リクエストを Transition に渡 す。
- 2. setResponse(javax.servlet.http.HttpServletResponse response)メソッドを呼び出し、レスポンスを Transition に渡す。
- 3. setResult(jp.co.intra\_mart.framework.base.service.ServiceResult result)メソッドを呼び出し、サービス処 理結果を Transition に渡す。ServiceController が指定されていない場合、null が渡される。
- 4. setInformation()メソッドを呼び出し、次の画面に遷移する準備を行う。このとき、Transition 内で先に設 定された HttpServletRequest、HttpServletResponse またはServiceResult を取得することが可能であれば その内容を利用することができる。
- 5. transfer()メソッドを呼び出し、次の画面に遷移する。このとき、Transition 内で先に設定された HttpServletRequest、HttpServletResponse またはServiceResultを取得することが可能であればその内容 を利用することができる。

jp.co.intra\_mart.framework.base.service.Transition は抽象クラスであるため、開発者がこのクラスを利用して Transition を作成する場合はすべての抽象メソッドを実装しなくてはならない。

im-JavaEE Framework ではあらかじめ目的に応じた以下のような Transition を用意している:

- jp.co.intra\_mart.framework.base.service.DefaultTransition
- jp.co.intra\_mart.framework.base.service.IntramartPageBaseTransition

画面遷移に関して特殊な事情がない限りはこれらのクラスを継承することを推奨する。

### **3.5.6.1 Transition**

Transition クラスはすべての Transition のもととなる抽象クラスである。このクラスでは開発者が頻繁に使用すると 考えられるメソッドがあらかじめいくつか実装されている。

### <span id="page-51-1"></span>3.5.6.1.1 **getNextPagePath()**

Transition の getNextPagePath()メソッドはリクエストで指定されたアプリケーション IDとサービスIDから ServicePropertyHandler の getNextPagePath(String application, String service) メソッドを使用して遷移パス (「[3.4.4.2.4](#page-25-0) [遷移パス](#page-25-0)」参照)を取得する。この動作を「図 3-20 Transitionの[getNextPathPage](#page-51-0)(キーなし)」に示す。

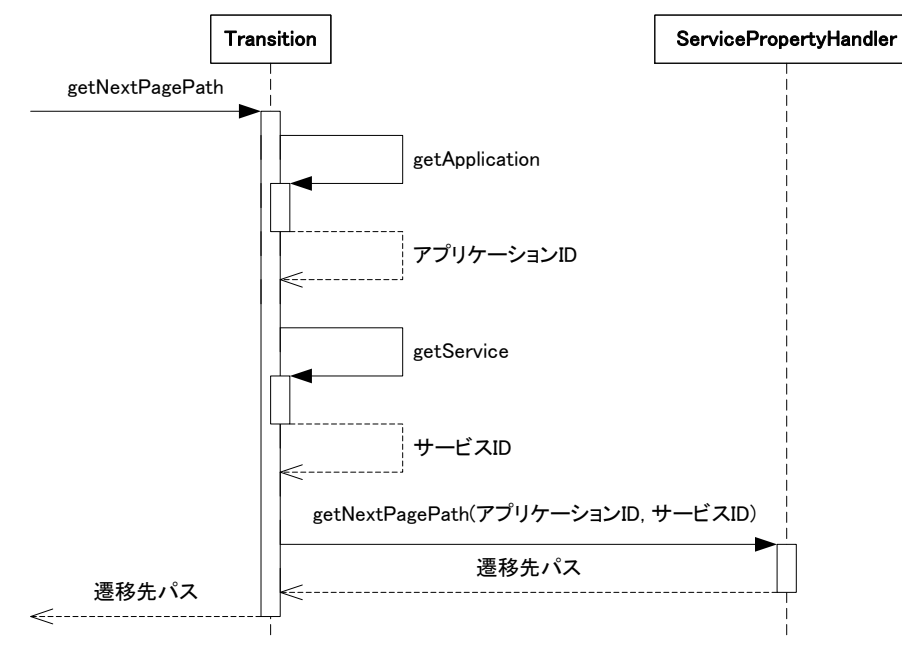

図 3-20 Transition の getNextPathPage(キーなし)

<span id="page-51-0"></span>「図 [3-20 Transition](#page-51-0)のgetNextPathPage(キーなし)」に示したシーケンス図の中でgetApplication()とgetService()と いう 2 つのメソッドがある。これらのメソッドはそれぞれリクエストに対するアプリケーションIDとサービスIDを取得す るものである。これらの値はServiceServletからTransitionに対して設定される。

これらのメソッドをオーバーライドすればアプリケーション ID やサービス IDをリクエストとは無関係なものにすること が可能であるが、画面遷移の保守が難しくなるため推奨されない。

### 3.5.6.1.2 **getNextPagePath(String key)**

TranstionのgetNextPagePath(String key)メソッドはリクエストで指定されたアプリケーションIDとサービスID、さらに キーからServicePropertyHandlerのgetNextPagePath(String application, String service, String key)メソッドを使用し て遷移パス(「[3.4.4.2.3](#page-25-1) [キー付遷移パス」](#page-25-1)参照)を取得する。この動作を「図 3-21 Transitionの[getNextPathPage](#page-52-0)(キ [ー付\)」](#page-52-0)に示す。

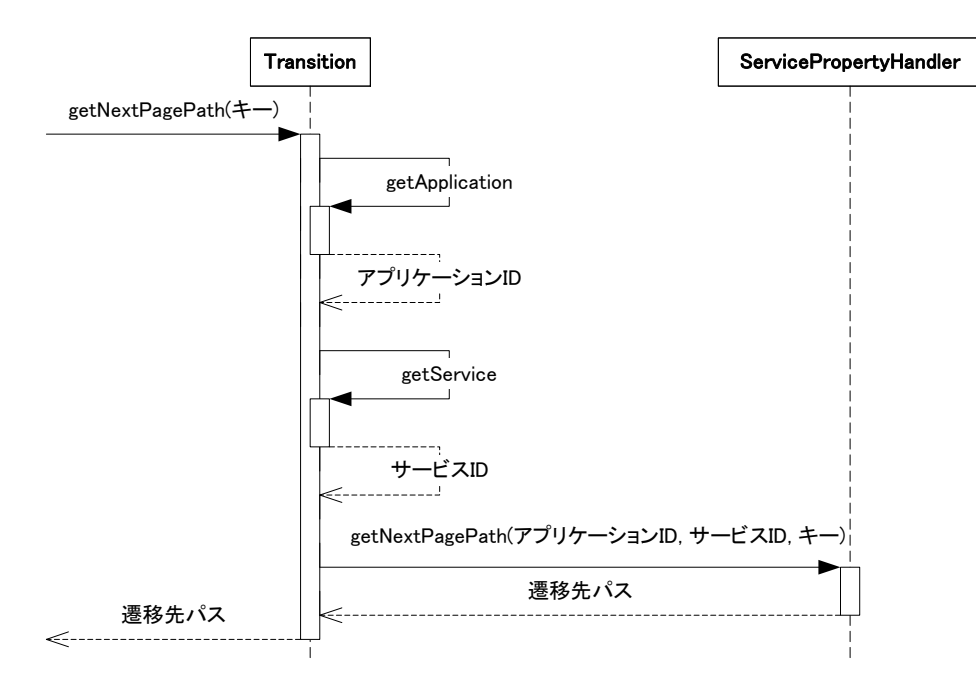

図 3-21 Transition の getNextPathPage(キー付)

「図 [3-21 Transition](#page-52-0)のgetNextPathPage(キー付)」に示したシーケンス図の中でgetApplication()とgetService()に ついては「[3.5.6.1.1](#page-51-1) [getNextPagePath\(\)](#page-51-1)」で説明した内容と同様である。

### <span id="page-52-0"></span>**3.5.6.2 DefaultTransition**

im-JavaEE Frameworkを前提として開発を行い、処理も何も行わずに単純に次の画面にforwardする場合、開発 者はTransitionを作成・設定する必要はない。リクエストに対してTransitionが設定されていない場合、im-JavaEE FrameworkではDefaultTransitionが設定されているものとみなされる(リクエストに該当するTransitionが設定され ていない場合、ServiceManagerのgetTransitionメソッドの戻り値がDefaultTransitionとなる)。DefaultTransitionの setInformationメソッドやtransferメソッドでは特殊な処理は何も行わず、次の画面をプロパティから取得して forwardするだけである。DefaultTransitionの動作を「図 [3-22 DefaultTransition](#page-53-0)の動作」に示す。

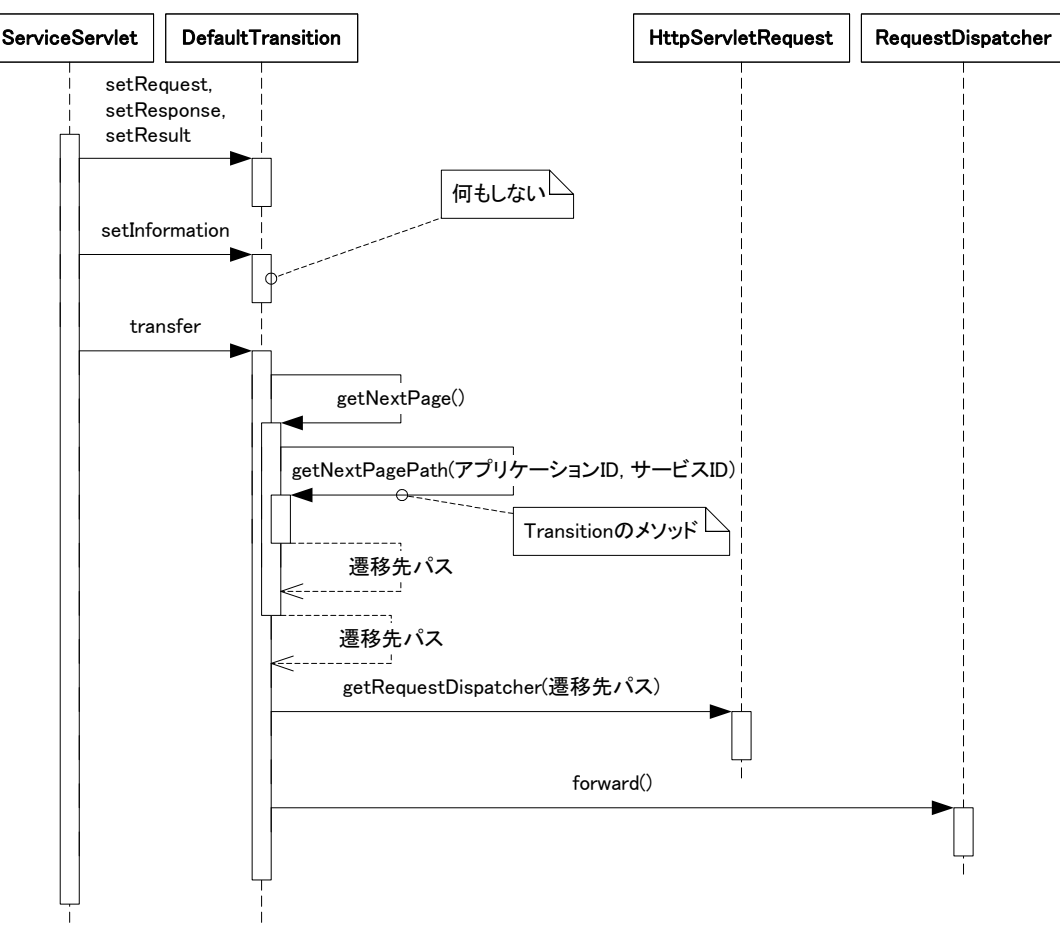

図 3-22 DefaultTransition の動作

<span id="page-53-0"></span>DefaultTransition を継承して Transition を作成した場合、以下の利点がある。

- 必要以上にメソッドを実装なくてもよい。
- 簡易的な transfer メソッドが既に実装されており、JSP や Servlet に対する forward であれば遷移先をプロ パティに設定するだけでよい。
- リクエストがファイルアップロードの場合、その内容を取得するメソッド(getEntity)が用意されている。

「 図 [3-22 DefaultTransition](#page-53-0) の動作 」 の transfer メソッドでは、結果的に ServicePropertyHandler の getNextPagePath(String application, String service)メソッド(「[3.4.4.2.4](#page-25-0) [遷移パス](#page-25-0)」を参照)で取得されるパスに forwardするだけである。そのため、複雑な遷移を必要としない場合、開発者がするべきことは「[3.4.4.2.4](#page-25-0) [遷移パス](#page-25-0) 」で指定されるプロパティを設定することだけである。

### **3.5.6.3 IntramartPageBaseTransition**

IntramartPageBaseTransition は im-JavaEE Framework の JSP のページから intra-mart のスクリプト開発モデルで 作成された画面へのフォワードを行う Transition である。

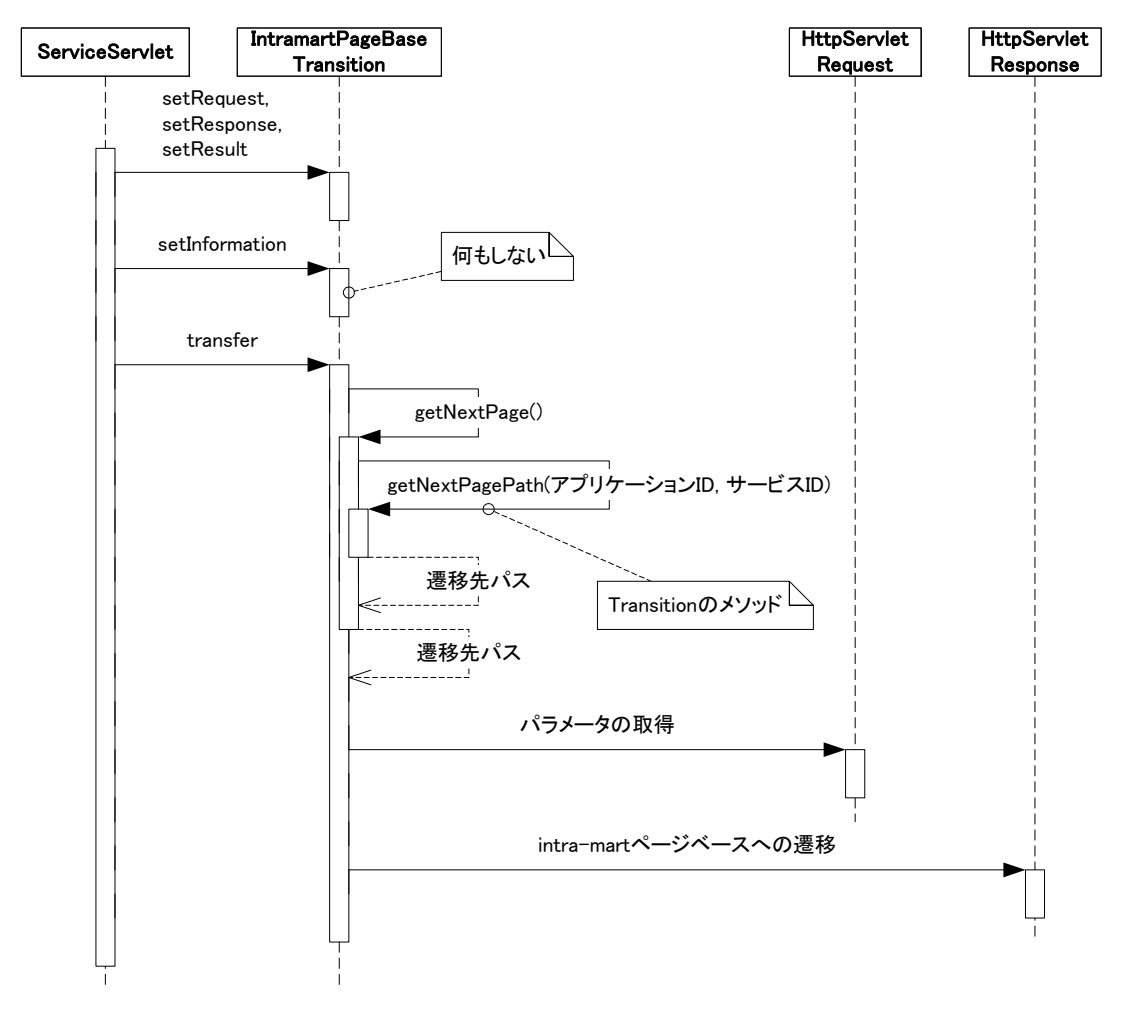

図 3-23 IntramartPageBaseTransition の動作

### <span id="page-54-0"></span>3.5.6.3.1 単純な遷移

im-JavaEE Framework のサービスフレームワークを利用して次の画面に遷移する最も単純な方法はプロパティを 設定することである。ServicePropertyHandler の getNextPagePath(String application, String service)メソッドで取得 される値が遷移先のページパスとなるようにプロパティを設定する。ここで application と serviceはそれぞれリクエス トに指定されたアプリケーション ID とサービス ID である。

この場合、Transition を設定する必要はない。

### 3.5.6.3.2 次画面に情報を渡す遷移

遷移先の画面で何らかの処理結果を受け取ったり、画面表示用のキーワードなどが必要とされる場合、Transition のsetInformationメソッド内でその情報を設定する。最も簡単な実装の例を「リスト 3-7 [次画面に情報を渡す](#page-55-0) [Transition](#page-55-0)」に示す。

```
リスト 3-7 次画面に情報を渡す Transition
```

```
・・・ 
public class MyTransition extends DefaultTransition { 
      public void setInformation() throws TransitionException { 
           HttpServletRequest request = getRequest(); 
           request.setAttribute("search", "keyword"); 
     } 
} 
・・・
```
「リスト 3-7 [次画面に情報を渡す](#page-55-0)Transition」ではリクエストの属性"search"に値"keyword"を設定している。また DefaultTransitionを継承しており、setInformation以外のメソッドがオーバライドされていないので、「[3.5.6.3.1](#page-54-0) [単純](#page-54-0) [な遷移](#page-54-0)」で示したような単純な遷移が行われるだけである。

### 3.5.6.3.3 複数の遷移先

遷移先がただ 1 つに固定されている場合、DefaultTransition を使えば im-JavaEE Framework の画面に遷移する ことは容易である。しかし、条件によって遷移先を振り分けたい場合、このままでは対応できない。いくつかの遷移 先の候補があってそれらを動的に振り分けたい場合、独自の Transition を作成する必要がある。

この場合、具体的には以下のようないくつかの方法があげられる:

- DefaultTransition を継承したクラスを作成し、getNextPage メソッドをオーバーライドする。
- DefaultTransition を継承したクラスを作成し、getNextPagePath メソッドをオーバーライドする。
- Transition (または DefaultTransition)を継承したクラスを作成し、transfer メソッドをオーバーライドする。

遷移先がim-JavaEE Frameworkである場合、最初の方法が最も実装が容易である場合が多い。この場合の例を「 リスト 3-8 [複数の遷移先](#page-55-1)」に示す。

このTransitionではMyResultという独自のServiceResultを受け取るようになっている。MyResultには処理結果とし て数値が設定され、それらはgetNumberメソッドで取得できるように実装されているとする。「リスト 3-8 [複数の遷移](#page-55-1) [先](#page-55-1)」ではこの数値を元にキーを再定義し(setInformationメソッド)、そのキーに応じて遷移先を取得している (getNextPageメソッド)。

#### リスト 3-8 複数の遷移先

<span id="page-55-1"></span>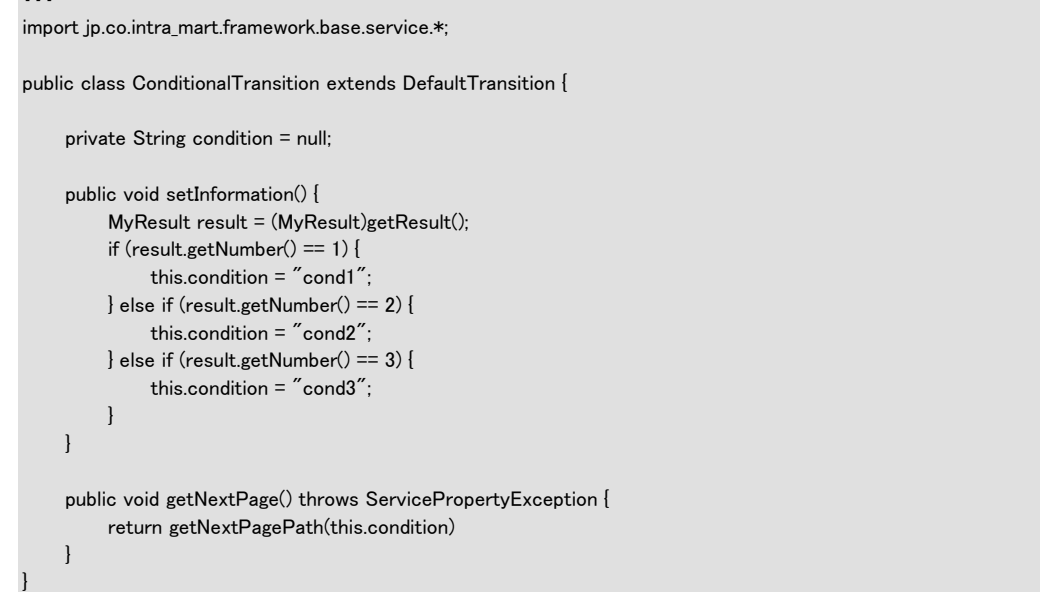

### 3.5.6.3.4 その他の遷移先

遷移先が JSP やサーブレット以外である場合、単純な画面遷移では対応できない。例として以下のような場合が あげられる。

- PDF ファイルの表示
- ファイルのダウンロード
- 他のコンテンツへのリダイレクト

この場合、一時的に JSP またはサーブレットに遷移してその中で javax.servlet.http.HttpServletResponse の出力ス トリームに出力する、またはリダイレクトを行う方法が最も単純である。

ファイルをダウンロードさせる場合のTransitionとサーブレットの例をそれぞれ「リスト 3-9 [ファイルダウンロード用](#page-56-0) の[Transition](#page-56-0)」と「リスト 3-10 [ファイルダウンロード用のサーブレット」](#page-57-0)に示す。

このTransitionではDownloadResultという独自のServiceResultを受け取るようになっている。DownloadResultには 処理結果としてダウンロードするときのブラウザ側に送信するファイル名とその実際の内容が設定され、それらは getFilenameメソッド、getFiledataメソッドで取得できるように実装されているとする。「リスト 3-9 [ファイルダウンロード](#page-56-0) 用の[Transition](#page-56-0)」ではこれらの内容を取得し(setInformationメソッド)、「リスト 3-10 [ファイルダウンロード用のサー](#page-57-0) [ブレット」](#page-57-0)ではその内容をブラウザ側に送信している(doGetメソッド)[5](#page-56-1)。

リスト 3-9 ファイルダウンロード用の Transition

<span id="page-56-0"></span>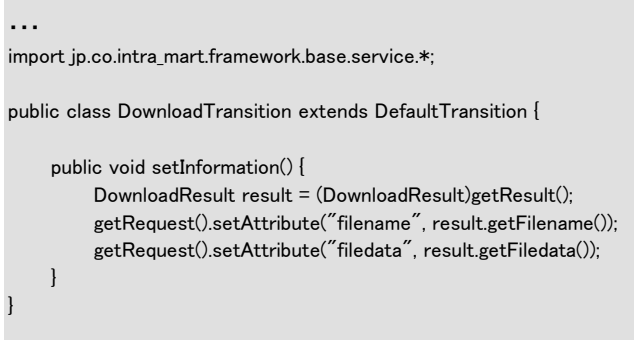

1

<span id="page-56-1"></span>ここでは HttpServlet の doGet メソッドを使用しているが、実際にはリクエストにあわせて doPost にするなどの修正が必要である。

リスト 3-10 ファイルダウンロード用のサーブレット

```
・・・ 
import java.io.*; 
import javax.servlet.*; 
import javax.servlet.http.*; 
public class DownloadServlet extends HttpServlet { 
・・・ 
      protected void doGet(HttpServletRequest request, 
                                HttpServletResponse response) 
                        throws IOException, ServletException { 
           // 情報の取得 
           String filename = (String)request.getAttribute("filename"); 
           byte[] filedata = (byte[])request.getAttribute("filedata"); 
           // ヘッダの出力 
           response.setContentType("application/octet-stream"); 
           response.setHeader("Content-Disposition", 
                                   "attachment; filename=\frac{4}{1}"" + filename + "\frac{4}{1}"");
           // 出力ストリームへ出力 
           OutputStream os = response.getOutputStream(); 
           os.write(filedata); 
           os.flush(); 
           os.close(); 
     } 
}
```
また、あまり推奨されない方法ではあるが、Transitionのtransferメソッドをオーバライドすることによって同様の機能 を実現することも可能である。「図 3-19 [サービスフレームワーク\(画面遷移\)」](#page-50-0)を見るとわかるように、次の画面に 遷移する(表示する)方法はtransferメソッドに任されている<sup>[6](#page-57-1)</sup>。 そのため、「リスト 3-10 [ファイルダウンロード用のサ](#page-57-0) [ーブレット](#page-57-0)」で示したメソッドの内容をtransferメソッドで行えばファイルのダウンロードは可能である。ただし、 transferメソッドのオーバライドは特殊な方法であり、あまり汎用性がない。そのためこの方法は推奨されない。

# **3.6** 画面表示

画面表示を行う方法は複数あるが、ここでは im-JavaEE Framework でもっとも標準的と考えられる方法について 述べる。

## <span id="page-57-2"></span>**3.6.1 JSP**

im-JavaEE Framework で開発を行う場合、遷移先として JSP が最も多いと考えられる。単純に表示するだけならば 普通の JSP となんら変化はないが、初期表示に必要となる内容を取得したり、次の画面にセッションを続けるため には以下のようなものを利用することができる。

- タグライブラリ
- **HelperBean**

 $\overline{a}$ 

<span id="page-57-1"></span><sup>6</sup> DefaultTransition や IntramartPageBaseTransition ではこの部分は実装済みであるため、これらのクラスを継承している場合再定義する 必要はない。

### **3.6.1.1** タグライブラリ

im-JavaEE Framework ではセッションを維持したり画面表示を補助するための以下のような JSP 拡張タグがある。

- **Form**
- $\blacksquare$  Link
- Frame
- **Param**
- Submit
- $\blacksquare$  SubmitLink
- HelperBean
- Message

<span id="page-58-0"></span>これらのJSP拡張タグは、im-JavaEE Frameworkでは標準では「リスト [3-11 im-JavaEE Framework](#page-58-0)のタグライブラリ の[URI](#page-58-0)」に示すURIで提供されている。

リスト 3-11 im-JavaEE Framework のタグライブラリの URI http://www.intra-mart.co.jp/taglib/core/framework

JSPの中では「リスト [3-11 im-JavaEE Framework](#page-58-0)のタグライブラリのURI」に示すURIを指定すればim-JavaEEのタ グライブラリを使用できる。im-JavaEE Frameworkのタグライブラリを使用する場合のJSPの記述例を「リスト [3-12](#page-58-1) im-JavaEE Framework[のタグライブラリを使用する](#page-58-1)JSP」に示す。この例では、im-JavaEE Frameworkのタグライブラ リのプレフィックスとして"imartj2ee"を指定し、Formタグを利用している。

リスト 3-12 im-JavaEE Framework のタグライブラリを使用する JSP

```
・・・ 
<%@ taglib prefix="imartj2ee" uri="http://www.intra-mart.co.jp/taglib/core/framework" %> 
・・・ 
<imartj2ee:Form application="sample" service="test" method="POST"> 
・・・ 
</imartj2ee:Form>
```
#### <span id="page-58-1"></span>3.6.1.1.1 **Form**

Form タグの書式は通常の HTML の<FORM>タグとほぼ同じであるが、以下のような違いがある。

- action 属性が存在しない。
- 属性名はすべて小文字である必要がある。

Form タグでは action 属性の代わりに application 属性と service 属性が存在する。これらの属性はそれぞれアプリ ケーション ID とサービス ID を意味する。

#### 3.6.1.1.2 **Link**

Link タグの書式は通常の HTML の<A>タグとほぼ同じであるが、以下のような違いがある。

- href 属性が存在しない。
- 属性名はすべて小文字である必要がある。

Link タグでは href 属性の代わりに application 属性と service 属性が存在する。これらの属性はそれぞれアプリケ ーション ID とサービス ID を意味する。

Link タグでは Param タグを入れ子にして使うことができる。この場合、Param タグの内容が Link タグによって送ら れるリクエストのパラメータとなる。この場合、リクエストは GET で送られる。

#### 3.6.1.1.3 **Frame**

Frame タグの書式は通常の HTML の<FRAME>タグとほぼ同じであるが、以下のような違いがある。

- src 属性が存在しない。
- ■■ 属性名はすべて小文字である必要がある。

Frame タグでは src 属性の代わりに application 属性と service 属性が存在する。これらの属性はそれぞれアプリケ ーション ID とサービス ID を意味する。

Frame タグでは Param タグを入れ子にして使うことができる。この場合、Param タグの内容が Frame タグによって送 られるリクエストのパラメータとなる。この場合、リクエストは GET で送られる。

#### 3.6.1.1.4 **Param**

Param タグは Link タグや Frame タグによってブラウザからサーバに送られるときのリクエストのパラメータを設定す る。Param タグは常に Link タグまたは Frame タグとともに使われるものであり、単独では存在できない。書式を以 下に示す。

<prefix:Param name="name\_string" value="exp" />

この中で prefix は im-JavaEE Framework のタグライブラリを使うときのプレフィックスを、name\_string はリクエストが 送られる場合のパラメータ名を、exp はその値を意味する。

上記の書式で Link または Frame タグでリクエストが送られた場合、サーバ側では javax.servlet.http.HttpServletRequest の getParameter メソッドでその値を取得することができる。

#### 3.6.1.1.5 **Submit**

Submit タグは Form タグで指定されているサービスを変更するものである。Submit タグは Form タグの中でしか使 用することができない。

Form タグの中に複数の Submit ボタンを配置し、押されたボタンによって違う処理を行いたい場合が少なからずあ る。Submit ボタンとして HTML の<INPUT type="submit">タグを使おうとすると、この様な処理は実現できない。こ の場合、Submit タグによって生成された Submit ボタンであればより柔軟に上記の処理が可能となる。Submit タグ は HTML の<INPUT>タグと書式はほぼ同じであるが、以下の点が異なる。

- type 属性が存在しない。
- 属性名はすべて小文字である必要がある。

このタグそのものが Submit ボタンを意味するため、type 属性は存在しない。また application 属性と service 属性が 存在する。これらの属性はそれぞれアプリケーション ID とサービス ID を意味する。

Form タグと Submit タグのどちらでもアプリケーション ID とサービス ID の指定が可能である。両方とも指定された 場合、実際に押された Submit タグの値が優先される。

### 3.6.1.1.6 **SubmitLink**

SubmitLink タグは Form タグで指定されたフォームをサブミットするリンクである。SubmitLink タグは Form タグの 内部と外部の両方から指定できる。

Form タグの内側または外側から Submit ボタンではなくリンクによってフォームをサブミットしようとする場合、 HTML の<A>タグではこのような処理は直接することはできない。この場合、SubmitLink タグによって生成された リンクであればより柔軟に上記の処理が可能となる。SubmitLinkタグはHTMLの<A>タグと書式はほぼ同じである が、以下の点が異なる。

- 以下の属性が存在しない。
	- charset
	- $\blacklozenge$  type
	- hreflang
	- rel
	- rev
	- target
- 属性名はすべて小文字である必要がある。

このタグは Submit ボタンの代わりを意味するため、HTML の<FORM>タグで定義されるべき属性については指定 できない。また application 属性と service 属性が存在する。これらの属性はそれぞれアプリケーション ID とサービ ス ID を意味する。また、サブミットするフォームを指定する form 属性がある。

SubmitLink タグにおける application 属性、service 属性および form 属性は必須ではないが、以下のような制限が ある。

- Form タグの外部にこのタグを指定する場合、form 属性の指定は必須。この場合、form 属性で指定された フォームに対してサブミットが行われる。
- Form タグの内部にこのタグを指定する場合、form 属性の指定は不可。この場合、このタグを内包している フォームに対してサブミットが行われる。
- application 属性を指定する場合、service 属性の指定は必須。
- application 属性を省略する場合、service 属性の指定は不可。
- application 属性を省略して service 属性を指定することは可能。この場合、application 属性は、このタグが サブミットするフォームの application 属性が指定されたものとみなされる。

### 3.6.1.1.7 **HelperBean**

HelperBeanタグはHelperBeanを使用するためのタグである。HelperBeanについては「[3.6.1.2](#page-62-0) [HelperBean](#page-62-0)」で説明 する。HelperBeanタグの書式を以下に示す。

<prefix:HelperBean id="bean\_name" class="class\_name" />

このタグを使用することにより JSP の中でクラス class\_name のインスタンス bean\_name が使用できるようになる。

#### <span id="page-61-3"></span>3.6.1.1.8 **Message**

Messageタグは地域対応されたメッセージを表示するためのタグである。このタグはメッセージフレームワーク (「[2.2.5](#page-11-0) [メッセージフレームワーク」](#page-11-0)を参照)で取得できるメッセージを簡易的に表示する。

Message タグでは以下の属性を指定できる。

- **n** application アプリケーション ID を指定する。
- key メッセージのキーを指定する。

locale メッセージを構築するときのロケールを指定する。省略した場合、サービスフレームワークで決定されるロ ケール(「[3.3.1](#page-15-0) [ロケール](#page-15-0)」を参照)が使用される。

また、内部タグとしてMessageParamタグを指定することもできる。MessageParamタグはメッセージ内部の変数に置 き換えられる値である。

このタグは内部で jp.co.intra\_mart.framework.base.message.MessageManager の getMessage(String, String, Object[], Locale)メソッドを使用している。この場合、application 属性、key 属性、MessageParam タグの内容および locale 属性がそれぞれこのメソッドの第 1~第 4 引数に対応している。

MessageタグおよびMessageParamタグを「リスト [3-13 Message](#page-61-0)タグの例」に示すように使用した場合、「リスト [3-14](#page-61-1)  [メッセージの取得」](#page-61-1)のコードのようにMessageManagerのgetMessageメソッドを呼び出したときの結果と等価な値が 表示される。

#### リスト 3-13 Message タグの例

```
<prefix:Message application="myapp" key="mykey" locale="ja_JP">
     <prefix:MessageParam value="hello" /> 
     <prefix:MessageParam value="world" /> 
</prefix:Message>
```
#### リスト 3-14 メッセージの取得

```
MessageManager manager = MessageManager.getMessageManager(); 
Object[] parameters = {"hello", "world"};
String message = 
     manager.getMessage("myapp", "mykey", parameters, new Locale("ja", "JP"));
```
また、MessageタグおよびMessageParamタグを「リスト 3-15 Message[タグの例\(ロケールを省略\)](#page-61-2)」に示すようにロケ ールを省略して使用した場合、「リスト 3-16 [メッセージの取得\(ロケールを省略\)](#page-62-1)」で示すようにServiceManagerの getLocaleメソッドで決定されるロケールを指定したときの結果と等価な値が表示される。

```
リスト 3-15 Message タグの例(ロケールを省略)
```

```
\langleprefix:Message application="myapp" key="mykey">
      <prefix:MessageParam value="hello" /> 
      <prefix:MessageParam value="world" /> 
</prefix:Message>
```
リスト 3-16 メッセージの取得(ロケールを省略)

MessageManager manager = MessageManager.getMessageManager(); Object[] parameters = {"hello", "world"}; ServiceManager service = ServiceManager.getServiceManager(); Locale locale = service.getLocale(request, response); String message = manager.getMessage("myapp", "mykey", parameters, locale);

#### <span id="page-62-1"></span>3.6.1.1.9 **MessageParam**

MessageParamタグはMessageタグに渡すパラメータを指定するタグである。MessageParamタグはMessageタグの内 部でのみ使用することが可能である。このタグはvalue属性のみを持つ。複数のパラメータを指定する場合、このタ グを複数記述する。この場合、記述された順番と同等の配列が指定されたことと同様の意味になる(「[3.6.1.1.8](#page-61-3) [Message](#page-61-3)」を参照)。

### <span id="page-62-0"></span>**3.6.1.2 HelperBean**

初期表示用のデータを取得する場合、画面遷移時にデータを取得して表示用データとして渡す方法と画面表示 時にデータを取得する方法が考えられる。後者の場合、HelperBean を利用して初期表示用データを取得するとよ り便利になる。

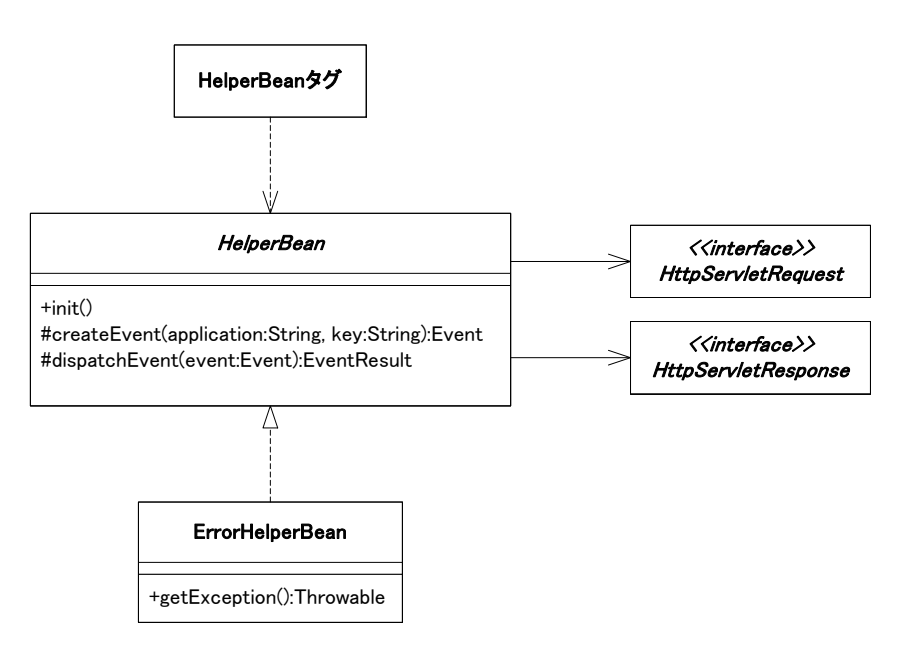

HelperBeanの構成を「図 [3-24 HelperBean](#page-62-2)の構成」に示す。

図 3-24 HelperBean の構成

<span id="page-62-2"></span>HelperBean は以下のタグライブラリを使うことで使用することが可能となる。

<%@ taglib prefix="prefix" uri="http://www.intra-mart.co.jp/taglib/core/framework" %>

・・・

 $\leq$ prefix:HelperBean id="bean\_name" class="class\_name" />

この中で prefix は im-JavaEE Framework のタグライブラリを使うときのプレフィックスを、bean\_name は JSP の中で スクリプト変数として使うときの変数名を、class\_name は HelperBean のクラス名を意味する。

class\_name に指定できるクラスは以下の条件を満たす必要がある。

- ip.co.intra\_mart.framework.base.web.bean.HelperBean のサブクラスである。
- 以下の条件をすべて満たすコンストラクタがあること。
	- public である。
	- 引数がない。
	- throws 節に jp.co.intra\_mart.framework.base.web.bean.HelperBeanException またはそのサブクラスが 指定されている。

このタグではclass\_nameで指定されたクラスが新たに生成され、リクエストとレスポンスが設定され初期化メソッド init()が呼び出される。この様子を「図 [3-25 HelperBean](#page-63-0)の初期化」に示す。

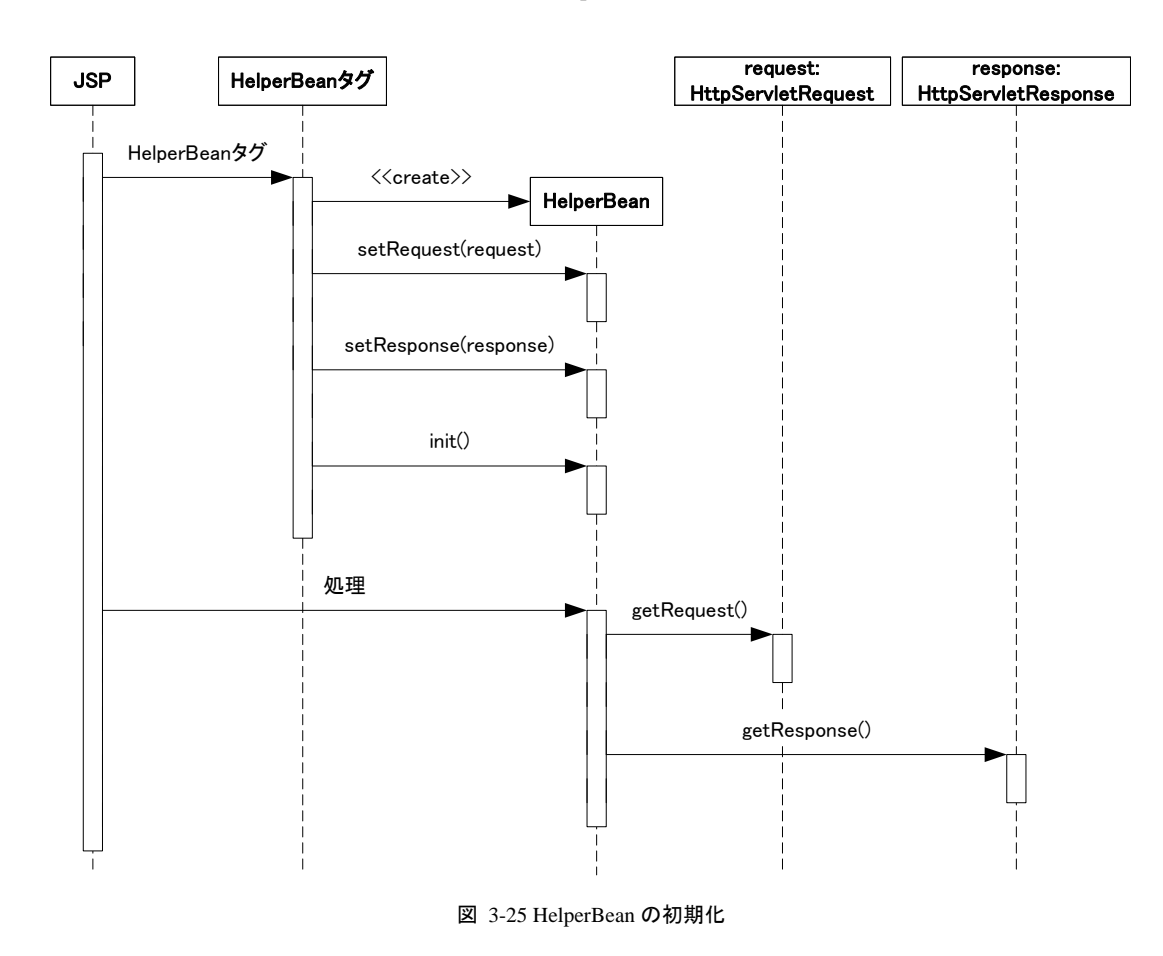

<span id="page-63-0"></span>init メソッド内または HelperBean タグで初期化された後に呼ばれる HelperBean のメソッドからは getRequest メソッ ドや getResponse メソッドによってリクエストやレスポンスを取得することが可能である。getRequest メソッドや getResponse メソッドはコンストラクタ内で呼んだ場合は何も設定されてないため null が返ってくる。

また、HelperBeanにはイベント処理を簡潔に行うcreateEventメソッドやdispatchEventメソッドが用意されている。こ れらの使用方法は「図 3-16 ServiceControllerAdapter[からイベントフレームワークを利用](#page-47-0)」で示した内容と同様で ある。HelperBean内からイベントを呼び出す場合のサンプルコードを「リスト [3-17 HelperBean](#page-64-0)のサンプル」に示 す。

リスト 3-17 HelperBean のサンプル

```
import java.util.Collection; 
import jp.co.intra_mart.framework.base.web.bean.HelperBean; 
import ip.co.intra mart.framework.base.web.bean.HelperBeanException;
・・・ 
public class TestHelperBean extends HelperBean { 
      private String keyword; 
      public TestHelperBean() throws HelperBeanException { 
           super(); 
           this.keyword = null; 
      } 
      public void init() { 
           this.keyword = (String)(getRequest().getAttribute("keyword")); 
\begin{array}{ccc} \end{array} public Collection getSearchResult() { 
           SearchEvent searchEvent = (SearchEvent)createEvent("sample", "search"); 
           searchEvent.setKeyword(this.keyword); 
          SearchEventResult result = (SearchEventResult)dispatchEvent(searchEvent);
           return result.getSearchList(); 
     } 
}
```
「リスト [3-17 HelperBean](#page-64-0)のサンプル」はリクエストの属性"keyword"で指定されるキーワードをもとに情報を検索し てくる。情報の検索はim-JavaEE Frameworkのイベントフレームワークを利用してSearchEvent クラスと SearchEventResultクラスで取得される。im-JavaEE Frameworkのイベントフレームワークの詳細は「[4](#page-73-0) [イベントフレ](#page-73-0) [ームワーク](#page-73-0)」で述べる。

## **3.6.2 JSP**以外の画面

im-JavaEE FrameworkではJSP以外の画面にも遷移することが可能であるが、その標準的な方法は特に規定して いない。この場合、画面表示の内容も遷移先の画面によって独自に実装する必要がある(Servletに遷移する場合、 HttpServletResponseに出力する、まったく別のURLにリダイレクトするなど)。これらの独自の画面では「[3.6.1](#page-57-2) [JSP](#page-57-2)」 で述べたようなタグライブラリやHelperBeanは使用できない。

# **3.7** 例外処理

im-JavaEE Frameworkのサービスフレームワークでは主に「図 3-26 [サービスフレームワークの例外」](#page-65-1)で示した箇 所で例外を検知できるようになっている。

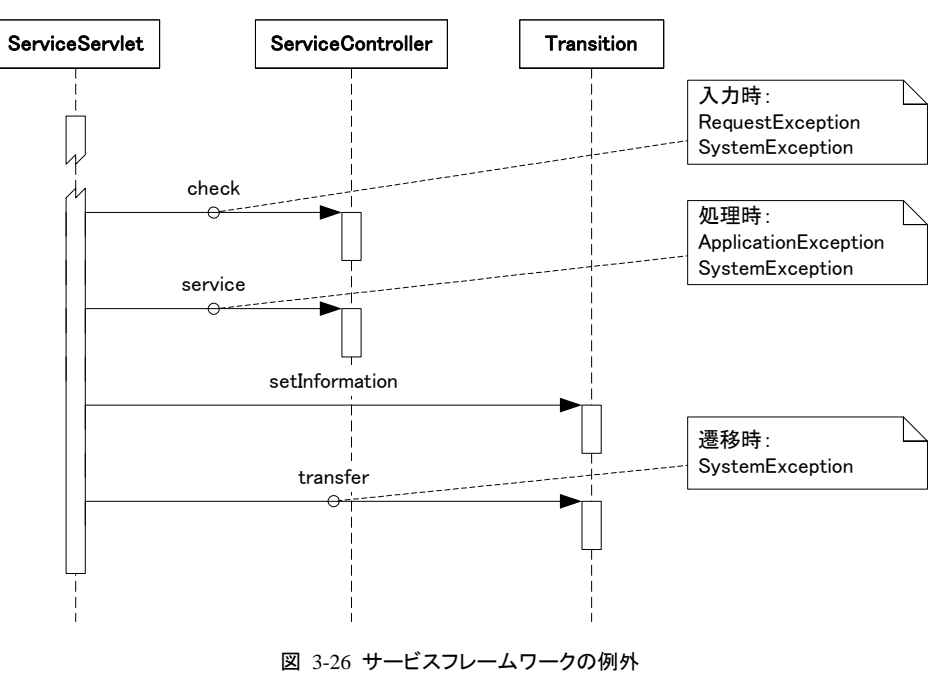

- 入力時(ServiceController の check メソッド)
- 処理時(ServiceController の service メソッド)
- 画面遷移時(Transition の transfer メソッド)

# <span id="page-65-1"></span><span id="page-65-0"></span>**3.7.1** 入力時の例外処理

ServiceController の check メソッドでは以下の例外またはそのサブクラスを throw することが可能である。

- jp.co.intra\_mart.framework.base.service.RequestException
- ip.co.intra\_mart.framework.system.exception.SystemException

開発者は ServiceController の check メソッドを実装するとき、入力内容に誤りや不備がある場合に RequestException 及びそのサブクラスを出すように実装するべきである。それ以外の例外は SystemException 及 びそのサブクラスとして出すように実装するべきである。

ServiceControllerのcheckメソッドでRequestExceptionが発生した場合の動きを「図 [3-27 RequestException](#page-66-0)発生時 」に示す。

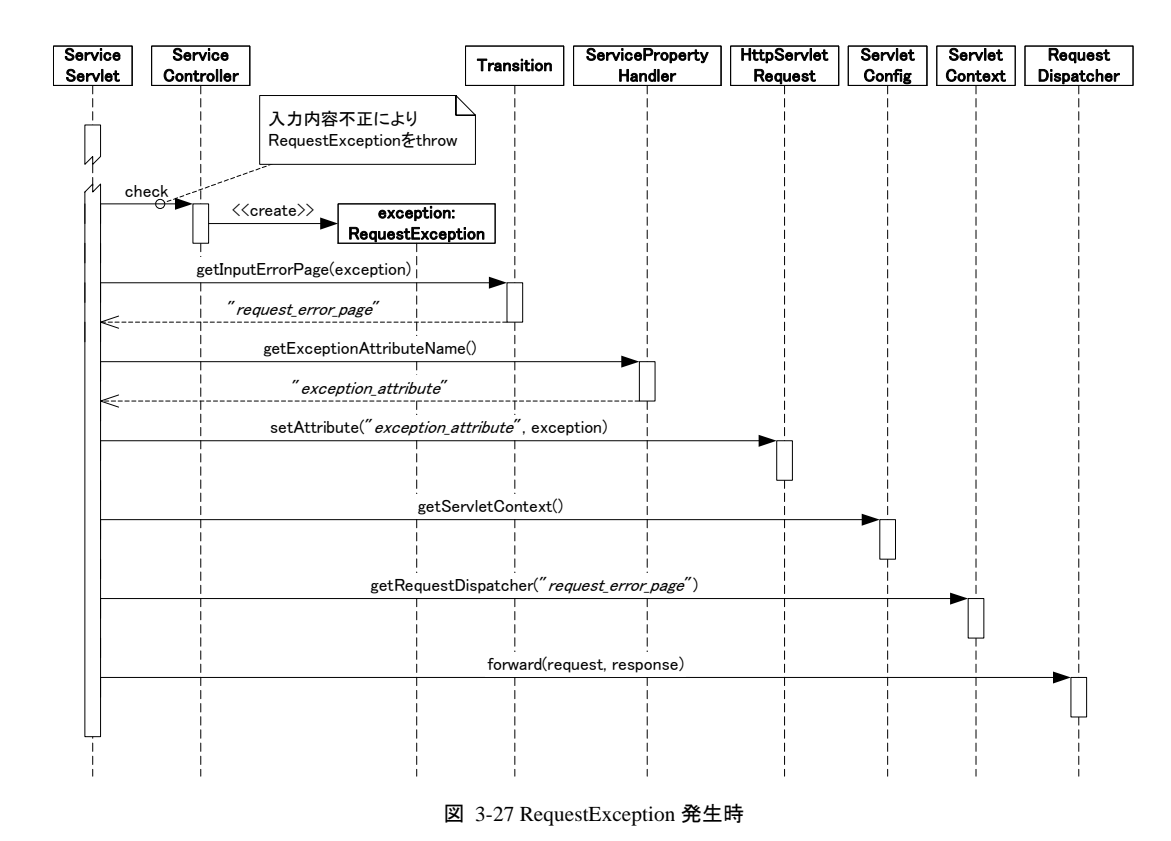

ServiceControllerのcheckメソッドでSystemExceptionが発生した場合の動きを「図 [3-28 SystemException](#page-66-1)発生時 (check[メソッド\)」](#page-66-1)に示す。

<span id="page-66-0"></span>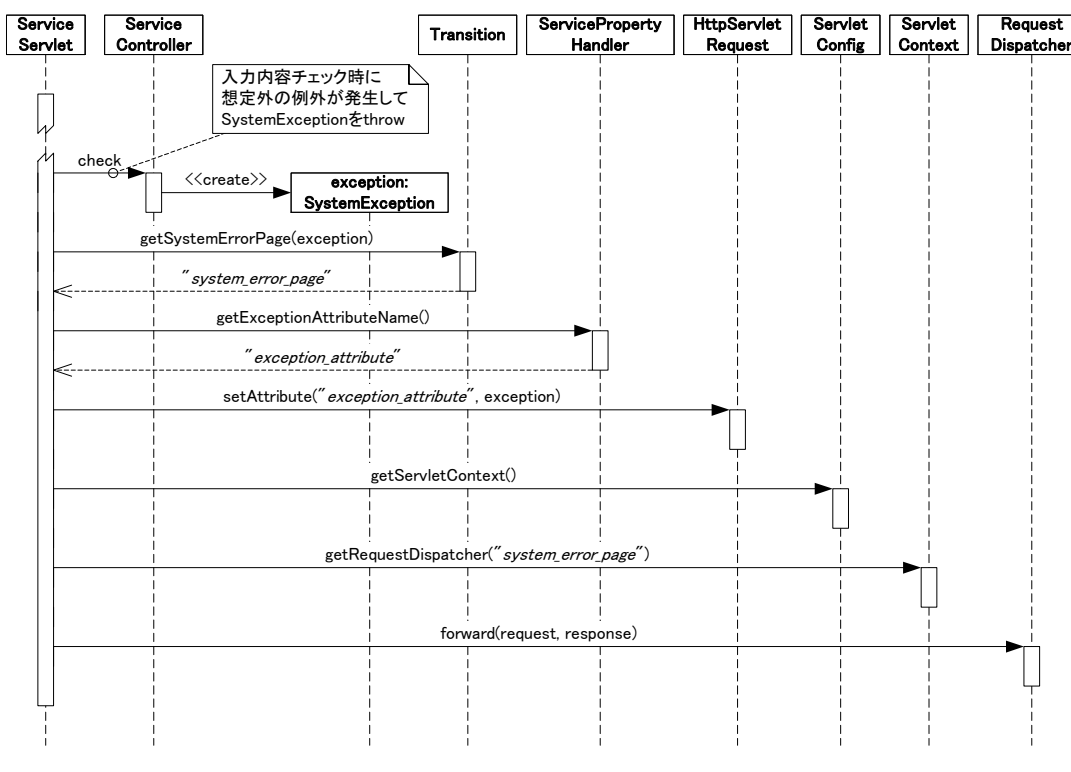

図 3-28 SystemException 発生時(check メソッド)

<span id="page-66-1"></span>「図 [3-27 RequestException](#page-66-0)発生時」と「図 [3-28 SystemException](#page-66-1)発生時(checkメソッド)」の違いはcheckメソッドが throwした例外の種類による動作のみである。checkメソッドがRequestException(またはそのサブクラス)を例外とし

てthrowした場合、ServiceServletはTransitionのgetInputErrorPageメソッドを呼んで入力例外ページを取得し、そ のページに遷移する。一方、checkメソッドがSystemException(またはそのサブクラス)を例外としてthrowした場合、 ServiceServletはTransitionのgetSystemErrorPageメソッドを呼んでシステム例外ページを取得し、そのページに forwardする。

例外情報(check メソッドから throw された例外)はリクエストの属性に設定される。属性の名前はプロパティによっ て設定されたものであり、ServicePropertyHandler の getExceptionAttributeName メソッドで取得されるものである。 forward された遷移先のページではこの属性を通じて例外情報を取得することができる。

## <span id="page-67-1"></span>**3.7.2** 処理時の例外処理

ServiceController の service メソッドでは以下の例外またはそのサブクラスを throw することが可能である。

- jp.co.intra\_mart.framework.system.exception.ApplicationException
- ip.co.intra\_mart.framework.system.exception.SystemException

開発者は ServiceController の serice メソッドを実装するとき、同一キーのデータの二重登録や削除済みのデータ に対するアクセスなどユーザによる操作の範囲内で想定される不具合がある場合に ApplicationException 及びそ のサブクラスを出すように実装するべきである。それ以外の例外は SystemException 及びそのサブクラスとして出 すように実装するべきである。

ServiceController の service メソッドで ApplicationException が発生した場合の動きを「 図 [3-29](#page-67-0)  [ApplicationException](#page-67-0)発生時」に示す。

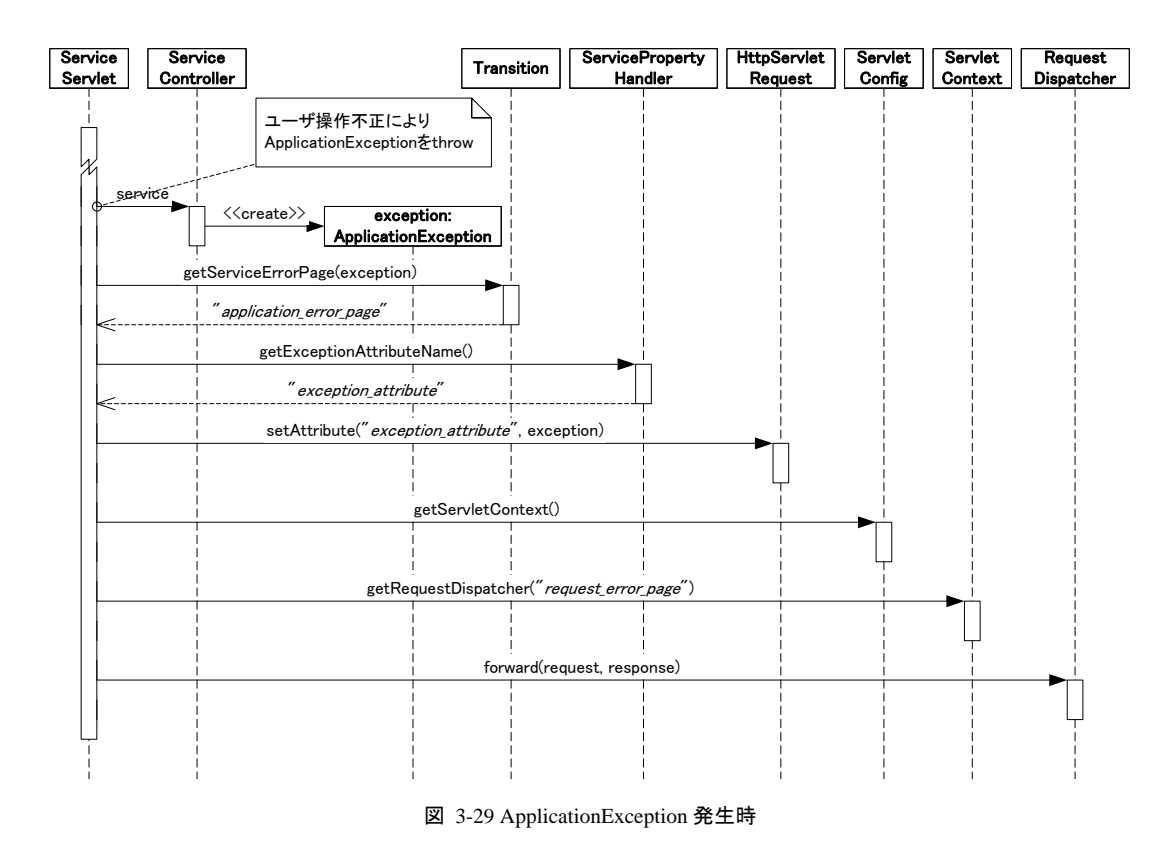

<span id="page-67-0"></span>ServiceControllerのserviceメソッドでSystemExceptionが発生した場合の動きを「図 [3-30 SystemException](#page-68-0)発生時 (service[メソッド\)」](#page-68-0)に示す。

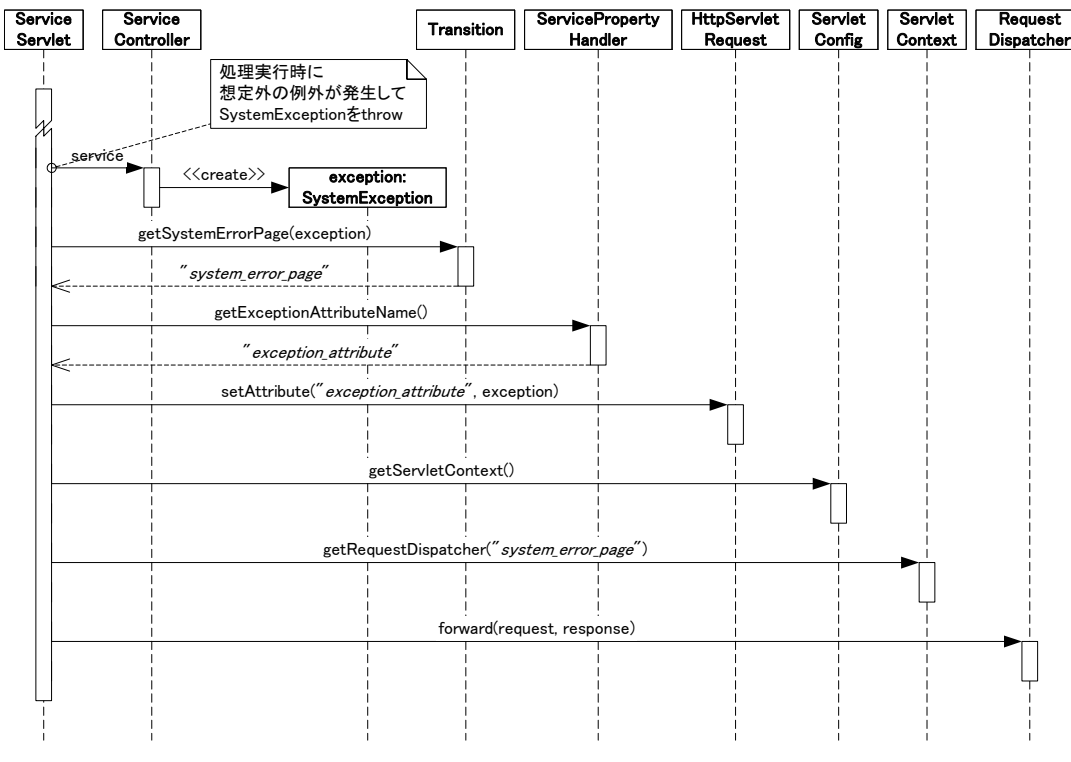

図 3-30 SystemException 発生時(service メソッド)

<span id="page-68-0"></span>「図 [3-29 ApplicationException](#page-67-0)発生時」と「図 [3-30 SystemException](#page-68-0)発生時(serviceメソッド)」の違いはserviceメ ソッドがthrowした例外の種類による動作のみである。serviceメソッドがApplicationException(またはそのサブクラ ス)を例外としてthrowした場合、ServiceServletはTransitionのgetServiceErrorPageメソッドを呼んでアプリケーショ ン例外ページを取得し、そのページに遷移する。一方、serviceメソッドがSystemException(またはそのサブクラス) を例外としてthrowした場合、ServiceServletはTransitionのgetSystemErrorPageメソッドを呼んでシステム例外ペー ジを取得し、そのページにforwardする。

例外情報(service メソッドから throw された例外)はリクエストの属性に設定される。属性の名前はプロパティによっ て設定されたものであり、ServicePropertyHandler の getExceptionAttributeName メソッドで取得されるものである。 forward された遷移先のページではこの属性を通じて例外情報を取得することができる。

## <span id="page-68-1"></span>**3.7.3** 画面遷移時の例外処理

ServiceController の service メソッドによる処理が正常終了した後、またはリクエストに対して ServiceController が 関連付けられていない場合、Transition の transfer メソッドによって次のページに遷移する。画面遷移時に例外が 発生した場合、im-JavaEE Framework では想定外の例外として扱っているため、transfer メソッドでは jp.co.intra\_mart.framework.system.exception.SystemException またはそのサブクラスを例外として throw する仕様 になっている。

transferメソッドでシステム例外が発生した場合のシーケンス図を「図 [3-31 SystemException](#page-69-0)発生時(transferメソッ [ド\)」](#page-69-0)に示す。

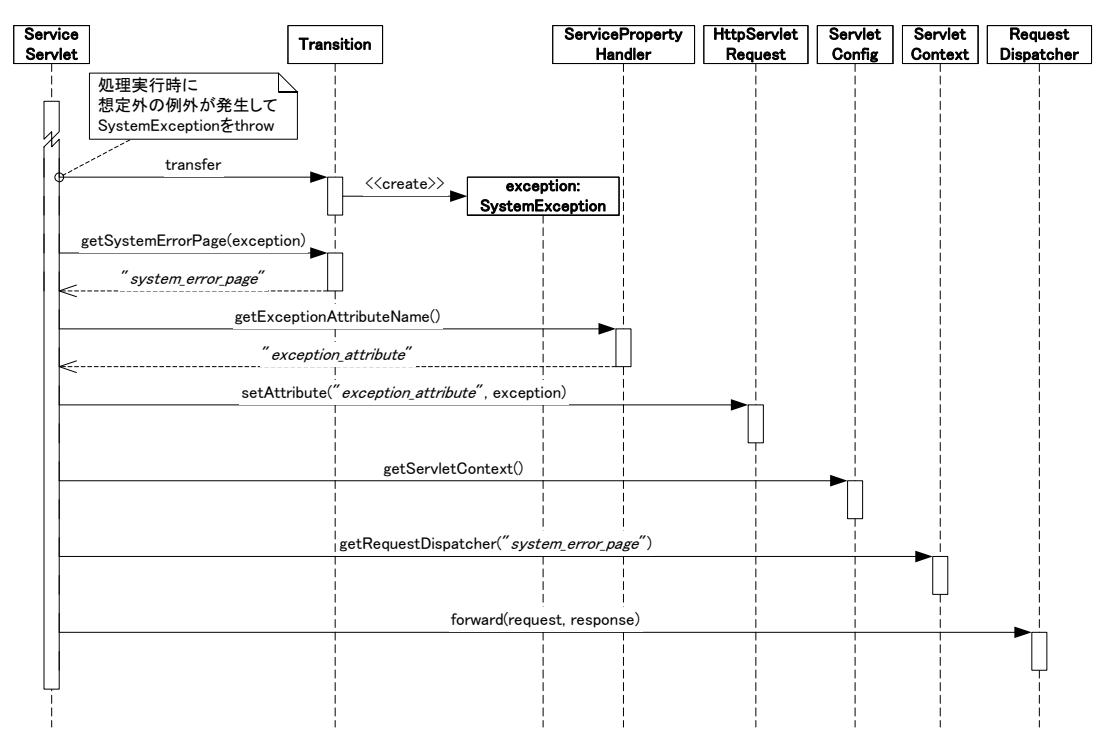

図 3-31 SystemException 発生時(transfer メソッド)

TransitionのtransferメソッドがSystemExceptionまたはそのサブクラスをthrowした後の動作は「[3.7.1](#page-65-0) [入力時の例外](#page-65-0) [処理](#page-65-0)」や「[3.7.2](#page-67-1) [処理時の例外処理](#page-67-1)」で示したSystemExceptionの場合と同様である。

# <span id="page-69-0"></span>**3.7.4** 画面出力時の例外処理

画面出力時の例外処理に関しては im-JavaEE Framework では特に規定はしていない。

# <span id="page-69-1"></span>**3.7.5** エラーページの取得

im-JavaEE Frameworkではエラーの場合の遷移先をTransitionから取得する。Transitionのサブクラスである DefaultTransitionでエラーページを取得する様子を「図 3-32 [エラーページの取得」](#page-70-0)に示す。

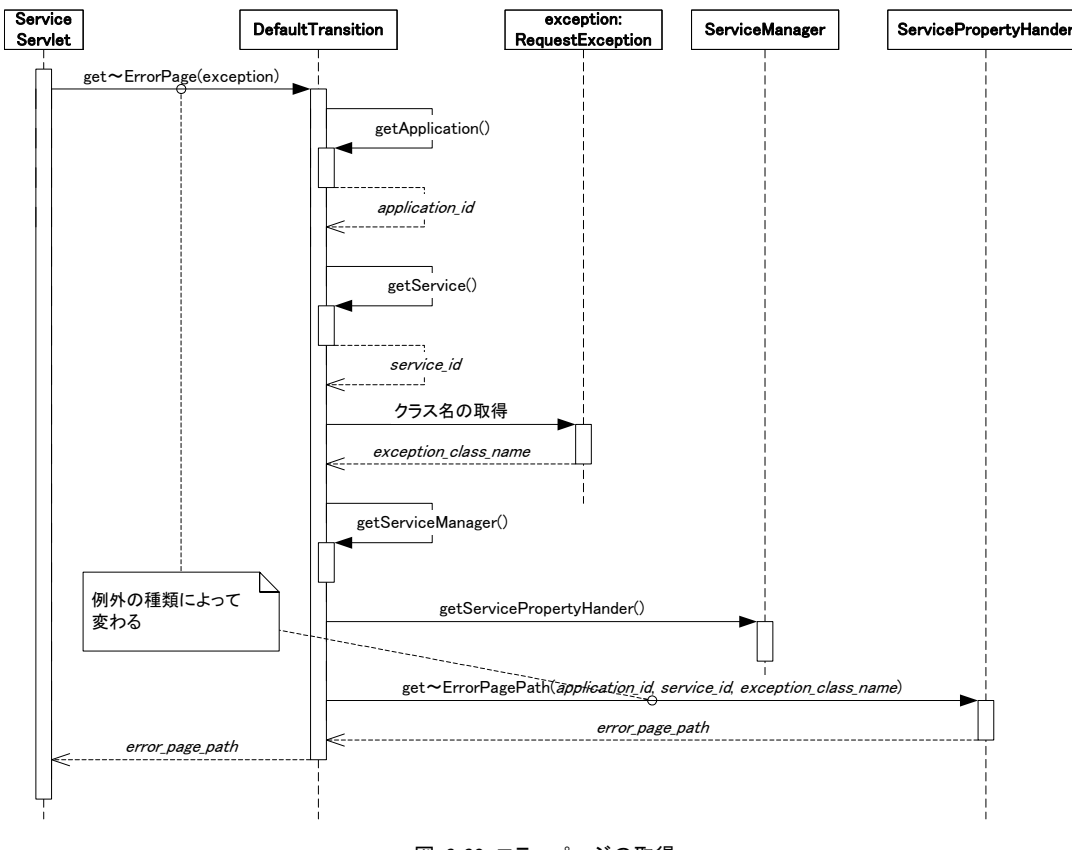

図 3-32 エラーページの取得

<span id="page-70-0"></span>「図 3-32 [エラーページの取得](#page-70-0)」においてget~ErrorPageまたはget~ErrorPagePathとあるところは発生する例外 の種類とその発生場所によって異なる。「表 3-10 [例外発生時のメソッド](#page-70-1)」に呼ばれるメソッドの一覧を示す。

表 3-10 例外発生時のメソッド

<span id="page-70-1"></span>

| 発生する例外の種類            | 例外が発生する主なメソッド                                                                                                   | 呼ばれるメソッド                                               |  |  |
|----------------------|----------------------------------------------------------------------------------------------------|--------------------------------------------------------|--|--|
| RequestException     | ServiceController $\oslash$ check()                                                                             | getInputErrorPage<br>getInputErrorPagePath             |  |  |
| ApplicationExcpetion | ServiceController $\oslash$ service()                                                                           | getApplicationErrorPage<br>getApplicationErrorPagePath |  |  |
| SystemException      | ServiceController $\oslash$ check()<br>ServiceController $\oslash$ service()<br>Transition $\oslash$ transfer() | getSystemErrorPage<br>getSystemErrorPagePath           |  |  |

# **3.7.6** エラーページの表示

「[3.7.1](#page-65-0) [入力時の例外処理」](#page-65-0)~「[3.7.3](#page-68-1) [画面遷移時の例外処理」](#page-68-1)で示した例外処理を行い「[3.7.5](#page-69-1) [エラーページの取](#page-69-1) [得」](#page-69-1)で取得したエラーページへ遷移し表示を行う。このとき、例外情報(throwされた例外)をリクエストの属性から 取得することができる。例外情報が含まれるリクエストの属性名は ServicePropertyHandler の getExceptionAttributeNameメソッドで取得できる。

エラーページとして JSP を使用する場合、 im-JavaEE Framework の拡張タグである HelperBean タグと jp.co.intra\_mart.framework.base.web.bean.ErrorHelperBeanを利用して例外情報を取得することもできる。この場 合、HelperBeanタグのclass属性にはErrorHelperBeanまたはそのサブクラスのパッケージ名を含んだ完全なクラス 名を指定する[7](#page-70-2) 。これによりErrorHelperBeanが初期化され、getExceptionメソッドによって例外情報を取得すること

1

<span id="page-70-2"></span><sup>7</sup> HelperBean タグの詳細については「3.6.1.2 HelperBean」を参照。

ができる。

<span id="page-71-0"></span>JSP内で例外情報を取得する例を「 リスト 3-18 ErroHelperBean[による例外情報の取得](#page-71-0) 」に示す。ここで foo.SampleErrorHelperBeanはjp.co.intra\_mart.framework.base.web.bean.ErrorHelperBeanのサブクラスである。

リスト 3-18 ErroHelperBean による例外情報の取得

```
 ・・・ 
<%@ taglib prefix="im_j2ee" uri="http://www.intra-mart.co.jp/taglib/core/framework" %> 
 ・・・ 
<im_j2ee:HelperBean id="errorBean" class="foo.SampleErrorHelperBean"> 
 ・・・ 
\langle\% Throwable e = errorBean.getException(); 
 ・・・ 
%>
```
# **3.8** 国際化

im-JavaEE Framework のサービスフレームワークは国際化を意識して設計されている。国際化の対象としては以 下のものがある。

- 表示
- 遷移

## **3.8.1** 表示の国際化

地域対応した表示をする場合、もっとも単純な方法はJSPを国際化することである。この場合、レイアウトはどのロ ケールでも共通のものを使い、表示する内容だけをMessageタグを利用して切り替える(「図 [3-33 Message](#page-71-1)タグに [よる国際化」](#page-71-1)を参照)。

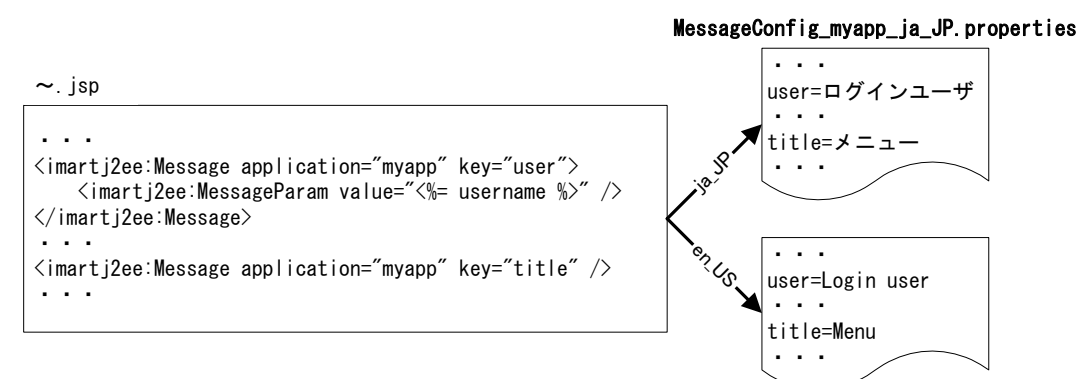

MessageConfig\_myapp\_en\_US.properties

図 3-33 Message タグによる国際化

# <span id="page-71-1"></span>**3.8.2** 遷移の国際化

サービスフレームワークでは以下のプロパティに対してロケールごとに地域対応した値を用意することができる。

- ServiceController
- **Transition**
- 遷移先

これを利用すれば、ロケールごとに違う処理や遷移先を設定することができる。この場合、必要に応じてロケール
ごとにプロパティを用意する(「図 3-34 [プロパティ設定による国際化](#page-72-0)」を参照)。

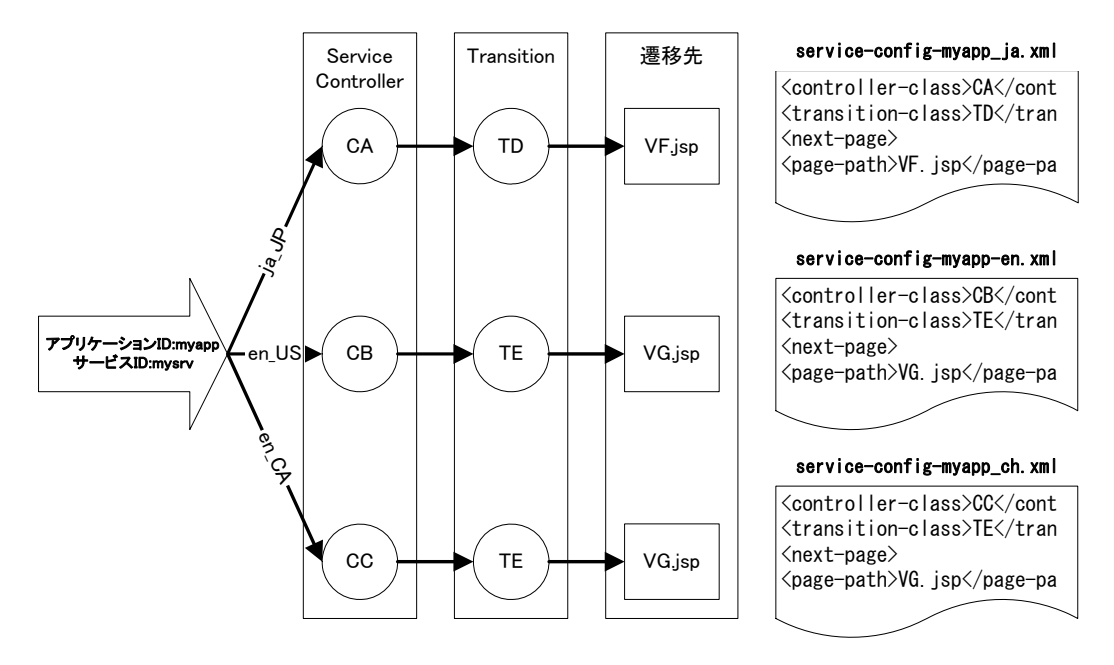

図 3-34 プロパティ設定による国際化

<span id="page-72-0"></span>遷移先については「[3.8.1](#page-71-0) [表示の国際化」](#page-71-0)に示したように同一のJSPに遷移させて文字列だけを地域対応させる方 法もあるが、地域ごとにレイアウトを変えたい場合などは「図 3-34 [プロパティ設定による国際化](#page-72-0)」のように遷移さ せるJSPそのものを変更したほうがよい場合もある。どちらの方法も一長一短があるので、利用するシステムに適し た方法を選択することが望ましい。

# **4** イベントフレームワーク

# **4.1** 概要

ビジネスロジックの処理方法はさまざまな形態があり、その方法を統合化させることは非常に難しい。しかし、その 手順は 1)処理に必要な入力情報の生成、2)入力情報に基づく処理、3)処理結果の返却、という点では共通して いる。

イベントフレームワークではこれらの一連の流れで共通的な部分をフレームワーク化している。

#### 注意:

本章では、**EJB** を経由して処理を実行することも可能であることを述べているが、この機能を利用する場合 **J2EE** アプリケーションサーバが **EJB** に対応している必要がある。

# **4.2** 構成

## **4.2.1** 構成要素

イベントフレームワークは以下のようなものから構成されている。

- **Event**
- EventListenerFactory
- EventListener
- EventResult
- EventTrigger

これらの関連を「図 4-1 [イベントフレームワークのクラス図」](#page-73-0)に示す。

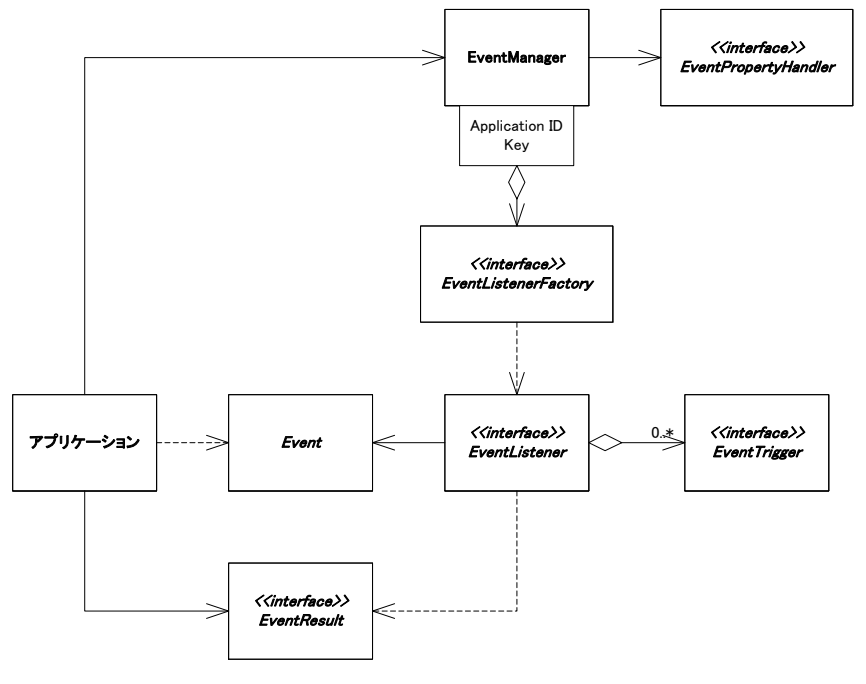

<span id="page-73-0"></span>図 4-1 イベントフレームワークのクラス図

# **4.2.2** イベント処理

im-JavaEE Frameworkのイベントフレームワークでビジネスロジックを動かすときの概要を「図 4-2 [イベント処理の](#page-74-0) [概要」](#page-74-0)に示す。

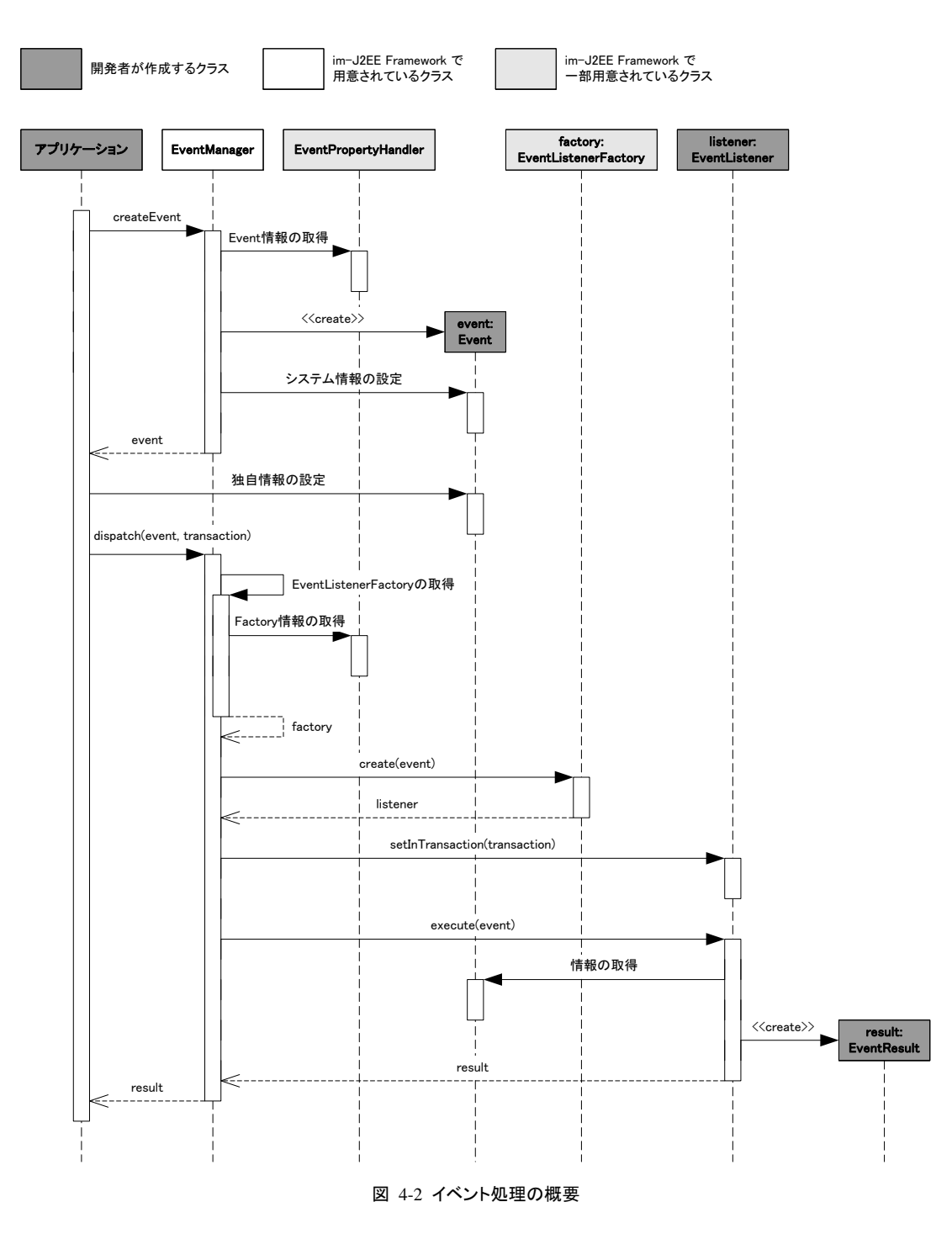

- <span id="page-74-0"></span>1. アプリケーションは EventManager の createEvent メソッドを使用してアプリケーション ID とイベントキーに 対応する Event を生成・取得する。
- 2. アプリケーションは Event に対してビジネスロジックの処理時に必要となる情報を設定する。
- 3. アプリケーションは EventManager の dispatch メソッドを使用してビジネスロジックの処理依頼をする。
- 4. EventManager は EventPropertyHandler を使用してアプリケーション ID とイベントキーに対応する EventListenerFactory を取得する。
- 5. EventManager は EventListenerFactory の create メソッドを使用して EventListener を取得する。
- 6. EventManager は EventListener の setInTransaction メソッドを使用してトランザクション内かどうかを判断 するフラグを渡す。
- 7. EventManager は EventListener の execute メソッドを使用して Event を渡し、処理依頼をする。
- 8. ビジネスロジックである EventListener は処理を行い、結果である EventResult を返す。

# **4.3** 構成要素の詳細

## **4.3.1 Event**

Event はビジネスロジックとなる EventListener の入力情報である。イベント処理の開発者は以下の要件を満たす Event クラスを作成する必要がある。

- jp.co.intra\_mart.framework.base.event.Event クラスを継承している。
- public なデフォルトコンストラクタ(引数なしのコンストラクタ)が存在する。
- 以下のフィールド名を持つインスタンス変数が宣言されていない。
	- application
	- key
	- info
- シリアライズ可能であること。EJB などを使う場合、Event はリモート環境に渡される。このとき、シリアライズ ができないと Event の内容が破壊される恐れがある。

im-JavaEE Frameworkのイベントフレームワークを利用してビジネスロジックを実行する場合、Eventは EventManagerのcreateEventメソッドを呼び出して取得する必要がある。開発者はnewやリフレクションなどによって Eventを直接生成してはならない。EventManagerからEventを取得したら、そのEventに対してビジネスロジックを起 動する際に必要となる入力情報を設定する。これらの流れを「図 [4-3 Event](#page-75-0)の生成」に示す。

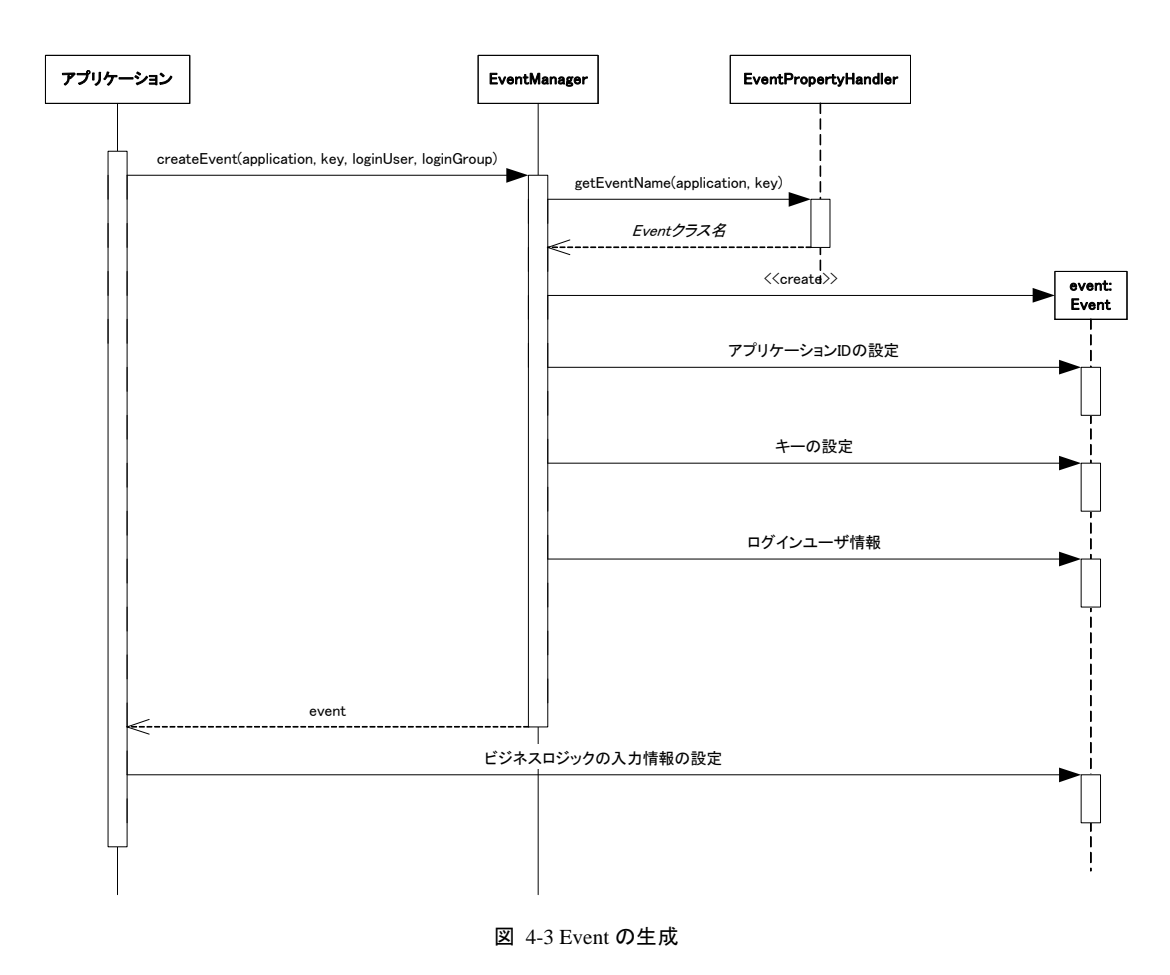

<span id="page-75-0"></span>ビジネスロジック(EventListener)がシステムで設定する情報(アプリケーションID、イベントキー、ログイン情報)以

外の入力情報を必要としない場合、プロパティにはアプリケーションIDとイベントキーに対応するEventについて設 定する必要はない。この場合、EventPropertyHandlerのgetEventNameメソッドはnullを返すように設計されている 必要がある(「[4.4.4.2.1](#page-92-0) [イベント](#page-92-0)」参照)。EventPropertyHandlerのgetEventNameメソッドがnullを返した場合、 EventManagerはip.co.intra\_mart.framework.base.event.EmptyEventを生成する(「図 4-4 Event[の生成\(イベントの](#page-76-0) [指定なし\)](#page-76-0)」参照)。

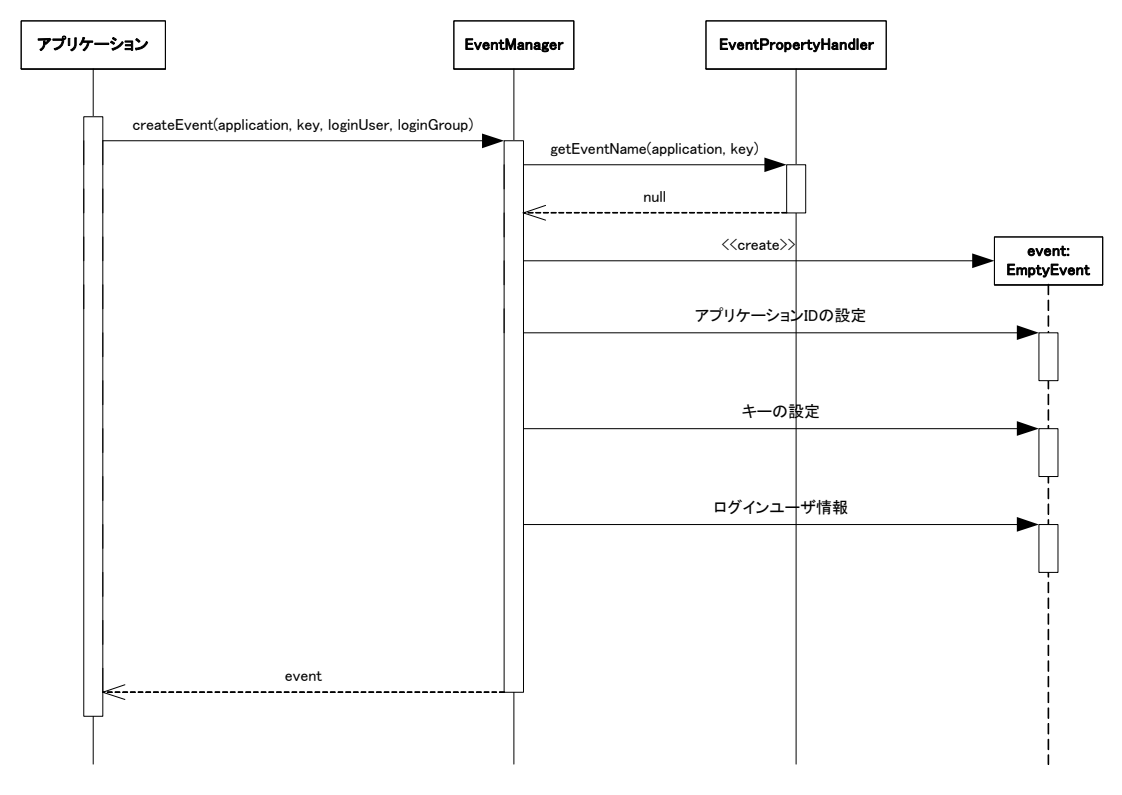

図 4-4 Event の生成(イベントの指定なし)

# <span id="page-76-0"></span>**4.3.2 EventListenerFactory**

EventListenerFactory の主な役割は EventListener を生成することである。EventListenerFactory そのものはビジネ スロジックの実行とは関係ない。ビジネスロジックの実行は EventListener と密接に関わっている。ここでは EventListenerFactory の存在意義について説明する。

通常、ビジネスロジックを実行する前に何らかの準備をする必要がある。だが、この準備はビジネスロジックの実行 形態によって大きく異なる。例えば、ビジネスロジックが同一のJava仮想マシン(VM)上のJavaクラスで実装されて いる場合、ビジネスロジックの実行前に必要な作業はビジネスロジックのオブジェクトの生成程度であり、後は単純 なメソッド呼び出しで行われる。一方、ビジネスロジックがEJB[6]に代表されるようなリモート環境で実行される場合、 ビジネスロジックの実行前に必要な作業としてHomeオブジェクトの取得やRemoteオブジェクトの取得などがあり、 実行までの手続きは先ほどのJavaクラスのメソッドを直接呼び出す場合とは異なる(「図 4-5 [ビジネスロジックの実](#page-77-0) [装による違い](#page-77-0)」参照)。

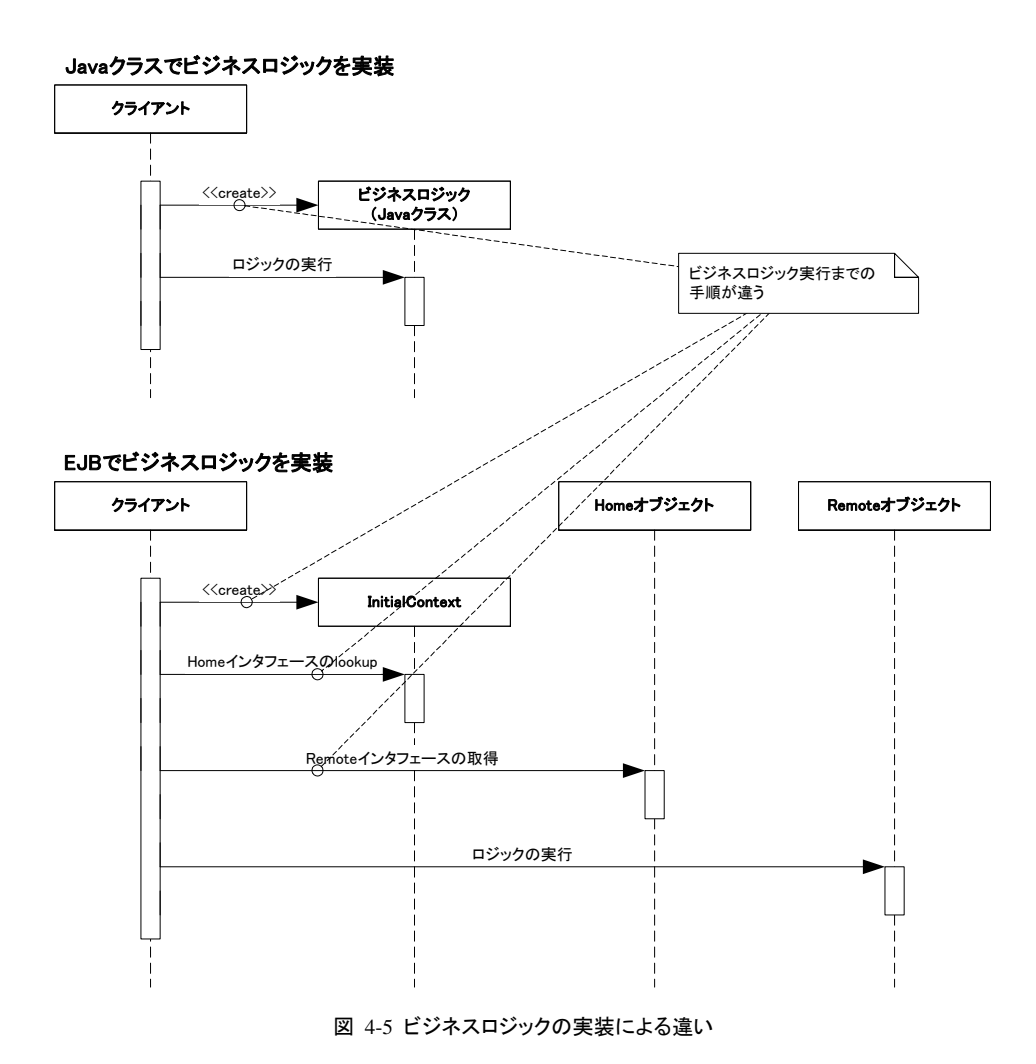

<span id="page-77-0"></span>im-JavaEE Framework では上記の問題を EventListenerFactory と EventListener に分けることで解決している。 EventListenerFactory はビジネスロジックへの接続部分の生成と準備を抽象化したものであり、EventListener はビ

ジネスロジックの実行部分である。

EventListenerFactory はアプリケーション ID とイベントキーの組み合わせで 1 つ対応付けられる。 EventListenerFactoryは動的読み込みが設定されていない場合(EventPropertyHandlerのisDynamicメソッドの戻り 値がfalseの場合)内部でキャッシュされる(「図 4-6 EventListenerFactory[の生成\(キャッシュあり、かつ生成済\)」](#page-78-0)参 照)。そうでない場合、EventListenerFactoryは毎回生成される(「図 [4-7 EventListenerFactory](#page-79-0)の生成(キャッシュ [なし、または未生成\)](#page-79-0)」参照)。

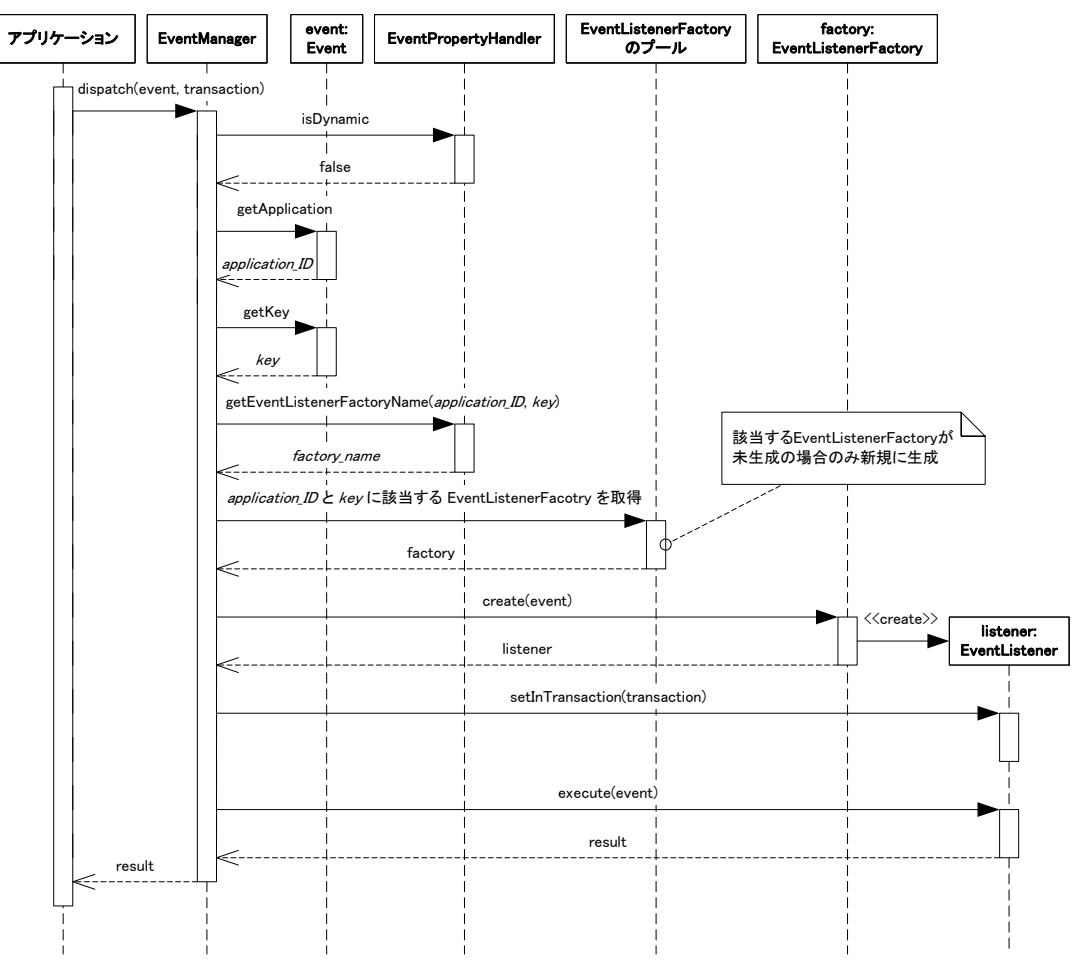

<span id="page-78-0"></span>図 4-6 EventListenerFactory の生成(キャッシュあり、かつ生成済)

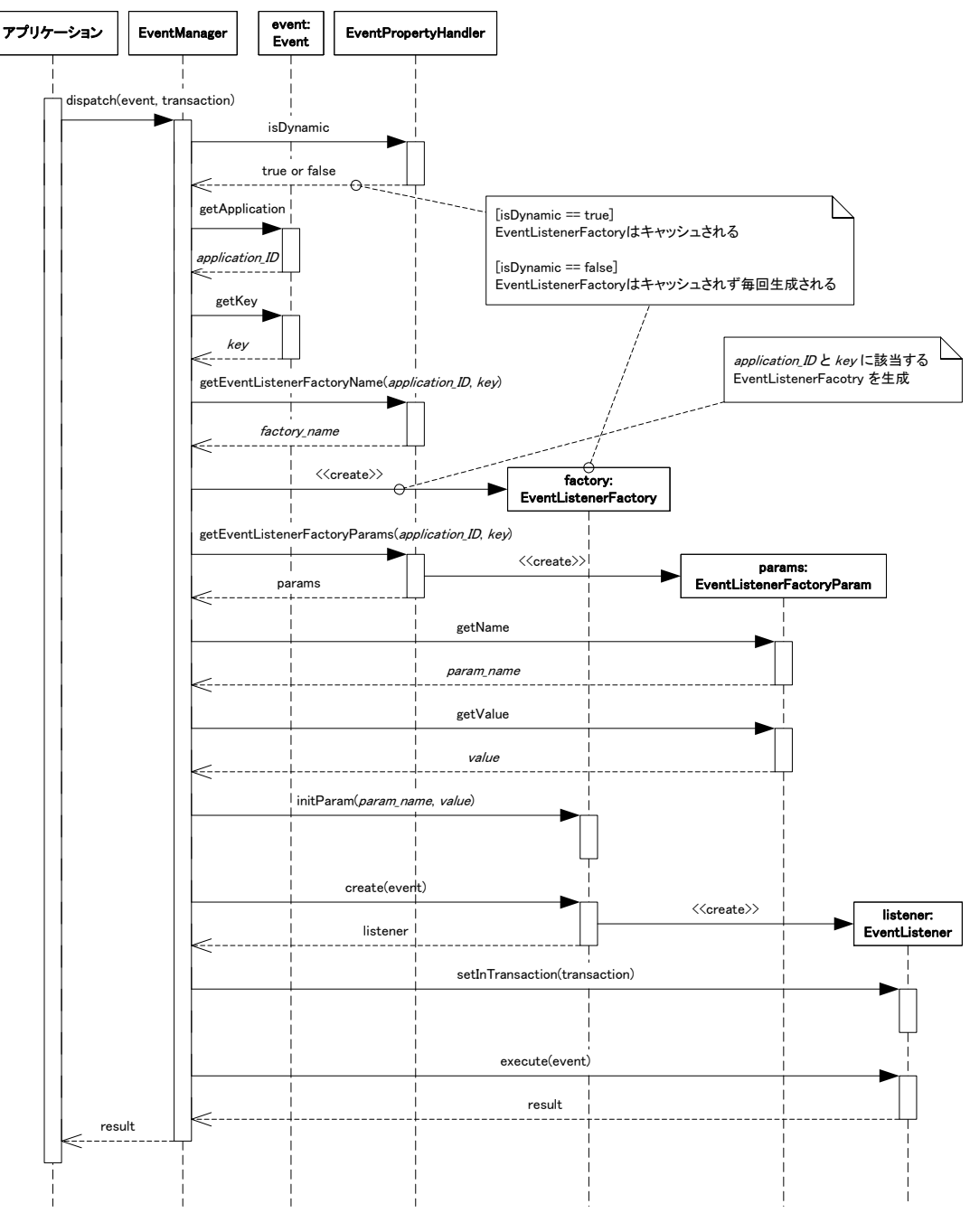

図 4-7 EventListenerFactory の生成(キャッシュなし、または未生成)

#### <span id="page-79-0"></span>**4.3.2.1** 標準で用意されている**EventListenerFactory**

EventListenerFactory は開発者が自分で作成することも可能だが、よく使われるものについては最初からいくつか 提供されている。最初から提供されている EventListenerFactory は以下のとおりである。

- StandardEventListenerFactory
- GenericEventListenerFactory
- StandardEJBEventListenerFactory
- GenericEJBEventListenerFactory

これらはすべてパッケージ jp.co.intra\_mart.framework.base.event に属している。

#### 4.3.2.1.1 **StandardEventListenerFactory**

StandardEventListenerFactoryはStandardEventListenerを生成する。StandardEventListenerFactoryのcreateメソッド は呼び出し時に毎回StandardEventListenerのインスタンスを生成する。StandardEventListenerのインスタンスはキ ャッシュされない。「図 [4-8 StandardEventListener](#page-80-0)の生成」を参照。

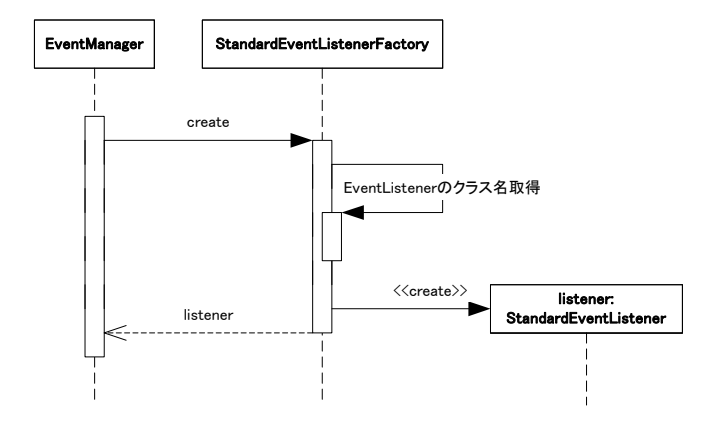

図 4-8 StandardEventListener の生成

<span id="page-80-0"></span>このEventListenerFactoryを使用する場合、EventPropertyHandlerのgetEventListenerFactoryParamsメソッドで「[表](#page-80-1) [4-1 StandardEventListenerFactory](#page-80-1)の初期化パラメータ」に示す初期化パラメータが取得される必要がある。

表 4-1 StandardEventListenerFactory の初期化パラメータ

| ┃ パラメータ名 | パラメータの内容                                      |
|----------|-----------------------------------------------|
| listener | 生成される StandardEventListener のパッケージを含む完全なクラス名。 |

#### <span id="page-80-1"></span>4.3.2.1.2 **GenericEventListenerFactory**

GenericEventListenerFactoryはGenericEventListenerを生成する。GenericEventListenerFactoryのcreateメソッドは 呼び出し時に毎回GenericEventListenerのインスタンスを生成する。StandardEventListenerのインスタンスはキャッ シュされない。「図 [4-9 GenericEventListener](#page-80-2)の生成」を参照。

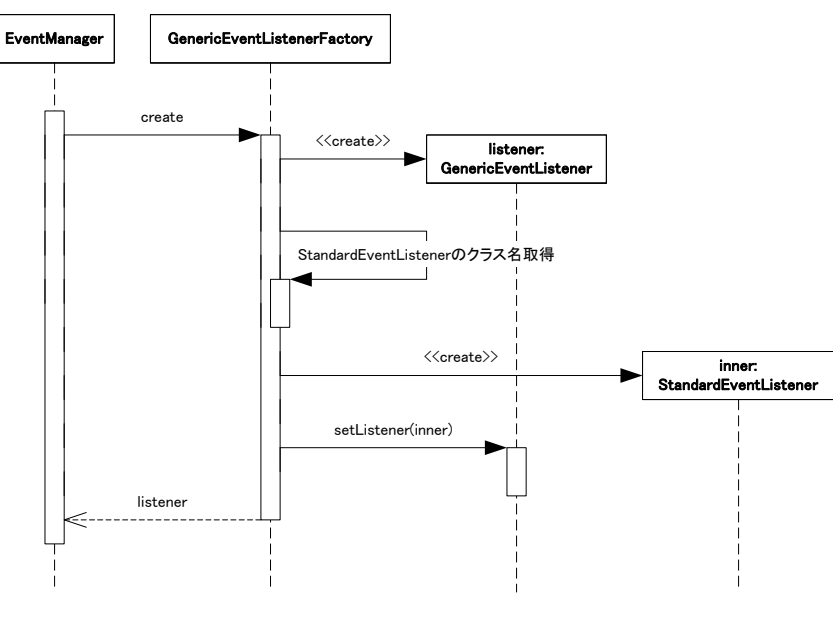

<span id="page-80-2"></span>図 4-9 GenericEventListener の生成

このEventListenerFactoryを使用する場合、EventPropertyHandlerのgetEventListenerFactoryParamsメソッドで「[表](#page-81-0) [4-2 GenericEventListenerFactory](#page-81-0)の初期化パラメータ」に示す初期化パラメータが取得される必要がある。

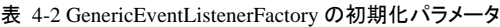

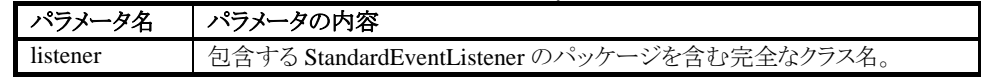

#### <span id="page-81-0"></span>4.3.2.1.3 **StandardEJBEventListenerFactory**

StandardEJBEventListenerFactory は StandardEJBEventListener を生成する。一度 create メソッドによって StandardEJBEventListenerが生成されると、そのインスタンスはStandardEJBEventListenerFactoryのインスタンスに キャッシュされる。「図 [4-10 StandardEJBEventListener](#page-81-1)の生成」を参照。

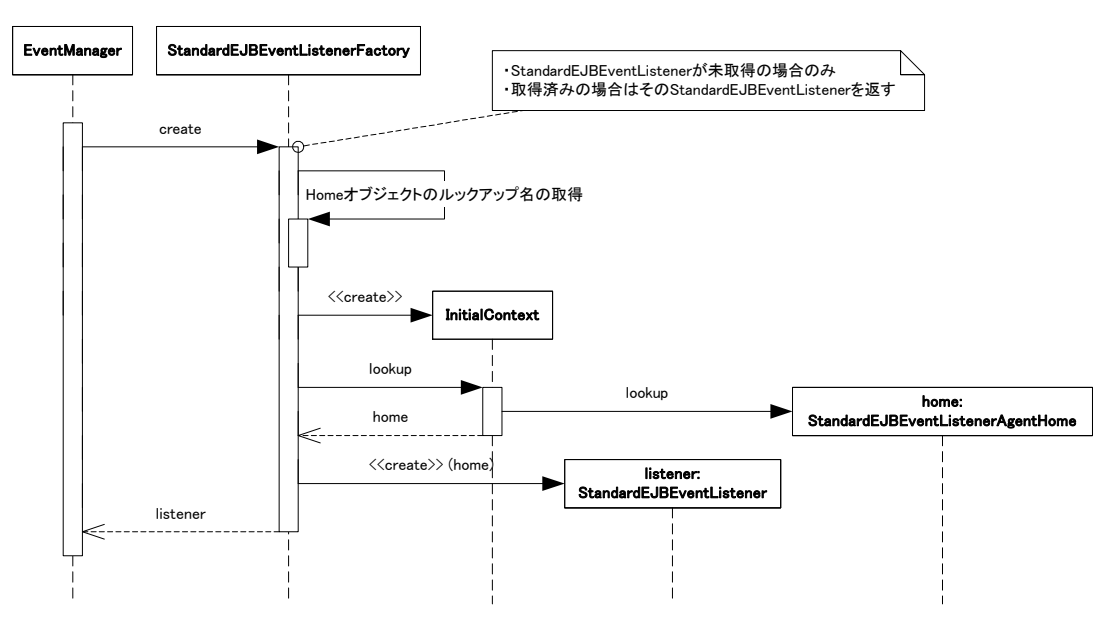

図 4-10 StandardEJBEventListener の生成

<span id="page-81-1"></span>「表 [4-3 StandardEJBEventListenerFactory](#page-81-2)の初期化パラメータ」に示す初期化パラメータがEventPropertyHandler のgetEventListenerFactoryParamsメソッドで取得される必要がある。

表 4-3 StandardEJBEventListenerFactory の初期化パラメータ

| パラメータ名 | パラメータの内容                                               |
|--------|--------------------------------------------------------|
| home   | 生成される StandardEJBEventListener で必要とされる EJB の Home オブジェ |
|        | クトをルックアップするときの名前。                                      |

#### <span id="page-81-2"></span>4.3.2.1.4 **GenericEJBEventListenerFactory**

GenericEJBEventListenerFactory は EJB 経由で StandardEventListener を呼び出す際に使用する GenericEJBEventListenerを生成する。一度createメソッドによってGenericEJBEventListenerが生成されると、そのイ ンスタンスは GenericEJBEventListenerFactory のインスタンスにキャッシュされる。「 図 [4-11](#page-82-0) [GenericEJBEventListener](#page-82-0)の生成」を参照。

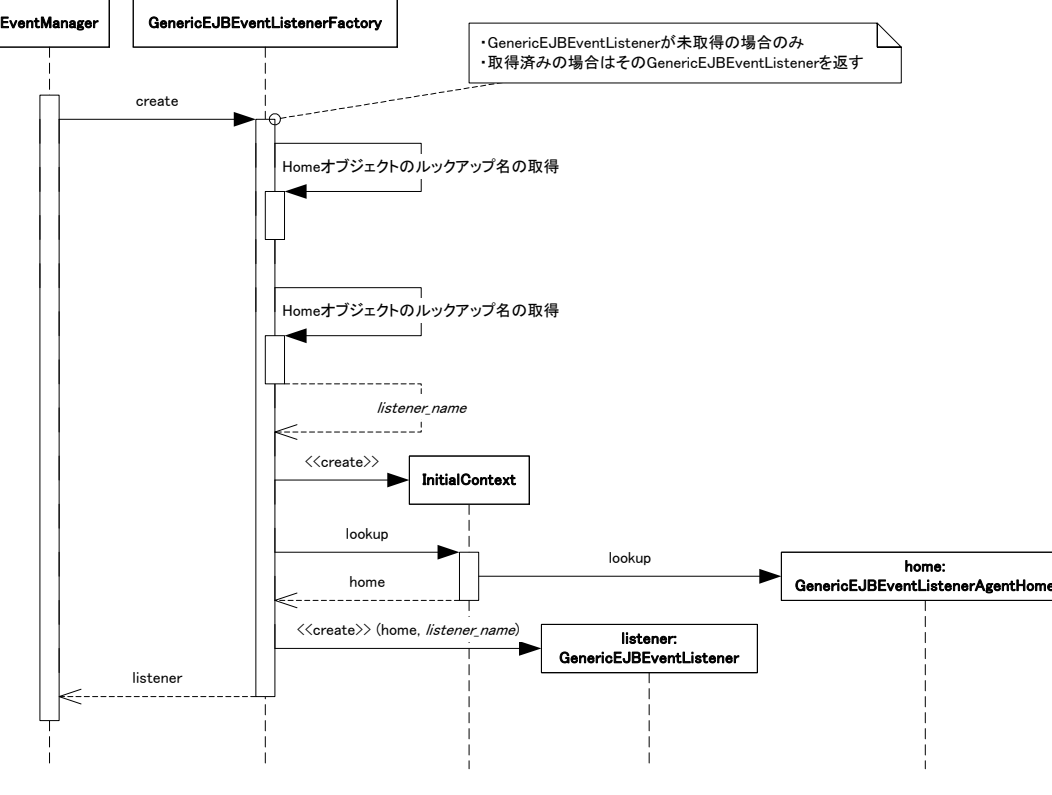

図 4-11 GenericEJBEventListener の生成

<span id="page-82-0"></span>「表 [4-4 GenericEJBEventListenerFactory](#page-82-1) の初期化パラメータ」に示すの初期化パラメータが EventPropertyHandlerのgetEventListenerFactoryParamsメソッドで取得される必要がある。

表 4-4 GenericEJBEventListenerFactory の初期化パラメータ

| ┃ パラメータ名      | パラメータの内容                                              |
|---------------|-------------------------------------------------------|
| home <b>h</b> | 生成される GenericEJBEventListener で必要とされる EJB の Home オブジェ |
|               | クトをルックアップするときの名前。                                     |
| listener      | 生成される StandardEventListener のパッケージを含む完全なクラス名。         |

#### <span id="page-82-1"></span>**4.3.2.2** 独自の**EventListenerFactory**

EventListenerFactory を開発者が独自に作成する場合、以下の要件を満たす必要がある。

- jp.co.intra\_mart.framework.base.event.EventListenerFactory インタフェースを実装している。
- public なデフォルトコンストラクタ(引数なしのコンストラクタ)が定義されている。
- create メソッドが EventListener インタフェースを実装した適切なクラスのインスタンスを返す。

独自に開発したEventListenerFactoryが上記の条件を満たす場合、im-JavaEE Frameworkのイベントフレームワー クはそのEventListenerFactoryを「図 4-6 EventListenerFactory[の生成\(キャッシュあり、かつ生成済\)](#page-78-0)」や「図 [4-7](#page-79-0)  EventListenerFactory[の生成\(キャッシュなし、または未生成\)」](#page-79-0)で示したように扱う。

### **4.3.3 EventListener**

EventListenerの主な役割はビジネスロジックの実行である。ビジネスロジックの実行はexecuteメソッドの中で行う。 executeメソッドの中では実際のビジネスロジックを実行する前後にEventTrigger(「[4.3.4](#page-89-0) [EventTrigger](#page-88-0)」参照)を実 行するように実装されていることが望ましい。EventListenerの処理概要を「図 [4-12 EventListener](#page-83-0)の概要」に示す。

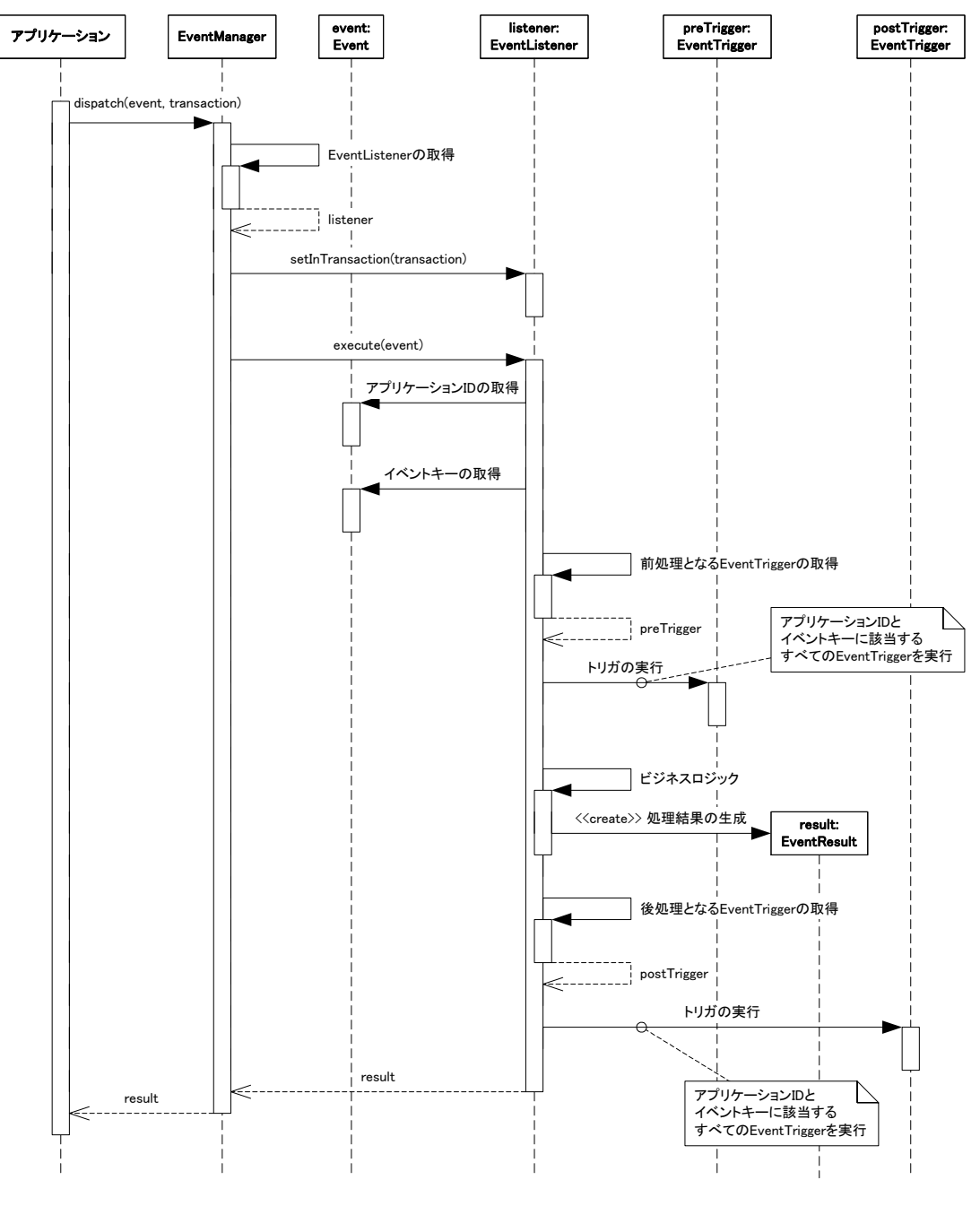

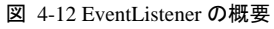

### <span id="page-83-0"></span>**4.3.3.1** 標準で用意されている抽象**EventListener**

EventListener は開発者が自分で作成することも可能だが、よく使われるものについては最初からいくつか抽象ク ラスとして提供されている。最初から提供されている EventListener は以下のとおりである。

- StandardEventListener
- GenericEventListener
- StandardEJBEventListener
- GenericEJBEventListener

これらはすべてパッケージ jp.co.intra\_mart.framework.base.event に属している。

#### 4.3.3.1.1 **StandardEventListener**

StandardEventListener は最も基本的な機能を持つ EventListener である。開発者はこのクラスを拡張することでビ

ジネスロジックの実装を行うことができる。このクラスは以下のような特徴を持つ。

- EventTrigger の実行に関しては意識する必要がない。
- ビジネスロジックの実装は fire メソッドをオーバライドするだけでよい。
- トランザクションの管理は自動的に行われる。「[4.5.1](#page-92-1) [StandardEventListener](#page-92-1)」を参照。
- GenericEJBEventListenerと組み合わせることにより、EJBを経由してリモート環境で実行することが可能。 「[4.3.3.1.4](#page-87-0) [GenericEJBEventListener](#page-87-0)」を参照。

StandardEventListenerの動作を「図 [4-13 StandardEventListener](#page-85-0)の動作」に示す。

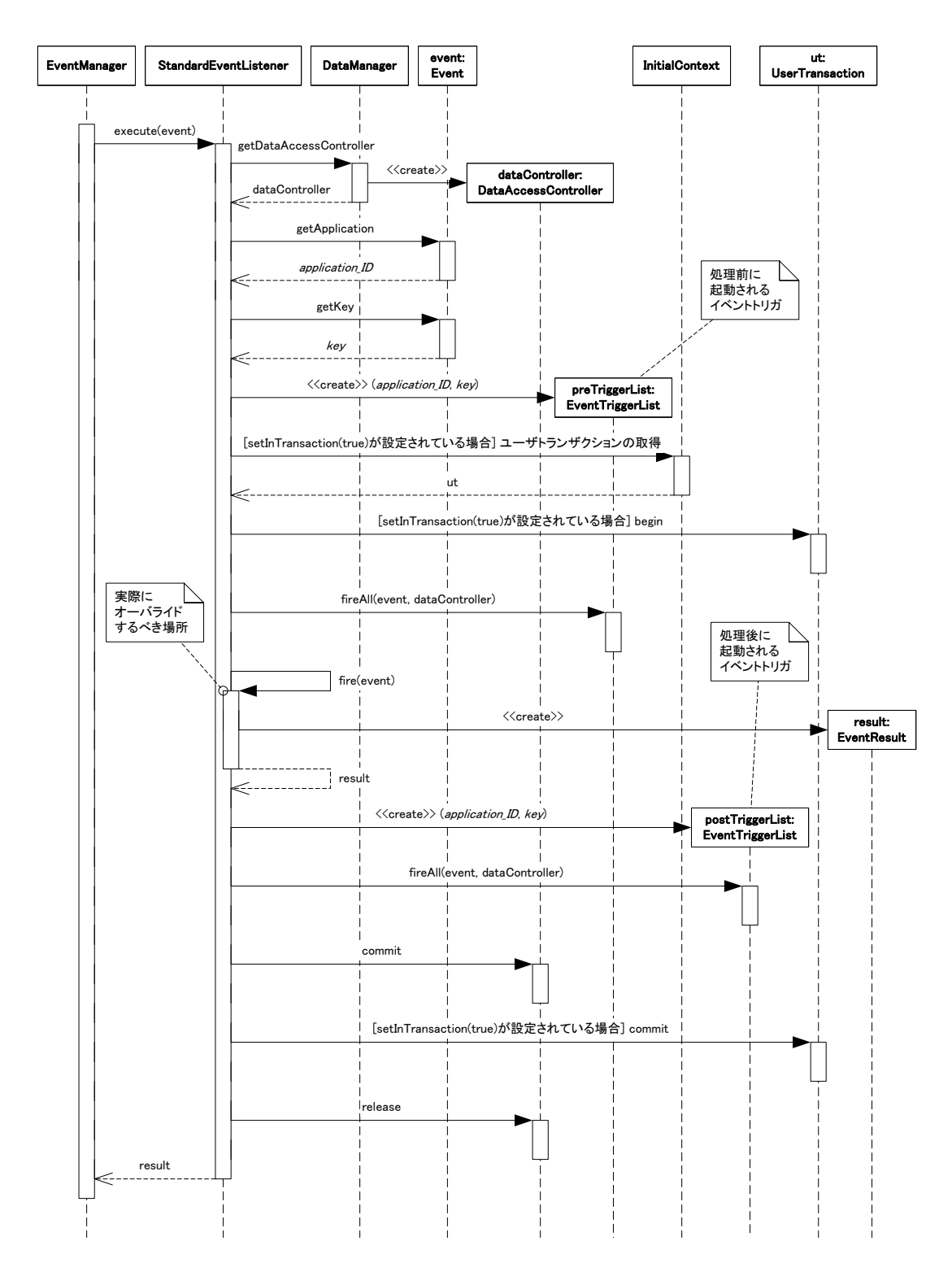

#### 図 4-13 StandardEventListener の動作

#### <span id="page-85-0"></span>4.3.3.1.2 **GenericEventListener**

GenericEventListener は StandardEventListener を単純にラッピングしているだけであり、execute メソッドも StandardEventListener の execute メソッドを呼び出しているだけである。

StandardEventListenerの動作を「図 [4-14 GenericEventListener](#page-85-1)の動作」に示す。

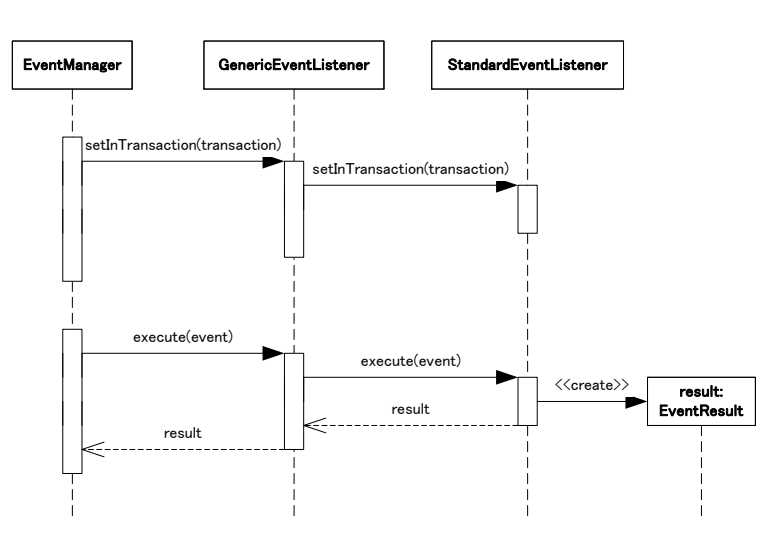

図 4-14 GenericEventListener の動作

#### <span id="page-85-1"></span>4.3.3.1.3 **StandardEJBEventListener**

StandardEJBEventListener は EJB を利用する EventListener である。構造とシーケンス図を「 図 [4-15](#page-85-2)  [StandardEJBEventListener](#page-85-2)の構造」と「図 [4-16 StandardEJBEventListener](#page-86-0)の動作(クライアント)」及び「図 [4-17](#page-86-1)  [StandardEJBEventListener](#page-86-1)の動作(EJBサーバ)」に示す。

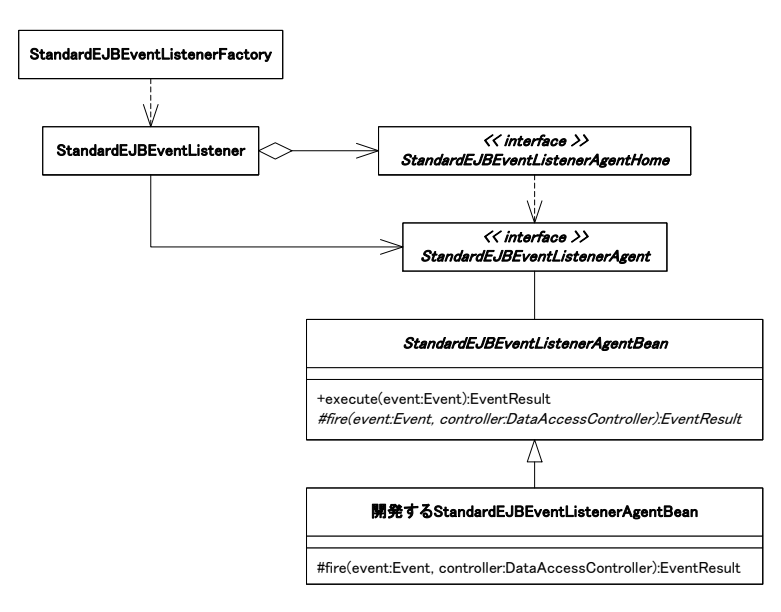

<span id="page-85-2"></span>図 4-15 StandardEJBEventListener の構造

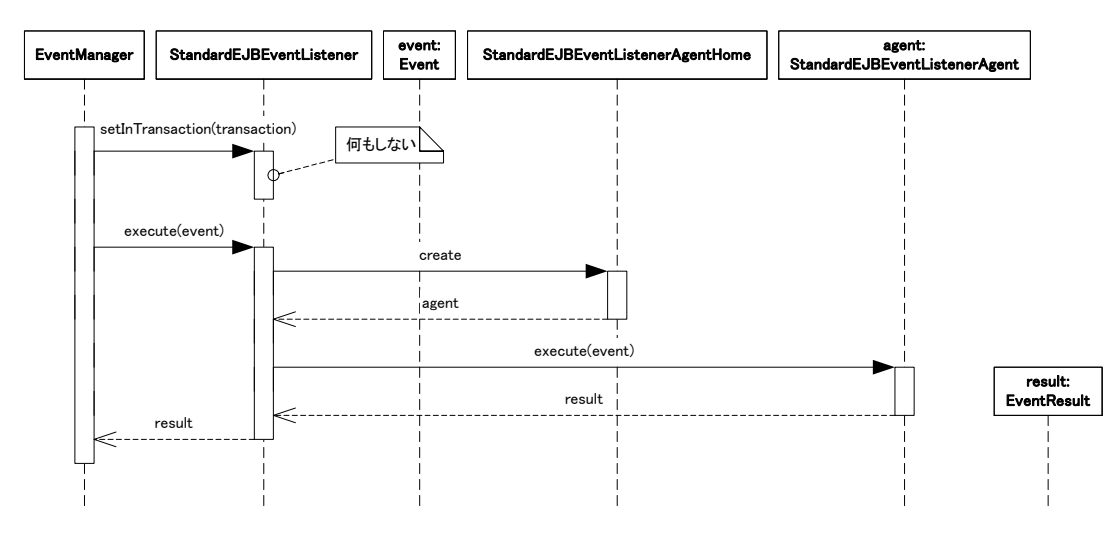

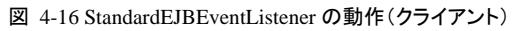

<span id="page-86-0"></span>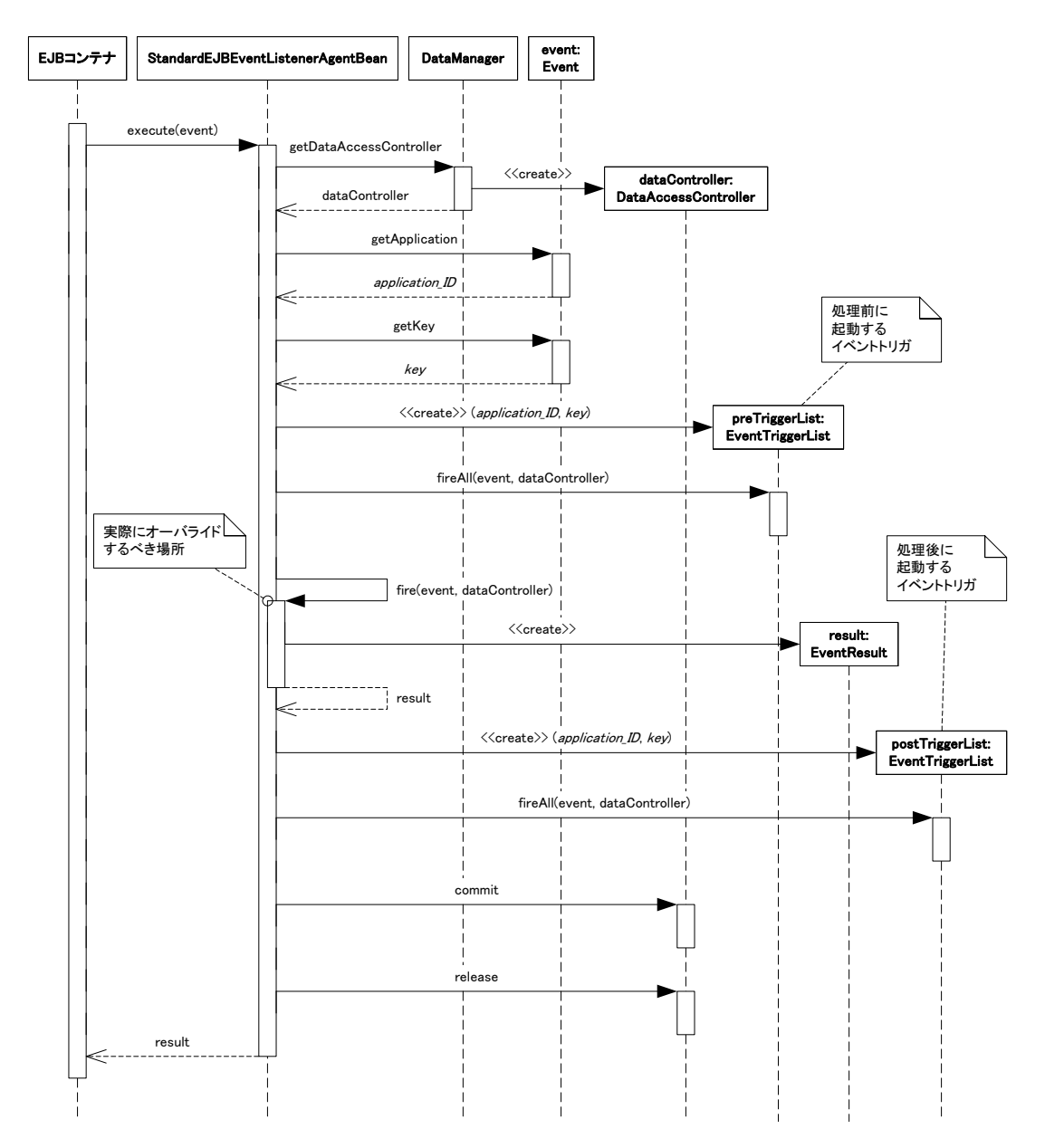

<span id="page-86-1"></span>図 4-17 StandardEJBEventListener の動作 (EJB サーバ)

#### <span id="page-87-0"></span>4.3.3.1.4 **GenericEJBEventListener**

GenericEJBEventListenerはEJBを経由してリモート環境にあるStandardEventListenerを実行するEventListenerで ある。構造とシーケンス図を「図 [4-18 GenericEJBEventListener](#page-87-1)の構造」と「図 [4-19 GenericEJBEventListener](#page-87-2)の [動作\(クライアント\)」](#page-87-2)及び「図 [4-20 GenericEJBEventListener](#page-88-1)の動作(EJBサーバ)」に示す。

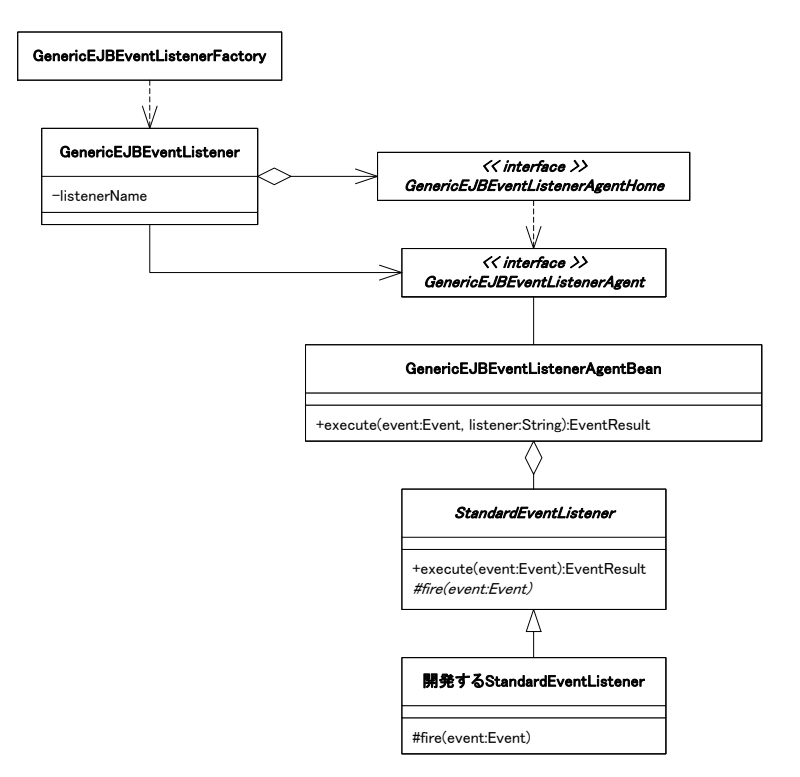

図 4-18 GenericEJBEventListener の構造

<span id="page-87-1"></span>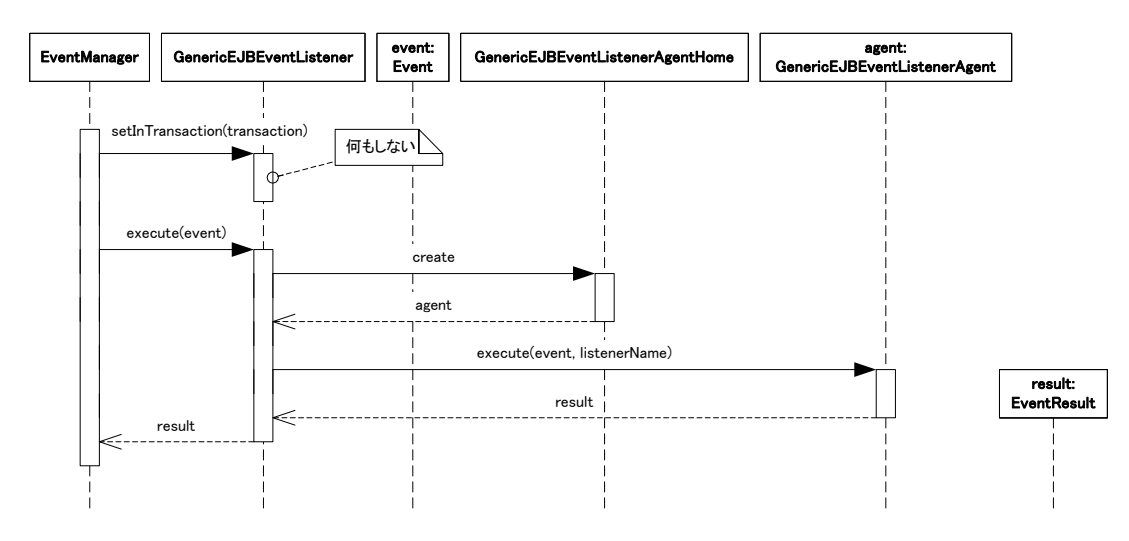

<span id="page-87-2"></span>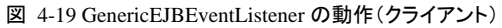

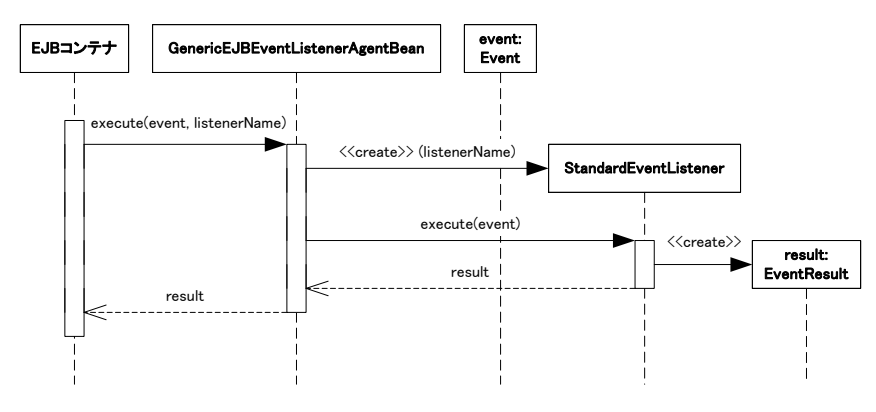

図 4-20 GenericEJBEventListener の動作 (EJB サーバ)

#### <span id="page-88-1"></span>**4.3.3.2** 独自の**EventListener**

EventListener は受け取ったイベントを処理する。EventListener は以下の要件を満たす必要がある。

- インタフェース jp.co.intra\_mart.framework.base.event.EventListener を実装している。
- setInTransactionメソッドの中では、引数の値が true であればトランザクションがすでに開始している場合の 準備が、false であればトランザクションがまだ開始されていない場合の準備が必要に応じて実装されてい る。
- execute メソッドの中では(もし存在すれば)アプリケーション ID とイベントキーに対応するすべての EventTrigger を実処理の前後に行うように実装されている。この場合、以下の要領で EventTrigger の一覧 を取得する。
	- アプリケーション ID とイベントキーは引数として渡された event の getApplication メソッドと getKey メソ ッドで取得される値を使う。
	- 実処理の前に行われる EventTrigger の一覧は EventPropertyHandler の getEventTriggerInfos メソッド で取得する。
	- 実処理の後に行われる EventTrigger の一覧は EventPropertyHandler の getPostEventTriggerInfos メ ソッドで取得する。
	- 必要に応じてトランザクションに関連する処理(トランザクションの開始、コミット、ロールバック等)を行う。 この場合、setInTransaction メソッドで行われた準備を反映しているトランザクション処理が望ましい。

## <span id="page-88-0"></span>**4.3.4 EventTrigger**

EventTrigger は EventListener が実行される前後に行われる処理内容である。EventTrigger は以下の点で EventListener とは異なる。

- 同一のアプリケーション ID とイベントキーに対して複数設定できる。
- 処理結果(EventResult)を返さない。

EventTrigger は以下の条件を満たしている必要がある。

- インタフェース jp.co.intra\_mart.framework.base.event.EventTrigger を実装している。
- fire メソッドが適切な処理を行うように記述されている。

EventTrigger インタフェースを実装した jp.co.intra\_mart.framework.base.event.EventTriggerAdapter 抽象クラスを 利用すると、StandardEventListener と同様に fire(Event)メソッドの中で getDAO メソッドを使用することができる。こ のメソッドで取得される DAO は fire(Event, DataAccessController)メソッドで渡される DataAccessController の getDAO メソッドの戻り値と同じである。

#### **4.3.5 EventResult**

EventResult は EventListener の処理結果である。EventResult は以下の条件を満たしている必要がある。

- ip.co.intra\_mart.framework.base.event.EventResult インタフェースを実装している。
- シリアライズ可能であること。EJB などを使う場合、EventResult はリモート環境からもとの環境に渡される。 このとき、シリアライズができないと EventResult の内容が破壊される恐れがある。

# **4.4** イベントに関連するプロパティ

im-JavaEE Frameworkのイベントフレームワークではさまざまなプロパティを外部で設定することが可能である。イ ベントプロパティの取得はip.co.intra\_mart.framework.base.event.EventPropertyHandlerインタフェースを実装した クラスから取得する。im-JavaEE Frameworkではこのインタフェースを実装した複数の実装クラスを標準で提供し ている(「図 [4-21 EventPropertyHandler](#page-89-1)」を参照)。イベントプロパティの設定方法はim-JavaEE Frameworkでは特 に規定してなく、前述のインタフェースを実装したクラスに依存する。

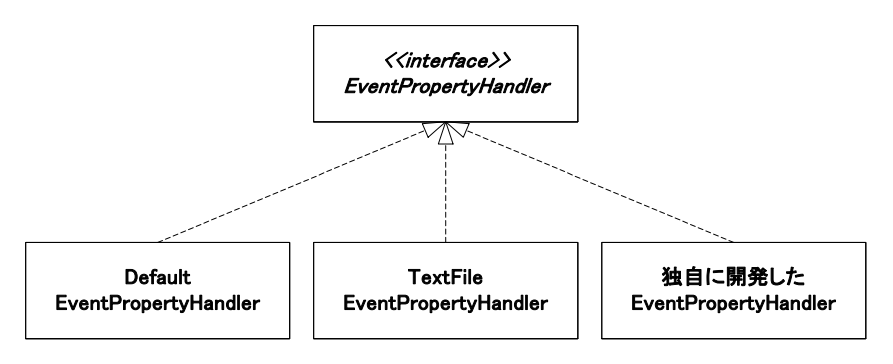

図 4-21 EventPropertyHandler

# <span id="page-89-1"></span><span id="page-89-0"></span>**4.4.1** イベントに関連するプロパティの取得

イベントに関連するプロパティは EventPropertyHandler から取得する。 EventPropertyHandler は jp.co.intra\_mart.framework.base.event.EventManagerのgetEventPropertyHandlerメソッドで取得することができる。 EventPropertyHandler は必ずこのメソッドを通じて取得されたものである必要があり、開発者が自分でこの EventPropertyHandler の実装クラスを明示的に生成(new による生成や java.lang.Class の newInstance メソッド、ま たはリフレクションを利用したインスタンスの生成)をしてはならない。

EventPropertyHandlerの取得とプロパティの取得に関連する手順を「図 [4-22 EventPropertyHandler](#page-90-0)の取得」に示 す。

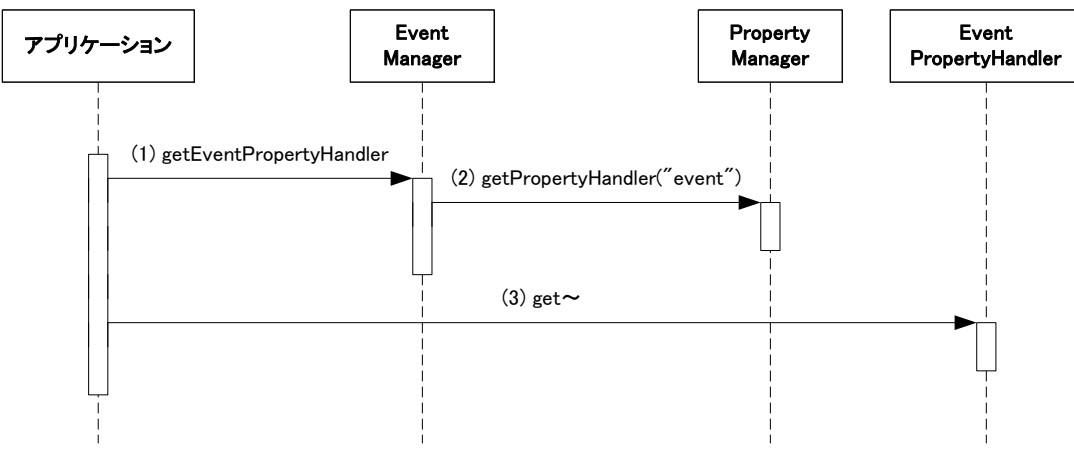

図 4-22 EventPropertyHandler の取得

- 1. EventManager から EventPropertyHandler を取得する。
- 2. EventManager の内部では PropertyManager から EventPropertyHandler を取得し、アプリケーションに返 している。この部分は EventManager の内部で行っていることであり、開発者は特に意識する必要はな い。
- 3. EventPropertyHandler を利用して各種のプロパティを取得する。

# <span id="page-90-0"></span>**4.4.2** 標準で用意されている**EventPropertyHandler**

im-JavaEE Framework では jp.co.intra\_mart.framework.base.event.EventPropertyHandler を実装したクラスをいく つか提供している。それぞれ設定方法やその特性が違うため、運用者は必要に応じてこれらを切り替えることが できる。

#### **4.4. 2.1 DefaultEventPropertyHandler**

jp.co.intra\_mart.framework.base.event.DefaultEventPropertyHandler として提供されている。

プロパティの設定はリソースファイルで行う。リソースファイルの内容は「プロパティ名=プロパティの値」という形式 で設定する。使用できる文字などは java.util.ResourceBundle に従う。このリソースファイルは使用するアプリケー ションから取得できるクラスパスにおく必要がある。リソースファイルのファイル名や設定するプロパティ名などの詳 細は API リストを参照。

#### **4.4. 2.2 TextFileEventPropertyHandler**

jp.co.intra\_mart.framework.base.event.TextFileEventPropertyHandler として提供されている。

DefaultEventPropertyHandler と同じ形式のリソースファイルを利用するが、以下の点が違う。

- クラスパスに通す必要がない。
- アプリケーションから参照できる場所であれば、ファイルシステムの任意の場所に配置できる。
- 設定によってはアプリケーションを停止しないでリソースファイルの再読み込みが可能となる。

リソースファイルのファイル名や設定するプロパティ名などの詳細は API リストを参照。

#### **4.4. 2.3 XmlEventPropertyHandler**

jp.co.intra\_mart.framework.base.event.XmlEventPropertyHandler として提供されている。 プロパティの設定は XML 形式で行う。アプリケーションから取得できるクラスパスにおく必要があり、固有の ID と Java パッケージパスを含めたものをアプリケーション ID として認識する。例えばアプリケーション ID が " foo.bar.example"の場合、クラスパスに " foo/bar/event-config-example.xml" として配置する。 また、XmlEventPropertyHandler は動的読み込みに対応している。 詳細は API リストを参照。

## **4.4.3** 独自の**EventPropertyHandler**

EventPropertyHandler を開発者が独自に作成する場合、以下の要件を満たす必要がある。

- jp.co.intra\_mart.framework.base.event.EventPropertyHandler インタフェースを実装している。
- public なデフォルトコンストラクタ(引数なしのコンストラクタ)が定義されている。
- すべてのメソッドに対して適切な値が返ってくる。(「[4.4.4](#page-91-0) [プロパティの内容](#page-91-0)」参照)
- isDynamic()メソッドが false を返す場合、プロパティを取得するメソッドはアプリケーションサーバを再起動 しない限り値は変わらない。

# <span id="page-91-0"></span>**4.4.4** プロパティの内容

イベントに関連するプロパティの設定方法は運用時に使用する EventPropertyHandler の種類によって違うが、概 念的には同じものである。

イベントに関連するプロパティの内容は以下のとおりである。

#### **4.4. 4.1** 共通

#### 4.4.4.1.1 動的読み込み

isDynamic()メソッドで取得可能。

このメソッドの戻り値が true である場合、このインタフェースで定義される各プロパティ取得メソッド(get~メソッド) は毎回設定情報を読み込みに行くように実装されている必要がある。false である場合、各プロパティ取得メソッド はパフォーマンスを考慮して取得される値を内部でキャッシュしてもよい。

#### **4.4. 4.2** アプリケーション個別

#### 4.4.4.2.1 イベント

getEventName(String application, String key)メソッドで取得可能。

アプリケーション ID とイベントキーに対応するイベントの完全なクラス名を設定する。未設定の場合、null を返す。 ここで指定するクラスは jp.co.intra\_mart.framework.base.event.Event クラスを拡張している必要がある。

#### 4.4.4.2.2 **EventListenerFactory**

getEventListenerFactoryName(String application, String key)メソッドで取得可能。

アプリケーション ID とイベントキーに対応する EventListenerFactory の完全なクラス名を設定する。未設定の場合、 jp.co.intra\_mart.framework.base.event.EventPropertyException が throw される。ここで指定するクラスは jp.co.intra\_mart.framework.base.event.EventListenerFactory インタフェースを実装している必要がある。

#### 4.4.4.2.3 **EventListenerFactory**の初期パラメータ

getEventListenerFactoryParams(String application, String key)メソッドで取得可能。

アプリケーション ID とイベントキーに対応する EventListenerFactory の初期パラメータを設定する。設定されてい ない場合、サイズが 0 の配列を返す。

#### 4.4.4.2.4 **EventTrigger**情報(イベント処理前に起動)

getEventTriggerInfos(String application, String key)メソッドで取得可能。

アプリケーション ID とイベントキーに対応する EventTrigger 情報を設定する。ここで取得される EventTrigger はイ ベント処理前に起動される。返される情報は以下の条件を満たす必要がある。

- jp.co.intra\_mart.framework.base.event.EventTriggerInfo のコレクションである。
- 返されるコレクションの iterator メソッドでは EventTriggerInfo が設定された順番に取得することが可能であ る。
- EventTriggerInfo は以下のような情報を含んでいる。
	- アプリケーション ID とイベントキーの組み合わせの中で一意となる順番(getNumber メソッドで取得可 能)。
	- EventTrigger のパッケージ名を含んだ完全なクラス名(getName メソッドで取得可能)。

設定されていない場合、内容が空の Collection が返される。

#### 4.4.4.2.5 **EventTrigger**情報(イベント処理後に起動)

getPostEventTriggerInfos(String application, String key)メソッドで取得可能。

アプリケーション ID とイベントキーに対応する EventTrigger 情報を設定する。ここで取得される EventTrigger はイ ベント処理後に起動される。返される情報は以下の条件を満たす必要がある。

- jp.co.intra\_mart.framework.base.event.EventTriggerInfo のコレクションである。
- 返されるコレクションの iterator メソッドでは EventTriggerInfo が設定された順番に取得することが可能であ る。
- EventTriggerInfo は以下のような情報を含んでいる。
	- アプリケーション ID とイベントキーの組み合わせの中で一意となる順番(getNumber メソッドで取得可 能)。
	- ◆ EventTrigger のパッケージ名を含んだ完全なクラス名(getName メソッドで取得可能)。

設定されていない場合、内容が空の Collection が返される。

# <span id="page-92-0"></span>**4.5** トランザクション

im-JavaEE Framework のイベントフレームワークに標準で用意されている StandardEventListener と StandardEJBEventListener はトランザクション機能を備えている。これらは基本的に execute(Event event)メソッドの 単位でトランザクションを開始・終了している。これらを利用して EventListener のコンポーネントを製造する場合、 fire メソッドの実装方法を以下のようにすればよい:

- トランザクションをコミットしたい場合は通常処理で終了する。
- トランザクションをロールバックさせたい場合は例外を throw する。

## <span id="page-92-1"></span>**4.5.1 StandardEventListener**

StandardEventListenerの内部でトランザクションを管理している様子を「図 [4-23 StandardEventListener](#page-93-0)のトランザ

[クション\(内部で開始\)」](#page-93-0)に示す。

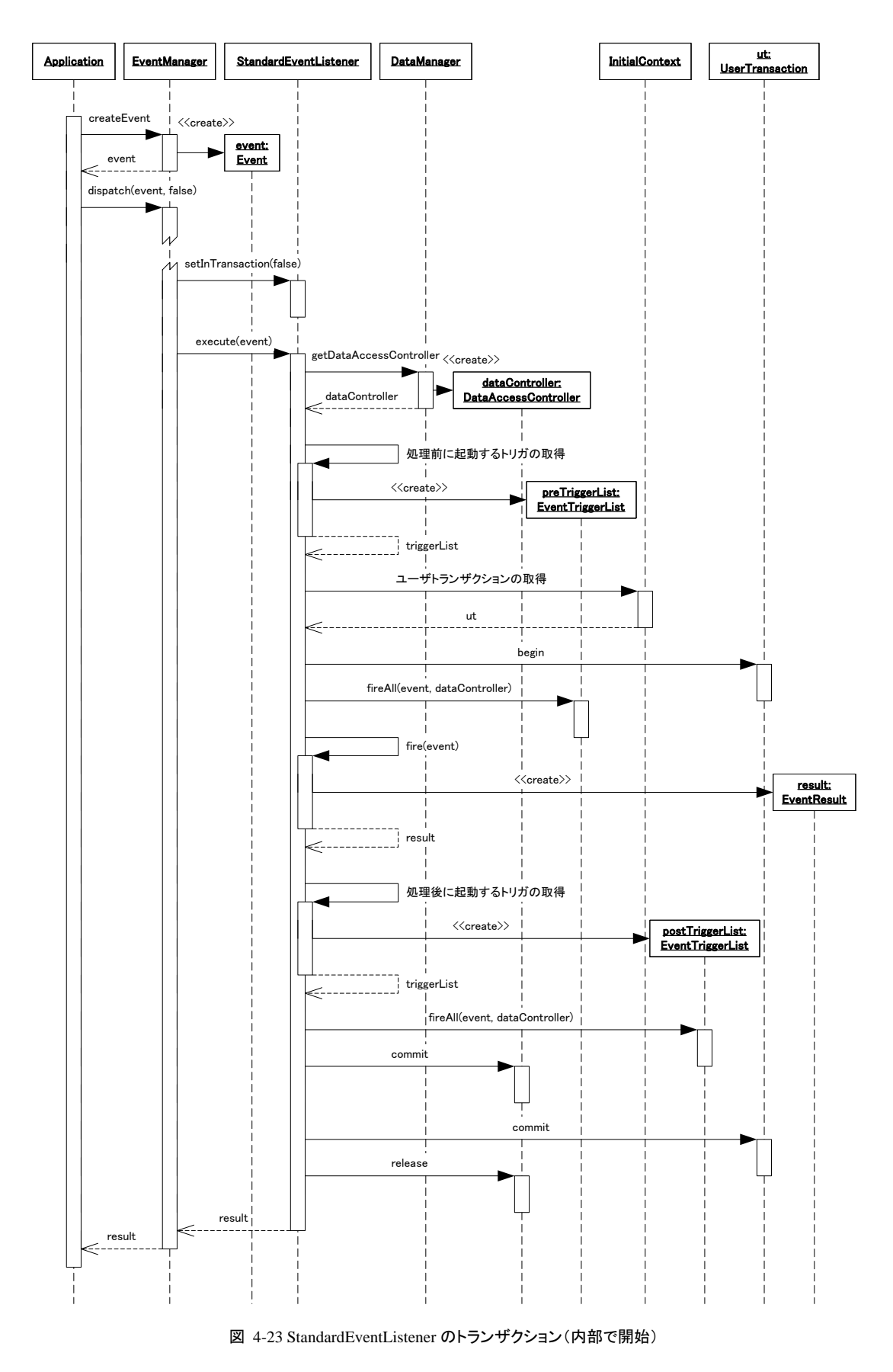

<span id="page-93-0"></span>StandardEventListenerの外部でトランザクションを管理している様子を「図 [4-24 StandardEventListener](#page-95-0)のトランザ

[クション\(外部で開始\)](#page-95-0)」に示す。

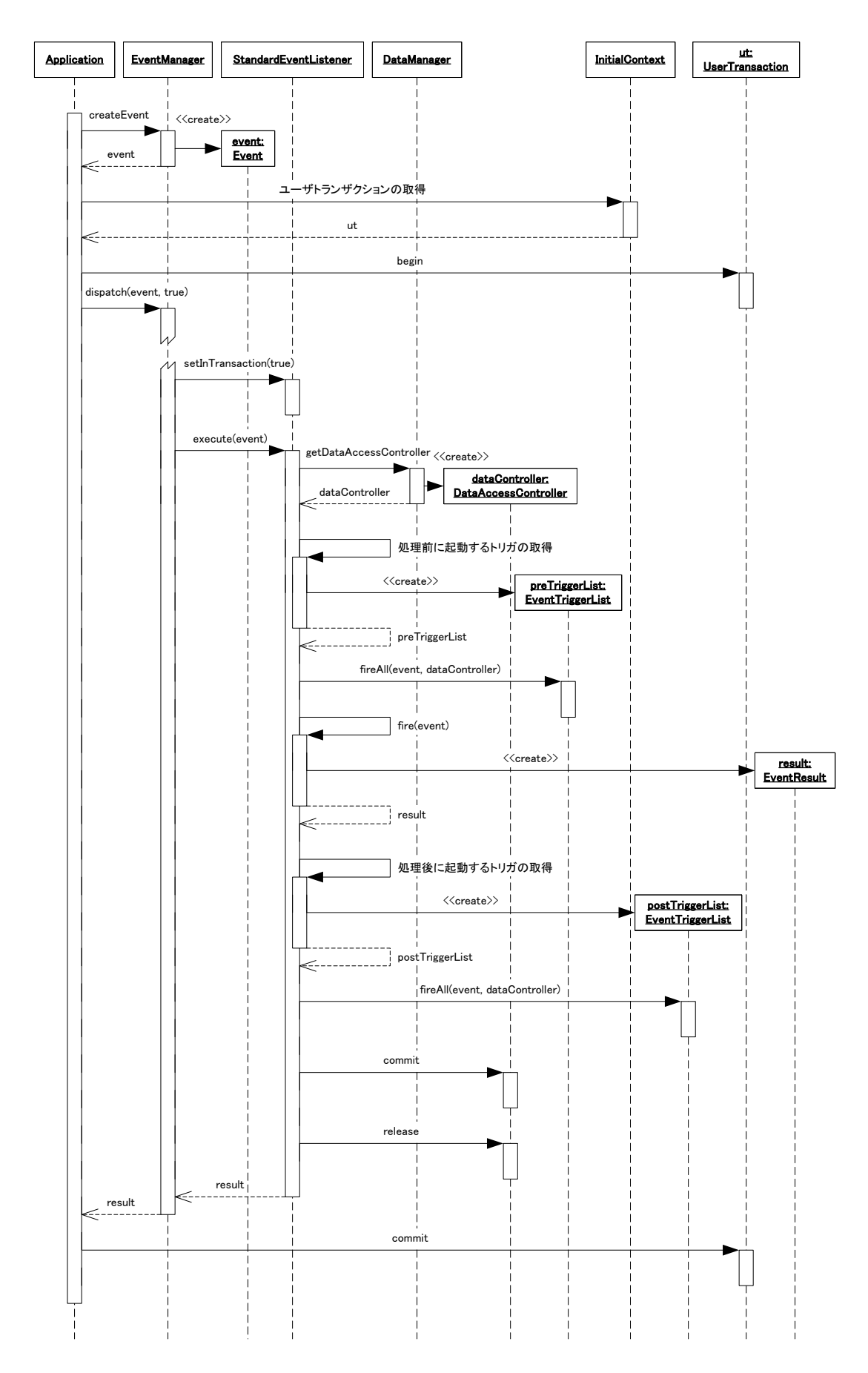

#### 図 4-24 StandardEventListener のトランザクション(外部で開始)

<span id="page-95-0"></span>「図 4-23 StandardEventListener[のトランザクション\(内部で開始\)」](#page-93-0)や「図 [4-24 StandardEventListener](#page-95-0)のトランザク [ション\(外部で開始\)](#page-95-0)」を見るとcommitがDataAccessController とUserTransaction の 2 箇所で行われていることが わかる(DataAccessControllerで行うトランザクション管理については「[5.5](#page-133-0) [トランザクション](#page-133-0)」を参照)。これは DataAccessControllerとUserTransactionは管理体系が異なるトランザクションであるため両者は同一のトランザクシ ョンにはならないからである。そのため、データフレームワークでデータベースなどを扱う場合、 DataAccessControllerではなくUserTransactionで扱われるDataSourceでアクセスすることを推奨する。

StandardEventListenerはfireメソッド内部から他のEventListenerをネストして呼び出すことが可能である。この場合、 StandardEventListenerのdispatchEventメソッドを使用する。このときの様子を「図 [4-25 StandardEventListener](#page-95-1)から 他の[EventListener](#page-95-1)の呼び出し」に示す。

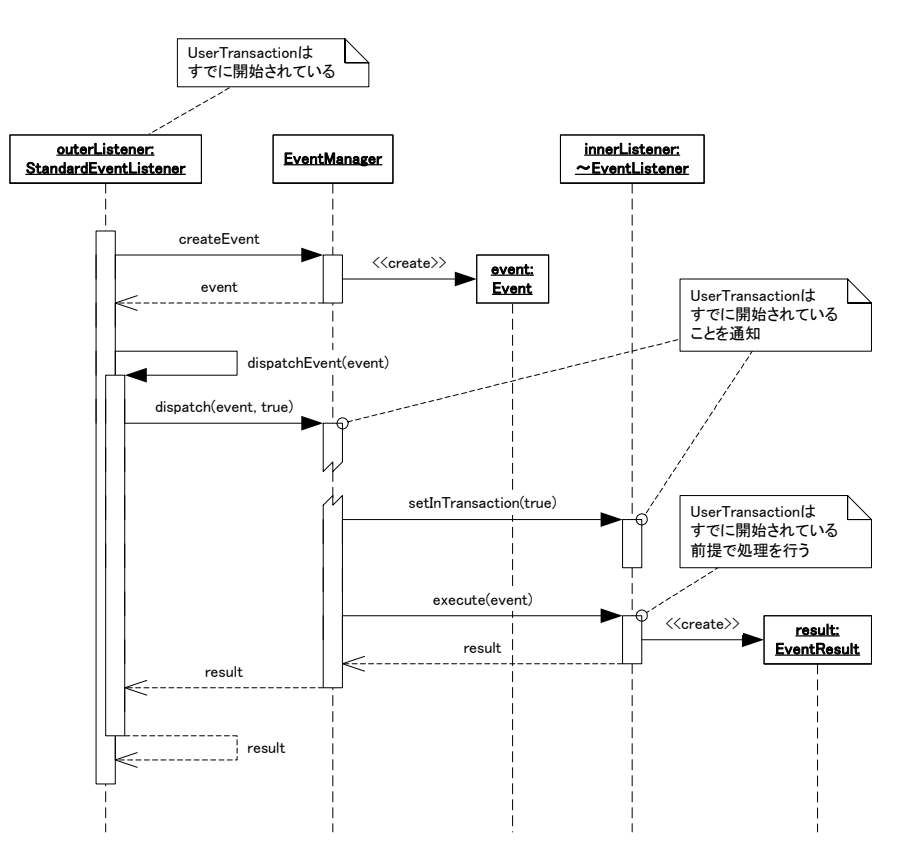

図 4-25 StandardEventListener から他の EventListener の呼び出し

<span id="page-95-1"></span>StandardEventListenerからStandardEventListenerやStandardEJBEventListenerを呼び出すとき、1 つ注意すべき点 がある。「図 4-23 StandardEventListener[のトランザクション\(内部で開始\)」](#page-93-0)、「図 [4-24 StandardEventListener](#page-95-0)のトラ [ンザクション\(外部で開始\)](#page-95-0)」、「図 [4-25 StandardEventListener](#page-95-1)から他のEventListenerの呼び出し」を連結した形で 見ると、DataAccessController(DataAccessControllerの詳細は「[5.3.2](#page-109-0) [DataAccessController](#page-109-0)」を参照)が外部の StandardEventListener と内部の StandardEventListener の両方で生成されることがわかる。これは、 DataAccessControllerで管理されるトランザクションはそれぞれ別々に生成されることを意味する。つまり StandardEventListener をネストした場合、 DataAccessController で管理されるデータコネクタ(例えば JDBCConnectorなど、データコネクタの詳細は「[5.3.3](#page-111-0) [DataConnector](#page-111-0)」を参照)が使用されている場合、1つのトラン ザクションにはまとめられない可能性がある。この問題を避けるためにも、データフレームワークでデータベースな どを扱う場合、DataAccessControllerではなくUserTransactionでトランザクションが扱われるDataSourceでアクセス することを推奨する。

# **4.5.2 GenericEventListener**

GenericEventListener では特にトランザクションの管理は行っていない。トランザクションの管理方法は包含してい る StandardEventListener に委ねられている。

## **4.5.3 StandardEJBEventListener**

StandardEJBEventListenerでトランザクションを管理している様子を「図 [4-26 StandardEJBEventListener](#page-96-0)のトランザ [クション」](#page-96-0)に示す。

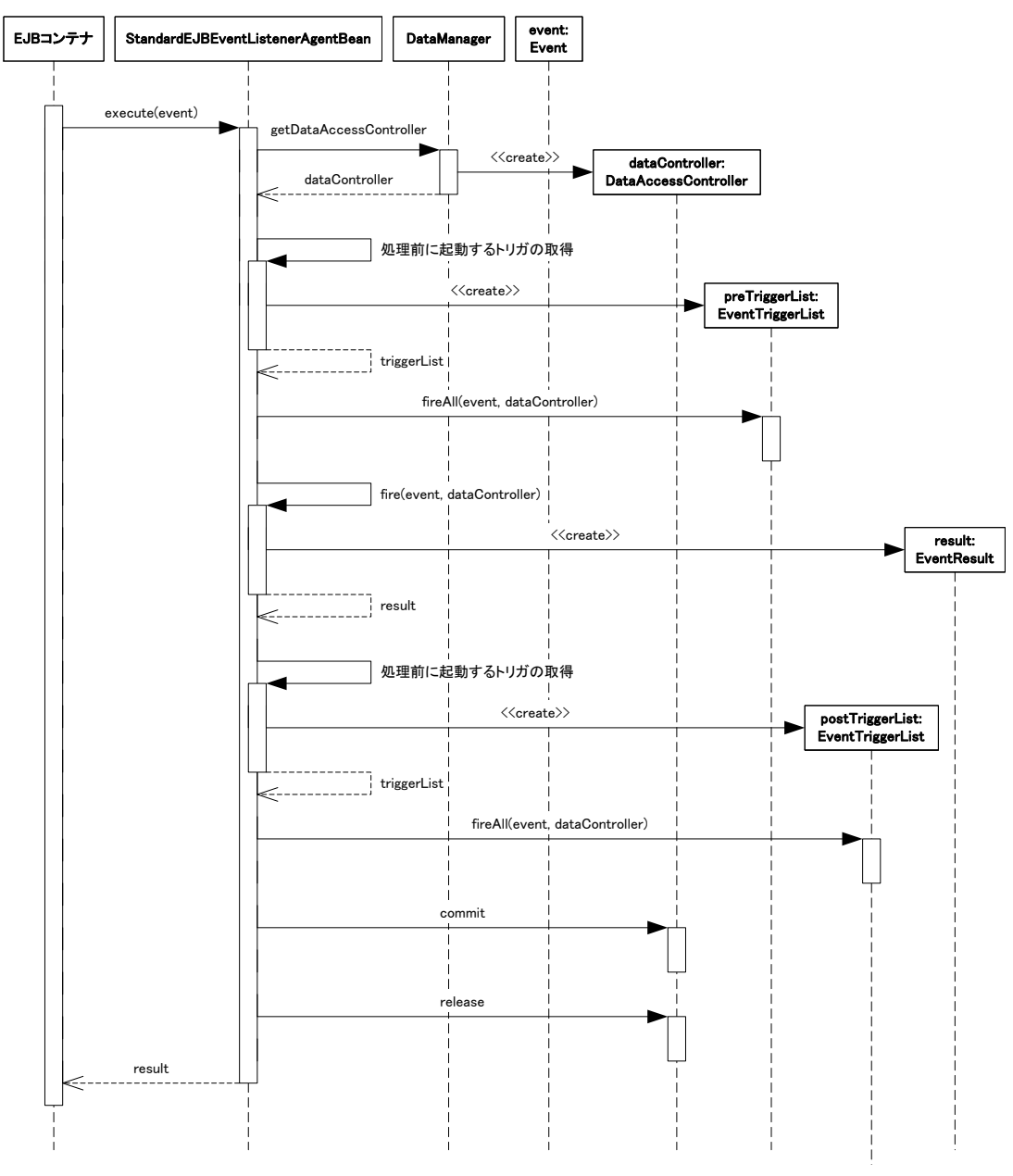

図 4-26 StandardEJBEventListener のトランザクション

<span id="page-96-0"></span>「図 [4-26 StandardEJBEventListener](#page-96-0)のトランザクション」を見るとUserTransactionの開始・終了がされていないこと がわかる。そのため、StandardEJBEventListenerを使う場合、CMT(container-managed transaction:コンテナ管理ト ランザクション)によってトランザクションの制御をするべきである。また、「[4.5.1](#page-92-1) [StandardEventListener](#page-92-1)」の説明と同 様の理由により、データベースに対するアクセスはDataSourceで行うことを推奨する。

StandardEJBEventListenerはfireメソッド内部から他のEventListenerをネストして呼び出すことが可能である。この 場合、StandardEJBEventListener の dispatchEvent メソッドを使用する。このときの様子を「図 [4-27](#page-97-0) [StandardEJBEventListener](#page-97-0)から他のEventListenerの呼び出し」に示す。

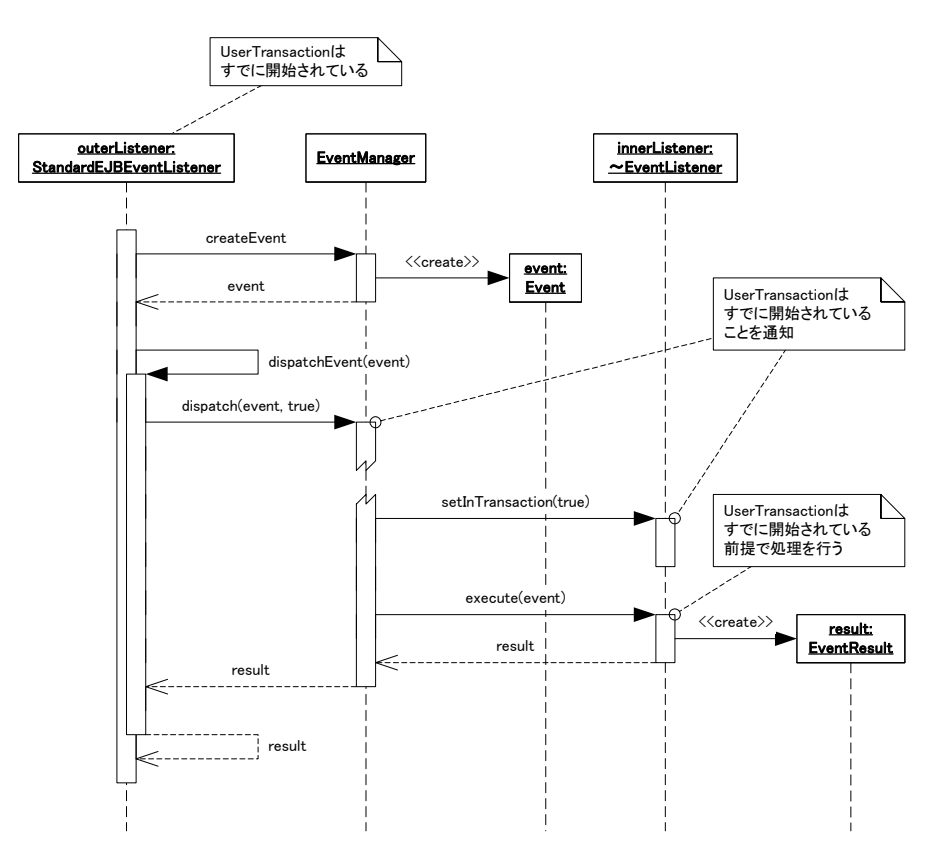

図 4-27 StandardEJBEventListener から他の EventListener の呼び出し

<span id="page-97-0"></span>StandardEJBEventListenerからStandardEventListenerまたはStandardEJBEventListenerを呼び出すとき、データフ レームワーク(詳細は「[5](#page-100-0) [データフレームワーク](#page-100-0)」を参照)に関連する注意点は「[4.5.1](#page-92-1) [StandardEventListener](#page-92-1)」で説 明した注意点と同様である。この問題を避けるためにも、データフレームワークでデータベースなどを扱う場合、 DataAccessControllerではなくUserTransactionで扱われるDataSourceでアクセスすることを推奨する。

### **4.5.4 GenericEJBEventListener**

GenericEJBEventListenerでトランザクションを管理している様子を「図 [4-28 GenericEJBEventListener](#page-98-0)のトランザク [ション」](#page-98-0)に示す。

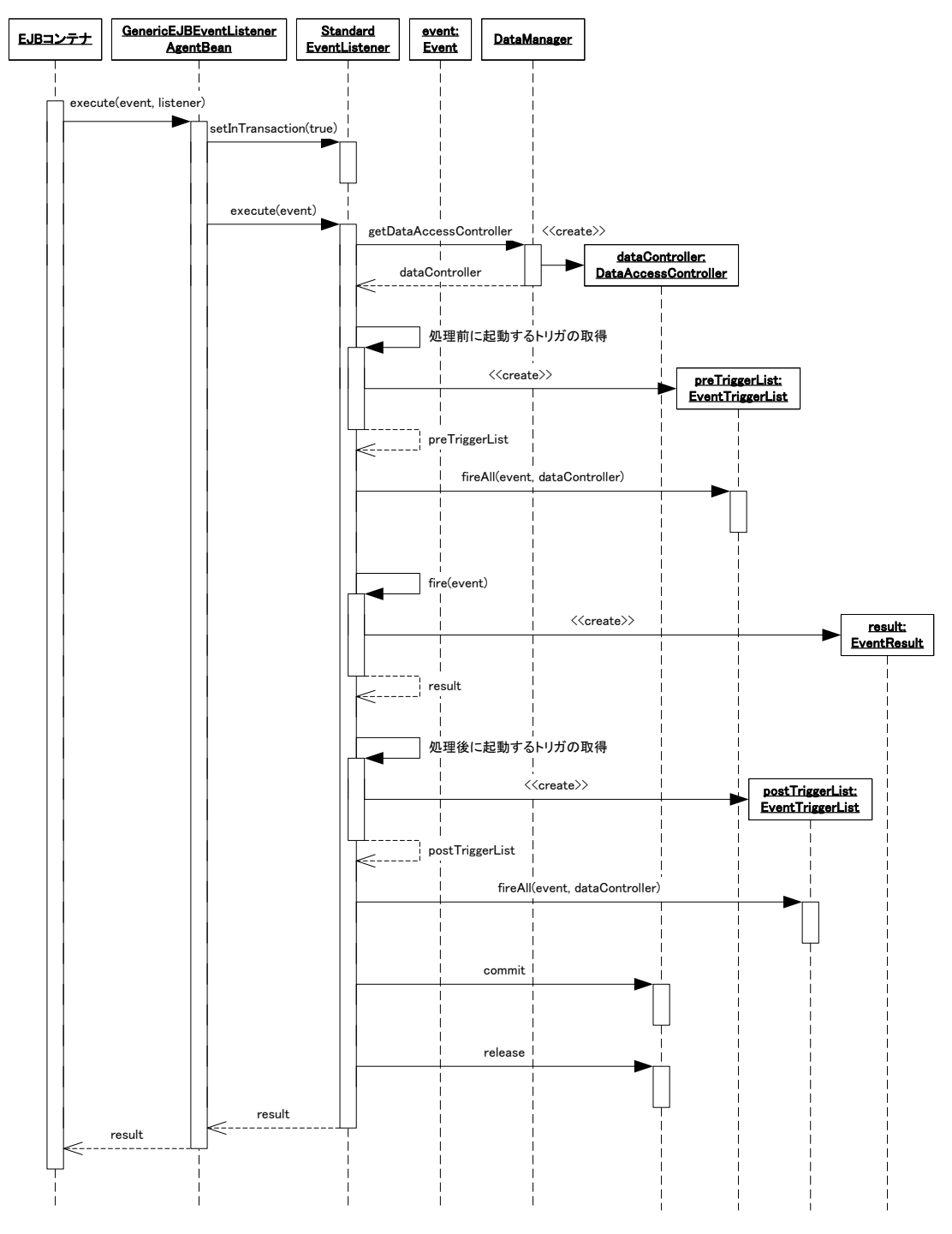

図 4-28 GenericEJBEventListener のトランザクション

<span id="page-98-0"></span>「図 [4-28 GenericEJBEventListener](#page-98-0)のトランザクション」を見るとUserTransactionの開始・終了がされていないこと がわかる。そのため、GenericEJBEventListenerを使う場合、CMT(container-managed transaction:コンテナ管理ト ランザクション)によってトランザクションの制御をするべきである。また、「[4.5.1](#page-92-1) [StandardEventListener](#page-92-1)」の説明と同 様の理由により、データベースに対するアクセスはDataSourceで行うことを推奨する。

GenericEJBEventListenerはfireメソッド内部から他のEventListenerをネストして呼び出すことが可能である。この場 合 、 GenericEJBEventListener の dispatchEvent メソッドを使用する。このときの様子を「 図 [4-29](#page-99-0)  [GenericEJBEventListener](#page-99-0)から他のEventListenerの呼び出し」に示す。

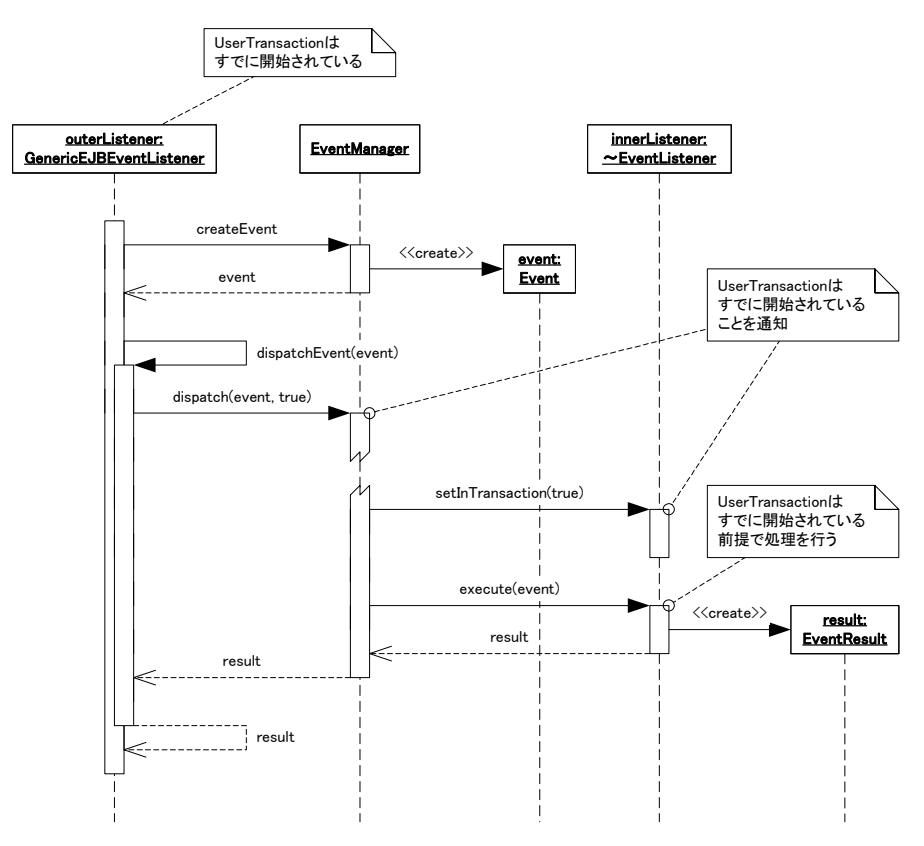

図 4-29 GenericEJBEventListener から他の EventListener の呼び出し

<span id="page-99-0"></span>StandardEJBEventListenerからStandardEventListenerまたはStandardEJBEventListenerを呼び出すとき、データフ レームワーク(詳細は「[5](#page-100-0) [データフレームワーク](#page-100-0)」を参照)に関連する注意点は「[4.5.1](#page-92-1) [StandardEventListener](#page-92-1)」で説 明した注意点と同様である。この問題を避けるためにも、データフレームワークでデータベースなどを扱う場合、 DataAccessControllerではなくUserTransactionで扱われるDataSourceでアクセスすることを推奨する。

# <span id="page-100-0"></span>**5** データフレームワーク

## **5.1** 概要

データの永続化や他システムとの連携などはビジネスロジックの中では最も重要な要素になりうる。データベース や他システムと接続する際には何らかの手続きが必要であるが、これらはほとんどが定型的である。また接続先が 変更される場合も考えられるが、この場合に必要な修正は接続先の情報であり、接続の手続きそのものは同じで ある場合が多い(データベースの種類だけを変更する場合、コネクションの取得や SQL の発行などの修正が必要 となるケースはまれである)。

データフレームワークではこれらの定型的な部分をフレームワーク化している。

# **5.2** 構成

#### **5.2.1** 構成要素

データフレームワークは以下のようなものから構成されている。

- DAO
- DataConnector
- DataAccessController
- リソース

これらの関連を「図 5-1 [データフレームワークの構成](#page-100-1)」に示す。

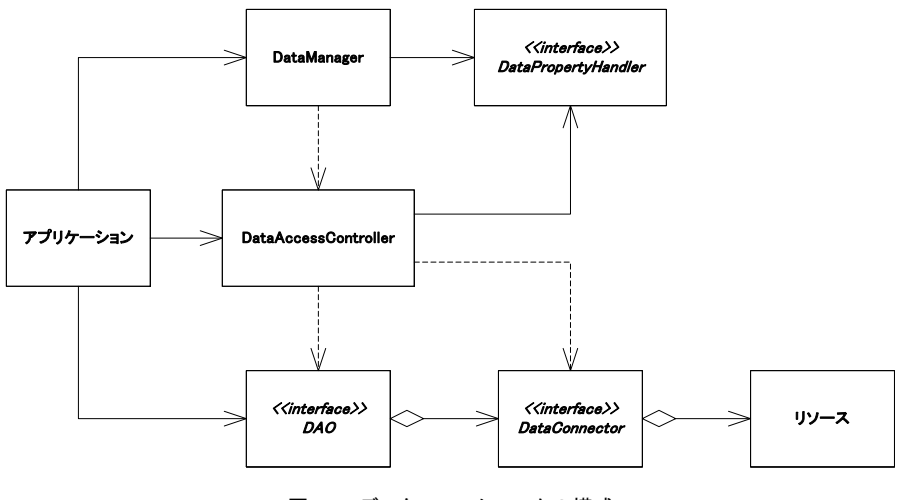

図 5-1 データフレームワークの構成

#### <span id="page-100-1"></span>**5.2.1.1 DAO**

DAO(データアクセスオブジェクト:Data Access Object)は EIS 層のリソース(データベースや基幹システム等)に 対するアクセスを担当する。ビジネスロジックの開発者はデータベースやファイルなどを直接操作せず、DAOを通 じてリソースにアクセスすることが望ましい。

DAO は接続先のリソースの種類を知っている必要はあるが、接続先を知る必要はない。DAO は直接リソースに はアクセスせず、DataConnector を経由してアクセスする。

このコンポーネントはリソースに詳しい開発者が実装を担当する。

#### **5.2. 1.2 DataConnector**

DataConnector は DAO と EIS 層のリソースを接続する役割を担当する。このコンポーネントは標準的なものはいく つか intra-mart から提供されているが、開発者が独自に実装することも可能である。

DataConnector はリソースに特化したものとなる。DataConnector は接続先を明示的に知る必要がある。

#### **5.2. 1.3 DataAccessController**

DataAccessController は DAO の取得、生成や終了処理、簡易的なトランザクションの管理などを行う。

DAO と DataConnector の関連はプロパティによって定義される。このプロパティ設定内容に従って DataAccessController は適切な DataConnector が設定された DAO を生成し提供する。

このコンポーネントは intra-mart から提供されているため、開発者はその使用方法のみ知っていればよい。

#### **5.2. 1.4** リソース

リソースは EIS 層のシステム(データベースや基幹システムなど)の実態またはその接続方法である。リソースの例 として intra-mart における Storage サーバ、データベース、基幹システムなどが挙げられる。

リソースそのものは im-JavaEE Framework では提供されない。

## **5.2.2** データアクセス

im-JavaEE Frameworkのデータフレームワークを利用してEIS層のリソースにデータアクセスする様子を「図 [5-2](#page-102-0)  [データアクセスの概要](#page-102-0)」に示す。

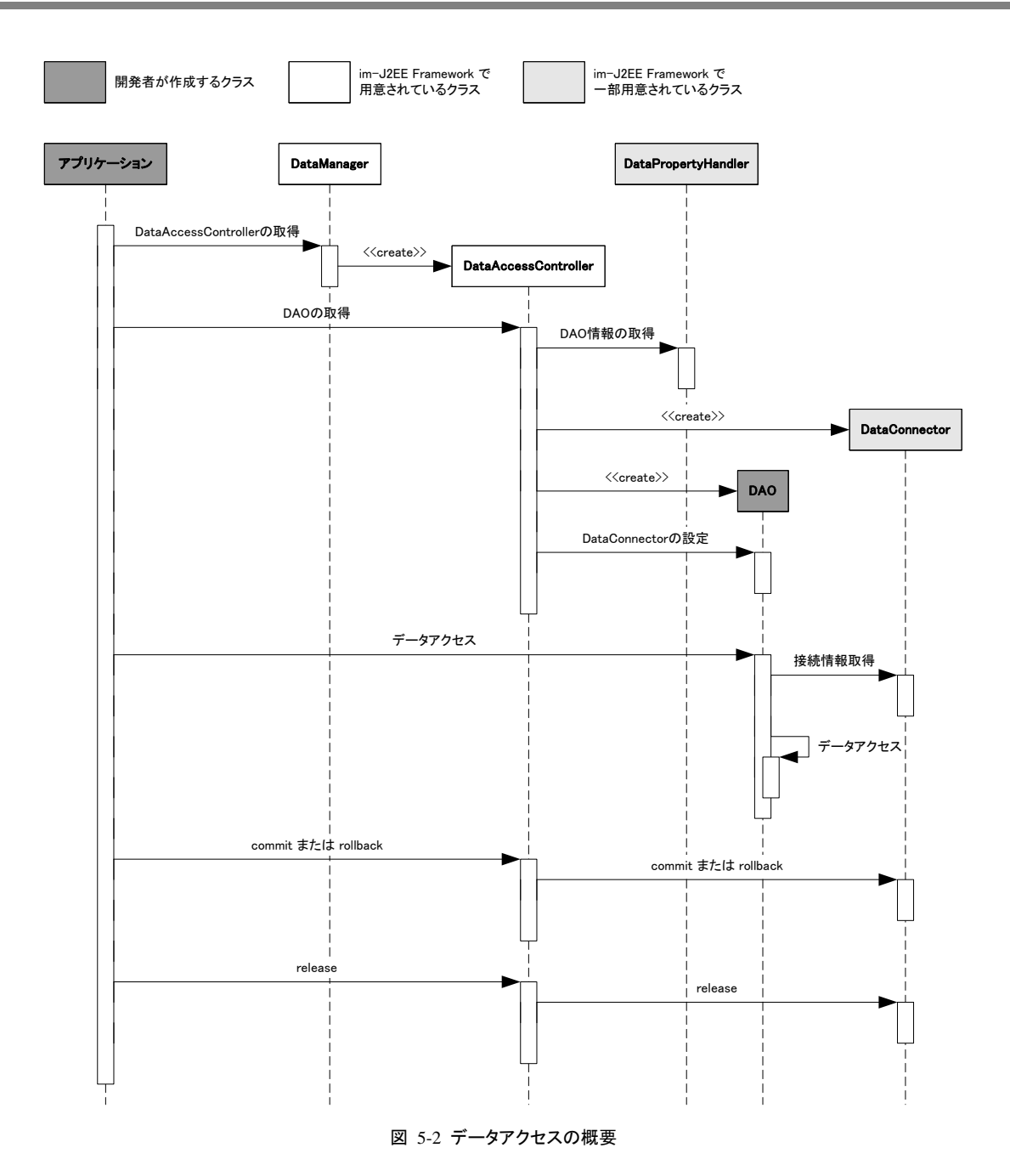

- 1. DataManager の getDataAccessController メソッドを呼び出し、DataAccessController を取得する。
- 2. DataAccessController の getDAO メソッドを呼び出し、データにアクセスする DAO を取得する。
- 3. DAO のメソッドを呼び出しデータにアクセスする。
- 4. DataAccessController の commit または rollback メソッドを呼び出し、処理内容のコミットまたはロールバ ックを行う。
- 5. DataAccessController の release メソッドを呼び出し、リソースへの接続を解放する。

# <span id="page-102-0"></span>**5.3** 構成要素の詳細

### **5.3.1 DAO**

DAO(Data Access Object)は EIS 層のリソースに対するアクセスを担当する。DAO は主にビジネスロジックから使 用されるためそのインタフェースをビジネスロジックの開発者に対して公開する必要があるが、ビジネスロジックの 詳細までは知る必要はない。

DAO ではリソースへのアクセスのみに専念し、接続方法については考える必要はない。リソースへの接続につい ては DataConnector に任せる。

DAOはDataAccessControllerのgetDAOメソッドを使って取得する。DAOを取得する様子を「図 [5-3 DAO](#page-103-0)の取得」 に示す。

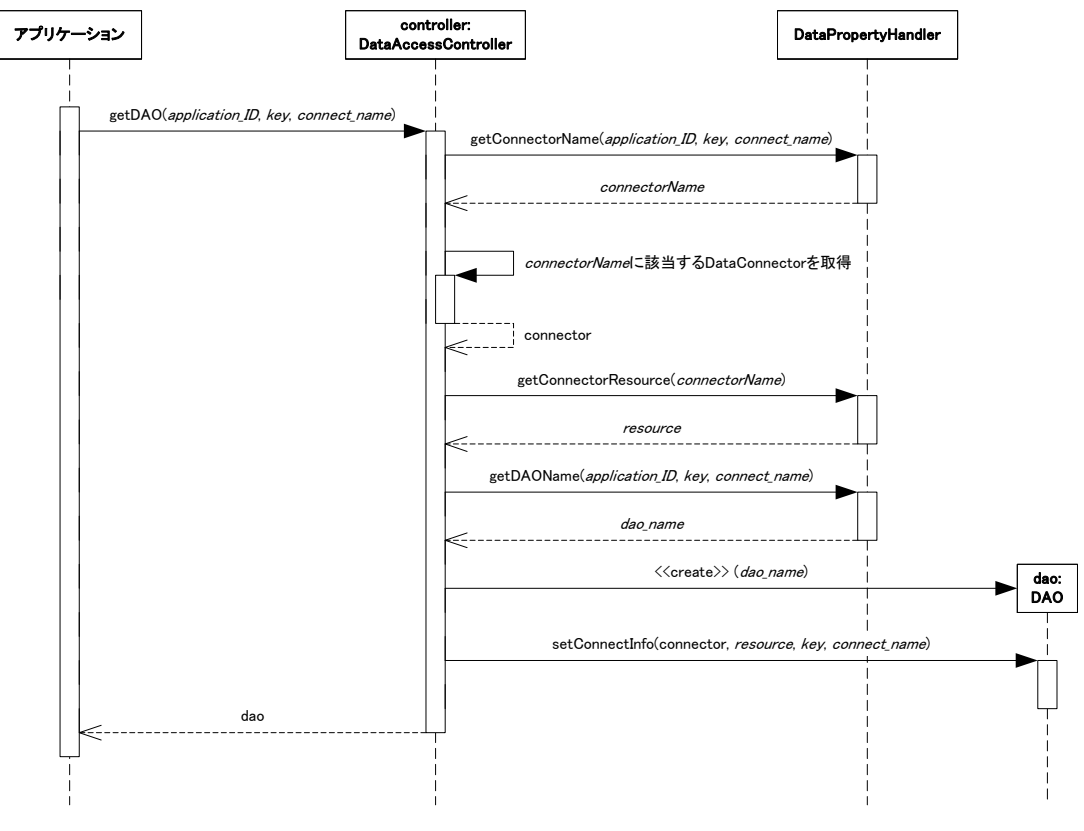

図 5-3 DAO の取得

<span id="page-103-0"></span>DAOを取得して直接扱うこともできるが、DAOに対するインタフェース(DAOIF)を用意しそれを実装したDAOを 使用するようにアプリケーションを作成することを強く推奨する。こうすることで、リソースの種類が変わった場合で もDAOの設定を変更するだけでよく、DAOを利用するアプリケーションは修正を加える必要はなくなる。詳細は 「[5.3.1.3](#page-108-0) [DAOIF](#page-108-0)」を参照。

#### **5.3.1.1** 標準で用意されている**DAO**

im-JavaEE Framework では頻繁に利用されると考えられるリソースに特化した DAO がいくつか用意されている。 これらの DAO はすべて抽象クラスであるため直接インスタンスを生成することはできないが、開発者はこの DAO のサブクラスを作成することでコーディング量を減らすことが可能となる。

#### 5.3.1.1.1 **DBDAO**

DBDAO は デ ータベースに特化した DAO である。 DBDAO を利用する場合、 DataConnector として jp.co.intra\_mart.framework.base.data.DBConnectorのサブクラスを指定する必要がある(「図 [5-4 DBDAO](#page-104-0)の構造」 参照)。

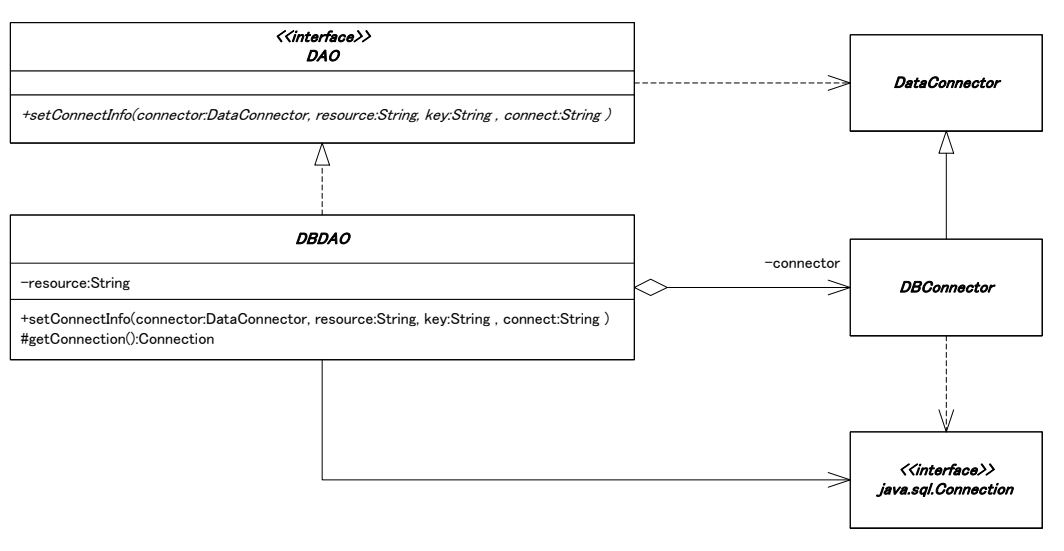

#### 図 5-4 DBDAO の構造

<span id="page-104-0"></span>データベースにアクセスするためにはjava.sql.Connectionインタフェースを通じてデータベースにアクセスする必 要がある。DBDAOでは適切なDataConnectorが設定されている場合、getConnectionメソッドを呼ぶだけで java.sql.Connectionを取得することができる(「図 [5-5 Connection](#page-104-1)の取得(DBDAO)」参照)。

<span id="page-104-1"></span>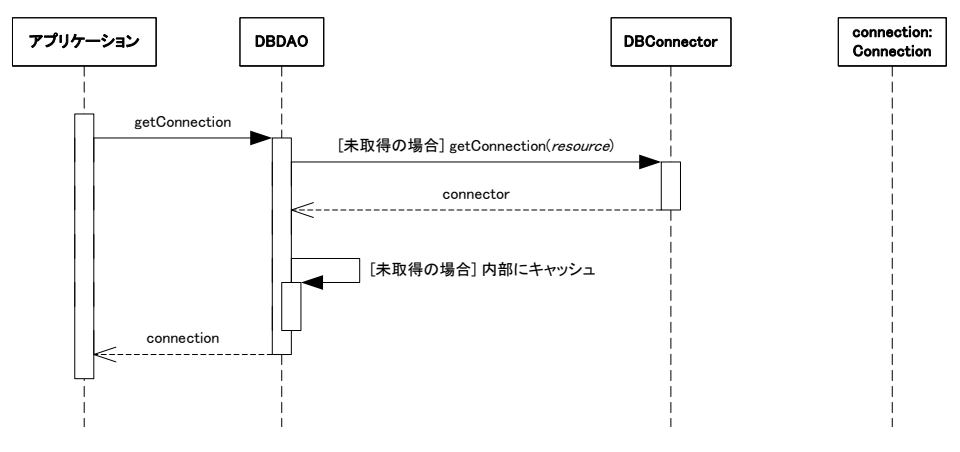

図 5-5 Connection の取得(DBDAO)

#### 5.3.1.1.2 **LoginGroupDBDAO**

LoginGroupDBDAO intra-martで設定されたデータベース[8](#page-106-0) へのアクセスに特化したDAOである。 LoginGroupDBDAOを利用する場合、

DataConnectorとしてjp.co.intra\_mart.framework.base.data.LoginGroupDBConnectorまたはそのサブクラスを指定 する必要がある(「図 [5-6 LoginGroupDBDAO](#page-105-0)の構造」参照)。

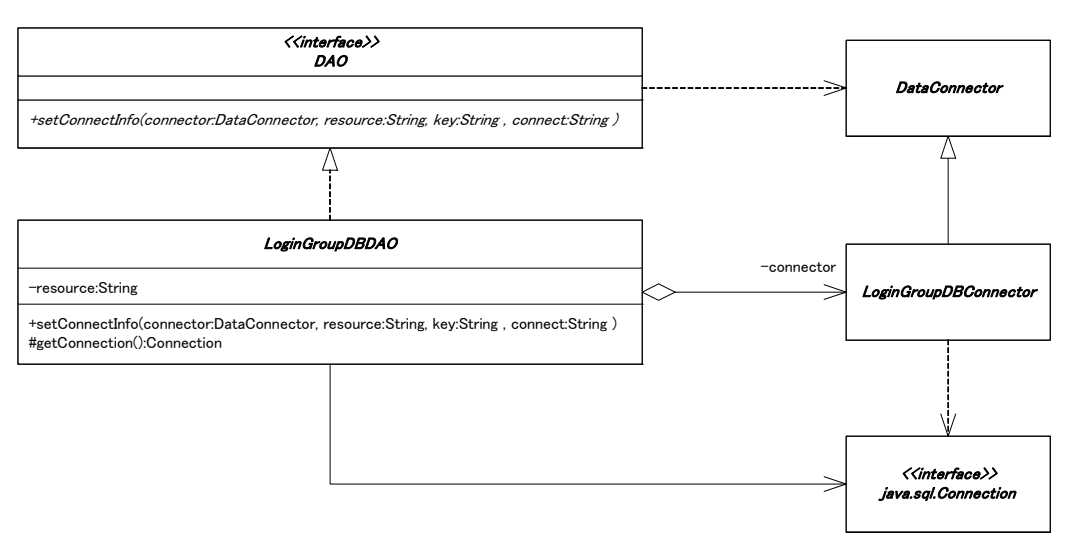

図 5-6 LoginGroupDBDAO の構造

<span id="page-105-0"></span>データベースにアクセスするためにはjava.sql.Connectionインタフェースを通じてデータベースにアクセスする必 要がある。LoginGroupDBDAOでは適切なDataConnectorが設定されている場合、getConnectionメソッドを呼ぶだ けでjava.sql.Connectionを取得することができる(「図 5-7 Connectionの取得([LoginGroupDBDAO](#page-105-1))」参照)。

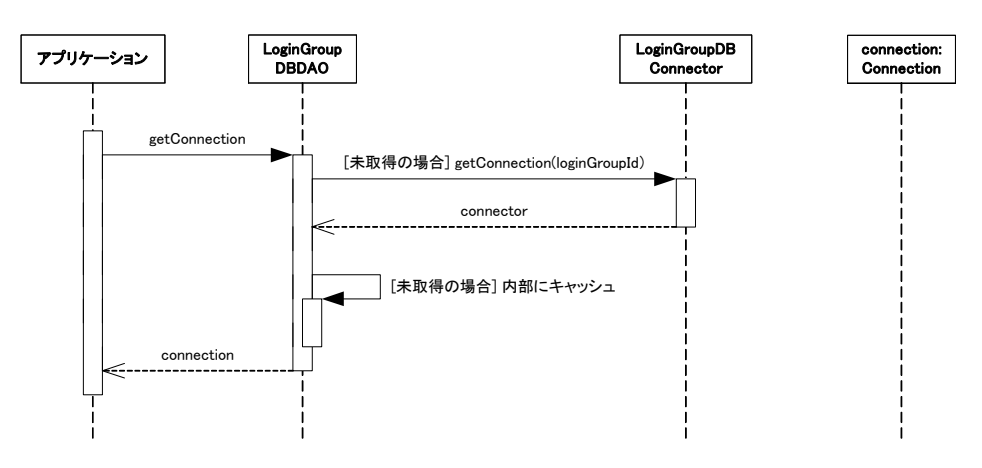

図 5-7 Connection の取得(LoginGroupDBDAO)

#### <span id="page-105-1"></span>5.3.1.1.3 **SystemDBDAO**

SystemDBDAOはintra-martで設定されたデータベース[9](#page-106-1) へのアクセスに特化したDAOである。SystemDBDAOを 利用する場合、DataConnectorとしてjp.co.intra\_mart.framework.base.data. SystemDBDAOまたはそのサブクラス を指定する必要がある(「図 [5-8 SystemDBDAO](#page-106-2)の構造」参照)。

 $\overline{a}$ 

<sup>8</sup> intra-mart の conf/data-source.xml で設定されたデータベース。group-data-source として定義されたもの。

<sup>9</sup> intra-mart の conf/data-source.xml で設定されたデータベース。system-data-source として定義されたもの。

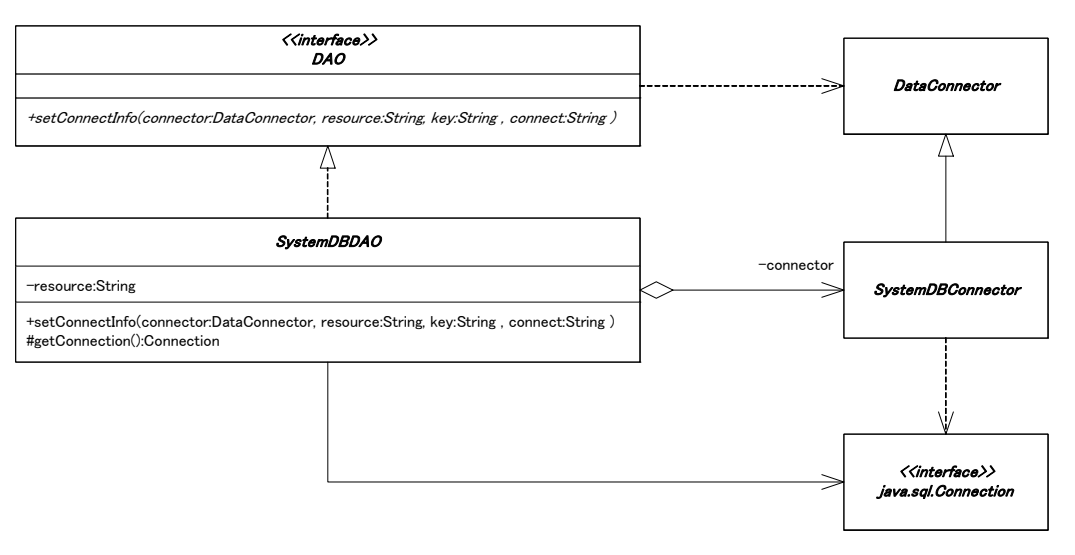

図 5-8 SystemDBDAO の構造

<span id="page-106-2"></span>データベースにアクセスするためには java.sql.Connection インタフェースを通じてデータベースにアクセスする必 要がある。SystemDBDAO では適切な DataConnector が設定されている場合、getConnection メソッドを呼ぶだけ で java.sql.Connection を取得することができる(「」参照)。

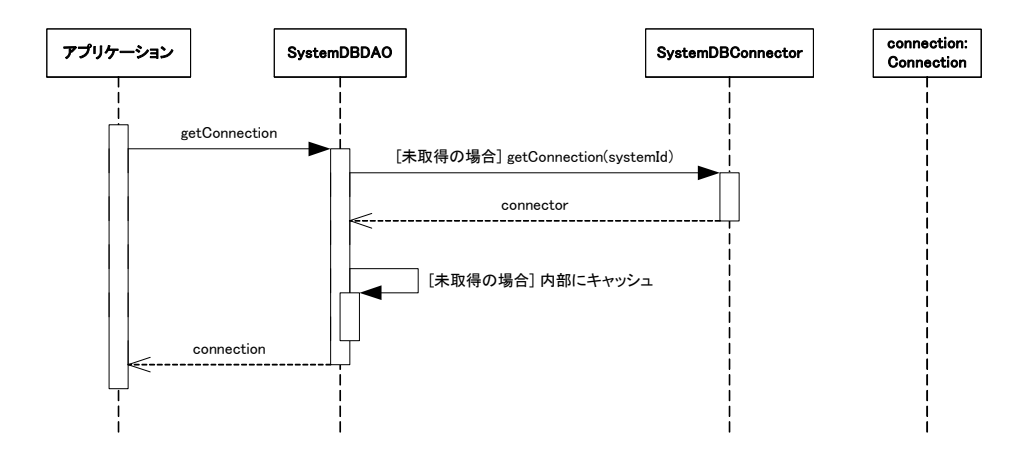

#### 5.3.1.1.4 **IntramartDBDAO**

IntramartDBDAO は intra-mart で設定されたデータベース [10](#page-107-0) へのアクセスに特化した DAO である。 IntramartDBDAOを利用する場合、

DataConnectorとしてjp.co.intra\_mart.framework.base.data.IntramartDBConnectorまたはそのサブクラスを指定する 必要がある(「図 [5-9 IntramartDBDAO](#page-107-1)の構造」参照)。

**intra-mart ver.5.0** 以降では **DbsConnection** は非推奨メソッドであり、互換モードとしてインストールしなかれば動 作しない。そのため **IntramartDBDAO** は互換モードとしてインストールしたときに動作する。 **Ver.5.0** 以降では **LoginGroupDBDAO** または **SystemDBDAO** を使用することが望ましい。

1

<span id="page-106-1"></span><span id="page-106-0"></span><sup>10</sup> intra-mart の conf/data-source.xml で設定されたデータベース。group-data-source と system-data-source にそれぞれ同じ ID を設定する必要が ある。

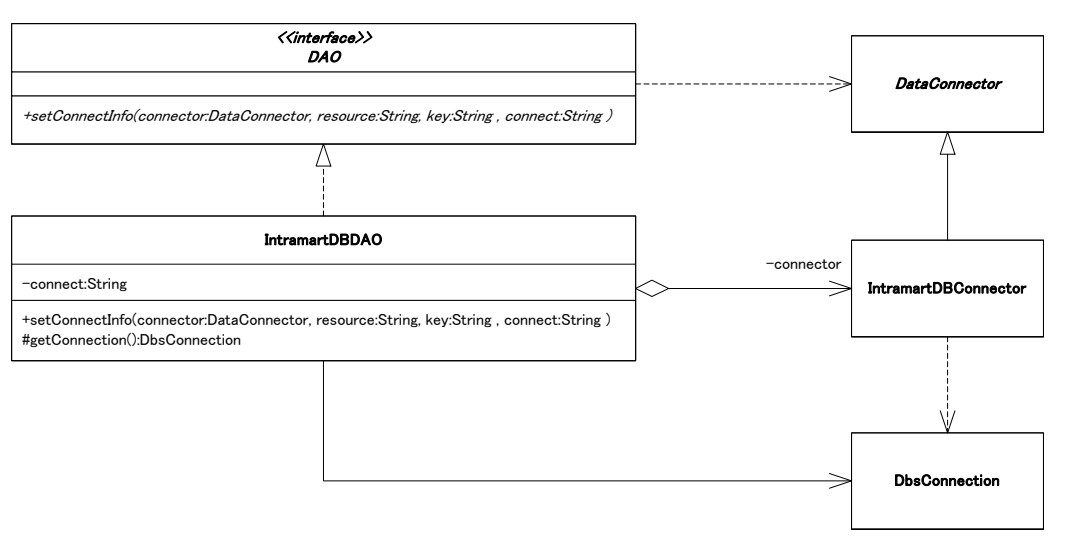

#### 図 5-9 IntramartDBDAO の構造

<span id="page-107-1"></span>intra-martで指定したデータベースにアクセスするためには

jp.co.intra\_mart.foundation.database.DbsConnection を通じてデータベースにアクセスする必要がある。 IntramartDBDAOでは、getConnectionメソッドを呼ぶだけでDbsConnectionを取得することができる(「図 [5-10](#page-107-2)  Connectionの取得([IntramartDBDAO](#page-107-2))」参照)。

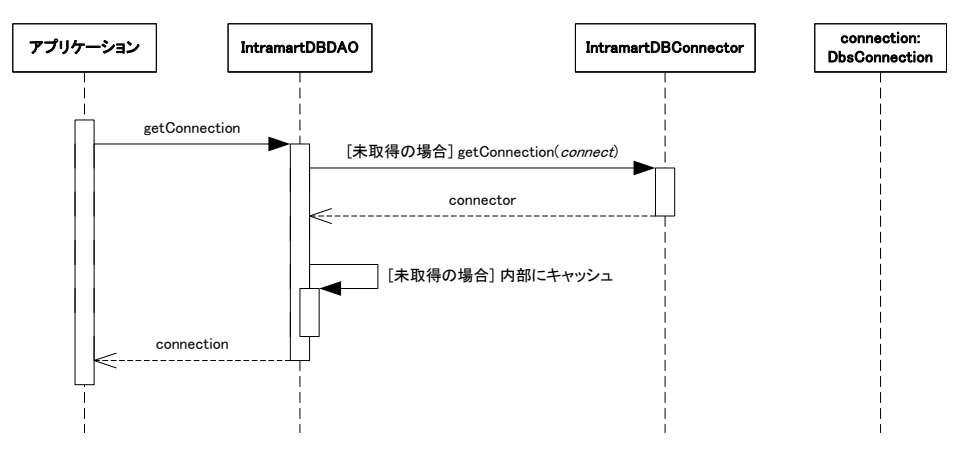

図 5-10 Connection の取得(IntramartDBDAO)

#### <span id="page-107-2"></span>5.3.1.1.5 **IntramartFileServerDAO**

IntramartFileServerDAOはintra-martのStorage Serviceで運用しているファイルへのアクセスに特化したDAOであ る。IntramartFileServerDAOを利用する場合、

<span id="page-107-0"></span>DataConnectorとしてjp.co.intra\_mart.framework.base.data.IntramartFileServerConnectorまたはそのサブクラスを指 定する必要がある(「図 [5-11 IntramartFileServerDAO](#page-108-1)の構造」参照)。
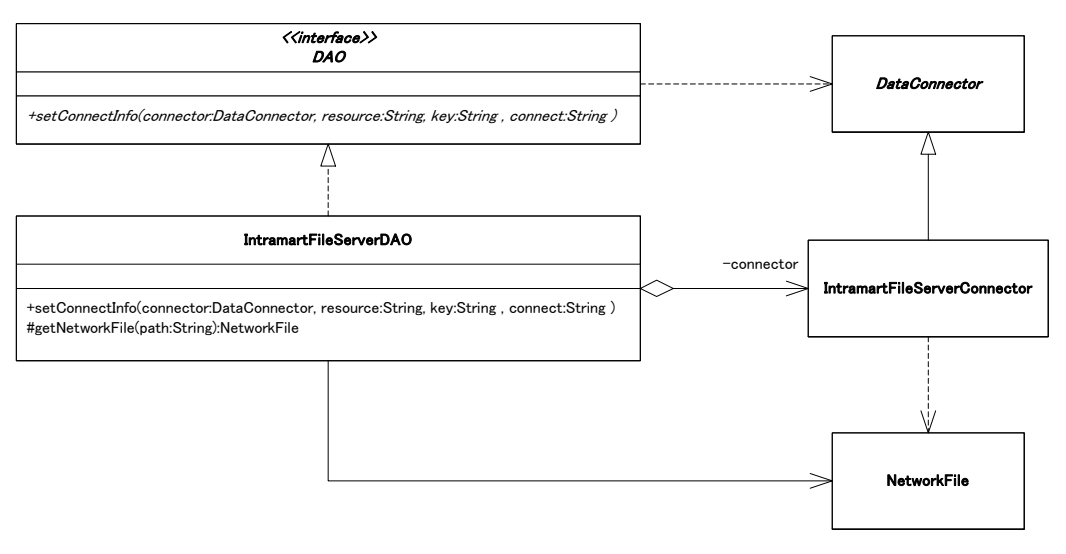

図 5-11 IntramartFileServerDAO の構造

Storage Serviceの利用にはjp.co.intra\_mart.foundation.service.client.file.NetworkFileを通じてファイルにアクセス する必要がある。 IntramartFileServerDAO では、 getIntramartFileServerConnector メソッドを呼ぶだけで NetworkFileを取得することができる(「図 5-12 Connectionの取得([IntramartFileServerDAO](#page-108-0))」参照)。

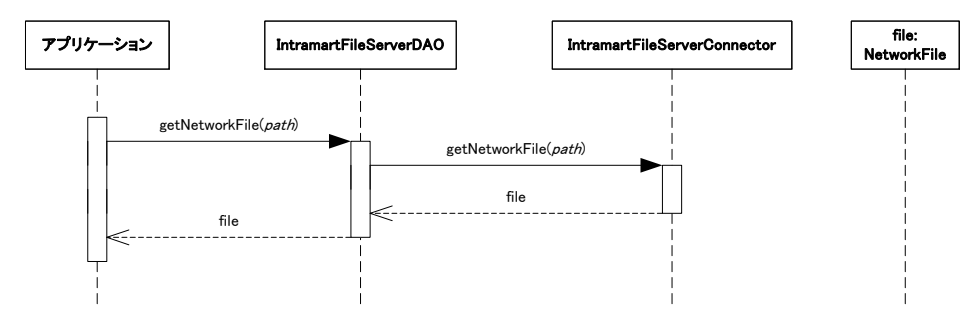

図 5-12 Connection の取得(IntramartFileServerDAO)

#### <span id="page-108-0"></span>**5.3. 1.2** 独自の**DAO**

DAO を開発者が独自に作成する場合、以下の要件を満たす必要がある。

- ip.co.intra\_mart.framework.base.data.DAO インタフェースを実装している。
- public なデフォルトコンストラクタ(引数なしのコンストラクタ)が定義されている。
- setConnectInfo メソッドにおいて適切な接続情報の設定が行われること。

また、必須ではないが以下のような実装がされていることが望ましい。

- 抽象クラス(abstract class)である。
- 特定の DataConnector を経由して特定のリソースにアクセスする簡易的な方法が実装されている。たとえ ば、DBDAO は DBConnector のサブクラスを経由してリレーショナルデータベースにアクセスする getConnection メソッドを持っている。

#### **5.3. 1.3 DAOIF**

アプリケーションは DAO を通じてリソースにアクセスする。DAO は DataAccessController の getDAO メソッドで取 得することができる。このメソッドの戻り値の型は java.lang.Object であるため、DAO を使用するアプリケーションは 適切なクラスにダウンキャストする必要がある。この場合、使用する DAO のクラスに直接ダウンキャストするのでは なく、DAOIF(該当する DAO のメソッドを定義したインタフェース)にダウンキャストすることを推奨する。

DAOIF を用いた場合、リソースの種類が変更された場合でも DAO を取り替えるだけでよく、DAO を利用するアプ リケーションは修正をする必要はない。また、DAOIF のメリットを活用するためには、アプリケーションは DAO では なく DAOIF に対してコーディングをするべきである。

例として「図 [5-13 DAOIF](#page-109-0)の利用」に示すようなDAOがあるものとする。

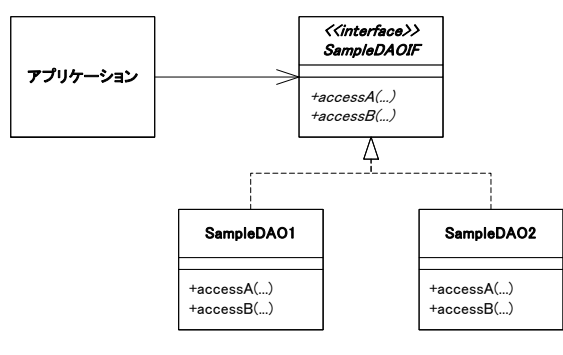

図 5-13 DAOIF の利用

<span id="page-109-0"></span>ここでDAOIFを使用せずにリソースにアクセスするアプリケーションのコードは「リスト 5-1 DAOIF[を用いない場合](#page-109-1) 」のようになる。このコードでも問題なく動作するが、使用するリソースの種類が変更された場合SampleDAO1 の実 装を変更しない限りアプリケーションを修正する必要がある。

#### リスト 5-1 DAOIF を用いない場合

<span id="page-109-1"></span>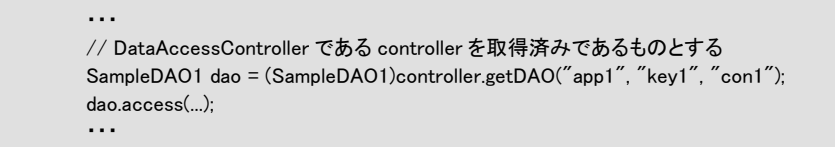

これに対してDAOIFを使用してリソースにアクセスするアプリケーションのコードを「リスト [5-2 DAOIF](#page-109-2)を用いる場 [合\(推奨\)](#page-109-2)」に示す。このコードではSampleDAOIFに対してコーディングされていることに注意する。このコードで は、使用するリソースの種類が変更された場合プロパティの設定においてSampleDAO1 をSampleDAO2 に取り替 える必要はあるが、アプリケーションの修正は不要である。

#### リスト 5-2 DAOIF を用いる場合(推奨)

```
 ・・・ 
         // DataAccessController である controller を取得済みであるものとする 
       SampleDAOIF dao = (SampleDAOIF)controller.getDAO("app1", "key1", "con1");
         dao.access(...); 
 ・・・
```
# <span id="page-109-2"></span>**5.3.2 DataAccessController**

DataAccessController には次の 2 つの役割がある。

- DAO の取得
- トランザクションの管理

# **5.3.2.1 DAO**の取得

DAOはDataAccessControllerを通じて取得することができる。この様子を「図 [5-14 DAO](#page-110-0)の取得」に示す。

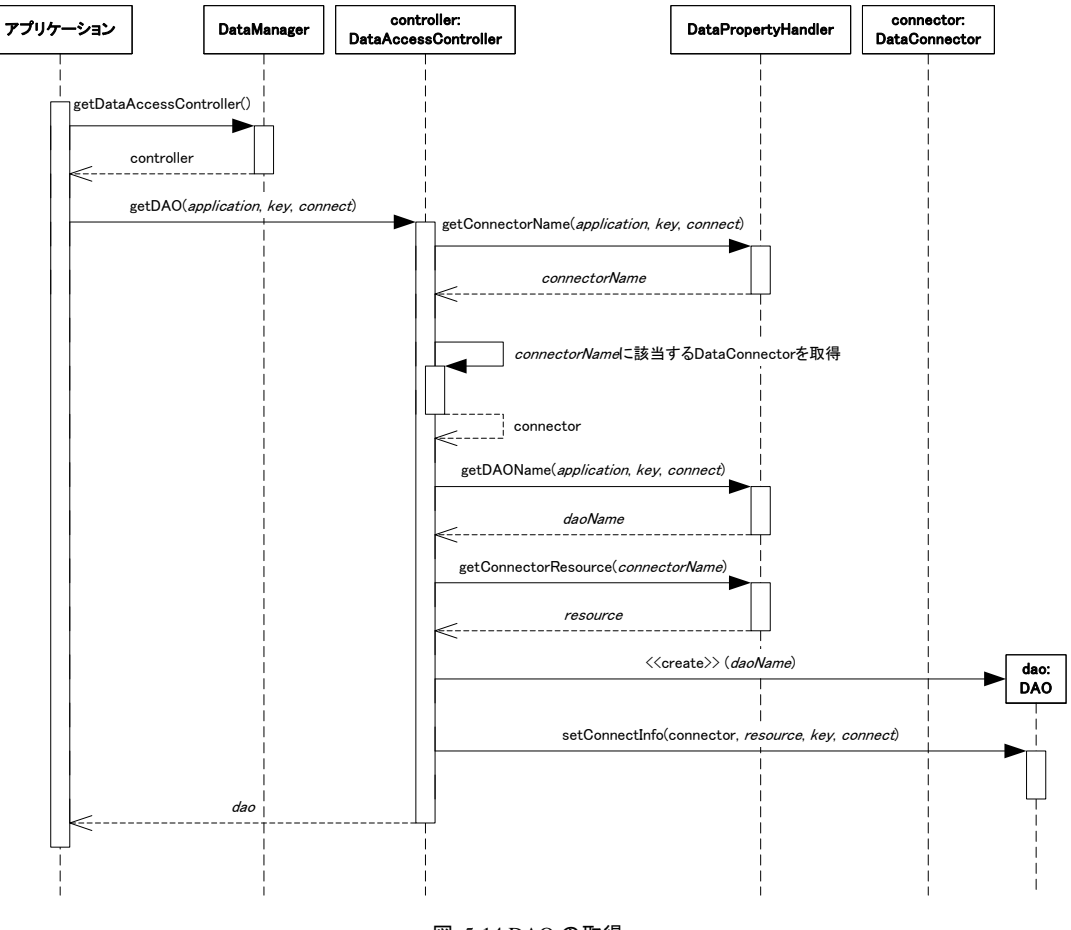

図 5-14 DAO の取得

<span id="page-110-0"></span>「図 [5-14 DAO](#page-110-0)の取得」では次のような処理をしている。

- 1. アプリケーションは DataManager から DataAccessController を取得する(getDataAccessController)。
- 2. アプリケーションは取得した DataAccessController に対してアプリケーション ID、キー、接続名を渡し、 DAO を取得するよう依頼する(getDAO)。
- 3. DataAccessController はアプリケーション ID、キー、接続名に対応するデータコネクタ名を取得する (getConnectorName)。
- 4. DataAccessController は取得したデータコネクタ名に該当する DataConnector を取得する。
- 5. DataAccessController はアプリケーション ID、キー、接続名に対応する DAO のクラス名を取得する (getDAOName)。
- 6. DataAccessController はアプリケーション ID、キー、接続名に対応するリソース名を取得する (getConnectorResource)。
- 7. DataAccessController は取得した DAO のクラス名をもとに DAO を生成する。
- 8. DataAccessController は生成した DAO に DataConnector を設定する(setConnectorInfo)。
- 9. DataAccessController はアプリケーションに DAO を返す。

DataAccessController はデータコネクタ名をキーとして DataConnector をキャッシュしている。DataAccessController は DataConnector を取得するとき、最初に自身内のキャッシュを検索する。キャッシュ内にない場合、 DataPropertyHanler からデータコネクタ名に該当する DataConnector のクラス名を取得し (getConnectorClassName)、新規にDataConnectorを生成する。このDataConnectorはキャッシュに追加され、同じ DataAccessController 内で再利用される。

DataConnectorのキャッシュの様子を「図 5-15 DataConnector[の取得\(キャッシュされている場合\)](#page-111-0)」および「[図](#page-111-1) 5-16 DataConnector[の取得\(キャッシュされていない場合\)](#page-111-1)」に示す。

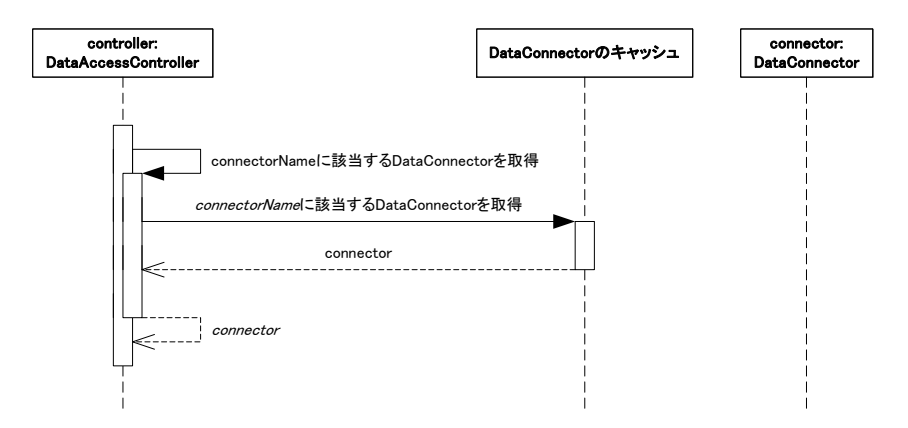

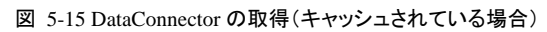

<span id="page-111-0"></span>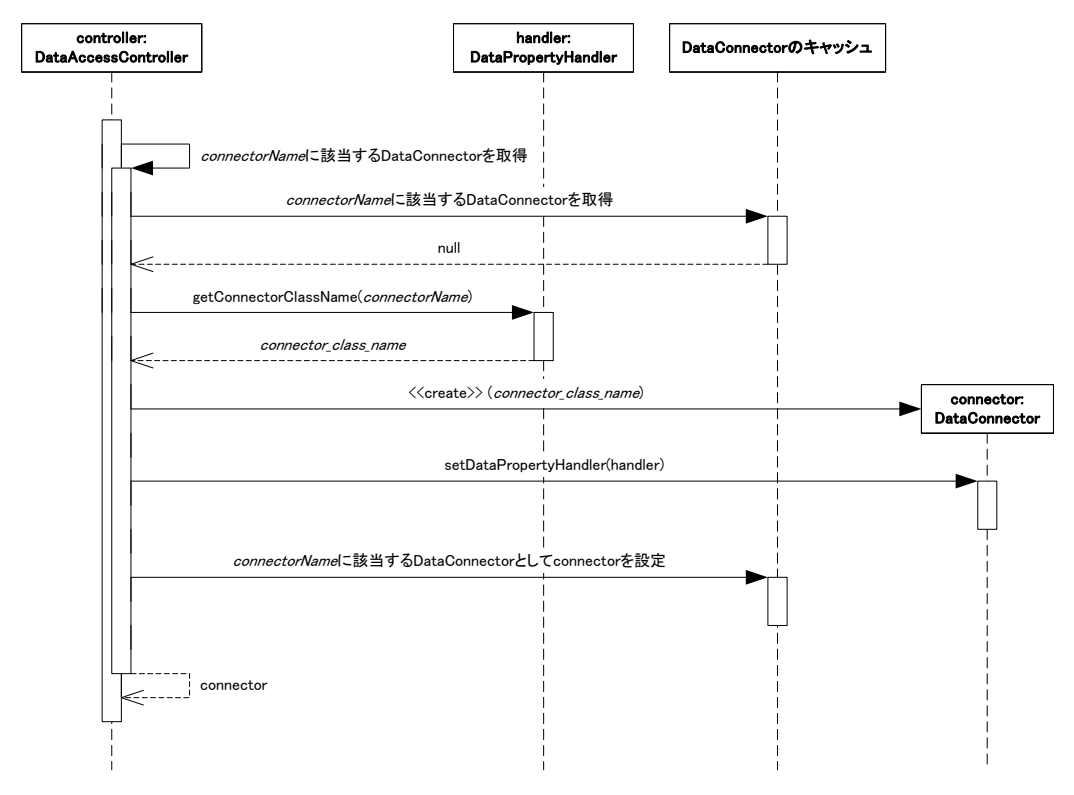

図 5-16 DataConnector の取得(キャッシュされていない場合)

#### <span id="page-111-1"></span>**5.3. 2.2** トランザクションの管理

DataAccessControllerを使って簡易的なトランザクションを実現することができる。この方法によるトランザクション管 理は推奨されない。詳細については「[5.5.1.2](#page-134-0) DataAccessController[によるトランザクション管理」](#page-134-0)を参照。

# **5.3.3 DataConnector**

DataConnectorはDAOとリソースを接続する役割がある。DAOによっては使用できるDataConnectorが限定される ため、どのDataConnectorを使用するのかはDAOごとに考慮する必要がある(「[5.3.1](#page-102-0) [DAO](#page-102-0)」を参照)。

#### **5.3. 3.1** 標準で用意されている**DataConnector**

im-JavaEE Framework ではよく使えられると考えられる以下のような DataConnector があらかじめ用意されている。

### ■ DBConnector

リレーショナルデータベースに接続するための DataConnector。これ自体は抽象クラスである。

- JDBCConnector JDBC で接続するための DataConnector。DBConnector のサブクラスとして定義されている。
- DataSourceConnector データソース経由で接続するための DataConnector。DBConnector のサブクラスとして定義されている。
- IntramartDBConnector intra-mart で管理しているデータベースに接続するための DataConnector。
- IntramartFileServerConnector intra-mart の Storage Service に接続するための DataConnector。

以下にその詳細を記す。

### 5.3.3.1.1 **DBConnector**

DBConnector は RDBMS に接続するための java.sql.Connection を取得することを主な役割としている。 DBConnector 自体は抽象クラスであり、Connection の取得方法そのものはサブクラスに任されている。このサブク ラスのコネクタは DBDAO で使用されることを主な目的としている。

DBConnectorの構造を「図 [5-17 DBConnector](#page-112-0)の構造」に示す。

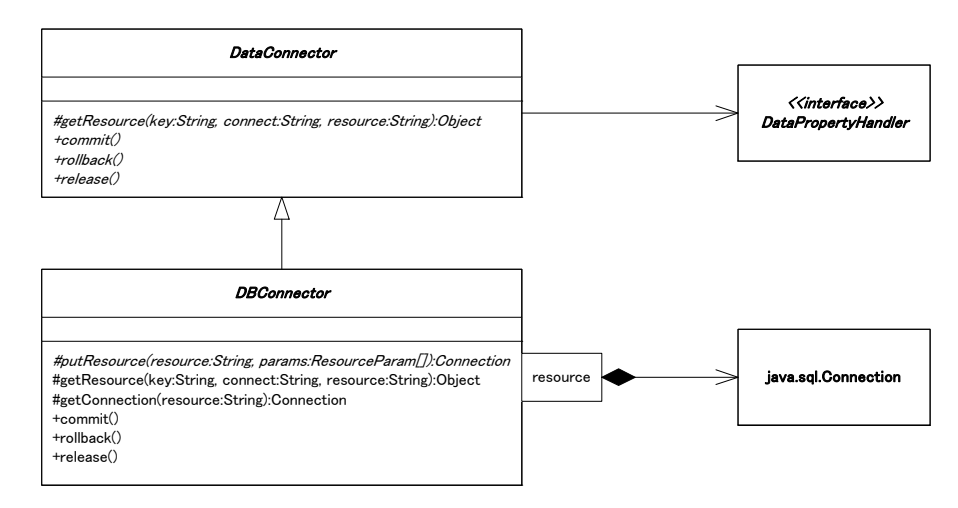

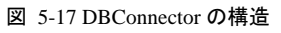

<span id="page-112-0"></span>DBConnector は接続要求(getConnection)があった場合、自身で保持している Connection のキャッシュからリソー ス名に該当する Connection を検索する。Connection が未取得の場合、リソース名に該当するリソース情報を DataPropertyHandler から取得(getResourceParams)して対応する Connection を新規に取得し、取得した Connection をキャッシュに追加する。キャッシュされた Connection は同一の DBConnector 内で再利用される。

Connectionが再利用されている様子を「図 [5-18 DBConnector](#page-113-0)からConnectionを取得(取得済)」および「図 [5-19](#page-113-1)  DBConnectorからConnection[を取得\(新規\)](#page-113-1)」に示す。

<span id="page-113-0"></span>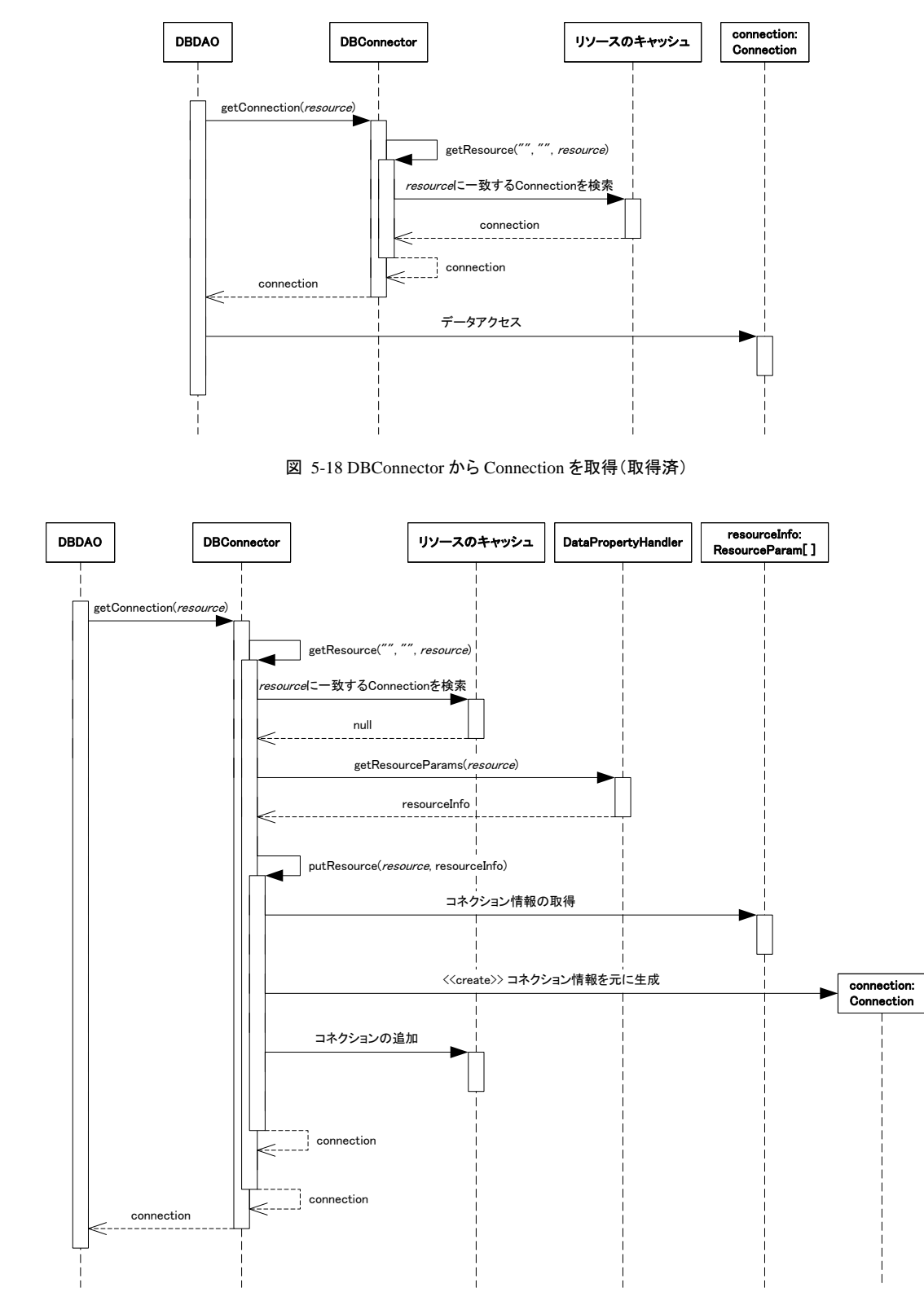

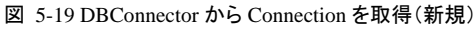

### <span id="page-113-1"></span>5.3.3.1.2 **JDBCConnector**

### **JDBCConnector** の使用は推奨されない。代わりに **DataSourceConnector** の使用を推奨する。

JDBCConnector は RDBMS に接続する簡易的な機能を提供する。JDBCConnector は主に DBDAO で利用され ることを目的としている。

<span id="page-114-0"></span>JDBCConnectorを利用する場合、データプロパティに「表 [5-1 JDBCConnector](#page-114-0)の設定内容」に示す設定が必要と なる。

| 表 5-1 JDBCConnector の設定内谷 |                                                    |                      |  |
|---------------------------|----------------------------------------------------|----------------------|--|
| 項目                        | 内容                                                 |                      |  |
| DataConnector             | jp.co.intra_mart.framework.base.data.JDBCConnector |                      |  |
| データコネクタ名                  | 任意                                                 |                      |  |
| リソース名                     | 任意                                                 |                      |  |
| リソースパラメータ                 | driver                                             | データベースに接続するドライバのクラス名 |  |
|                           | url                                                | データベースに接続する URL      |  |
|                           | username                                           | データベースに接続するユーザ名      |  |
|                           | password                                           | データベースに接続するユーザのパスワード |  |

表 5-1 JDBCConnector の設定内容

DataPropertyHandlerとしてXmlDataPropertyHandlerを指定している場合、「表 [5-1 JDBCConnector](#page-114-0)の設定内容」 に対応する設定内容の例を「リスト [5-3 data-config.xml](#page-114-1)の設定例(JDBCConnector)」と「[リスト](#page-115-0) 5-4 [data-config-application.xml](#page-115-0)の設定例(JDBCConnector)」に示す。この例ではアプリケーションIDをapplication、デ ータコネクタ名をmyCon、リソース名をmyResource、ドライバのクラス名をsample.jdbc.driber.SampleDriver、データ ベース接続時のURLをjdbc:sampledb:sample、データベースの接続ユーザをimart、パスワードをimartpassとして いる。

リスト 5-3 data-config.xml の設定例(JDBCConnector)

```
・・・ 
   <connector> 
        <connector-name>myCon</connector-name> 
        <connector-class>jp.co.intra_mart.framework.base.data.JDBCConnector</connector-class> 
        <resource-name>myResource</resource-name> 
  \langle/connector\rangle <resource> 
       \langleresource-name\ranglemyResource\langle/resource-name\rangle\langleinit-param\rangle <param-name>driver</param-name> 
             <param-value>sample.jdbc.driber.SampleDriver</param-value> 
       \langle/init-param\rangle\langleinit-param\rangle <param-name>url</param-name> 
             \langleparam-value\ranglejdbc:sampledb:sample\langle/param-value\rangle\langle/init-param\rangle\langleinit-param\rangle\langleparam-name\rangleusername\langle/param-name\rangle <param-value>imart</param-value> 
       \langle/init-param>
       \langleinit-param\rangle <param-name>password</param-name> 
              <param-value>imartpass</param-value> 
       \langle/init-param\rangle\langle/resource\rangle・・・
```
リスト 5-4 data-config-application.xml の設定例(JDBCConnector)

```
・・・ 
   <dao-group> 
        <dao-key>key</dao-key> 
       \langledao\rangle <dao-class>・・・</dao-class> 
          <connector-name>myCon</connector-name> 
       \langle/dao\rangle </dao-group> 
・・・
```
JDBCConnector は以下の理由により推奨されない。

- UserTransaction と同じトランザクションで管理することができない。
- 一般的なアプリケーションサーバでは通常、データソース以外の Connection のプーリング機能がない。

JDBCConnectorの構造を「図 [5-20 JDBCConnector](#page-115-1)の構造」に示す。

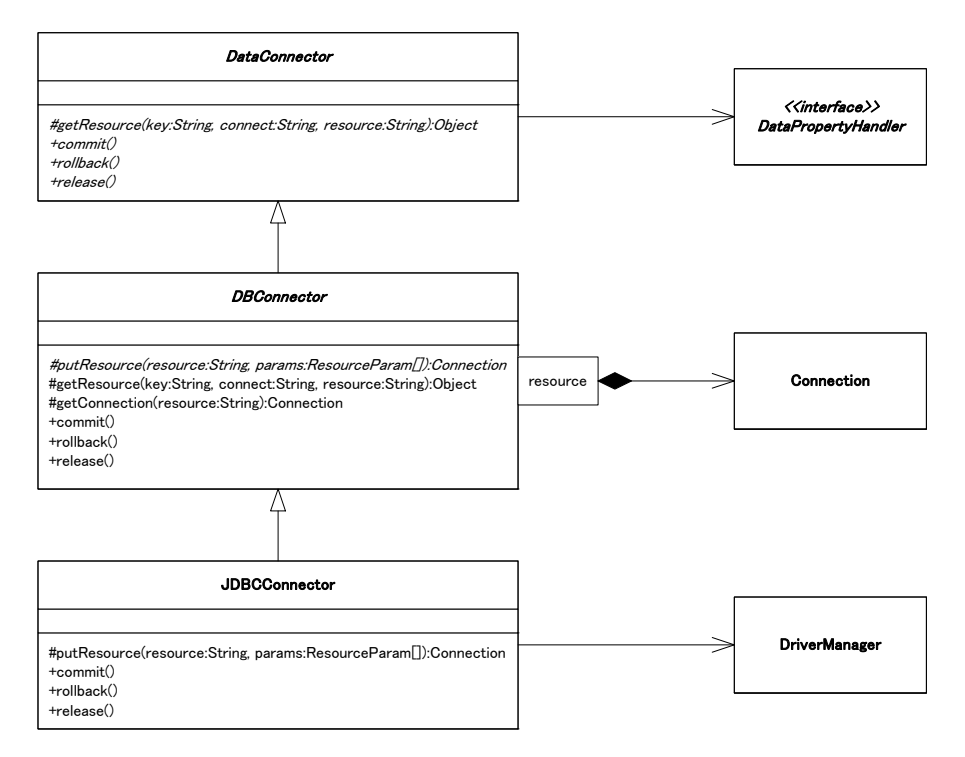

図 5-20 JDBCConnector の構造

<span id="page-115-1"></span>JDBCConnectorを使ってConnectionを取得する様子を「図 [5-21 Connection](#page-116-0)の取得(JDBCConnector)」に示す。 DAOを使ってコーディングを行う開発者は、通常はこの動作について深く理解する必要はない。

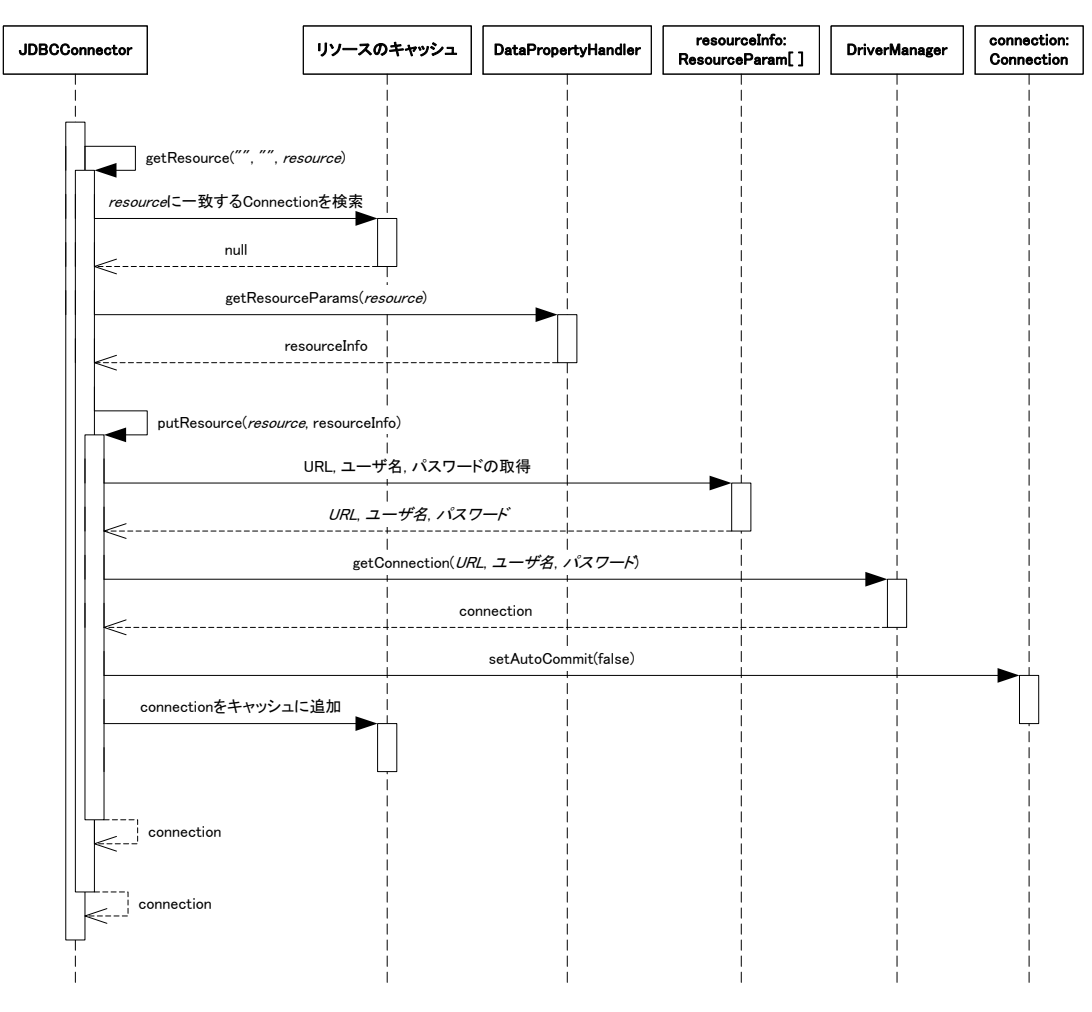

図 5-21 Connection の取得(JDBCConnector)

<span id="page-116-0"></span>JDBCConnectorに対してコミットまたはロールバックが行われるときの様子を「図 5-22 [コミットまたはロールバック](#page-116-1) ([JDBCConnector](#page-116-1))」に示す。

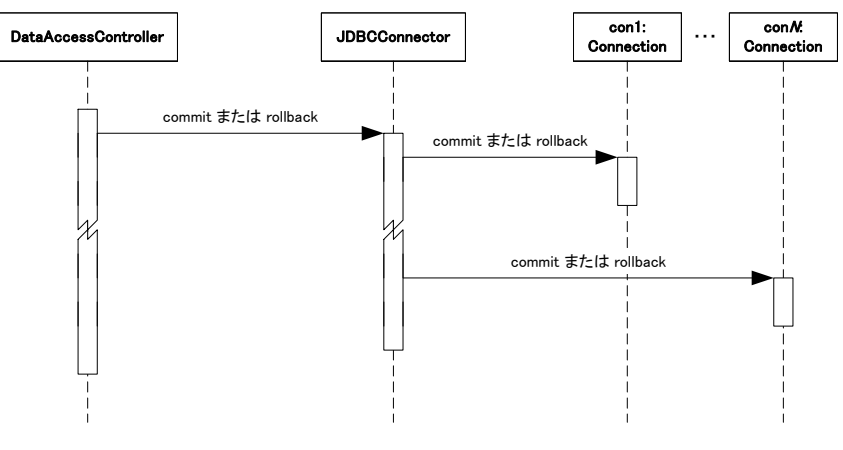

図 5-22 コミットまたはロールバック(JDBCConnector)

<span id="page-116-1"></span>「図 5-22 [コミットまたはロールバック\(](#page-116-1)JDBCConnector)」を見るとわかるように、JDBCConnectorは所有しているす べてのConnectionそれぞれに対してコミットまたはロールバックをしていることがわかる。コミットをしているとき、ど れかひとつでもコミットに失敗した場合はそれ以降のConnectionに対してはロールバックされるが、既にコミットさ れたConnectionに対しては何も行わない[11](#page-118-0)。

#### 5.3.3.1.3 **DataSourceConnector**

DataSourceConnector は RDBMS に接続する簡易的な機能を提供する。DataSourceConnector は主に DBDAO で利用されることを目的としている。JDBCConnector との違いを以下に示す。

- データベースに対する Connection をアプリケーションサーバに登録された DataSource から取得する。
- UserTransaction と同じトランザクションで管理される。

DataSourceConnectorを利用する場合、データプロパティに「表 [5-2 DataSourceConnector](#page-117-0)の設定内容」に示す設 定が必要となる。

<span id="page-117-0"></span>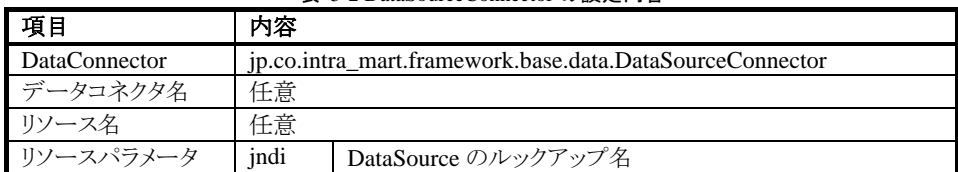

表 5-2 DataSourceConnector の設定内容

DataPropertyHandlerとしてXmlDataPropertyHandlerを指定した場合、「表 [5-2 DataSourceConnector](#page-117-0)の設定内容」 に対応する設定内容の例を「リスト 5-5 data-config.xmlの設定例 ([DataDourceConnector](#page-117-1)) 」と「[リスト](#page-118-1) 5-6 [data-config-application.xml](#page-118-1)の設定例( DataDourceConnector ) 」に示す。この例ではアプリケーションID を application、データコネクタ名をmyCon、リソース名をmyResourceとし、データソースが"java:comp:env/jdbc/mydb" でルックアップできるよう、アプリケーションサーバに設定されているものとしている。

リスト 5-5 data-config.xml の設定例(DataDourceConnector)

<span id="page-117-1"></span>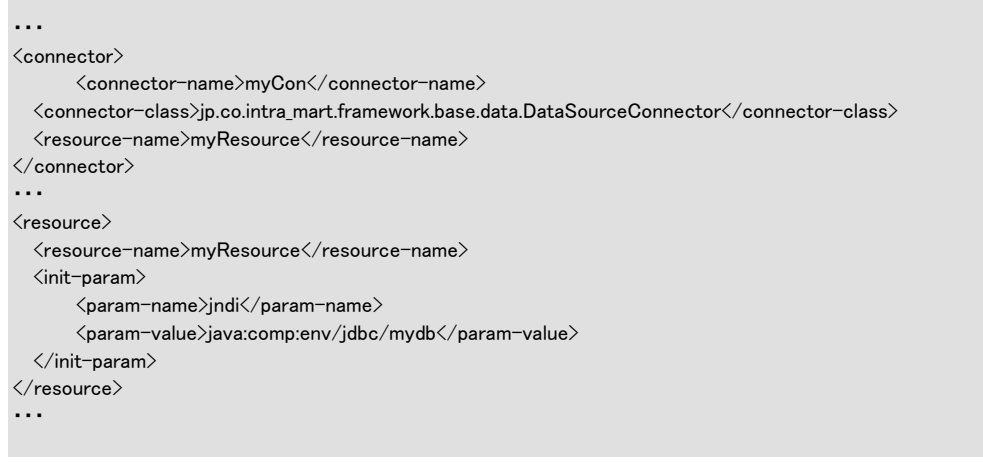

 $\overline{a}$ 

<sup>11</sup> これはトランザクションの原子性(Atomicity:トランザクション内の処理はすべて成功するかすべて失敗するかのいずれか)に反することを意味 する。そのため、JDBCConnector の使用は推奨されない。

```
リスト 5-6 data-config-application.xml の設定例(DataDourceConnector)
・・・ 
<dao-group> 
  <dao-key>key</dao-key> 
 \langledao\rangle <dao-class>・・・</dao-class> 
     <connector-name>myCon</connector-name> 
  \langle/dao\rangle</dao-group> 
・・・
```
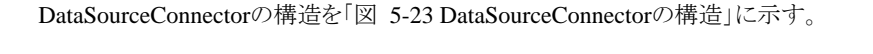

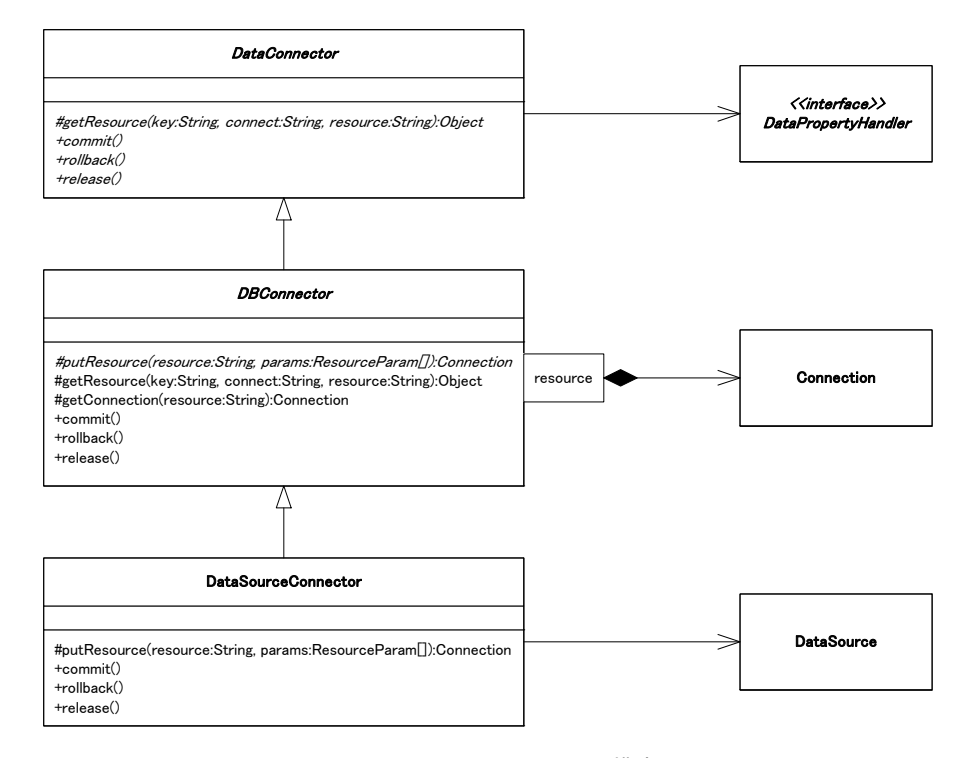

図 5-23 DataSourceConnector の構造

<span id="page-118-2"></span><span id="page-118-0"></span>DataSourceConnectorを使ってConnectionを取得する様子を「図 5-24 Connectionの取得([DataSourceConnector](#page-119-0)) 」に示す。DAOを使ってコーディングを行う開発者は、通常はこの動作について深く理解する必要はない。

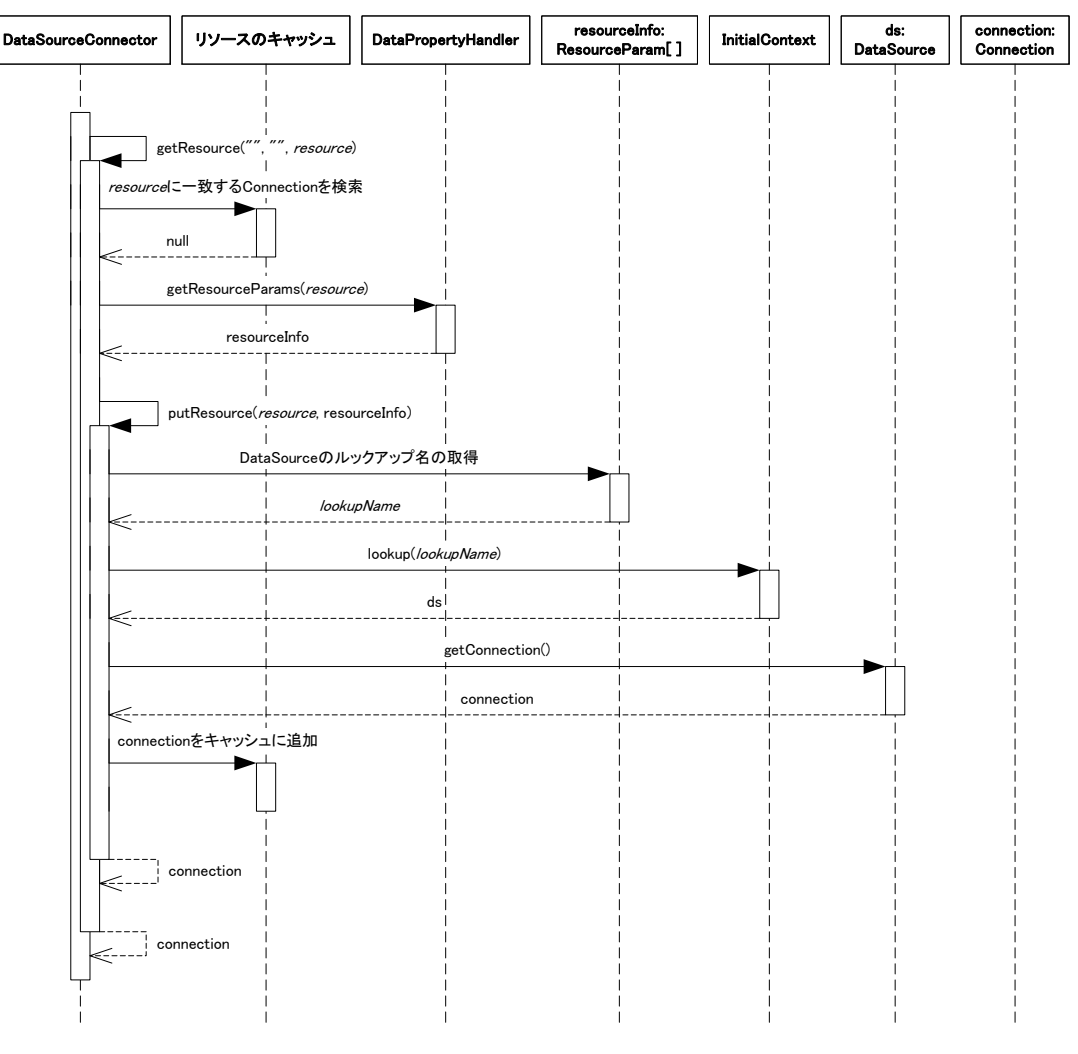

図 5-24 Connection の取得(DataSourceConnector)

<span id="page-119-1"></span><span id="page-119-0"></span>DataSourceConnectorに対してコミットまたはロールバックが行われるときの様子を「図 5-25 [コミットまたはロール](#page-119-1) バック([DataSourceConnector](#page-119-1))」に示す。

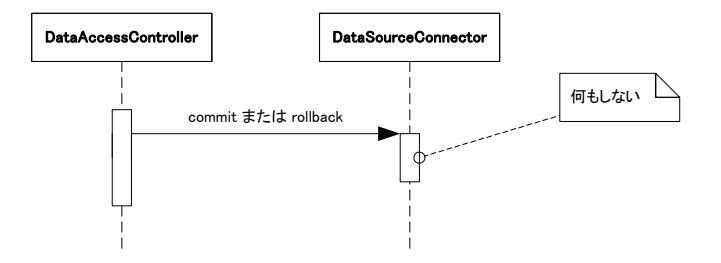

図 5-25 コミットまたはロールバック(DataSourceConnector)

#### <span id="page-120-0"></span>5.3.3.1.4 **LoginGroupDBConnector**

LoginGroupDBConnector は intra-mart で設定された RDBMS に接続する機能を提供する。 LoginGroupDBConnector は主に LoginGroupDBDAO で利用されることを目的としている。intra-mart で設定され る RDBMS は DataSource を使用して接続するので、DataSourceConnector と同様のメリットが得られる。

LoginGroupDBConnectorを利用する場合、データプロパティに「表 [5-3 LoginGroupDBConnector](#page-120-0)の設定内容」示 す設定が必要となる。

| 項目                   | 内容                                                         |
|----------------------|------------------------------------------------------------|
| <b>DataConnector</b> | ip.co.intra_mart.framework.base.data.LoginGroupDBConnector |
| データコネクタ名             | 任意                                                         |
| リソース名                |                                                            |

表 5-3 LoginGroupDBConnector の設定内容

DataPropertyHandlerとしてXmlDataPropertyHandlerを指定した場合、「 リスト [5-7 data-config.xml](#page-120-1)の設定例 ([LoginGroupDBConnector](#page-120-1)) 」に対応する設定内容の例を「 リスト [5-8 data-config-application.xml](#page-120-2)の設定例 ([LoginGroupDBConnector](#page-120-2))」に示す。この例ではアプリケーションIDをapplication、データコネクタ名をmyConとし ている。

リスト 5-7 data-config.xml の設定例(LoginGroupDBConnector)

```
・・・ 
<connector> 
    <connector-name>logingroup_db</connector-name> 
<connector-class> 
jp.co.intra_mart.framework.base.data.LoginGroupDBConnector 
\langle/connector-class\rangle </connector> 
・・・
```
リスト 5-8 data-config-application.xml の設定例(LoginGroupDBConnector)

```
・・・ 
<dao-group> 
  <dao-key>key</dao-key> 
   <dao> 
<dao-class>・・・</dao-class> 
     <connector-name>logingroup_db</connector-name> 
  \langle/dao\rangle</dao-group> 
・・・
```
LoginGroupDBConnectorの構造を「図 [5-26 LoginGroupDBConnector](#page-121-0)の構造」に示す。

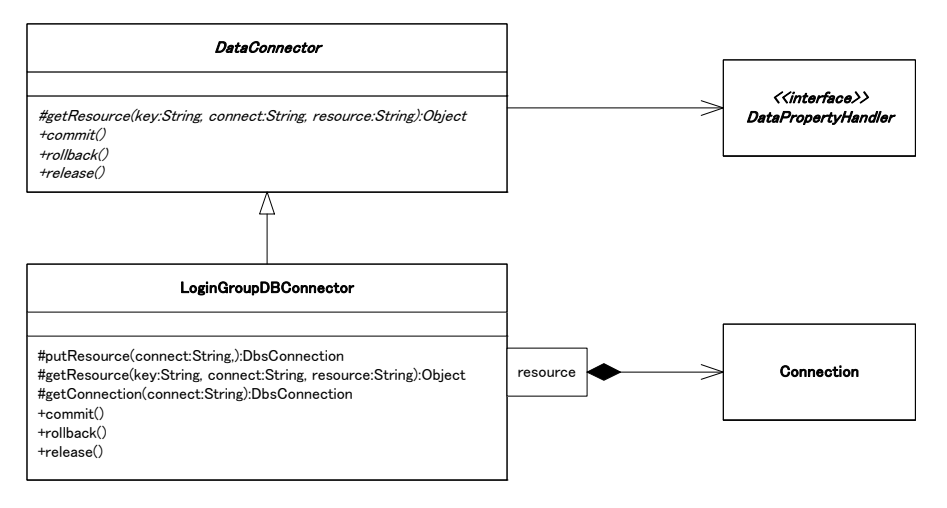

図 5-26 LoginGroupDBConnector の構造

<span id="page-121-0"></span>LoginGroupDBConnector を使って Connection を取得する様子を「 図 [5-27 Connection](#page-121-1) の取得 ([LoginGroupDBConnector](#page-121-1))」に示す。DAOを使ってコーディングを行う開発者は、通常はこの動作について深く 理解する必要はない。

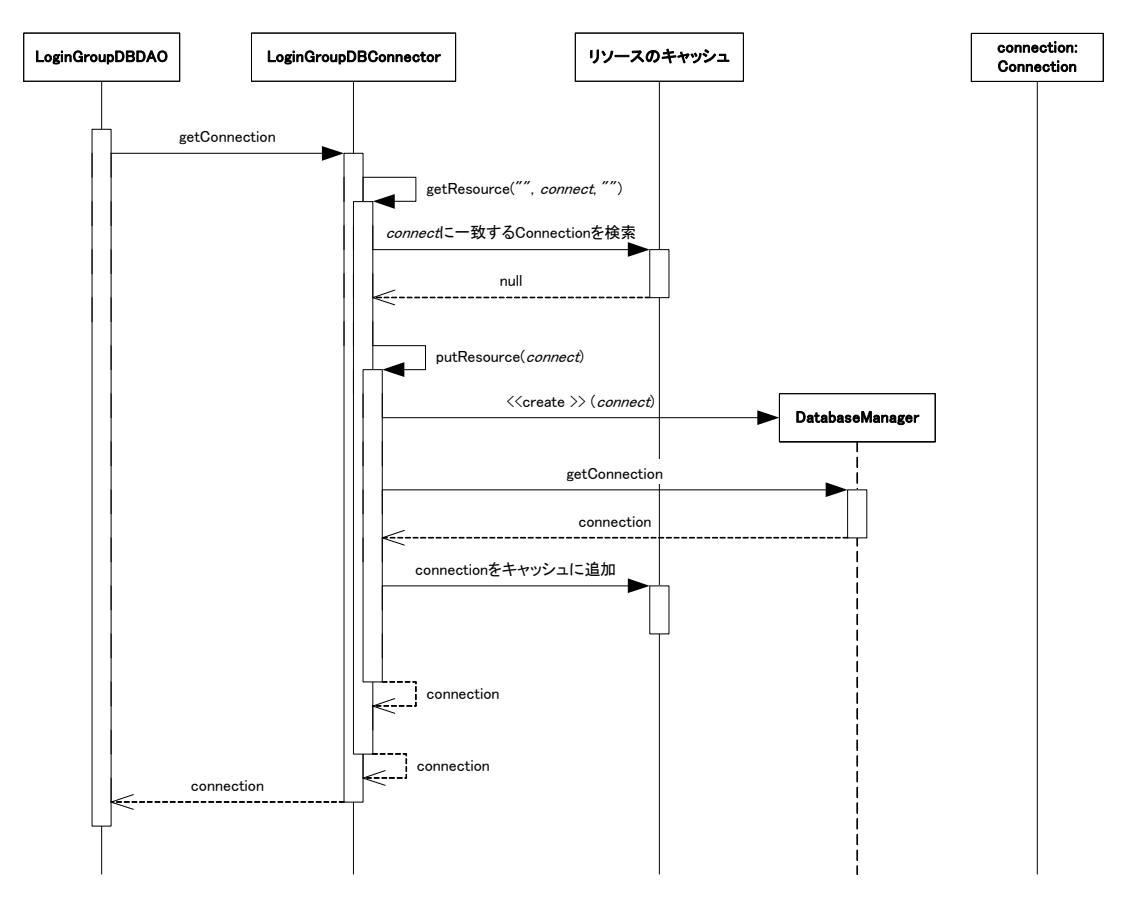

図 5-27 Connection の取得(LoginGroupDBConnector)

<span id="page-121-1"></span>LoginGroupDBConnectorに対してコミットまたはロールバックが行われるときの様子を「図 5-28 [コミットまたはロー](#page-122-0) ルバック([LoginGroupDBConnector](#page-122-0))」に示す。

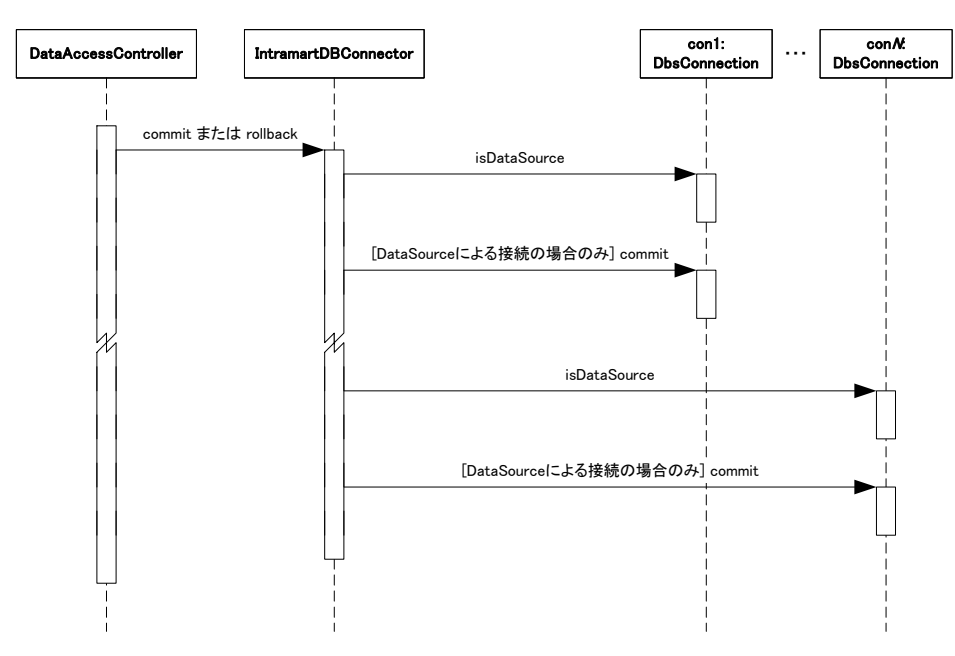

図 5-28コミットまたはロールバック(LoginGroupDBConnector)

### <span id="page-122-1"></span><span id="page-122-0"></span>5.3.3.1.5 **SystemDBConnector**

SystemDBConnector は intra-mart で設定された RDBMS に接続する機能を提供する。SystemDBConnector は主 に SystemDBDAO で利用されることを目的としている。intra-mart で設定される RDBMS は DataSource を使用し て接続するので、DataSourceConnector と同様のメリットが得られる。

SystemDBConnectorを利用する場合、データプロパティに「図 [5-29 SystemDBConnector](#page-122-1)の設定内容」示す設定 が必要となる。

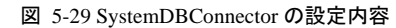

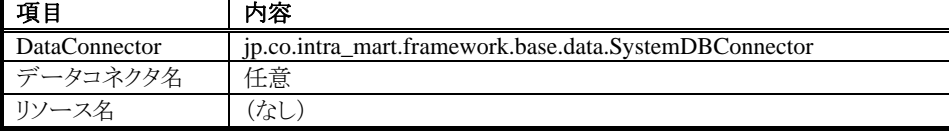

DataPropertyHandler としてXmlDataPropertyHandlerを指定した場合、「 リスト [5-9data-config.xml](#page-123-0)の設定例 ( [SystemDBConnector](#page-123-0) ) 」に対応する設定内容の例を「 リスト [5-10data-config-application.xml](#page-123-1) の設定例 ([SystemDBConnector](#page-123-1))」に示す。この例ではアプリケーションIDをapplication、データコネクタ名をmyConとしてい る。

リスト 5-9data-config.xml の設定例(SystemDBConnector)

<span id="page-123-0"></span>・・・ <connector> <connector-name>system\_db</connector-name> <connector-class> jp.co.intra\_mart.framework.base.data.SystemDBConnector </connector-class> </connector> ・・・

リスト 5-10data-config-application.xml の設定例(SystemDBConnector)

<span id="page-123-1"></span>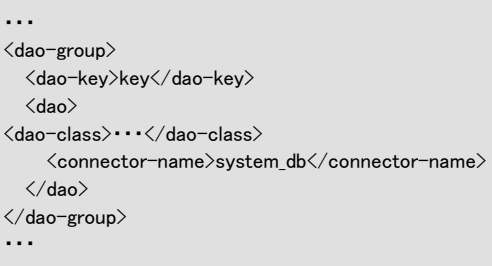

SystemDBConnectorの構造を「図 [5-30 SystemDBConnector](#page-123-2)の構造」に示す。

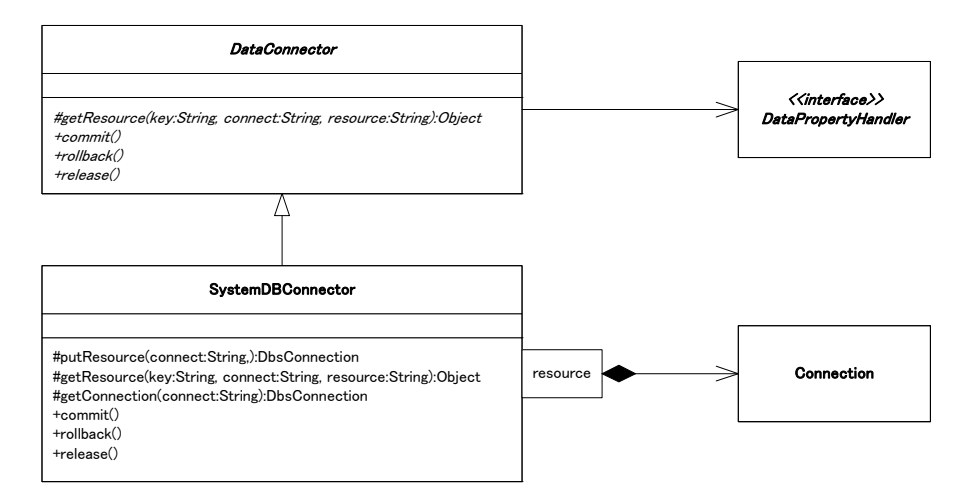

図 5-30 SystemDBConnector の構造

<span id="page-123-2"></span>SystemDBConnectorを使ってConnectionを取得する様子を「図 5-31 Connectionの取得([SystemDBConnector](#page-124-0))」 に示す。DAOを使ってコーディングを行う開発者は、通常はこの動作について深く理解する必要はない。

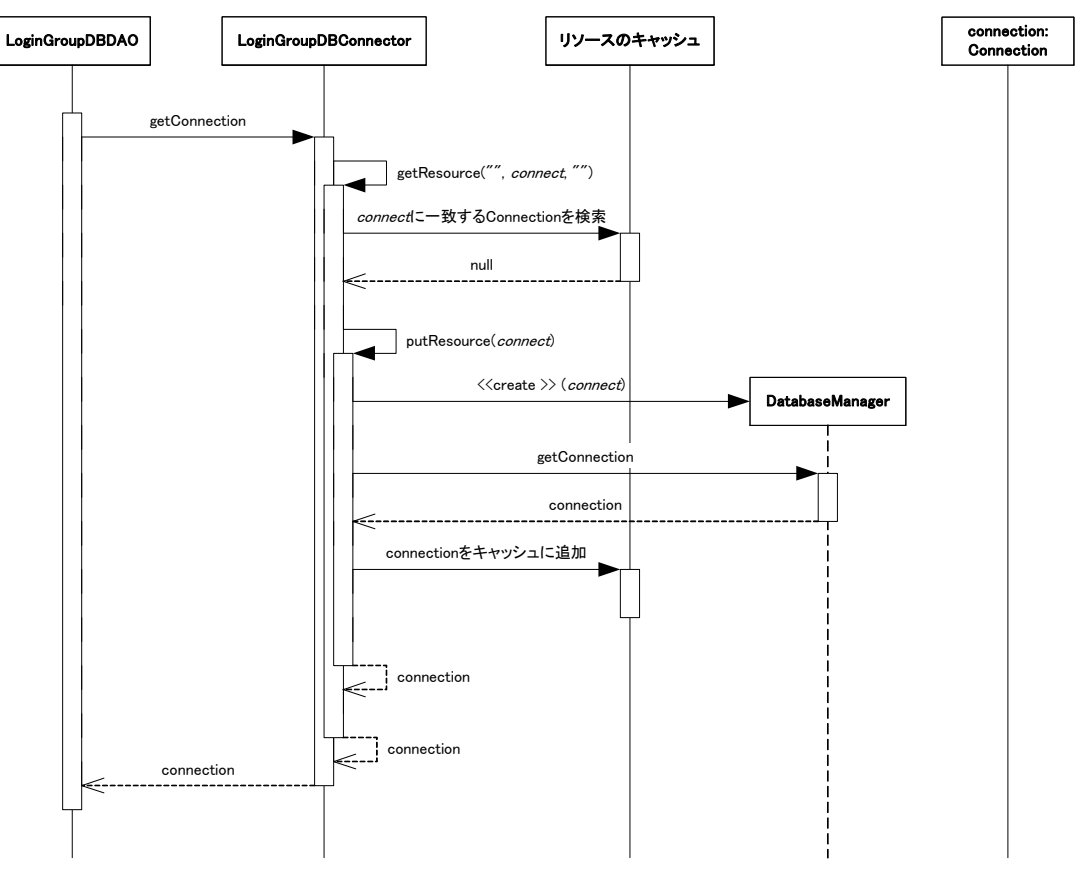

図 5-31 Connection の取得(SystemDBConnector)

<span id="page-124-0"></span>SystemDBConnectorに対してコミットまたはロールバックが行われるときの様子を「図 5-28 [コミットまたはロールバ](#page-122-0) ック([LoginGroupDBConnector](#page-122-0))」に示す。

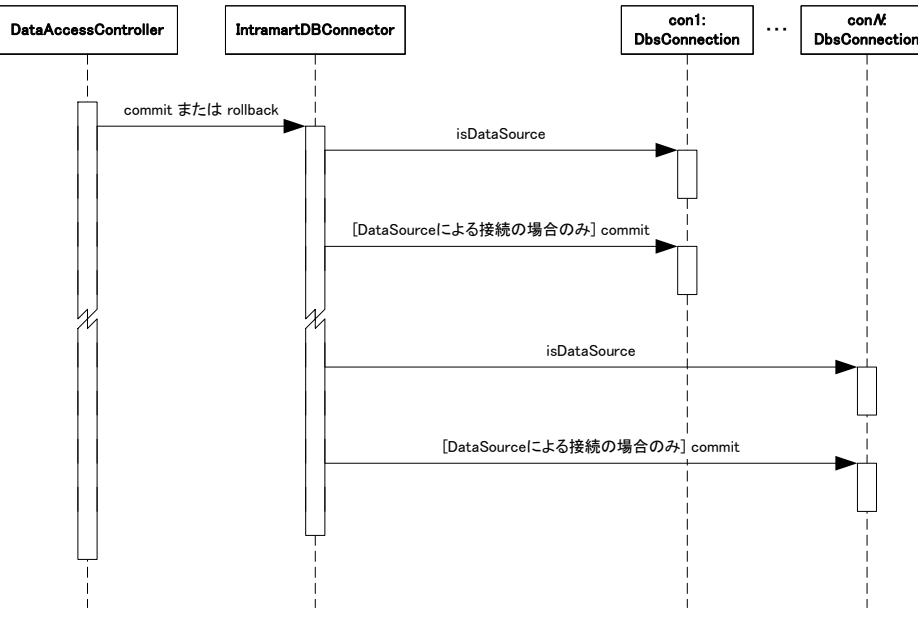

図 5-32 コミットまたはロールバック(SystemDBConnector)

# 5.3.3.1.6 **IntramartDBConnector**

IntramartDBConnector は intra-mart で設定された RDBMS に接続する機能を提供する。IntramartDBConnector は主に IntramartDBDAO で利用されることを目的としている。intra-mart で設定される RDBMS は DataSource を 使用して接続するので、DataSourceConnector と同様のメリットが得られる。

**intra-mart ver.5.0** 以降では **DbsConnection** は非推奨メソッドであり、互換モードとしてインストールしなければ動 作しない。そのため **IntramartDBDAO** は互換モードとしてインストールしたときに動作する。 **Ver.5.0** 以降では **LoginGroupDBDAO** または **SystemDBDAO** を使用するべきである。

IntramarDBConnectorを利用する場合、データプロパティに「表 [5-4 IntramartDBConnector](#page-125-0)の設定内容」に示す 設定が必要となる。

<span id="page-125-0"></span>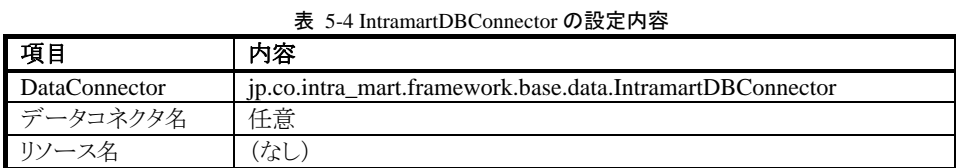

DataPropertyHandlerとしてXmlDataPropertyHandlerを指定した場合、「表 [5-2 DataSourceConnector](#page-117-0)の設定内容」 に対応する設定内容の例を「リスト [5-11 data-config.xml](#page-125-1)の設定例 (IntramartDBConnector)」と「リスト [5-12](#page-125-2) [data-config-application.xml](#page-125-2)の設定例( IntramartDBConnector ) 」に示す。この例ではアプリケーションIDを application、データコネクタ名をmyConとしている。

#### リスト 5-11 data-config.xml の設定例(IntramartDBConnector)

<span id="page-125-1"></span>・・・ <connector> <connector-name>intra\_mart\_db</connector-name> <connector-class> jp.co.intra\_mart.framework.base.data.IntramartDBConnector </connector-class> </connector> ・・・

リスト 5-12 data-config-application.xml の設定例(IntramartDBConnector)

<span id="page-125-2"></span>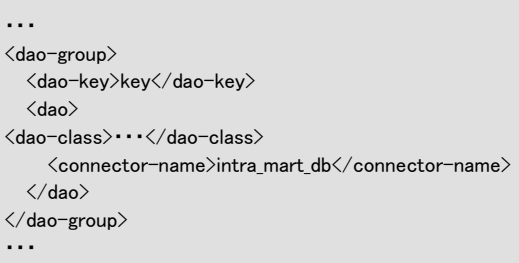

IntramartDBConnectorの構造を「図 [5-33 IntramartDBConnector](#page-126-0)の構造」に示す。

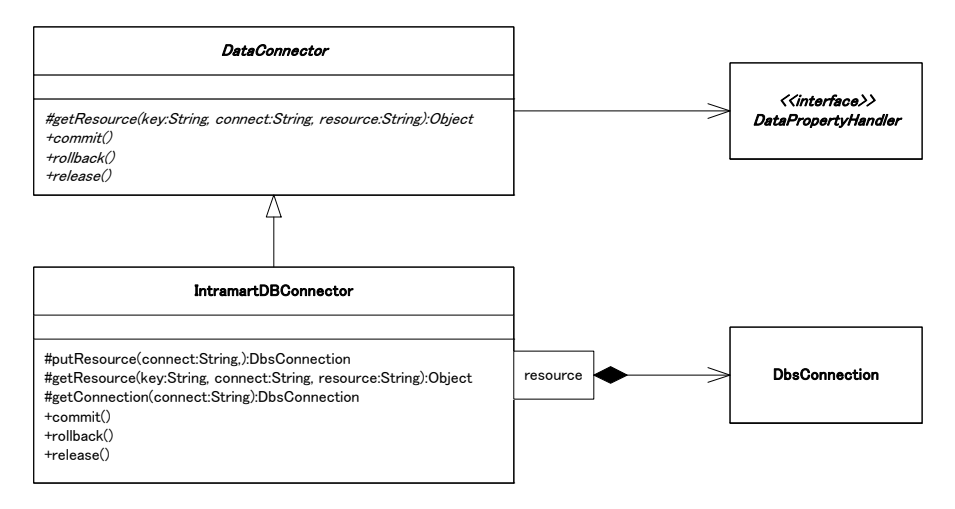

図 5-33 IntramartDBConnector の構造

IntramartDBConnector を使って DbsConnection を取得する様子を「 図 [5-34 Connection](#page-126-1) の取得 ([IntramartDBConnector](#page-126-1))」に示す。DAOを使ってコーディングを行う開発者は、通常はこの動作について深く理 解する必要はない。

<span id="page-126-0"></span>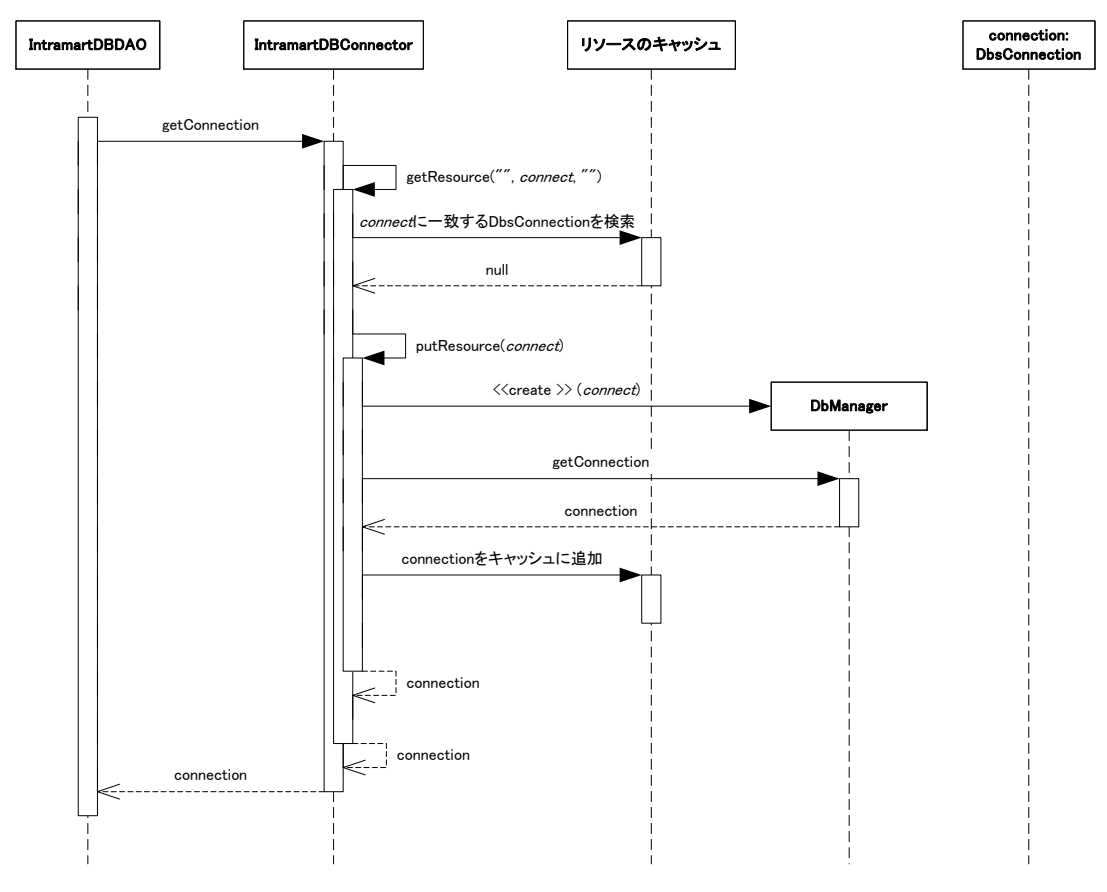

図 5-34 Connection の取得(IntramartDBConnector)

<span id="page-126-1"></span>IntramartDBConnectorに対してコミットまたはロールバックが行われるときの様子を「図 5-35 [コミットまたはロール](#page-127-0) バック([IntramartDBConnector](#page-127-0))」に示す。

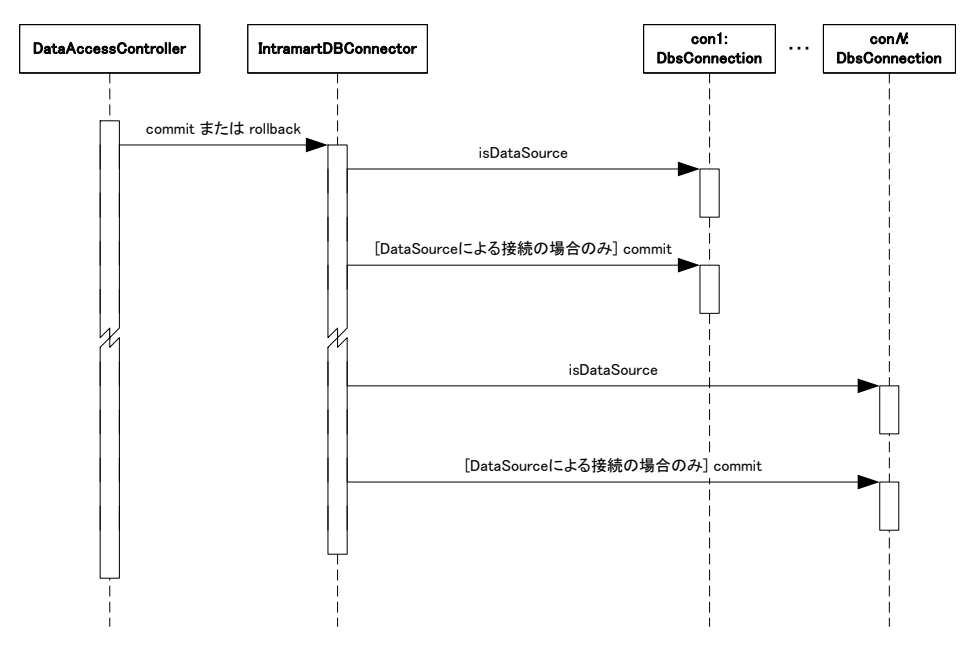

図 5-35 コミットまたはロールバック(IntramartDBConnector)

### <span id="page-127-0"></span>5.3.3.1.7 **IntramartFileServerConnector**

IntramartFileServerConnector は intra-mart の Storage Service に接続する機能を提供する。 IntramartFileServerConnector は主に IntramartFileServerDAO で利用されることを目的としている。

IntramartFileServerConnectorを利用する場合、データプロパティに「表 [5-5 IntramartFileServerConnector](#page-127-1)の設定 [内容](#page-127-1)」に示す設定が必要となる。

<span id="page-127-1"></span>

| 項目                   | 内容                                                                |
|----------------------|-------------------------------------------------------------------|
| <b>DataConnector</b> | ip.co.intra mart.framework.base.data.IntramartFileServerConnector |
| データコネクタ名             | 任意                                                                |
| リソース名                |                                                                   |

表 5-5 IntramartFileServerConnector の設定内容

DataPropertyHandlerとしてDefaultDataPropertyHandlerを指定した場合、「表 [5-2 DataSourceConnector](#page-117-0)の設定内 [容](#page-117-0)」に対応する設定内容の例を「リスト 5-11 data-config.xmlの設定例([IntramartDBConnector](#page-125-1))」と「リスト [5-12](#page-125-2) [data-config-application.xml](#page-125-2)の設定例(IntramartDBConnector)」に示す。ここではアプリケーションIDをapplication、 データコネクタ名をmyConとしている。

リスト 5-13 DataConfig.properties の設定例(IntramartDBConnector)

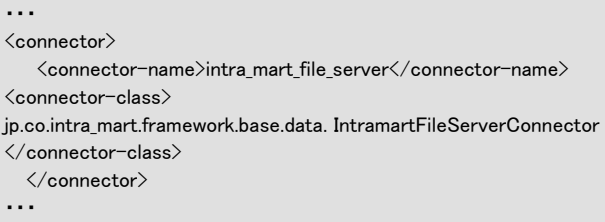

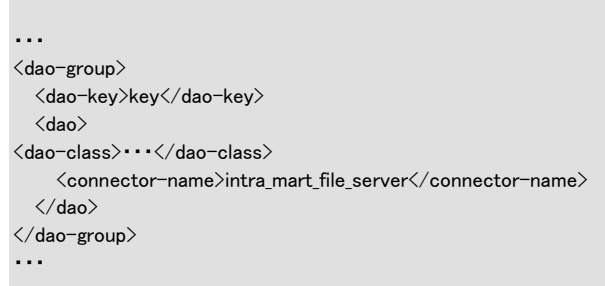

リスト 5-14 DataConfig\_application.properties の設定例(IntramartDBConnector)

IntramartFileServerConnectorの構造を「図 [5-36 IntramartFileServerConnector](#page-128-0)の構造」に示す。

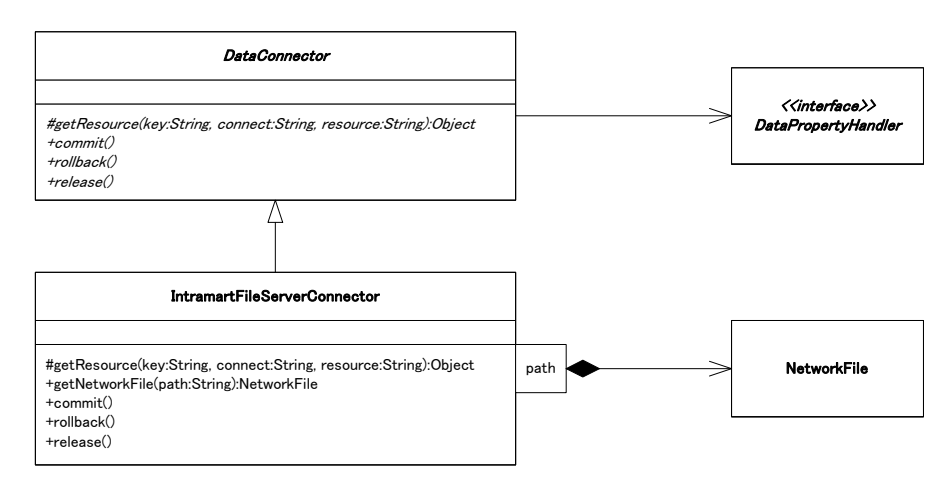

図 5-36 IntramartFileServerConnector の構造

<span id="page-128-0"></span>IntramartFileServerConnectorを使ってNetworkFileを取得する様子を「図 [5-37 NetworkFile](#page-128-1)の取得」に示す。 DAOを使ってコーディングを行う開発者は、通常はこの動作について深く理解する必要はない。

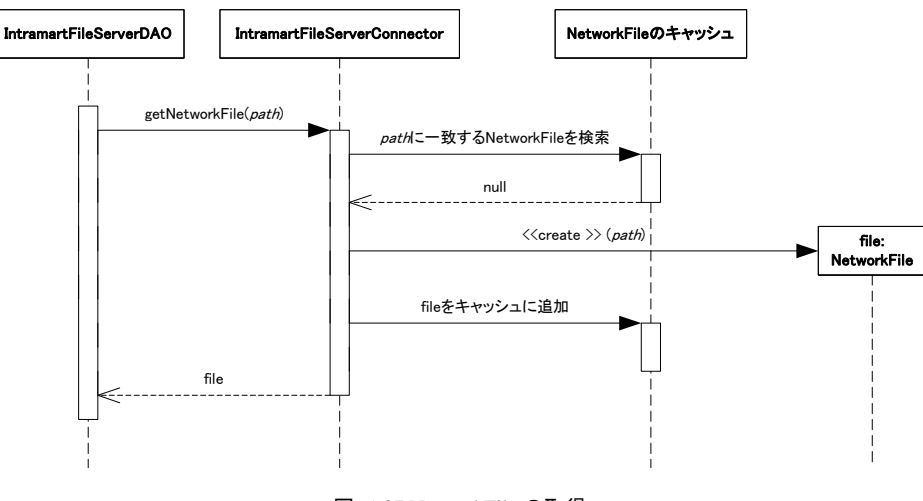

図 5-37 NetworkFile の取得

<span id="page-128-1"></span>IntramartFileServerConnectorではコミットまたはロールバックに対して何も行わない。コミットまたはロールバックが 行われるときの様子を「図 5-38 コミットまたはロールバック([IntramartFileServerConnector](#page-129-0))」に示す。

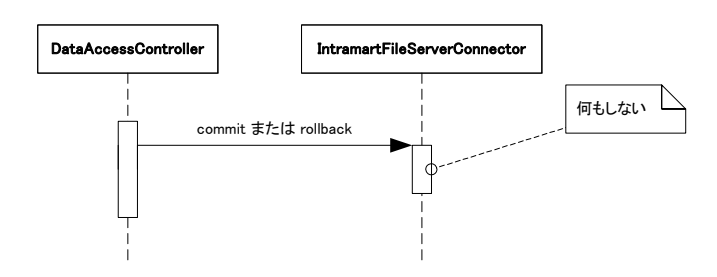

図 5-38 コミットまたはロールバック (IntramartFileServerConnector)

# <span id="page-129-0"></span>**5.3.3.2** 独自の**DataConnector**

im-JavaEE Framework で提供されていないリソースにアクセスする場合、DataConnector を独自に開発する必要 がある。DataConnector を独自に作成する場合、以下の要件を満たす必要がある。

- ip.co.intra\_mart.framework.base.data.DataConnector クラスを継承している。
- public なデフォルトコンストラクタ(引数なしのコンストラクタ)が定義されている。
- 以下のメソッドがそれぞれ適切な動作をするよう実装されている。
	- getResource
	- commit
	- rollback
	- release

# **5.4** データフレームワークに関連するプロパティ

im-JavaEE Frameworkのデータフレームワークではさまざまなプロパティを外部で設定することが可能である。デ ータプロパティの取得はjp.co.intra\_mart.framework.base.data.DataPropertyHandlerインタフェースを実装したクラ スから取得する。im-JavaEE Frameworkではこのインタフェースを実装した複数の実装クラスを標準で提供してい る(「図 [5-39 DataPropertyHandler](#page-129-1)」を参照)。データプロパティの設定方法はim-JavaEE Frameworkでは特に規 定してなく、前述のインタフェースを実装したクラスに依存する。

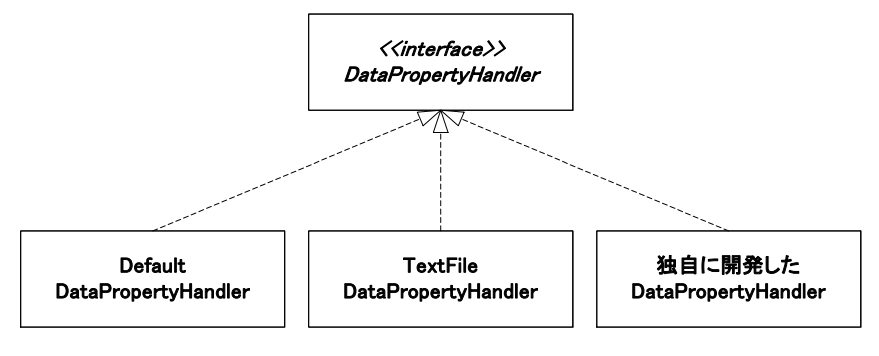

図 5-39 DataPropertyHandler

# <span id="page-129-1"></span>**5.4.1** データフレームワークに関連するプロパティの取得

データフレームワークに関連するプロパティは DataPropertyHandler から取得する。DataPropertyHandler は jp.co.intra\_mart.framework.data.DataManager の getDataPropertyHandler メソッドで取得することができる。 DataPropertyHandler は必ずこのメソッドを通じて取得されたものである必要があり、開発者が自分でこの DataPropertyHandler の実装クラスを明示的に生成(new による生成や java.lang.Class の newInstance メソッド、ま たはリフレクションを利用したインスタンスの生成)をしてはならない。

DataPropertyHandlerの取得とプロパティの取得に関連する手順を「図 [5-40 DataPropertyHandler](#page-130-0)の取得」に示 す。

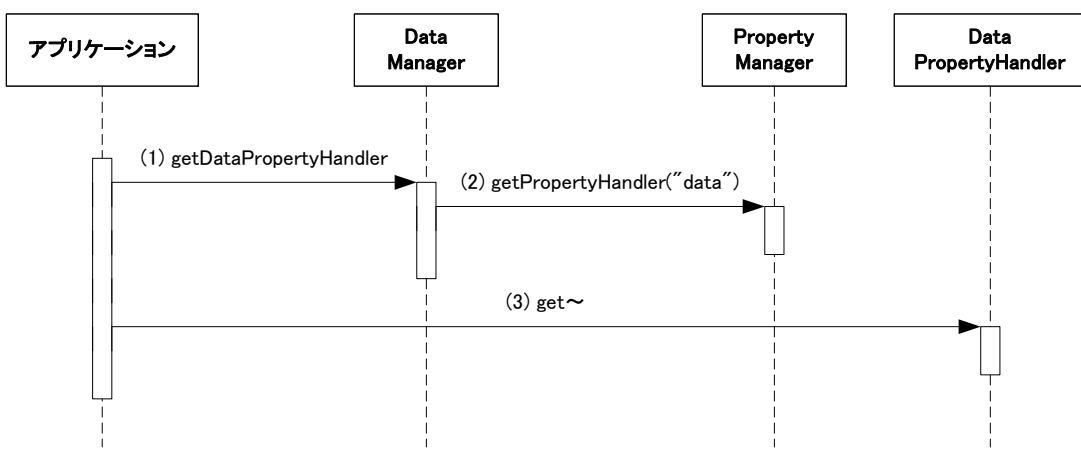

図 5-40 DataPropertyHandler の取得

- 1. DataManager から DataPropertyHandler を取得する。
- 2. DataManager の内部では PropertyManager から DataPropertyHandler を取得し、アプリケーションに返し ている。(この部分は DataManager の内部で行っていることであり、開発者は特に意識する必要はな い。)
- 3. DataPropertyHandler を利用して各種のプロパティを取得する。

# <span id="page-130-0"></span>**5.4.2** 標準で用意されている**DataPropertyHandler**

#### **5.4. 2.1 DefautlDataPropertyHandler**

jp.co.intra\_mart.framework.base.data.DefaultDataPropertyHandler として提供されている。

プロパティの設定はリソースファイルで行う。リソースファイルの内容は「プロパティ名=プロパティの値」という形式 で設定する。使用できる文字などは java.util.ResourceBundle に従う。このリソースファイルは使用するアプリケー ションから取得できるクラスパスにおく必要がある。リソースファイルのファイル名や設定するプロパティ名などの詳 細は API リストを参照。

#### **5.4. 2.2 TextFileDataPropertyHandler**

jp.co.intra\_mart.framework.base.data.TextFileDataPropertyHandler として提供されている。

DefaultDataPropertyHandler と同じ形式のリソースファイルを利用するが、以下の点が違う。

- クラスパスに通す必要がない。
- アプリケーションから参照できる場所であれば、ファイルシステムの任意の場所に配置できる。
- 設定によってはアプリケーションを停止しないでリソースファイルの再読み込みが可能となる。

リソースファイルのファイル名や設定するプロパティ名などの詳細は API リストを参照。

#### **5.4. 2.3 XmlDataPropertyHandler**

jp.co.intra\_mart.framework.base.data.XmlDataPropertyHandler として提供されている。

プロパティの設定は XML 形式で行う。アプリケーションから取得できるクラスパスにおく必要があり、固有の ID と Java パッケージパスを含めたものをアプリケーション ID として認識する。例えばアプリケーション ID が " foo.bar.example"の場合、クラスパスに " foo/bar/data-config-example.xml" として配置する。 また、XmlDataPropertyHandler は動的読み込みに対応している。 詳細は API リストを参照。

# **5.4.3** 独自の**DataPropertyHandler**

DataPropertyHandler を開発者が独自に作成する場合、以下の要件を満たす必要がある。

- jp.co.intra\_mart.framework.base.data.DataPropertyHandler インタフェースを実装している。
- public なデフォルトコンストラクタ(引数なしのコンストラクタ)が定義されている。
- すべてのメソッドに対して適切な値が返ってくる(「[5.4.4](#page-131-0) [プロパティの内容](#page-131-0)」参照)。
- isDynamic()メソッドが false を返す場合、プロパティを取得するメソッドはアプリケーションサーバを再起動 しない限り値は変わらない。

# <span id="page-131-0"></span>**5.4.4** プロパティの内容

データに関連するプロパティの設定方法は運用時に使用する DataPropertyHandler の種類によって違うが、概念 的には同じものである。

データに関連するプロパティの内容は以下のとおりである。

#### **5.4. 4.1** 共通

### 5.4.4.1.1 動的読み込み

isDynamic()メソッドで取得可能。

このメソッドの戻り値が true である場合、このインタフェースで定義される各プロパティ取得メソッド(get~メソッド) は毎回設定情報を読み込みに行くように実装されている必要がある。false である場合、各プロパティ取得メソッド はパフォーマンスを考慮して取得される値を内部でキャッシュしてもよい。

### 5.4.4.1.2 **DataConnector**

getConnectorClassName(String connectorName)メソッドで取得可能。

データコネクタ名に対応するDataConnectorのクラス名を設定する。未設定の場合、DataPropertyExceptionを返す。 このメソッドの引数には「[5.4.4.2.2](#page-132-0) [データコネクタ名](#page-132-0)」または「[5.4.4.2.3](#page-132-1) [データコネクタ名\(接続名指定\)](#page-132-1)」で取得した DataConnectorの論理名を指定する。

ここで指定するクラスは jp.co.intra\_mart.framework.base.data.DataConnector インタフェースを実装している必要が ある。

### 5.4.4.1.3 リソース名

getConnectorResource(String connectorName)メソッドで取得可能。

データコネクタ名に対応するリソース名を設定する。対応するリソース名がない場合 null を返す。

# 5.4.4.1.4 リソースパラメータ

getResourceParams(String name)メソッドで取得可能。

リソース名に対応するリソースのパラメータを設定する。対応するパラメータがない場合サイズが 0 の配列が返され る。

#### **5.4. 4.2** アプリケーション個別

### 5.4.4.2.1 **DAO**

getDAOName(String application, String key, String connect)メソッドで取得可能。

アプリケーション ID、キーおよび接続名に対応する DAO のクラス名を設定する。未設定の場合、接続名が指定さ れていない場合の DAO の検索結果と同一となる。

ここで指定するクラスは ip.co.intra\_mart.framework.base.data.DAO インタフェースを実装している必要がある。

## <span id="page-132-0"></span>5.4.4.2.2 データコネクタ名

getConnectorName(String application, String key)メソッドで取得可能。

アプリケーション ID およびキーに対応する DataConnector の論理名を設定する。未設定の場合 null を返す。

### <span id="page-132-1"></span>5.4.4.2.3 データコネクタ名(接続名指定)

getConnectorName(String application, String key, String connect)メソッドで取得可能。

アプリケーションID、キーおよび接続名に対応するDataConnectorの論理名を設定する。未設定の場合「[5.4.4.2.2](#page-132-0) [データコネクタ名」](#page-132-0)で取得される値を返す。

# **5.4.5 DataConnector**とリソースの関係

パラメータ設定上のDAO、DataConnectorおよびリソースの関係は「図 [5-41 DataConnector](#page-132-2)とリソースの関係」に示 すようなものとなる。

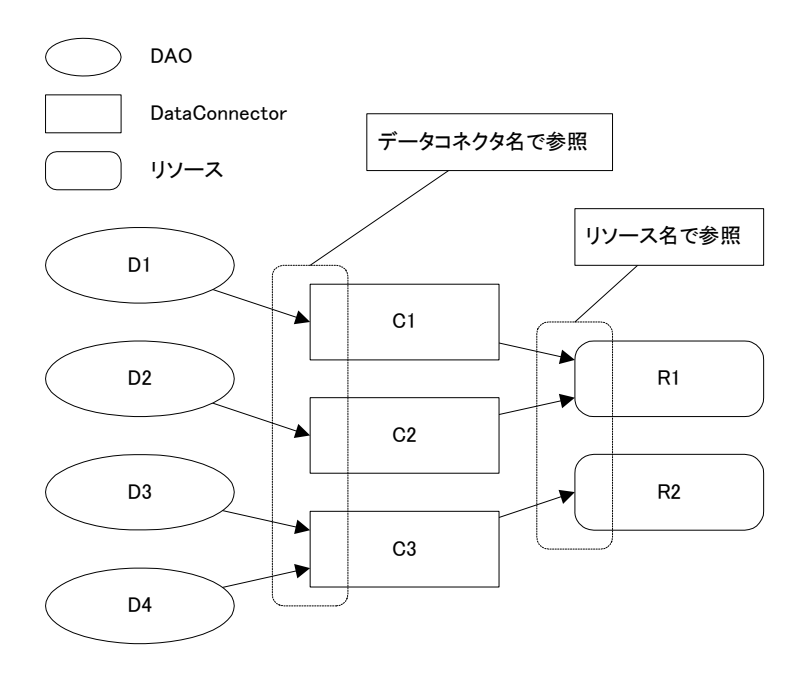

図 5-41 DataConnector とリソースの関係

<span id="page-132-2"></span>DAO、DataConnector およびリソースの関係は次のようになっている。

- 1つの DAO は 1つの DataConnector を参照する。
- 1つの DataConnector は複数の DAO から参照される。
- 1つの DataConnector は 1 つのリソースを参照する。
- 1つのリソースは複数の DataConnector から参照される。

これらの関係を理解しておけば、DataConnector やリソースの設定は同じものをコピーすることなく最小限で済ませ ることができる。

# **5.5** トランザクション

im-JavaEE Framework のデータフレームワークを使用する場合、トランザクションの管理についていくつか注意す る点がある。

# **5.5.1** トランザクションの種類

EIS 層へのアクセス時にトランザクションを管理する方法として以下のものがある。

- UserTransaction (Java Transaction API:JTA[\[7\]](#page-162-0)を参照)によるトランザクション管理
- DataAccessController によるトランザクション管理
- 上記のトランザクション管理の併用

トランザクション管理については UserTransaction のみを利用する方法を推奨する。DataAccessController によるト ランザクション管理は簡易的なものであり、2 フェーズコミットなどの高度なトランザクション要件を満たしていない。

# **5.5.1.1 UserTransaction**によるトランザクション管理

UserTransactionによるトランザクション管理の様子を「図 5-42 UserTransaction[によるトランザクション管理](#page-134-1)」に示す。 この場合、UserTransactionはDataAccesControllerから取得したDAOに関連するDataConnectorに対してコミットも ロールバックもしていない点に注意する。

UserTransaction でトランザクション管理を行う場合、DataConnector は UserTransaction のトランザクションに対応す るものでなければならない。この場合、DataConnector の以下のメソッドの実装はトランザクション処理に関して何も しないことが望ましい。

- $\blacksquare$  commit
- **n** rollback

im-JavaEE Framework で用意されている DataConnector では以下のものが上記の条件に該当する。

- ip.co.intra\_mart.framework.base.data.DataSourceConnector
- jp.co.intra\_mart.framework.base.data.LoginGroupDBConnector
- ip.co.intra\_mart.framework.base.data.SystemDBConnector

Ξ

上記の DataConnector を使用する場合、使用されるデータソースはトランザクション処理可能なものでなければな らない。

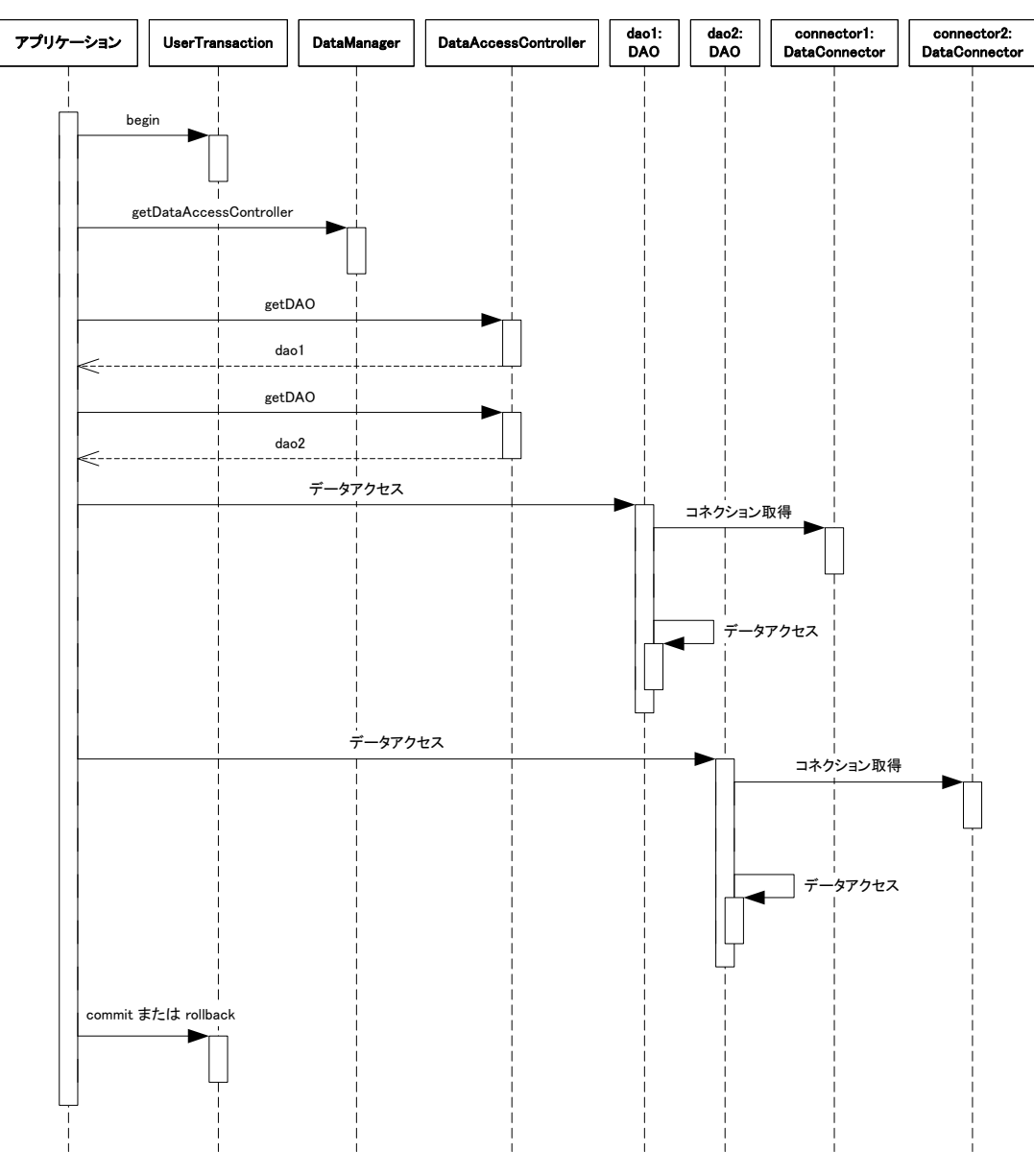

図 5-42 UserTransaction によるトランザクション管理

# <span id="page-134-1"></span><span id="page-134-0"></span>**5.5.1.2 DataAccessController**によるトランザクション管理

DataAccessControllerによるトランザクション管理の様子を「図 [5-43 DataAccessController](#page-135-0)によるトランザクション管 [理](#page-135-0)」に示す。この場合、DataAccesControllerがDataConnectorそれぞれに対してコミットやロールバックをしている 点に注意する。これは、複数のDataConnectorに対してはコミットが成功し、複数のDataConnectorに対してはコミッ トが失敗する可能性があることを意味する。そのためこのトランザクション管理方法は推奨されない。

DataAccessController でトランザクション管理を行う場合、DataConnector は以下のメソッドが正しく実装されている 必要がある。

- **commit**
- rollback

im-JavaEE Framework で用意されている DataConnector では以下のものが上記の条件に該当する。

■ ip.co.intra\_mart.framework.base.data.JDBCConnector

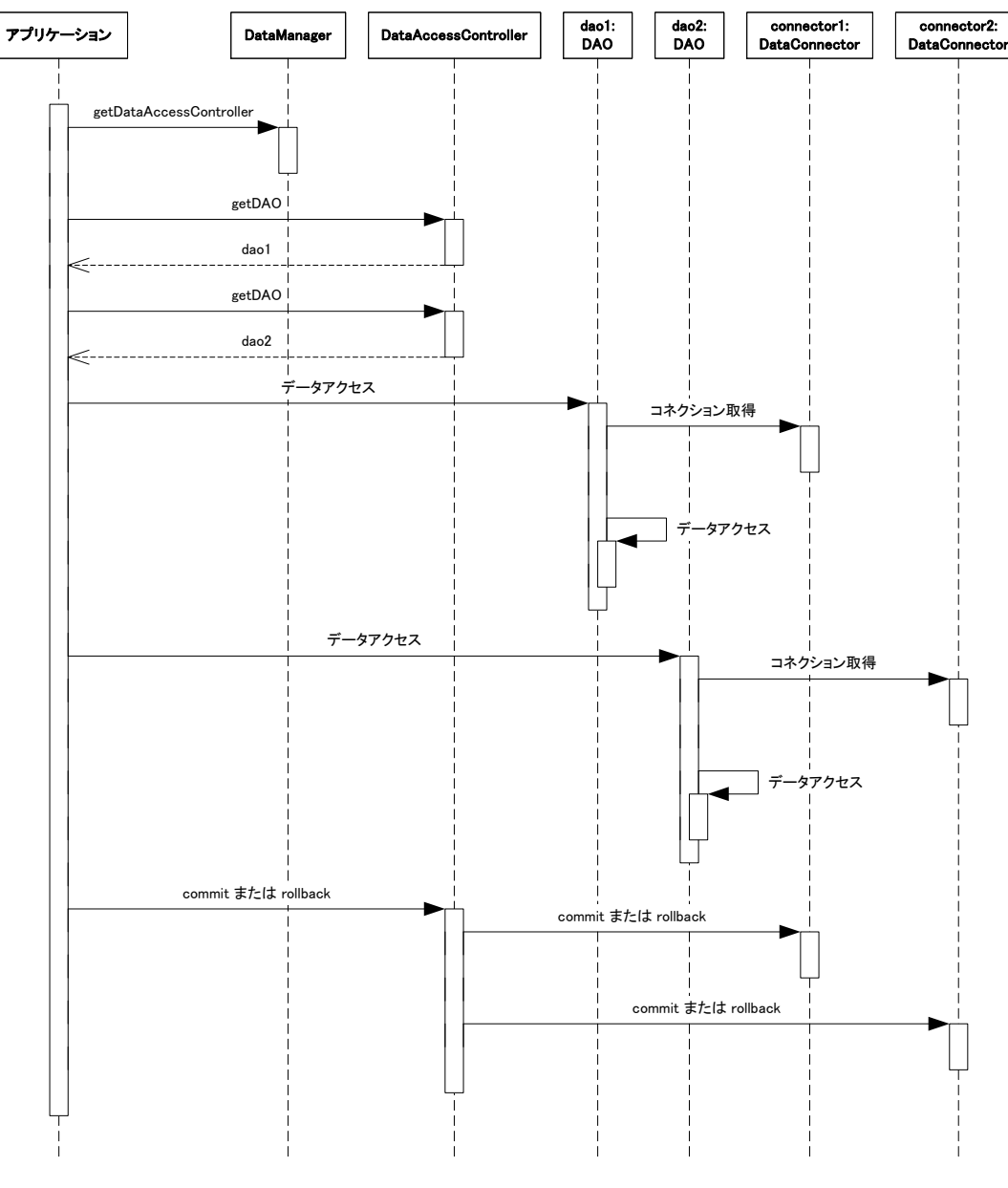

図 5-43 DataAccessController によるトランザクション管理

# <span id="page-135-0"></span>**5.5.1.3** 併用によるトランザクション管理

UserTransactionに対応するDataConnectorとDataAccessControllerに対応するDataConnectorの両方が混在する場 合、両者を併用してトランザクション管理を行う必要がある。この場合の様子を「図 5-44 [併用によるトランザクショ](#page-136-0) [ン管理](#page-136-0)」に示す。

この場合も「[5.5.1.2](#page-134-0) DataAccessController[によるトランザクション管理」](#page-134-0)で示した場合と同じ欠点があるため、この方 法は推奨されない。

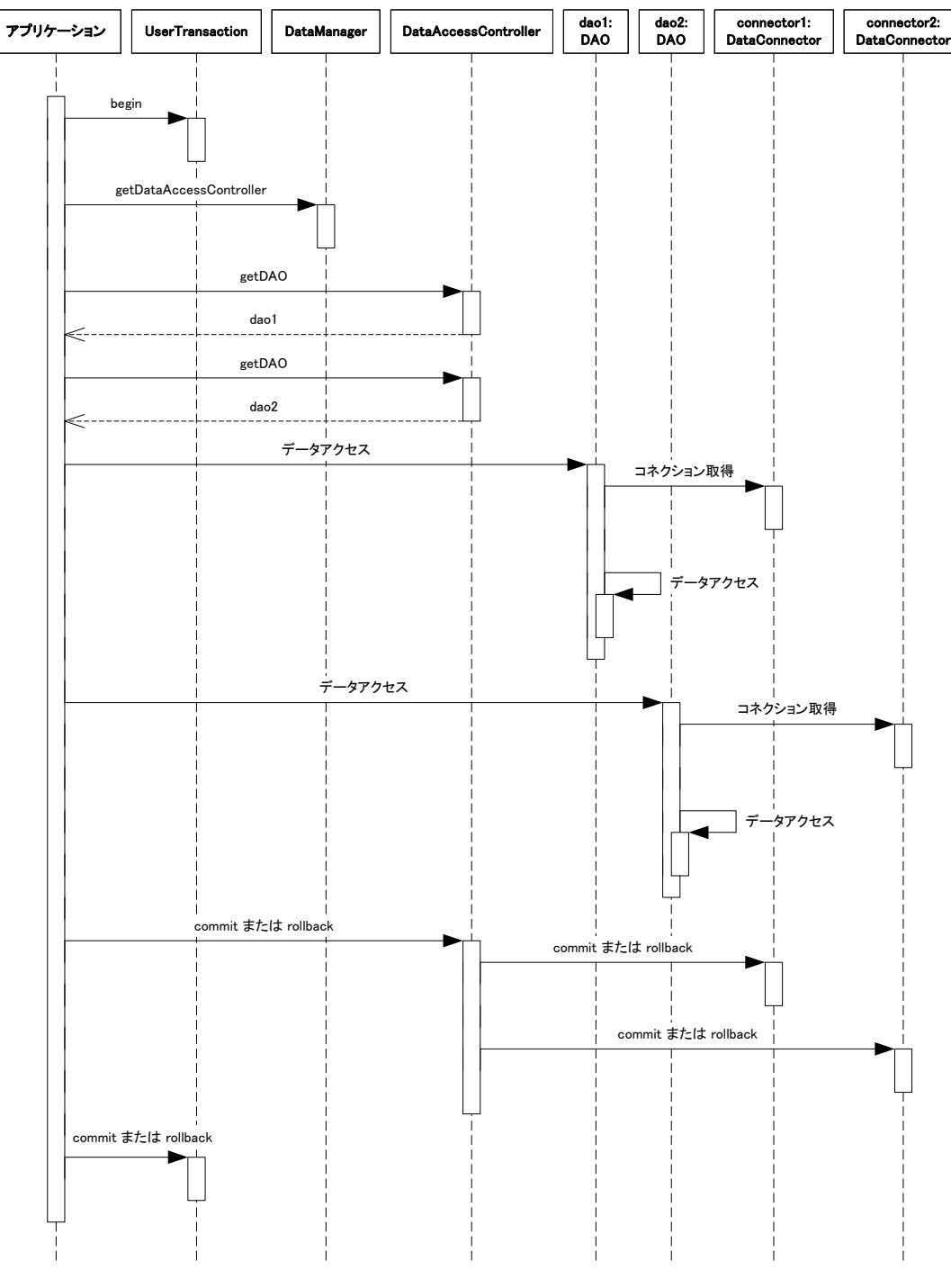

図 5-44 併用によるトランザクション管理

# <span id="page-136-0"></span>**5.5.2** トランザクションの例

ここではトランザクションが管理されている様子の例をいくつか示す。ここではDAOはすべてリレーショナルデータ ベースにアクセスするものとし、データベースは 2 フェーズコミットに対応しているものと仮定する。

# **5.5.2.1** 単一**DAO +** 単一コネクション(**JDBCConnector**)

JDBCConnectorを利用してデータベースにアクセスする場合の処理内容を「図 5-45 単一DAO[、単一コネクショ](#page-137-0) [ン](#page-137-0)」に示す。

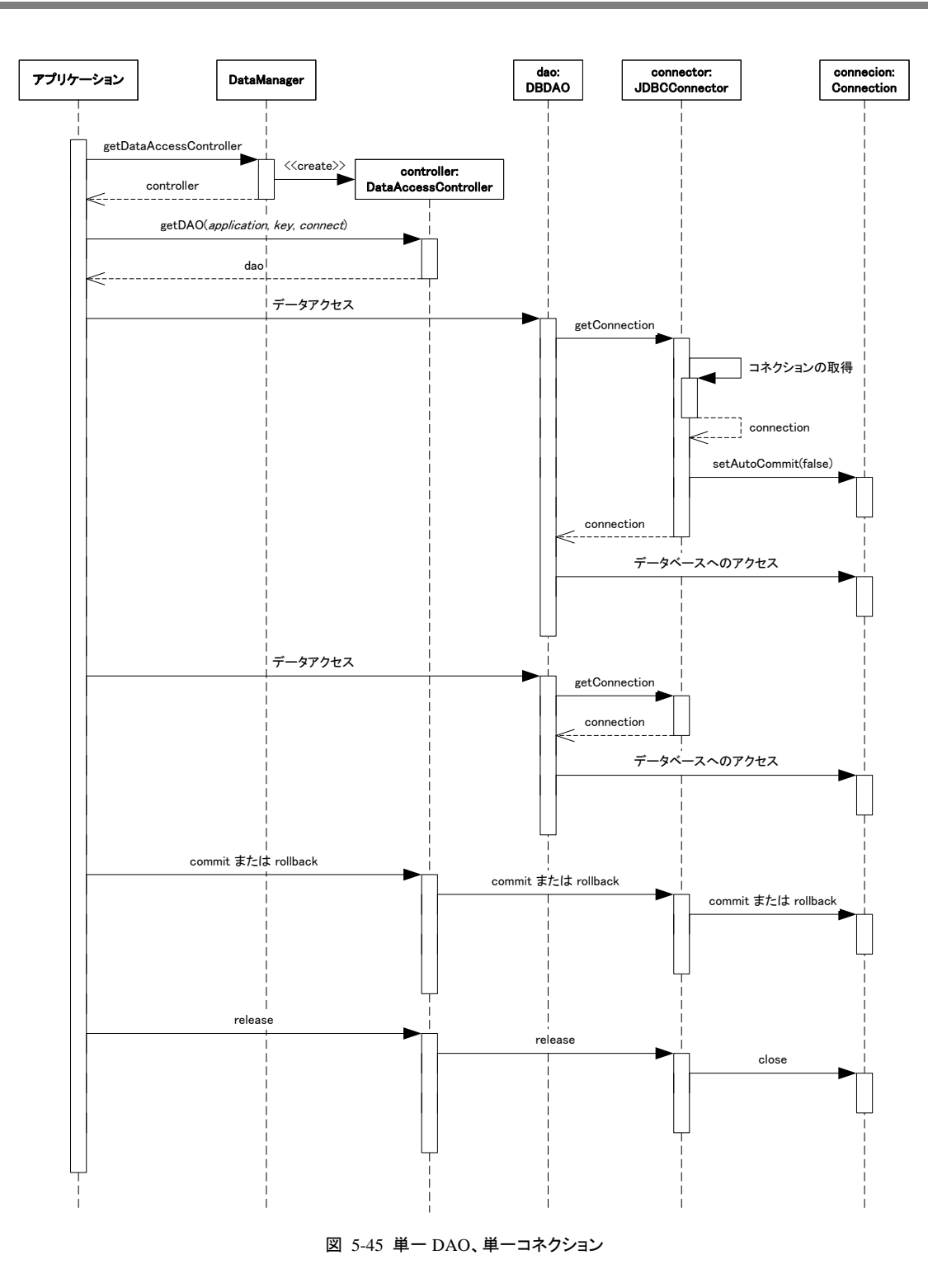

<span id="page-137-0"></span>「図 5-45 単一DAO[、単一コネクション](#page-137-0)」に示す内容に該当するサンプルコードは「リスト 5-15 [トランザクション処](#page-138-0) 理(単一DAO + [JDBCConnector](#page-138-0))」のようになる。「リスト 5-15 トラ[ンザクション処理\(単一](#page-138-0)DAO + [JDBCConnector](#page-138-0))」ではコードを簡略化するために、いくつかの例外処理については省略している。

```
リスト 5-15 トランザクション処理(単一 DAO + JDBCConnector)
 // DataAccessController の取得 
 DataManager dm = DataManager.getDataManager(); 
 DataAccessController dac = dm.getDataAccessController(); 
 // データアクセス処理 
 try { 
     // dao の取得とデータアクセス 
     MyDAOIF dao = (MyDAOIF)dac.getDAO("app", "key", "con"); 
     dao.access1(...); 
     dao.access2(...); 
     dac.commit(); // DataAccessController のコミット 
 } catch (Exception e) { 
     try { 
          dac.rollback(); 
     } catch (Exception ex) { 
     } 
 } finally { 
     // リソースの解放 
     dac.release(); 
 }
```
# **5.5.2.2** 複数**DAO +** 単一コネクション(**JDBCConnector**)

複数のDAOがJDBCConnectorを利用してデータベースにアクセスする場合の処理内容を「図 [5-46](#page-139-0) 複数DAO、 [単一コネクション](#page-139-0)」に示す。

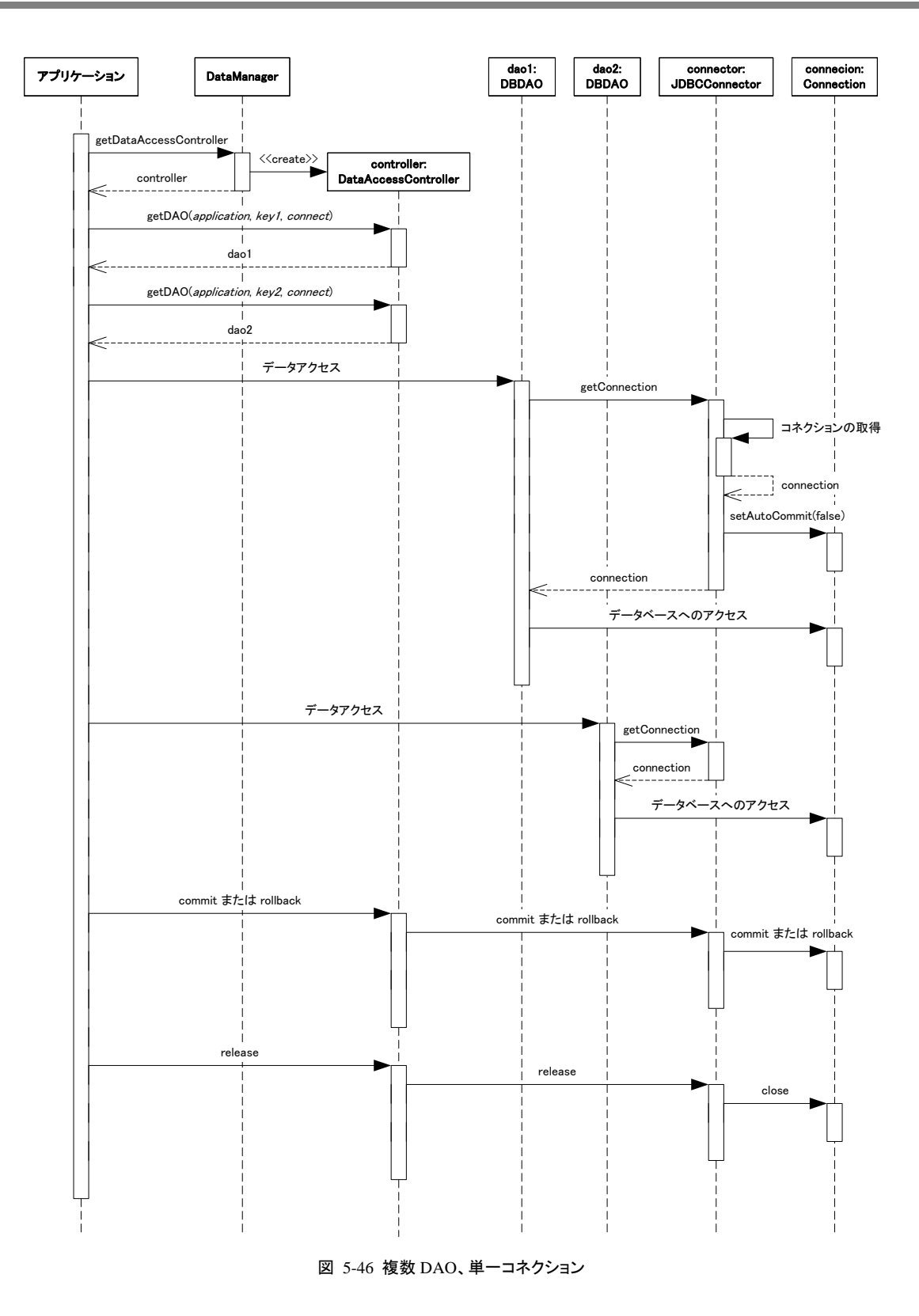

<span id="page-139-0"></span>「図 5-46 複数DAO[、単一コネクション](#page-139-0)」に示す内容に該当するサンプルコードは「リスト 5-16 [トランザクション処](#page-140-0) 理(複数DAO + [JDBCConnector](#page-140-0))」のようになる。「リスト 5-16 トラ[ンザクション処理\(複数](#page-140-0)DAO + [JDBCConnector](#page-140-0))」ではコードを簡略化するために、いくつかの例外処理については省略している。

```
リスト 5-16 トランザクション処理(複数 DAO + JDBCConnector)
 // DataAccessController の取得 
 DataManager dm = DataManager.getDataManager(); 
 DataAccessController dac = dm.getDataAccessController(); 
 // データアクセス処理 
 try { 
     // dao1 の取得とデータアクセス 
     MyDAO1IF dao1 = (MyDAO1IF)dac.getDAO("app", "key1", "con"); 
     dao1.access(...); 
     // dao2 の取得とデータアクセス 
     MyDAO2IF dao2 = (MyDAO2IF)dac.getDAO("app", "key2", "con"); 
     dao2.access(...); 
     dac.commit(); // DataAccessController のコミット 
 } catch (Exception e) { 
     try { 
         dac.rollback(); 
     } catch (Exception ex) { 
     } 
 } finally { 
     // リソースの解放 
     dac.release(); 
 }
```
# **5.5.2.3** 複数**DAO +** 複数コネクション(**JDBCConnector**)

複数のDAOが複数のJDBCConnectorを利用してデータベースにアクセスする場合の処理内容を「図 [5-47](#page-141-0) 複数 DAO[、複数コネクション」](#page-141-0)に示す。

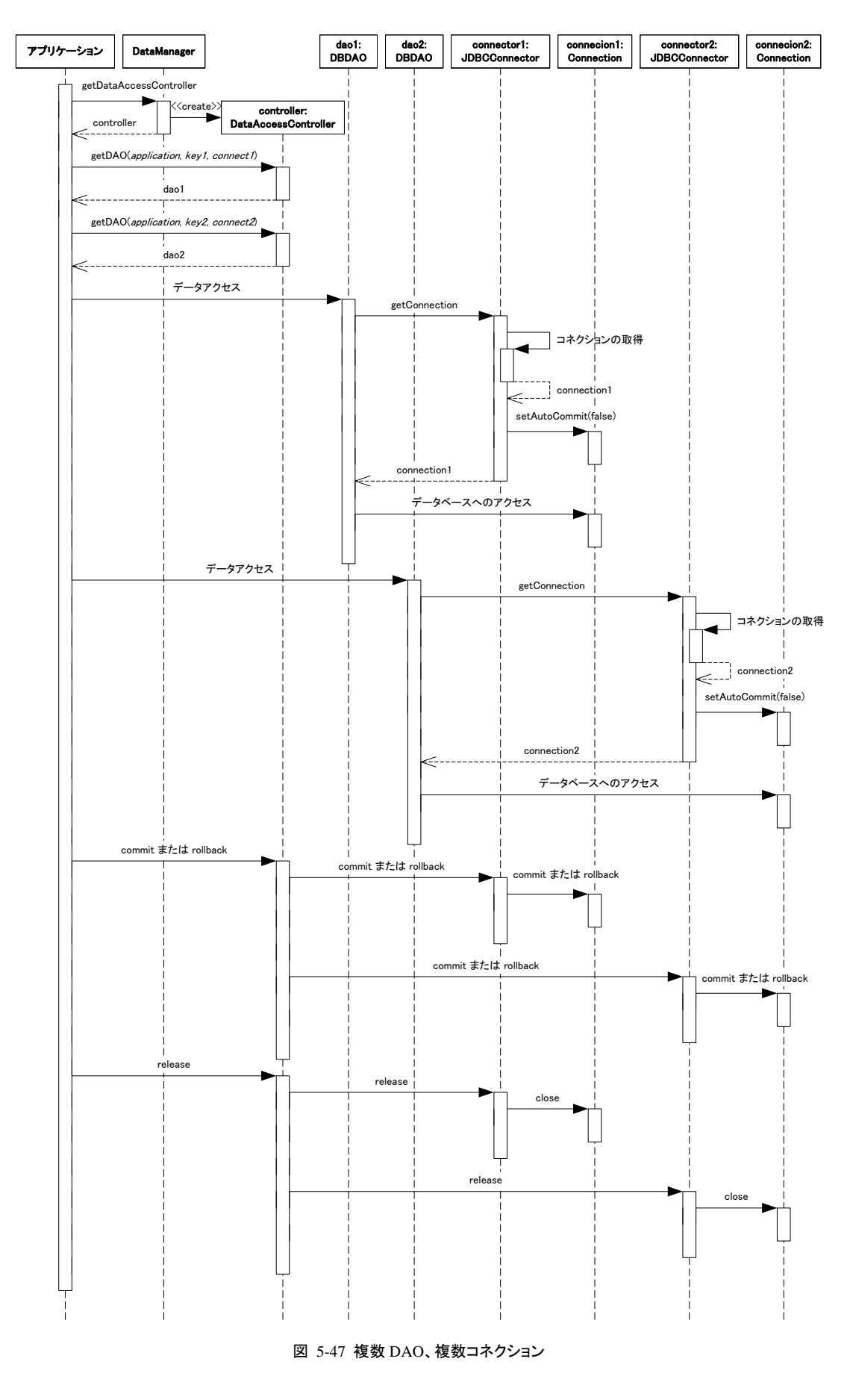

<span id="page-141-0"></span>「図 5-47 複数DAO[、複数コネクション](#page-141-0)」に示す内容に該当するサンプルコードは「リスト 5-17 [トランザクション処](#page-142-0)

<span id="page-142-0"></span>理(複数DAO + 複数[JDBCConnector](#page-142-0))」のようになる。「リスト 5-17 [トランザクション処理\(複数](#page-142-0)DAO + 複数 [JDBCConnector](#page-142-0))」ではコードを簡略化するために、いくつかの例外処理については省略している。

```
リスト 5-17 トランザクション処理(複数 DAO + 複数 JDBCConnector)
```

```
 // DataAccessController の取得 
     DataManager dm = DataManager.getDataManager(); 
     DataAccessController dac = dm.getDataAccessController(); 
     // データアクセス処理 
    try { 
         // dao1 の取得とデータアクセス 
         MyDAO1IF dao1 = (MyDAO1IF)dac.getDAO("app", "key1", "con"); 
         dao1.access(...); 
         // dao2 の取得とデータアクセス 
         MyDAO2IF dao2 = (MyDAO2IF)dac.getDAO("app", "key2", "con"); 
         dao2.access(...); 
        dac.commit(); // DataAccessController のコミット
    } catch (Exception e) { 
         try { 
             dac.rollback(); 
         } catch (Exception ex) { 
 } 
    } finally { 
         // リソースの解放 
         dac.release(); 
    }
```
「リスト 5-17 [トランザクション処理\(複数](#page-142-0)DAO + 複数JDBCConnector)」のコードを見ると「リスト 5-16 [トランザク](#page-140-0) [ション処理\(複数](#page-140-0)DAO + JDBCConnector)」と一致していることがわかる。これはDAOとDataConnectorの関連付 けはプロパティ設定によって行われており、コード中に明示的に指定しないためである。つまり、2 つ以上の異なる DAOで同じコネクションを使用するのか、それぞれ別のコネクションを使用するのかはソースコード中ではなくプロ パティ設定で外部から設定可能であることを示している。

複数の JDBCConnector を使用するとき、commit する場合注意が必要である。JDBCConnector は 2 フェーズコミッ トに対応していないため、それぞれのコネクションに対してコミットを行う。このとき、最初のコネクションに対して commit が成功したが次のコネクションの commit に失敗した場合、最初のコネクションに対する commit は元に戻 すことができない。

#### **5.5.2.4** 複数**DAO +** 複数コネクション(**DataSource**)

複数のDAOが複数のDataSourceConnectorを利用してデータベースにアクセスする場合の処理内容を「図 [5-48](#page-143-0)  複数DAO[、複数コネクション\(](#page-143-0)DataSource)」に示す。

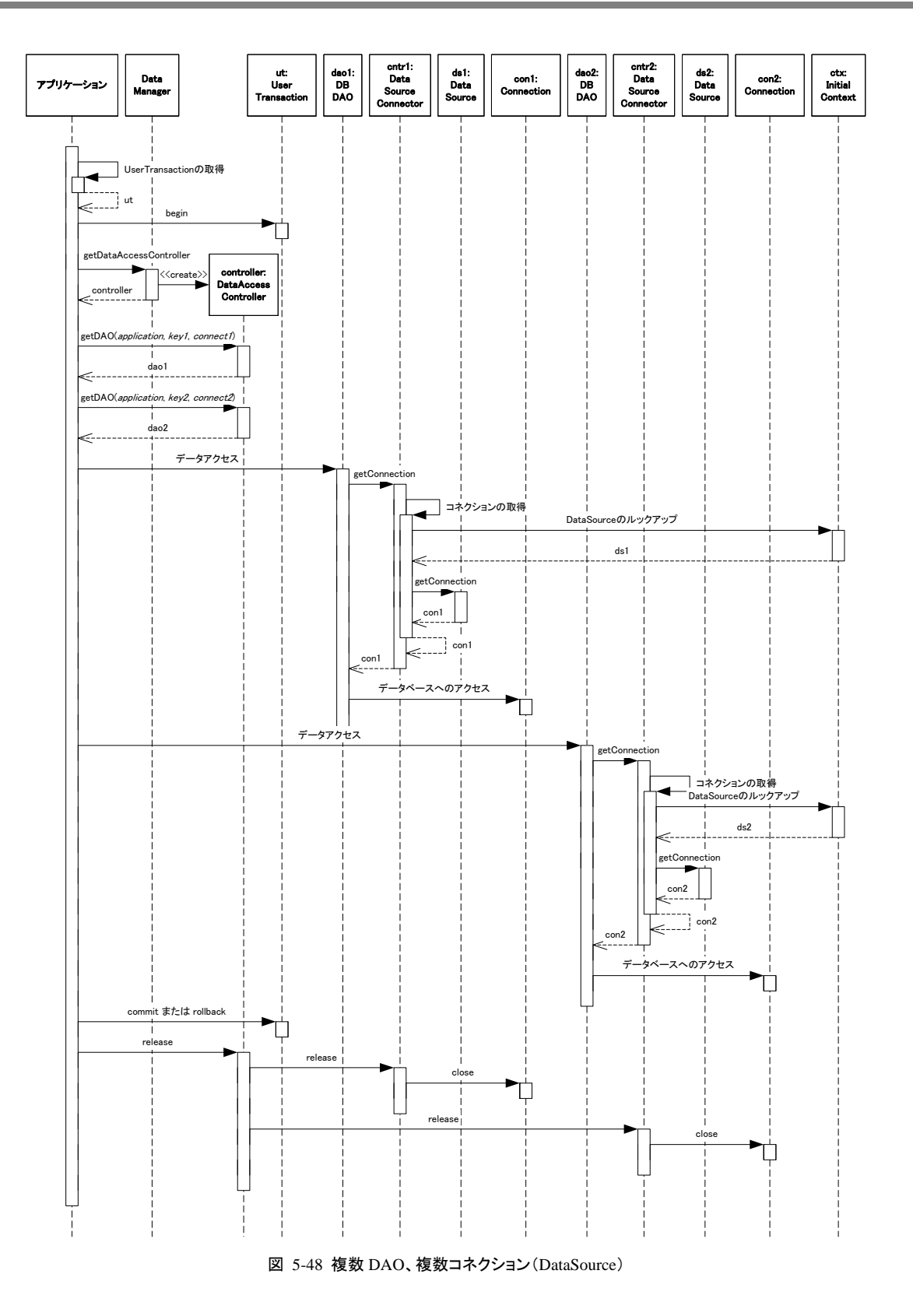

<span id="page-143-0"></span>「図 5-48 複数DAO[、複数コネクション\(](#page-143-0)DataSource)」に示す内容に該当するサンプルコードは[「](#page-144-0) リスト 5-18 [トランザクション処理\(](#page-144-0)DataSourceConnectorのみ使用した場合)」のようになる。「 リスト 5-18 [トランザクション処理\(](#page-144-0)DataSourceConnectorのみ使用した場合)」ではコードを簡略化するために、いく つかの例外処理については省略している。
```
リスト 5-18 トランザクション処理(DataSourceConnector のみ使用した場合)
```

```
 // ユーザトランザクションの取得と開始 
InitialContext ctx = new InitialContext():
 UserTransaction ut = (UserTransaction)ctx.lookup("java:comp/UserTransaction"); 
 ut.begin(); 
 // DataAccessController の取得 
 DataManager dm = DataManager.getDataManager(); 
 DataAccessController dac = dm.getDataAccessController(); 
 // データアクセス処理 
 try { 
     // dao1 の取得とデータアクセス 
     MyDAOIF1 dao1 = (MyDAOIF1)dac.getDAO("app1", "key1", "con1"); 
     dao1.access(...); 
     // dao2 の取得とデータアクセス 
     MyDAOIF2 dao2 = (MyDAOIF2)dac.getDAO("app2", "key2", "con2"); 
     dao2.access(...); 
     // コミット 
     ut.commit(); 
 } catch (Exception e) { 
     // 例外発生時にはロールバック 
     ut.rollback(); 
 } finally { 
     // リソースの解放 
     dac.release(); 
 }
```
### $\lceil$

リスト 5-18 [トランザクション処理\(](#page-144-0)DataSourceConnectorのみ使用した場合)」のコードを見ると「リスト 5-16 [トランザ](#page-140-0) [クション処理\(複数](#page-140-0)DAO + JDBCConnector)」や「リスト 5-17 [トランザクション処理\(複数](#page-142-0)DAO + 複数 [JDBCConnector](#page-142-0))」とほぼ一致していることがわかる。異なるのはトランザクションの開始と終了である。トランザクシ ョンはUserTransactionを取得してbeginメソッドを実行しているところから明示的に開始され、commitメソッドまたは rollbackメソッドによって終了される。この間にDAOに関連付けられたDataSourceConnectorはInitialContextから DataSourceをルックアップする。このDataSourceから取得されたConnectionはUserTransactionの管理下におかれ る。ここで扱われるすべてのDataSourceが 2 フェーズコミットに対応している場合、すべてのConnectionは完全に 1 つのトランザクションとして扱われる(全部commitが成功するか全部commitに失敗してrollbackされるかのいずれ かとなる)。

### <span id="page-144-0"></span>**5.5.2.5** 複数**DAO +** 複数コネクション(**DataSource**と**JDBC**の併用)

複数のDAOがDataSourceConnectorとJDBCConnectorを併用してデータベースにアクセスする場合の処理内容を 「図 5-49 複数DAO[、複数コネクション\(](#page-145-0)DataSourceとJDBCの併用)」に示す。

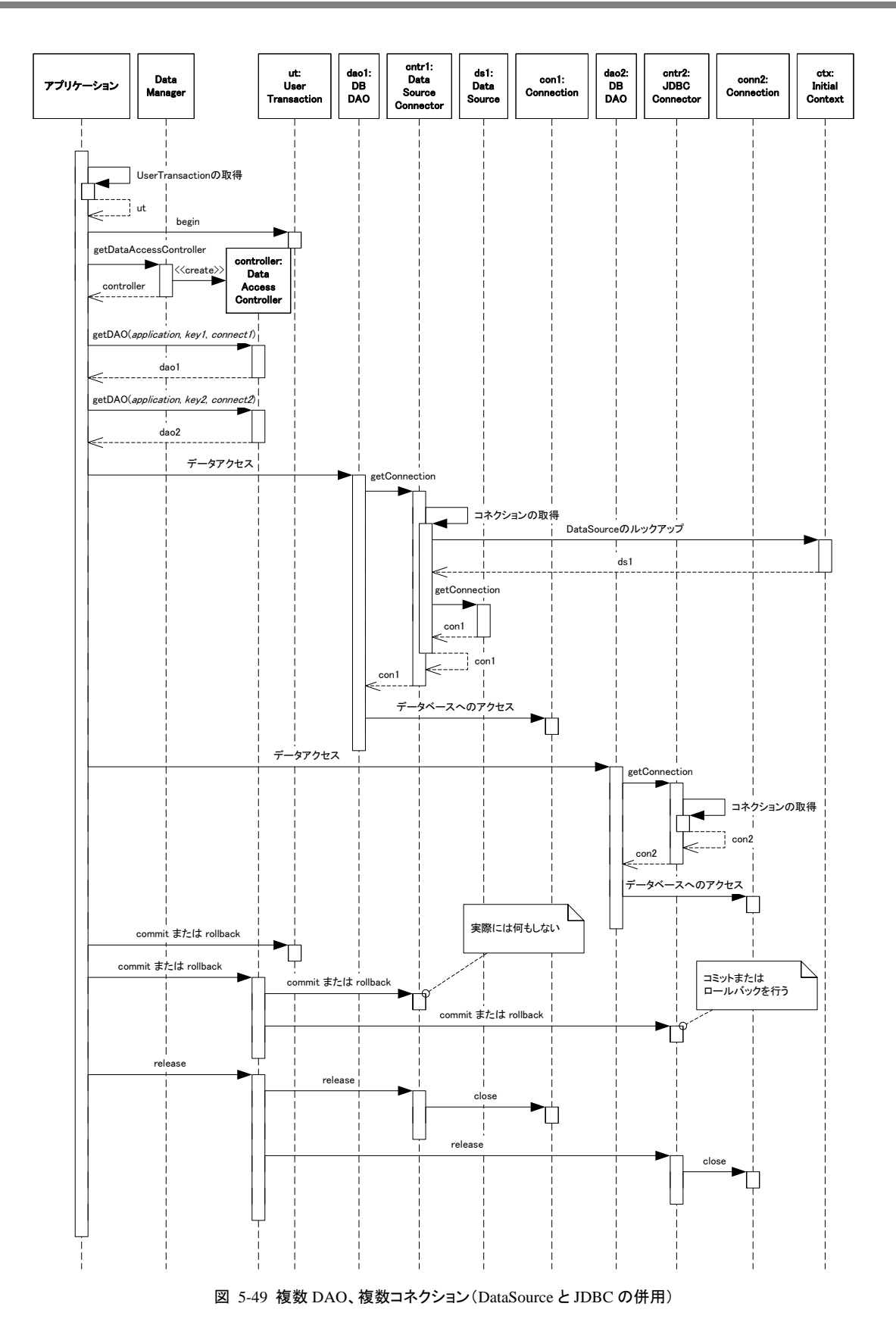

<span id="page-145-0"></span>「図 5-49 複数DAO[、複数コネクション\(](#page-145-0)DataSourceとJDBCの併用)」に示す内容に該当するサンプルコードは「[リ](#page-146-0) スト 5-19 [トランザクション処理\(](#page-146-0)DataSourceConnectorとJDBCConnectorの併用)」のようになる。「リスト [5-19](#page-146-0) トラン ザクション処理([DataSourceConnector](#page-146-0)とJDBCConnectorの併用)」ではコードを簡略化するために、いくつかの例 外処理については省略している。

```
リスト 5-19 トランザクション処理(DataSourceConnector と JDBCConnector の併用)
     // ユーザトランザクションの取得と開始 
    InitialContext ctx = new InitiralContext(); 
   UserTransaction ut = (UserTransaction)ctx.lookup("java:comp/UserTransaction");
    ut.begin(); 
    // DataAccessController の取得 
    DataManager dm = DataManager.getDataManager(); 
    DataAccessController dac = dm.getDataAccessController(); 
    // データアクセス処理 
    try { 
         try { 
             // dao1 の取得とデータアクセス 
             MyDAOIF1 dao1 = (MyDAOIF1)dac.getDAO("app1", "key1", "con1"); 
             dao1.access(...); 
             // dao2 の取得とデータアクセス 
             MyDAOIF2 dao2 = (MyDAOIF2)dac.getDAO("app2", "key2", "con2"); 
             dao2.access(...); 
            dac.commit(); // DataAccessController のコミット
        } catch (Exception e) { 
             try { 
                 dac.rollback(); 
             } catch (Exception ex) { 
 } 
             throw e; 
         } 
        ut.commit(); // ユーザトランザクションのコミット
    } catch (Exception e) { 
         // 例外発生時にはロールバック 
         ut.rollback(); 
    } finally { 
         // リソースの解放 
         dac.release(); 
    }
```
「リスト 5-19 [トランザクション処理\(](#page-146-0)DataSourceConnectorとJDBCConnectorの併用)」のコードを見ると「リスト [5-16](#page-140-0) [トランザクション処理\(複数](#page-142-0)DAO + JDBCConnector)」、「リスト 5-17 トランザクション処理(複数DAO + 複数 [JDBCConnector](#page-142-0))」、さらに「

リスト 5-18 [トランザクション処理\(](#page-144-0)DataSourceConnectorのみ使用した場合)」とほぼ一致していることがわかる。異 なるのはトランザクションの開始と終了である。トランザクションはUserTransactionを取得してbeginメソッドを実行し ているところから明示的に開始されるとともに、JDBCConnectorが関連付けられたDAOが取得されたときにも開始 されている。UserTransactionによるトランザクションはcommitメソッドまたはrollbackメソッドによって終了されており、 JDBCConnectorのトランザクションはDataAccessControllerのcommitまたはrollbackメソッドによって終了されている。 つまり、この場合 2 つの異なるトランザクションが並行して存在していることになる。

2 つの異なるトランザクションが並行して実行されているということは、片方が commit に成功してももう一方が commit に失敗するという事態も考えられる。このような事象を極力避けるためには、UserTransaction で管理される DataConnector のみを使用することが望ましい。

# **6** メッセージフレームワーク

### **6.1** 概要

国際化された表示をするアプリケーションを作成するためには、それぞれの地域に対応した表示を行う必要があ る。メッセージフレームワークはロケールをもとに地域対応した文字列を取得する。

## **6.2** 構成

### **6.2.1** 構成要素

メッセージフレームワークは以下のようなものから構成されている。

- **MessageManager**
- **MessagePropertyHandler**

これらの関連を「図 6-1 [メッセージフレームワークのクラス図](#page-147-0)」に示す。

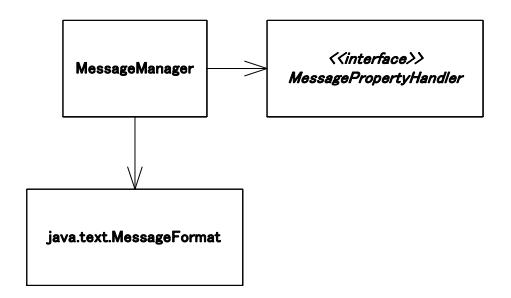

図 6-1 メッセージフレームワークのクラス図

### <span id="page-147-0"></span>**6.2.2** メッセージ取得処理

im-JavaEE Frameworkのメッセージフレームワークで地域対応されたメッセージを取得するときの概要を「図 [6-2](#page-148-0)  [メッセージ取得の概要」](#page-148-0)に示す。

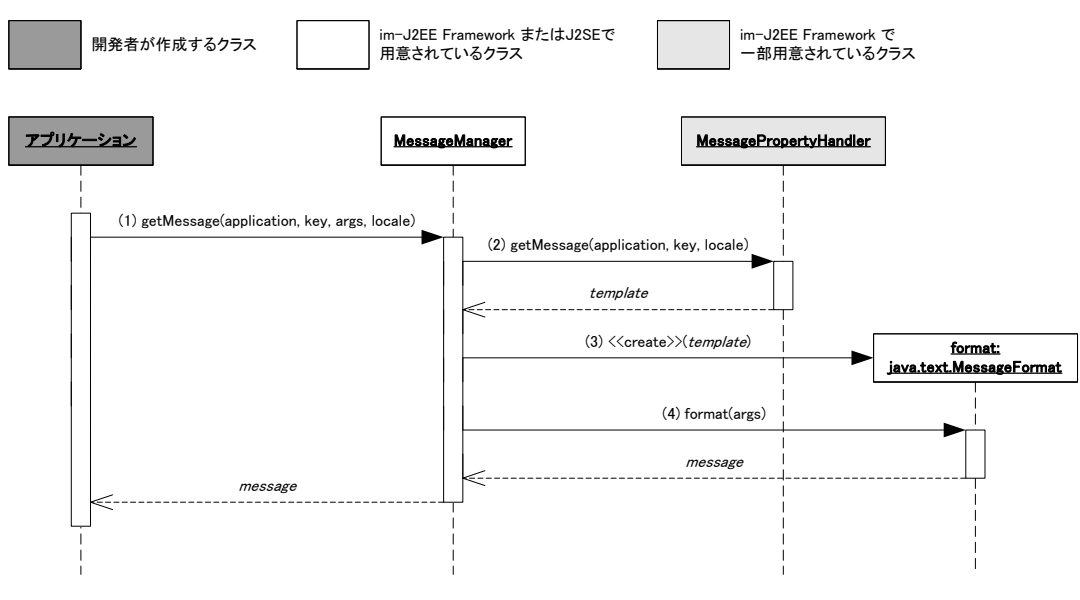

図 6-2 メッセージ取得の概要

- 1. アプリケーションは MessageManager の getMessage メソッドを使用してアプリケーション ID とメッセージ キーに対応するメッセージの取得を依頼する。
- 2. MessageManager は MessagePropertyHandler を使用してアプリケーション ID とメッセージキーに対応す るメッセージの雛形を取得する。
- 3. MessageManager はメッセージの雛形をもとに java.text.MessageFormat のインスタンスを生成する。
- 4. MessageManager は生成した MessageFormat のインスタンスの format メソッドを使用し、雛形にパラメー タを埋め込んだ形でメッセージを生成する。

# <span id="page-148-0"></span>**6.3** メッセージに関連するプロパティ

im-JavaEE Frameworkのメッセージフレームワークではメッセージの雛形を外部で設定することが可能である。メッ セージプロパティの取得はip.co.intra\_mart.framework.base.message.MessagePropertyHandlerインタフェースを実 装したクラスから取得する。im-JavaEE Frameworkではこのインタフェースを実装した複数の実装クラスを標準で 提供している(「図 [6-3 MessagePropertyHandler](#page-148-1)」を参照)。メッセージプロパティの設定方法はim-JavaEE Frameworkでは特に規定してなく、前述のインタフェースを実装したクラスに依存する。

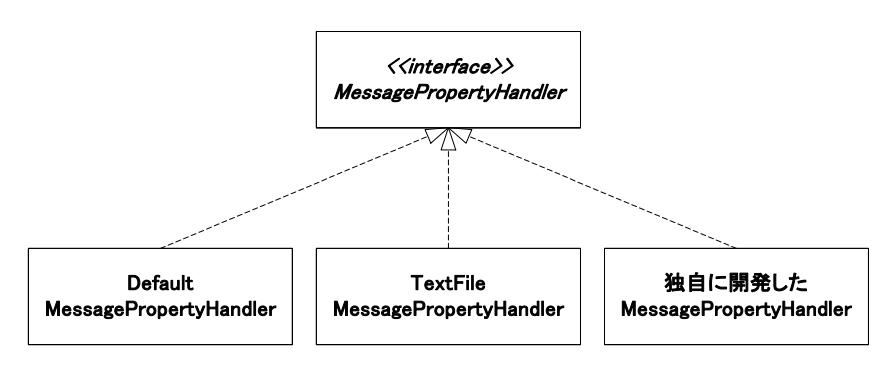

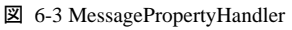

ここで取得されるメッセージ(の雛形)は指定された地域に対応したものである。

# <span id="page-148-1"></span>**6.3.1** メッセージに関連するプロパティの取得

メッセージに関連するプロパティは MessagePropertyHandler から取得する。MessagePropertyHandler は jp.co.intra\_mart.framework.base.message.MessageManager の getMessagePropertyHandler メソッドで取得すること ができる。MessagePropertyHandler は必ずこのメソッドを通じて取得されたものである必要があり、開発者が自分 でこの MessagePropertyHandler の実装クラスを明示的に生成(new による生成や java.lang.Class の newInstance メソッド、またはリフレクションを利用したインスタンスの生成)をしてはならない。

MessagePropertyHandlerの取得とプロパティの取得に関連する手順を「図 [4-22 EventPropertyHandler](#page-90-0)の取得」に 示す。

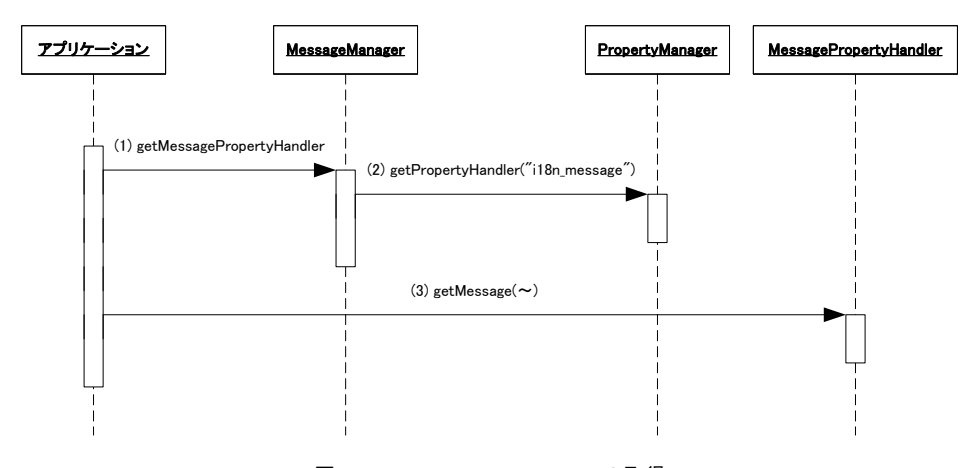

図 6-4 MessagePropertyHandler の取得

- 1. MessageManager から MessagePropertyHandler を取得する。
- 2. MessageManager の内部では PropertyManager から MessagePropertyHandler を取得し、アプリケーショ ンに返している。この部分は MessageManager の内部で行っていることであり、開発者は特に意識する 必要はない。
- 3. MessagePropertyHandler を利用して各種のプロパティを取得する。

### **6.3.2** 標準で用意されている**MessagePropertyHandler**

im-JavaEE Frameworkではjp.co.intra\_mart.framework.base.message.MessagePropertyHandler を実装したクラスを いくつか提供している。それぞれ設定方法やその特性が違うため、運用者は必要に応じてこれらを切り替えること ができる。

#### **6.3.2.1 DefaultMessagePropertyHandler**

jp.co.intra\_mart.framework.base.message.DefaultMessagePropertyHandler として提供されている。

プロパティの設定はリソースファイルで行う。リソースファイルの内容は「プロパティ名=プロパティの値」という形式 で設定する。使用できる文字などは java.util.ResourceBundle に従う。このリソースファイルは使用するアプリケー ションから取得できるクラスパスにおく必要がある。リソースファイルのファイル名や設定するプロパティ名などの詳 細は API リストを参照。

リソースファイルからメッセージを取得するとき、国際化が意識されている。詳細については JavaTM 2 SDK, Standard Edition に付随する API リストで java.util.ResourceBundle に関連するドキュメントを参照すること。

#### **6.3.2.2 TextFileMessagePropertyHandler**

jp.co.intra\_mart.framework.base.message.TextFileMessagePropertyHandler として提供されている。

DefaultMessagePropertyHandlerと同じ形式のリソースファイルを利用する。また、国際化のルールについても同様 である。TextFileMessagePropertyHandler と DefaultMessagePropertyHandler で扱うリソースファイルは以下の点が 違う。

- クラスパスに通す必要がない。
- アプリケーションから参照できる場所であれば、ファイルシステムの任意の場所に配置できる。
- 設定によってはアプリケーションを停止しないでリソースファイルの再読み込みが可能となる。

リソースファイルのファイル名や設定するプロパティ名などの詳細は API リストを参照。

### **6.3.3** 独自の**MessagePropertyHandler**

MessagePropertyHandler を開発者が独自に作成する場合、以下の要件を満たす必要がある。

- jp.co.intra\_mart.framework.base.message.MessagePropertyHandler インタフェースを実装している。
- public なデフォルトコンストラクタ(引数なしのコンストラクタ)が定義されている。
- すべてのメソッドに対して適切な値が返ってくる。(「[6.3.4](#page-150-0) [プロパティの内容」](#page-150-0)参照)
- isDynamic()メソッドが false を返す場合、プロパティを取得するメソッドはアプリケーションサーバを再起動 しない限り値は変わらない。

# <span id="page-150-0"></span>**6.3.4** プロパティの内容

メッセージに関連するプロパティの設定方法は運用時に使用する MessagePropertyHandler の種類によって違うが、 概念的には同じものである。

メッセージに関連するプロパティの内容は以下のとおりである。

#### **6.3.4.1** 共通

### 6.3.4.1.1 動的読み込み

isDynamic()メソッドで取得可能。

このメソッドの戻り値が true である場合、このインタフェースで定義される各プロパティ取得メソッド(get~メソッド) は毎回設定情報を読み込みに行くように実装されている必要がある。false である場合、各プロパティ取得メソッド はパフォーマンスを考慮して取得される値を内部でキャッシュしてもよい。

#### **6.3.4.2** アプリケーション個別

### 6.3.4.2.1 メッセージ

getMessage(String application, String key)メソッドまたは getMessage(String application, String key, Locale locale) メソッドで取得可能。

MessagePropertyHandler の getMessage(String application, String key)メソッドは、内部で getMessage(application, key, Locale.getDefault())を呼び出しているのと同等の動きをする。

アプリケーション ID 、メッセージキーおよびロケールに対応するメッセージの雛形を設定する。

MessagePropertyHandler の getMessage(String application, String key, Locale locale)メソッドが呼ばれた場合、以 下の検索順で設定内容を取得し、最初に取得されたものを返す。

- 1. 指定されたロケールの言語(locale の getLanguage()メソッドで取得されるコード)、国(locale の getCountry()メソッドで取得されるコード)およびバリアント(localeのgetVariant()メソッドで取得されるコー ド)で指定された値
- 2. 指定されたロケールの言語(locale の getLanguage()メソッドで取得されるコード)および国(locale の getCountry()メソッドで取得されるコード)で指定された値
- 3. 指定されたロケールの言語(locale の getLanguage()メソッドで取得されるコード)で指定された値
- 4. ロケールなしで指定された値

上記の順番で検索した値が未設定の場合、MessagePropertyException を throw する。

このプロパティで指定する文字列は java.text.MessageFormat のコンストラクタの引数と同じ形式である必要があ  $\zeta$ 

# <span id="page-152-1"></span>**7** ログフレームワーク

# **7.1** 概要

開発時または運用時において、ログは内部の情報を知る手がかりの一部となりうる。ログの出力先としてはコンソ ール、ファイルまたはデータベースなどが上げられる。また、その書式も CSV、XML、データベースのレコードな どさまざまである。これらの事項は開発時に決定できない場合や、さらには運用時に変更したいということも考えら れる。

im-JavaEE Framework のログフレームワークではこれらの問題を解決するため、ログを出力するタイミングと内容、 出力先とその書式とわけて管理する方法を提供する。

# **7.2** 構成

### **7.2.1** 構成要素

ログフレームワークは以下のようなものから構成されている。

- **LogAgent**
- **LogManager**
- **LogPropertyHandler**

これらの関連を「図 7-1 [ログフレームワークの構成](#page-152-0)」に示す。

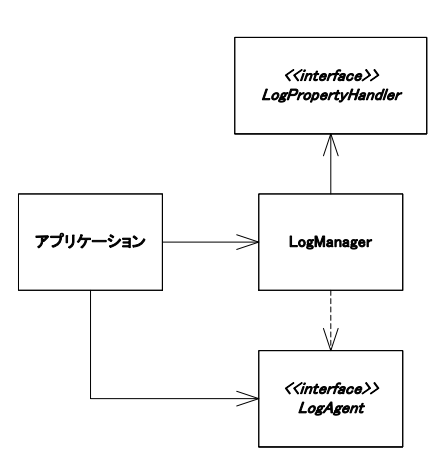

図 7-1 ログフレームワークの構成

# <span id="page-152-0"></span>**7.2.2** ログ出力処理

im-JavaEE Frameworkのログフレームワークでログを出力するときの概要を「図 7-2 [ログ出力処理の概要](#page-153-0)」に示 す。

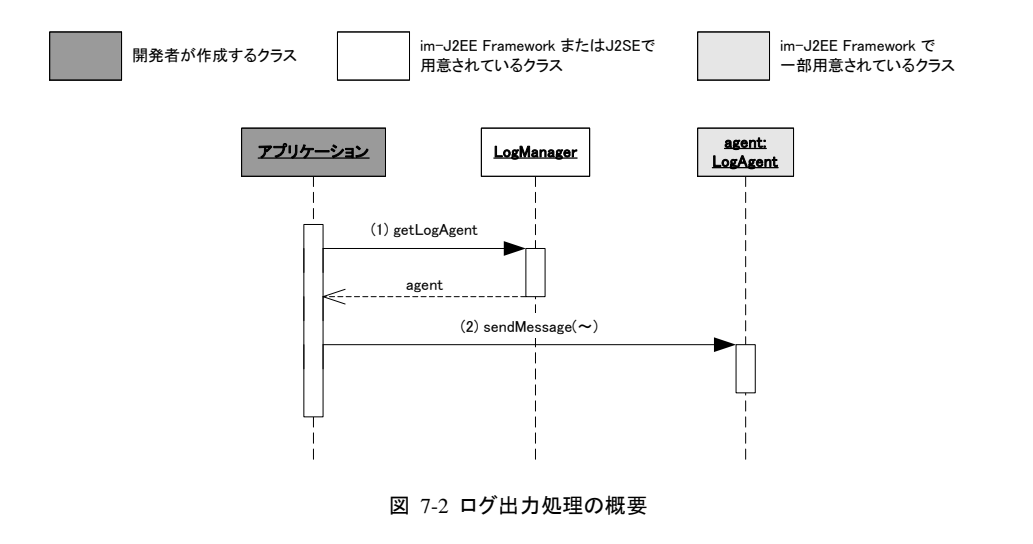

- 1. アプリケーションは LogManager の getLogAgent メソッドを使用して LogAgent のインスタンスを取得す る。
- 2. アプリケーションは取得した LogAgent の sendMessage メソッドを使用してログを出力する。

## <span id="page-153-0"></span>**7.3 LogAgent**

jp.co.intra\_mart.faramework.system.log.LogAgent インタフェースはログを出力するオブジェクトのインタフェースで ある。ログの出力先(ファイル、コンソール、データベースなど)やその書式(時系列の羅列、CSV、XML など)はこ のインタフェースを実装したクラスに依存する。

### **7.3.1 LogAgent**の機能

LogAgent には次の 2 つのメソッドが用意されている。

- sendMessage(java.lang.String category,
	- java.lang.String level,
	- java.lang.String message)
- sendMessage(java.lang.String category,
	- java.lang.String level, java.lang.String message,
	- java.lang.Object detail)

引数 category はログを分類するために用いられる。分類の方法はログを扱う開発者に委ねられる。例えば、デー タベースアクセスや業務ロジックなどのシステム内で実行中の部分に関連するログであったり、購買業務や顧客 登録業務などといった業務に関連するログであったりなどである。

引数 level はログの重要度を表す。重要度の区分はログを扱う開発者に委ねられる。主な重要度の区分の例とし て、デバッグ、情報、警告、例外などがあげられる。jp.co.intra\_mart.framework.system.log.LogConstant にはこれ らを表現することを意図した定数値がある(それぞれ LEVEL\_DEBUG、LEVEL\_INFO、LEVEL\_WARNNING、 LEVEL\_ERROR として定義されている)。もちろん、開発者が独自に定義してもよい。

引数 message はログに実際に出力するメッセージを示す。

引数detailはログに出力するメッセージの詳細を示す。この引数はjava.lang.Objectであるため、LogAgentの開発 者はこの値を適切に扱う必要がある。例えば、java.lang.Throwable が渡されたら printStackTrace メソッドで取得さ れる内容を表示し、その他の場合は toString メソッドで取得される内容を表示する、などである。

### **7.3.2 LogAgent**の準備

LogAgentはLogManagerのgetLogAgentメソッドを利用して取得する。このとき、LogManagerは「図 [7-3 LogAgent](#page-154-0) [の初期化](#page-154-0)」に示す手順で生成されたLogAgentを返す。

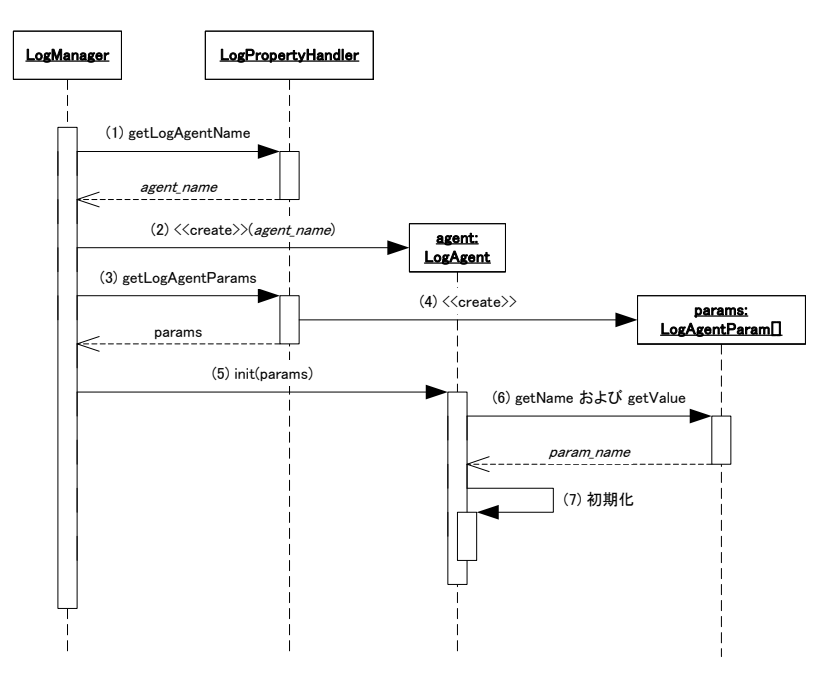

図 7-3 LogAgent の初期化

- <span id="page-154-0"></span>1. LogManager は LogPropertyHandler の getLogAgentName メソッドを使用して LogAgent のクラス名を取 得する。
- 2. LogManager は取得したクラス名をもとに LogAgent のインスタンスを生成する。
- 3. LogManager は LogPropertyHandler の getLogAgentParams メソッドを使用して LogAgent の初期化パラ メータを取得する。
- 4. LogPropertyHandler はプロパティ設定内容をもとに LogAgent の初期化パラメータ(LogAgentParam)の 配列を返す。
- 5. LogManager は取得した初期化パラメータをもとに LogAgent の init メソッドを使用して LogAgent を初期 化する。
- 6. LogAgent は LogAgentParam の getName メソッドおよび getValue メソッドを使用して初期化パラメータ の値を取得する。
- 7. LogAgent は取得した初期化パラメータをもとに初期化を行う。

「図 [7-3 LogAgent](#page-154-0)の初期化」のどこかで例外が発生した場合、LogManagerのgetLogAgentメソッドはLogAgentと してDefaultLogAgent(「[7.3.3.1](#page-154-1) [DefaultLogAgent](#page-154-1)」を参照)を返す。

### **7.3.3** 標準で用意されている**LogAgent**

im-JavaEE Framework では基本的な LogAgent がいくつか標準で用意されている。

### <span id="page-154-1"></span>**7.3.3.1 DefaultLogAgent**

jp.co.intra\_mart.framework.system.log.DefaultLogAgent は標準出力( java.lang.System.out )または標準例外 (java.lang.System.err)にログを出力する LogAgent である。出力されるフォーマットは以下に示すとおりとなる。

### [カテゴリ][レベル]メッセージ

ここで、カテゴリ、レベル、メッセージはそれぞれ sendMessage メソッドの第 1 引数、第 2 引数および第 3 引数に対 応する。出力先は通常は標準出力であるが、カテゴリが LogConstant.LEVEL\_ERROR に等しい場合は標準例外

に出力される。

sendMessage(String, String, String, Object)メソッドも基本的に同じフォーマットで出力される。第 4 引数の値は通 常は toString メソッドによって変換された文字列が表示されるが、java.lang.Throwable のサブクラスである場合は 出力先にそのスタックトレースが表示される。

#### **7.3.3.2 IntramartLogAgent**

IntramartLogAgent は intra-mart で設定されたログへの出力に特化した LogAgent である。

### **7.3.4** 独自の**LogAgent**

LogAgent を開発者が独自に作成する場合、以下の要件を満たす必要がある。

- jp.co.intra\_mart.framework.system.log.LogAgent インタフェースを実装している。
- public なデフォルトコンストラクタ(引数なしのコンストラクタ)が定義されている。
- init メソッドで適切な初期化が行われること。
- sendMessage メソッドで適切にログが出力されるように実装されていること。

### **7.3.5** プロパティの内容

ログに関連するプロパティの設定方法は運用時に使用する LogPropertyHandler の種類によって違うが、概念的 には同じものである。

ログに関連するプロパティの内容は以下のとおりである。

#### **7.3.5.1** 共通

### 7.3.5.1.1 ログエージェントクラス名

getLogAgentName()メソッドで取得可能。

ログ出力に使用する LogAgent の実装クラスを、パッケージ名を含む完全なクラス名で指定する。何も設定されて いない場合、null が返されるように実装されている必要がある。

### 7.3.5.1.2 ログエージェント初期化パラメータ

getLogAgentParams()メソッドで取得可能。

LogAgent を初期化する時のパラメータを設定する。対応するパラメータがない場合サイズが 0 の配列が返され る。

#### **7.3.5.2** アプリケーション個別

ログフレームワークではアプリケーション個別の設定はない。

# **8 PropertyHandler**

# **8.1** 概要

「[3](#page-13-0) サービスフレームワー[ク」から「](#page-13-0)[7](#page-152-1) ログフレームワーク」までim-JavaEE Framework[のさまざまなサブフレームワー](#page-152-1) [クを紹介してきた。これらの動作はそれぞれのサブフレームワークにおけるプロパティ設定で制御されるようになっ](#page-152-1) ている。このプロパティの設定方法は~PropertyHandler[という名前のインタフェースを実装したクラスによってそれ](#page-152-1) ぞれ異なる。この~PropertyHandler[は固定されたものではなく、それぞれのサブフレームワークで使用される~](#page-152-1) PropertyHandler[を実装した任意のクラスと交換することができる。これにより、たとえば頻繁にプロパティ設定を変](#page-152-1) [える必要がある開発時は動的にプロパティを変更できる](#page-152-1)PropertyHandlerを用い、設定を変更することは稀でパフ [ォーマンスが重視される運用時にはプロパティがキャッシュされている](#page-152-1)PropertyHandlerを用いるということが可能と [なる。](#page-152-1)

本章では im-JavaEE Framework における PropertyHandler の設定方法について述べる。

# **8.2** 構成

## **8.2.1** 構成要素

im-JavaEE Framework におけるプロパティは以下のようなものから構成されている。

- **PropertyManager**
- **PropertyHandler**
- $\blacksquare$   $\sim$  PropertyHandler

これらの関連を「図 [8-1 PropertyHandler](#page-156-0)の構成」に示す。

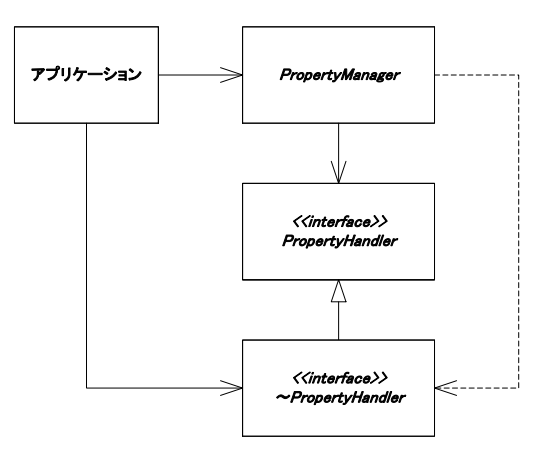

図 8-1 PropertyHandler の構成

#### <span id="page-156-0"></span>**8.2.1.1 PropertyManager**

jp.co.intra\_mart.framework.system.property.PropertyManager は PropertyHandler を生成・取得する役割がある。

#### **8.2.1.2 PropertyHandler**

jp.co.intra\_mart.framework.system.property.PropertyHandler インタフェースは PropertyManager から生成される PropertyHandler のインタフェースである。im-JavaEE Framework で使用されるすべての PropertyHandler はこのイ ンタフェースを実装している必要がある。

### **8.2.1.3** ~**PropertyHandler**

これは im-JavaEE Framework のサービスフレームワークやイベントフレームワークなどそれぞれのサブフレームワ ークに特化した PropertyHandler のインタフェースである。

### **8.2.2 PropertyHandler**の取得

PropertyHandler を取得するとき、PropertyManager にPropertyHandlerの種類を表す「キー」を指定する。 PropertyManagerはキーに対応するPropertyHandlerがキャッシュに存在するか確認し、存在すればその PropertyHandlerを返す。PropertyHandlerがキャッシュに存在するときの取得の様子を「図 [8-2 PropertyHandler](#page-157-0)の [取得\(キャッシュに存在する場合\)」](#page-157-0)に示す。

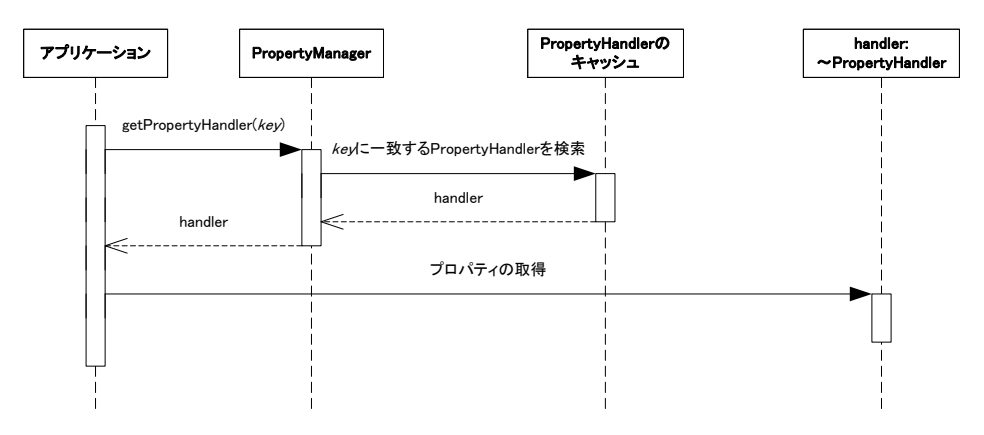

図 8-2 PropertyHandler の取得(キャッシュに存在する場合)

<span id="page-157-0"></span>PropertyHandlerがキャッシュに存在しない場合、PropertyManagerはキーに対応するPropertyHandlerを新規に生 成する。PropertyHandlerに対して初期化する情報があればPropertyHandlerに設定する(PropertyHandlerのinitメ ソッド)。最後にPropertyManagerは初期化されたPropertyHandlerをキャッシュに追加して返す。このときの取得の 様子を「図 8-3 PropertyHandler[の取得\(キャッシュに存在しない場合\)」](#page-158-0)に示す。

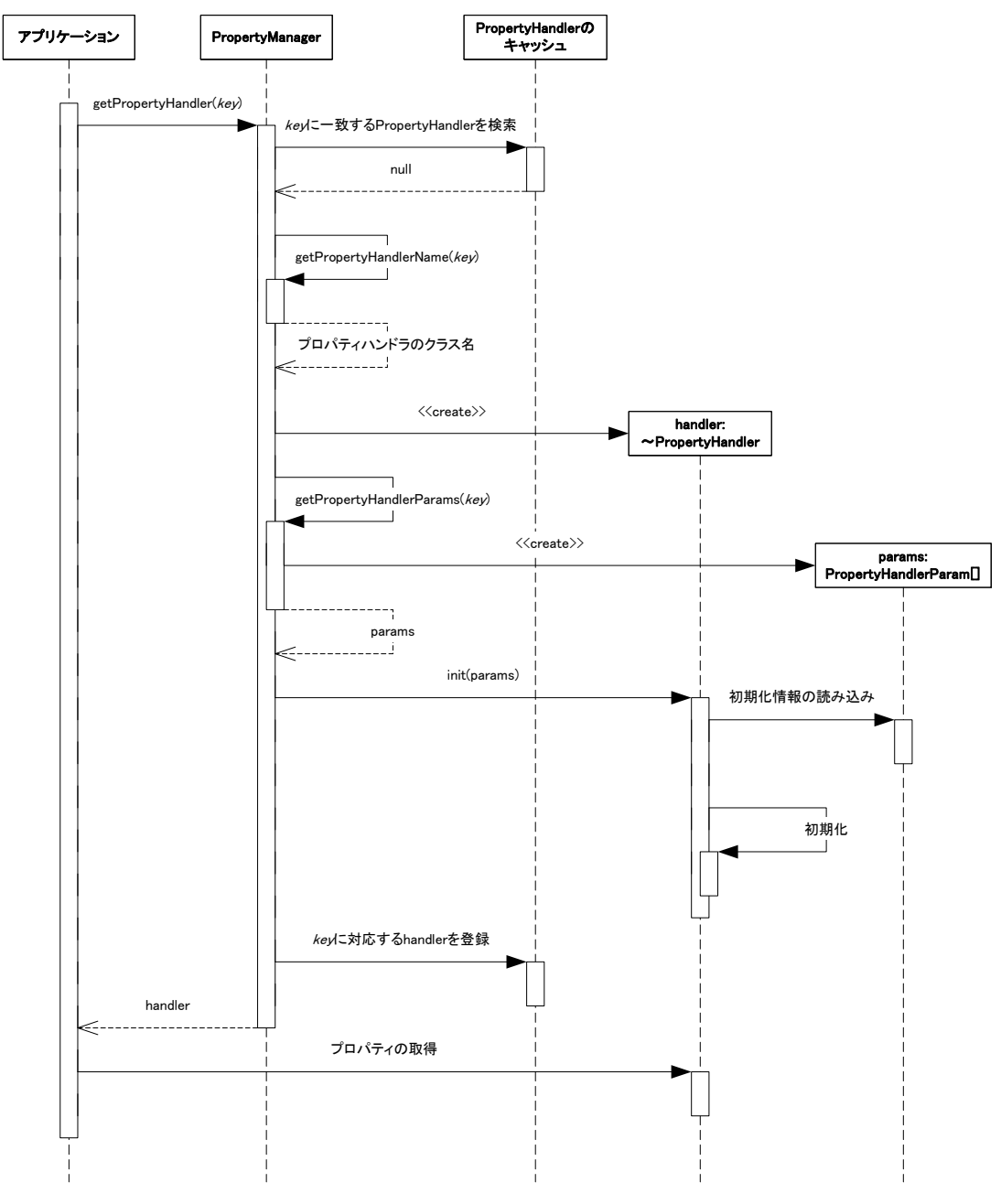

図 8-3 PropertyHandler の取得(キャッシュに存在しない場合)

### <span id="page-158-0"></span>**8.2.3 PropertyManager**の取得

jp.co.intra\_mart.framework.system.property.PropertyManagerはシングルトンパターンの構成をしている。また、 PropertyManager自身は抽象クラスであり、このクラスのコンストラクタは直接使用できない(「図 8-4 [PropertyManager](#page-159-0)の構造」参照)。

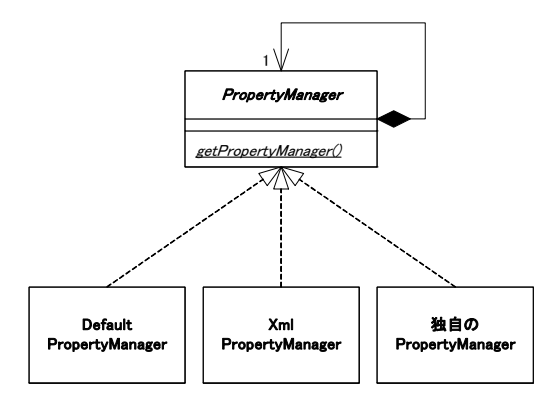

図 8-4 PropertyManager の構造

<span id="page-159-0"></span>PropertyManagerのインスタンスを取得するためには、PropertyManagerのgetPropertyManagerメソッドを利用する。 このメソッドではJRE起動時のシステムプロパティから実際に使用するPropertyManagerのクラス名を取得し、該当 するクラスのインスタンスを生成する。このときのシステムプロパティのキーはPropertyManager.KEY<sup>[12](#page-161-0)</sup>で取得され る値である。

このシステムプロパティが設定されていない場合、PropertyManager.DEFAULT\_SYSTEM\_MANAGER<sup>[13](#page-161-1)</sup>で取得 されるクラス名のインスタンスが生成される。

PropertyManagerを取得する様子を「図 8-5 PropertyManager[の取得\(システムプロパティが設定されていない場](#page-159-1) [合\)」](#page-159-1)と「図 8-6 PropertyManager[の取得\(システムプロパティが設定されている場合\)](#page-160-0)」に示す。

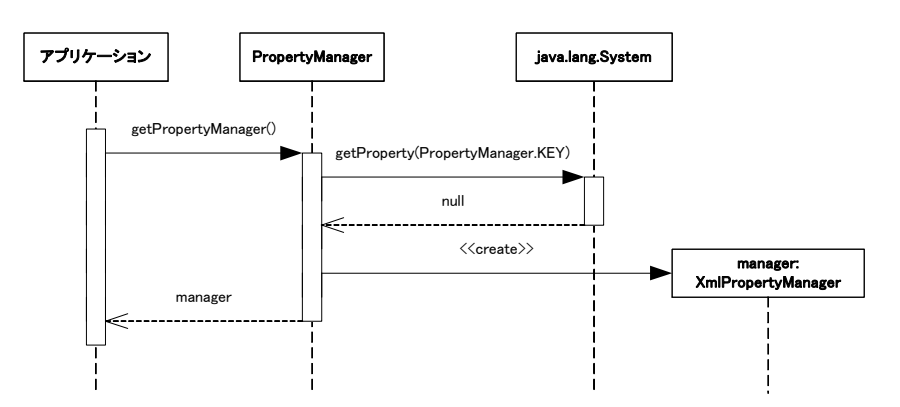

図 8-5 PropertyManager の取得(システムプロパティが設定されていない場合)

<span id="page-159-1"></span>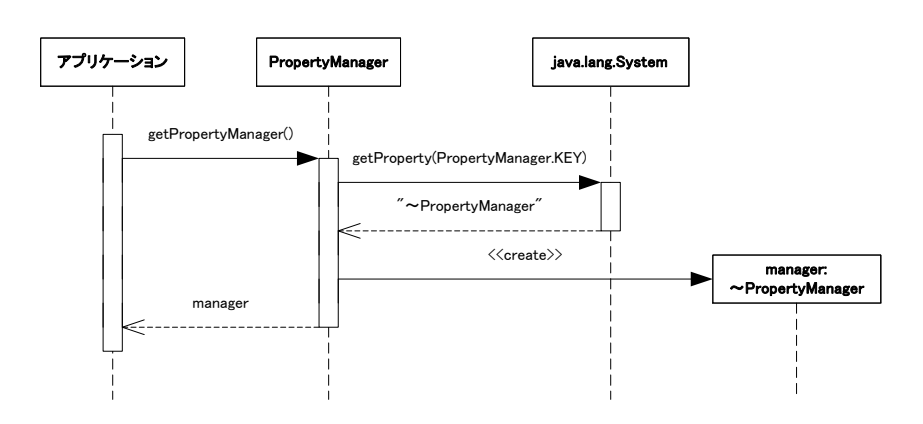

<sup>12</sup> im-JavaEE Framework Version 5.0 ではこの値は"jp.co. intra\_mart. framework. system. property. PropertyManager"である。

 $\overline{a}$ 

<sup>13</sup> im-JavaEE Framework Version 5.0 ではこの値は"jp.co.intra\_mart.framework.system.property.XmlPropertyManager"である。

図 8-6 PropertyManager の取得(システムプロパティが設定されている場合)

#### <span id="page-160-0"></span>**8.2.3.1 DefaultPropertyManager**

ip.co.intra\_mart.framework.system.property.DefaultPropertyManager は im-JavaEE Framework に標準で用意され ている PropertyManager である。

プロパティの設定はリソースファイルで行う。リソースファイルの内容は「プロパティ名=プロパティの値」という形式 で設定する。使用できる文字などは java.util.ResourceBundle に従う。このリソースファイルは使用するアプリケー ションから取得できるクラスパスにおく必要がある。リソースファイルのファイル名や設定するプロパティ名などの詳 細は API リストを参照。

#### **8.2.3.2 XmlPropertyManager**

jp.co.intra\_mart.framework.system.property.XmlPropertyManager は im-JavaEE Framework に標準で用意されて いる PropertyManager である。

プロパティの設定は XML で行う。この XML ファイルは使用するアプリケーションから取得できるクラスパスにおく 必要がある。リソースファイルのファイル名や設定するプロパティ名などの詳細は API リストを参照。

#### **8.2.3.3** 独自の**PropertyManager**

PropertyManager を開発者が独自に作成する場合、以下の要件を満たす必要がある。

- jp.co.intra\_mart.framework.system.property.PropertyManager クラスを継承している。
- public なデフォルトコンストラクタ(引数なしのコンストラクタ)が定義されている。
- 以下のメソッドに対して適切な値が返ってくる。
	- getPropertyHandlerName(String key)

key に対応する PropertyHandler の完全なクラス名を返す。

このクラスは jp.co.intra\_mart.framework.system.property.PropertyHandler インタフェースを実装してい る必要がある。

 getPropertyHandlerParams(String key) key に対応する PropertyHandler を初期化する再に必要となるパラメータの配列を返す。配列の各要 素は jp.co.intra\_mart.framework.system.property.PropertyHandlerParam であり、このクラスの getName メソッドでパラメータ名が、getValue メソッドでパラメータの値が取得できるものでなければならない。

# **9** リソースファイルの移行

# **9.1** 目的

本章は従来のリソースファイルから、Version 5.0 以降で使用可能な XML ファイルへの移行方法について説明す  $\zeta$ 

# **9.2** 移行可能なリソースファイル

以下のリソースファイルを XML 形式に移行可能である。

- サービスフレームワーク
- イベントフレームワーク
- データフレームワーク

# **9.3** 移行方法

以下のディレクトリに格納されている専用のコンバーターを使用する。 /bin/convert.jar

- 以下のコマンドでヘルプを表示します。 >java –jar convert.jar
- 使用例

<span id="page-161-1"></span><span id="page-161-0"></span>java -jar convert.jar -app shopping -src c:/imart/doc/imart/WEB-INF/classes -dir c:/xml

# **10** 付録

- [1] Java 2 Platform, Standard Edition (J2SE) <http://java.sun.com/j2se/1.4/>
- [2] Java 2 Platform, Enterprise Edition (J2EE) <http://java.sun.com/j2ee/1.3/docs/>
- [3] Extensible Markup Language (XML) 1.1 <http://www.w3.org/TR/xml11/>
- [4] JavaTM BluePrints EnterPrise BluePrints <http://java.sun.com/blueprints/enterprise/>
- [5] JavaTM Servlet Specification Version 2.3 <http://java.sun.com/products/servlet/download.html#specs>
- [6] Enterprise JavaBeansTM Specification, Version 2.0 <http://java.sun.com/products/ejb/docs.html>
- [7] Java Transaction API (JTA) Version 1.0.1 <http://java.sun.com/products/jta/index.html>

intra-mart WebPlatform/AppFramework Ver.7.0 im-JavaEE Framework 仕様書

2009/06/30 第 2 版

Copyright 2000-2009 株式会社 NTT データ イントラマート All rights Reserved. TEL: 03-5549-2821 FAX: 03-5549-2816 E-MAIL: info@intra-mart.jp URL: http://www.intra-mart.jp/